Prace Naukowe Instytutu Telekomunikacji, Teleinformatyki i Akustyki Politechniki Wrocławskiej **87**

Seria: Monografie **45**

**Franciszek Balik**

# **Metody transimpedancyjne w analizie symbolicznej i optymalizacji układów elektronicznych**

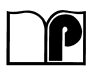

Oficyna Wydawnicza Politechniki Wrocławskiej ⋅ Wrocław 2012

Recenzenci Roman DMYTRYSZYN Marian PASKO

Opracowanie redakcyjne i korekta Alina KACZAK

Projekt okładki Marcin ZAWADZKI

Wszelkie prawa zastrzeżone. Żadna część niniejszej książki, zarówno w całości, jak i we fragmentach, nie może być reprodukowana w sposób elektroniczny, fotograficzny i inny bez zgody właściciela praw autorskich.

© Copyright by Oficyna Wydawnicza Politechniki Wrocławskiej, Wrocław 2012

OFICYNA WYDAWNICZA POLITECHNIKI WROCŁAWSKIEJ Wybrzeże Wyspiańskiego 27, 50-370 Wrocław http://www.oficyna.pwr.wroc.pl e-mail: oficwyd@pwr.wroc.pl zamawianie.ksiazek@pwr.wroc.pl

ISSN 0324-9328

Drukarnia Oficyny Wydawniczej Politechniki Wrocławskiej. Zam. nr 1192/2012.

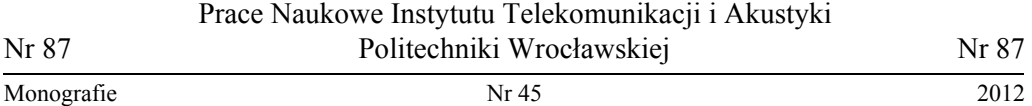

*układy elektroniczne* (*UE*)*, CAD, metody symboliczne, analiza wrażliwościowa, metoda transimpedancyjna, optymalizacja UE*

Franciszek BALIK\*

l

# **METODY TRANSIMPEDANCYJNE W ANALIZIE SYMBOLICZNEJ I OPTYMALIZACJI UKŁADÓW ELEKTRONICZNYCH**

W opracowaniu przedstawiono metody transimpedancyjne w analizie symbolicznej i optymalizacji układów elektronicznych. Podano definicję transimpedancji dwuportowej pierwszego i *n*-tego rzędu. Następnie omówiono podstawowe zależności dotyczące obliczania wrażliwości różniczkowych i wielkoprzyrostowych transimpedancji dwuportowych oraz podano związki transimpedancji z podstawowymi funkcjami układowymi. Pokazano możliwość analitycznego przedstawienia funkcji układowych oraz transimpedancji dwuportowych jako funkcji elementów układu elektronicznego. Znajomość zależności między funkcjami układowymi a transimpedancjami pozwoliła na wykonanie pełnej analizy symbolicznej, jak również symbolicznej analizy wrażliwościowej układów elektronicznych. Opracowano algorytmy analitycznego wyznaczania zarówno funkcji układowych, jak i funkcji wrażliwościowych w postaci ciągu wyrażeń symbolicznych. Zaprezentowano nowe algorytmy symbolicznej analizy wrażliwościowej wielkoprzyrostowej jedno- i wieloparametrycznej. Załączono odpowiednie przykłady. Następnie zaprezentowano semisymboliczną metodę analizy i optymalizacji układów elektronicznych na płaszczyźnie zespolonej, opartą na metodzie rozwarciowych stałych czasowych. Macierz transimpedancyjną wykorzystano w tworzeniu macierzy stałych czasowych, która stanowi podstawę do realizacji algorytmów analizy i optymalizacji. Sformułowano algorytm optymalizacji układów elektronicznych, zawierających zarówno kondensatory, jak i cewki, wykorzystujący metodę rozwarciowych stałych czasowych. Działanie algorytmów zilustrowano przykładami komputerowej symulacji. Wykorzystano właściwości transimpedancji dwuportowej i metodę rozwarciowych stałych czasowych, wyprowadzając podstawowe zależności, umożliwiające wyznaczanie wrażliwości bezwzględnych i względnych pierwszego rzędu biegunów dominujących w postaci symbolicznej. Podano algorytm generujący odpowiedni ciąg wyrażeń symbolicznych, służący do wyznaczania biegunów dominujących oraz ich wrażliwości.

<span id="page-2-0"></span><sup>\*</sup> Politechnika Wrocławska, Instytut Telekomunikacji, Teleinformatyki i Akustyki, Katedra Teorii Pola, Układów Elektronicznych i Optoelektroniki, Wybrzeże Wyspiańskiego 27, 50-370 Wrocław.

Zaprezentowano nową metodę analizy częstotliwościowej układów elektronicznych, opartą na definicji częstotliwościowej, wieloparametrycznej wrażliwości wielkoprzyrostowej (LCS AC). Określono warunki, dla których metoda ta jest efektywniejsza od tradycyjnych metod analizy. Opracowano algorytmy przyspieszania obliczeń, co jest ważne w analizie układów mikroelektronicznych. Opracowano semisymboliczną metodę optymalizacji układów elektronicznych w dziedzinie częstotliwości, wykorzystującą analizę LCS AC. Sformułowano algorytmy poprawy efektywności obliczeniowej tej metody. Wykazano, iż algorytmy te umożliwiają skrócenie całkowitego czasu optymalizacji od kilkunastu do nawet kilkuset razy. Zilustrowano praktyczne zastosowanie podanej metody do projektowania mikrosystemów zawierających oprócz układów scalonych również moduły bierne, gdzie bloki zintegrowane są wprowadzane do systemu optymalizacyjnego w postaci numerycznej, moduły bierne zaś zawierające oprócz opisu modelu elektrycznego również dane technologiczne wprowadzane są w postaci symbolicznej.

Podano nową metodę upraszczania wyrażeń analitycznych, opisujących układ elektroniczny wykorzystującą wrażliwości wielkoprzyrostowe zarówno jedno-, jak i wieloparametryczne. Omówiono nową metodę przekształcania symbolicznego zapisu funkcji układowej w postaci sekwencji wyrażeń do postaci rozwiniętej o zmniejszonej liczbie operacji.

# **Wykaz ważniejszych oznaczeń**

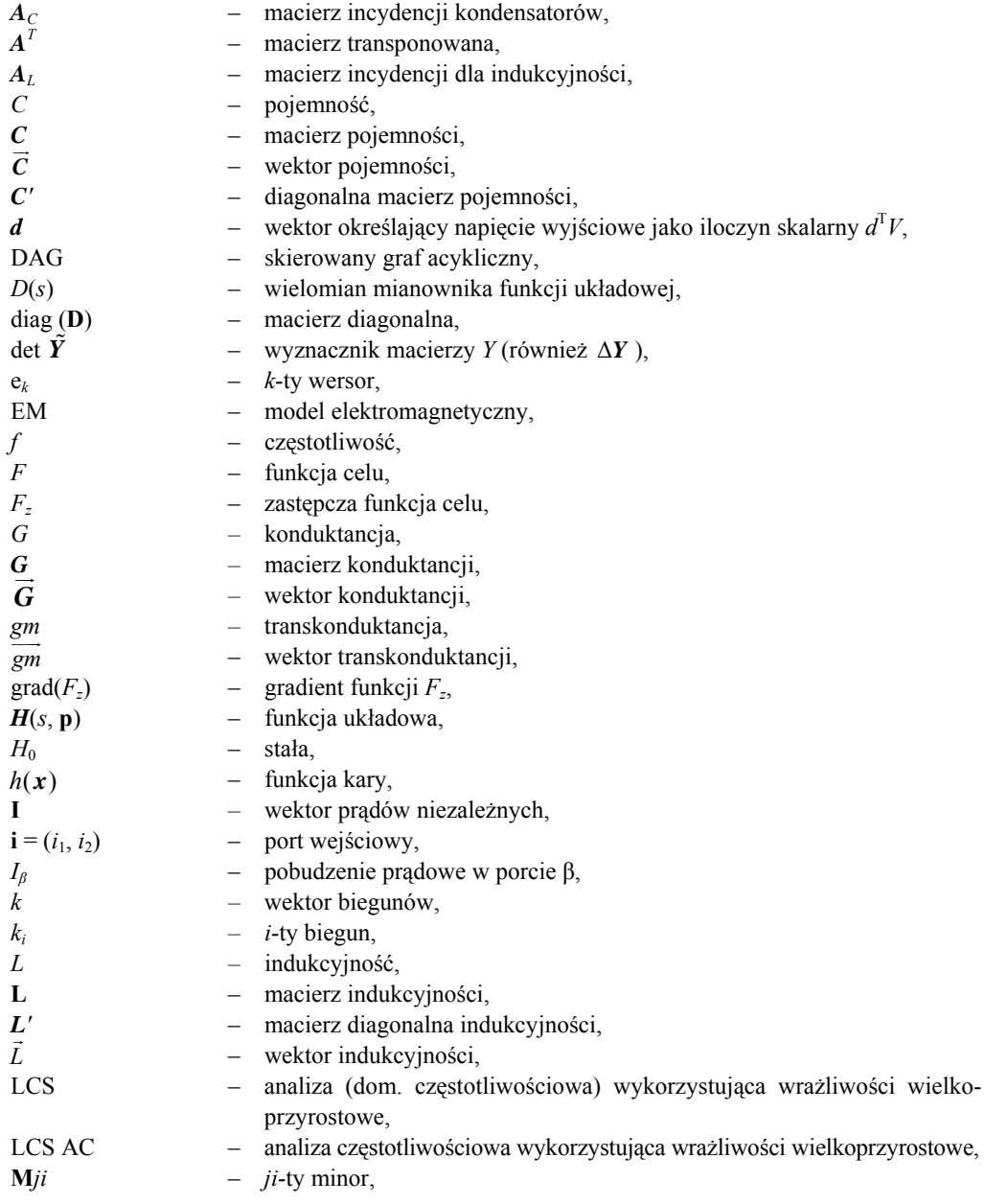

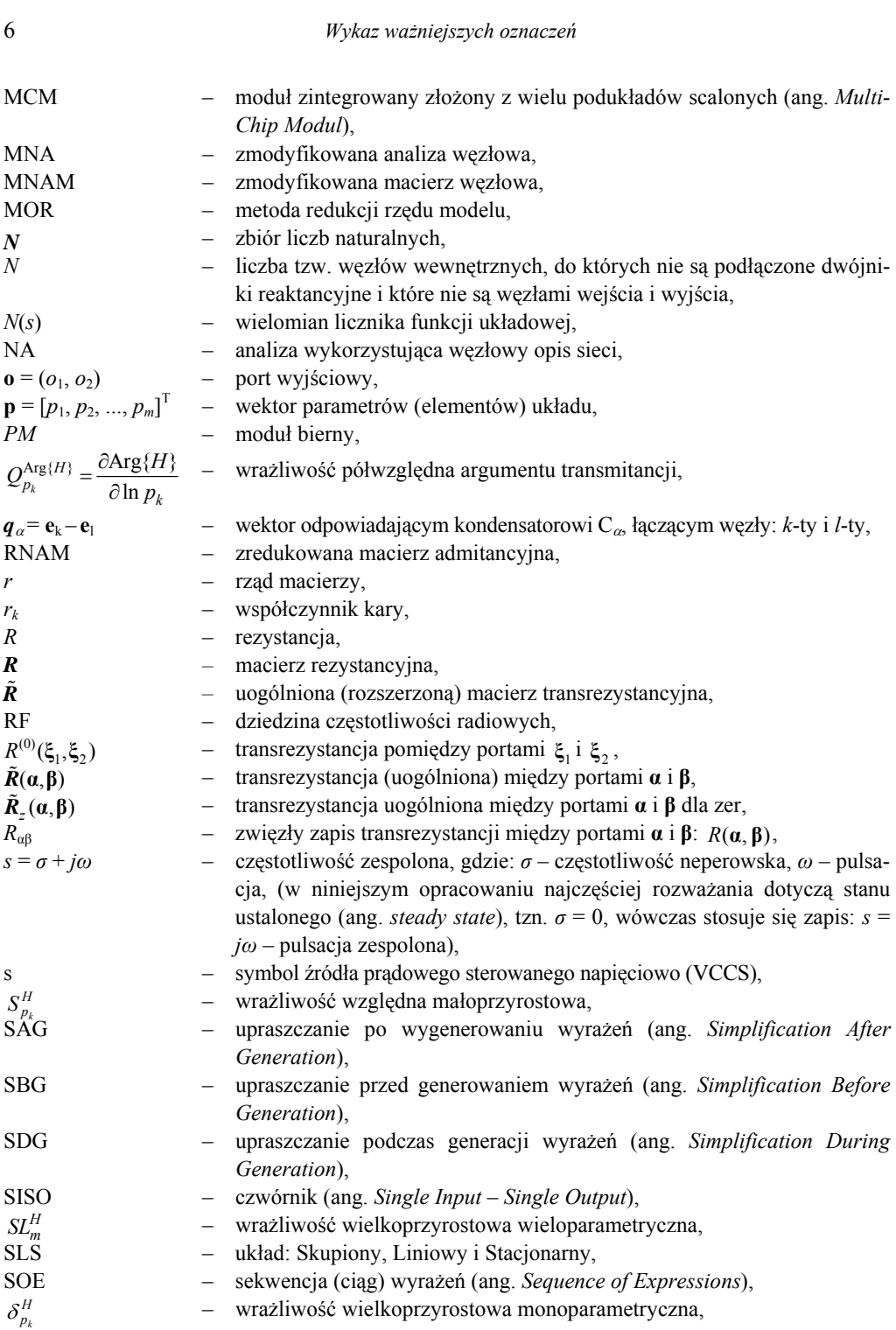

*Wykaz ważniejszych oznaczeń* 7

| Т                                                                                           | —                        | macierz stałych czasowych dla biegunów,                                |
|---------------------------------------------------------------------------------------------|--------------------------|------------------------------------------------------------------------|
| $\tilde{T}$                                                                                 | $\qquad \qquad -$        | uogólniona macierz stałych czasowych dla biegunów,                     |
| $T_{\alpha\beta}$                                                                           | -                        | $\alpha$ , $\beta$ -ty element macierzy stałych czasowych T,           |
| $\tilde{T}_{Z}$                                                                             | $\overline{\phantom{0}}$ | uogólniona macierz stałych czasowych dla zer,                          |
| $T_n$                                                                                       | -                        | $n$ -ty ślad macierzy $T$ ,                                            |
| $\tilde{Tp}_i(x)$                                                                           | -                        | j-ty ślad uogólnionej macierzy stałych czasowych dla biegunów,         |
| $\tilde{I}z_j(x)$                                                                           | $\overline{\phantom{0}}$ | j-ty ślad uogólnionej macierzy stałych czasowych dla zer,              |
| TIM                                                                                         | -                        | transimpedancja dwuportowa,                                            |
| $T_V(p,s)$                                                                                  | -                        | transmitancja napięciowa,                                              |
| $U_k$                                                                                       | -                        | napięcie na porcie k-tym,                                              |
| w                                                                                           | $-$                      | wektor napięć i prądów niezależnych,                                   |
| V                                                                                           | -                        | wektor potencjałów węzłowych,                                          |
| $V_k$                                                                                       | $\overline{\phantom{0}}$ | potencjał k-tego węzła,                                                |
| $\mathfrak{X}$                                                                              | $\overline{\phantom{0}}$ | stosunek liczby węzłów do liczby portów elementów reaktancyjnych,      |
| $x_{jc}$                                                                                    | $\overline{\phantom{0}}$ | głębokość złącza kolektorowego ( $x - x_1 j c / w$ ),                  |
| $\mathbf{x} = [x_1, x_2, , x_M]^T$                                                          | $\overline{\phantom{0}}$ | wektor wybranych parametrów,                                           |
| $\hat{\bm{x}}_t$                                                                            |                          | wektor parametrów (takich, jak R, C i L), wchodzących w skład t-tego   |
|                                                                                             |                          | dwójnika biernego (PM),                                                |
|                                                                                             |                          | (w opracowaniu użyto kilku wektorów parametrów, operujących w róż-     |
|                                                                                             |                          | nych przestrzeniach kartezjańskich w zależności od zastosowania),      |
| Y                                                                                           |                          | macierz węzłowa (admitancyjna),                                        |
| $\stackrel{\mathcal{Y}}{ \tilde{Y}}$                                                        | $-$                      | wektor admitancji,                                                     |
|                                                                                             |                          | zmodyfikowana macierz węzłowa,                                         |
| $\tilde{Y}(w_{in},d)$                                                                       | -                        | macierz Y, w której in-ty wiersz został zastąpiony przez transponowany |
|                                                                                             |                          | wektor $\boldsymbol{d}^{\mathrm{T}}$ ,                                 |
|                                                                                             | $\overline{\phantom{0}}$ | admitancja t-tego dwójnika przy i-tej pulsacji,                        |
| $y_{\xi}$                                                                                   | -                        | $\xi$ -ta admitancja,                                                  |
| $\boldsymbol{Z}$                                                                            | $-$                      | wektor zer,                                                            |
| Z                                                                                           | $-$                      | odwrotna macierz admitancyjna,                                         |
| Ζ                                                                                           | $-$                      | macierz transimpedancyjna,                                             |
| $\mathbf{Z}^{(0)}$                                                                          | $-$                      | macierz transimpedancji początkowych (nominalnych),                    |
| $\widetilde{\mathbf{Z}}^{(m)}$                                                              | $-$                      | macierz transimpedancji po $m_1$ -krokach redukcji,                    |
| $z_i(x)$                                                                                    |                          | - j-te zero transmitancji lub immitancji,                              |
| $Z(\alpha, \beta)$                                                                          | $\overline{\phantom{0}}$ | transimpedancja pomiędzy portami $\alpha$ i $\beta$ ,                  |
| $Z(\boldsymbol{a}_1, \boldsymbol{a}_2, , \boldsymbol{a}_n, \boldsymbol{a}_{n+1})$           | $\overline{\phantom{0}}$ | transimpedancja n-tego rzędu,                                          |
| $Z(\boldsymbol{\alpha}, P_j(\boldsymbol{\xi} 1, , \boldsymbol{\xi} n), \boldsymbol{\beta})$ |                          | transimpedancja n-tego rzędu dla j-tej permutacji portów ze zbioru     |
|                                                                                             |                          | $\{\xi_1, , \xi_n\},\$                                                 |
| $\beta_i$                                                                                   |                          | numer węzła,                                                           |
| Δ                                                                                           | $-$                      | wyznacznik macierzy,                                                   |
| $\mathcal{A}_{ji}$                                                                          |                          | $-$ ji-ty kofaktor,                                                    |
| Δ                                                                                           |                          | symbol przyrostu,                                                      |
| $\Delta Y$                                                                                  |                          | przyrost macierzy admitancyjnej,                                       |
| $\lambda_i$                                                                                 |                          | i-ta wartość własna,                                                   |
|                                                                                             |                          |                                                                        |

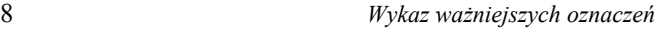

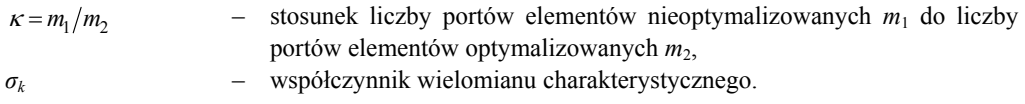

#### **Podstawowe definicje**

Funkcja układowa – (ang. *Network function*) jako stosunek transformaty odpowiedzi do transformaty sygnału pobudzającego dla warunków początkowych równych zeru [74, 100, 114].

W zależności od zmiennych sygnału pobudzającego i odpowiadającego do pojęcia funkcje układowe można zaliczyć cztery funkcje przenoszenia (ang. *Transfer functions*):

Transmitancja napięciowa (ang. *transfer voltage ratio*) = napięcie w porcie oznaczonym jako wyjściowy/napięcie w porcie oznaczonym jako wejściowy.

Transmitancja prądowa (ang. *transfer current ratio*) = prąd w porcie oznaczonym jako wyjściowy/prąd w porcie oznaczonym jako wejściowy.

Transimpedancja (ang. *transfer impedance*) = napięcie w porcie oznaczonym jako wyjściowy/ prąd w porcie oznaczonym jako wejściowy.

Transadmitancja (ang. *transfer admittance*) = prąd w porcie oznaczonym jako wyjściowy/napięcie w porcie oznaczonym jako wejściowy.

Ponadto, pojęcie funkcja układowa obejmuje również cztery funkcje jednoportowe tzw. immitancje (ang. *Immittances*):

Impedancja wejściowa = napięcie w porcie oznaczonym jako wejściowy/prąd w porcie oznaczonym jako wejściowy.

Admitancja wejściowa = prąd w porcie oznaczonym jako wejściowy/napięcie w porcie oznaczonym jako wejściowy.

Impedancja wyjściowa = napięcie w porcie oznaczonym jako wyjściowy/prąd w porcie oznaczonym jako wyjściowy $|_{SEM}$  generatora sterującego = 0.

Admitancja wyjściowa = prąd w porcie oznaczonym jako wyjściowy/napięcie w porcie oznaczonym jako wyjściowy|SEM generatora sterującego = 0.

Definicje obejmują także większość parametrów roboczych czwórnika [78, 80, 81]. Tak zdefiniowane funkcje są stosowane w niniejszym opracowaniu. Niemniej jednak, w zależności od autorów publikacji, można spotkać się z różnymi odstępstwami od podanych definicji.

Analiza wielokrotna – skrótowe określenie wielokrotnie powtarzanej analizy (ang. *repetitive analysis*) i jako pojęcie samodzielnej analizy układu elektronicznego nie istnieje.

Analiza wielowariantowa – pojęcie wprowadzone w pracach [57–62] na określenie wielokrotnie powtarzanej analizy z wykorzystaniem uprzednio wyprowadzonych zależności symbolicznych lub semisymbolicznych.

## **1. Wprowadzenie**

Poprawa efektywności obliczeniowej wielokrotnie powtarzanych analiz układów elektronicznych w takich procesach obliczeniowych, jak np. optymalizacja lub analiza rozrzutów statystycznych stanowi ciągle ważny problem naukowy, zwłaszcza w przypadku układów o dużej skali integracji. Zadanie skrócenia czasu obliczeń z jednoczesnym zachowaniu ich dokładności jest obecnie rozwiązywane na kilka sposobów. Jednym ze sposobów jest odpowiedni dobór szybkich metod obliczeniowych, np. procedur optymalizacyjnych, zapewniających szybką zbieżność procesu. Innym sposobem jest opracowanie efektywnych metod analizy, do których można zaliczyć metody numeryczne oraz symboliczne i semisymboliczne. Wśród metod numerycznych wyróżnia się metody macierzy rzadkich i metody obliczeń równoległych (algorytmy wieloprocesorowe i wielowątkowe) [52, 133, 135]. Znaczną poprawę efektywności obliczeń osiągnięto dzięki opracowanym makromodelom układów zintegrowanych (np. wzmacniaczy operacyjnych) [122, 138]. Duże nadzieje wiąże się z wprowadzonymi ostatnio metodami redukcji wymiaru modeli [123].

W ostatnich latach symboliczne metody analizy układów elektronicznych "przeżywają" zauważalny renesans w związku ze wzrostem mocy obliczeniowej komputerów oraz opracowaniem nowych, ulepszonych algorytmów. Ponadto, programy analizy symbolicznej układów elektronicznych mogą być połączone z symbolicznymi modułami (ang. *tools*) [85], zawartymi w takich systemach obliczeniowych, jak MATLAB [140], MATHEMATICA [134] czy MAPLE [139], co otwiera nowe możliwości aplikacyjne i daje wgląd w istotę funkcjonowania układów elektronicznych. Symboliczne metody obliczeniowe znajdują ostatnio coraz szersze zastosowanie nie tylko w procesie nauczania układów elektronicznych [20, 60–62, 96], lecz również w projektowaniu układów zintegrowanych [32, 34, 35, 39, 76, 91, 132]. Komputerowa generacja funkcji układowych w postaci symbolicznej jest niezwykle trudna, zwłaszcza dla dużych układów. Przez funkcje układowe, również zapisane w postaci symbolicznej, w niniejszej pracy rozumie się odpowiedni stosunek prądów i napięć na zewnętrznych portach układu [74, 78, 81, 114, 127, 133] (patrz: *Podstawowe definicje* w *Wykazie ważniejszych oznaczeń*).

Istnieją trzy typy funkcji symbolicznych, w zależności od tego czy wszystkie, niektóre lub żadne (z wyjątkiem pulsacji zespolonej *s*) elementy układu są reprezentowane przez symbole. W pierwszym przypadku mówimy o pełnej analizie symbolicznej w pozostałych dwóch – o analizie semisymbolicznej. Do najważniejszych powodów, dzięki którym analiza symboliczna może mieć duże znaczenie dla projektanta układów elektronicznych należy zaliczyć:

- *przejrzystość obwodową* (ang. *circuit insight*), pozwalającą na wyciąganie istotnych wniosków, dotyczących właściwości układu przy zmianach jego elementów, na przykład przy zmianach granicznych, ponadto, wyrażenia symboliczne mogą być upraszczane, dając w wyniku intuicyjnie prostszy opis układu;
- *przyspieszenie analiz iteracyjnych*  dzięki zapisowi symbolicznemu procesy wielokrotnie powtarzanej analizy [58, 68, 88], takie jak na przykład optymalizacja układu lub analiza statystyczna, są wykonywane znacznie szybciej;
- *zmniejszenie błędów obliczeniowych* błędy numeryczne takie, jak na przykład błędy zaokrągleń mogą ulec zmniejszeniu dzięki odpowiedniemu zapisowi wyrażeń symbolicznych [88];
- *łatwiejsza ocena funkcji wrażliwościowych* symboliczny zapis funkcji wrażliwościowych pokazuje wpływ różnych czynników na te funkcje, co jest istotne zwłaszcza w przypadku wrażliwości wielkoprzyrostowych.

Symboliczne metody analizy, w zależności od sposobu ich realizacji, można ogólnie podzielić na dwie podstawowe grupy [52, 68, 88]:

- metody tzw. topologiczne (metody grafów);
- **netody macierzowe.**

W pierwszej grupie do najstarszych należą: metoda wyznaczania drzew grafu zorientowanego [52, 68, 94], metoda grafów przepływowych Masona [68] oraz metoda grafów przepływowych Coatesa [3, 4, 5, 68].

Do metod macierzowych zalicza się: metodę wyłączania parametrów, symboliczną metodę eliminacji Gaussa [68], symboliczne metody obliczania wyznaczników [58, 60, 68], symboliczną metodę redukcji macierzy [27, 56, 113] oraz metodę opartą na twierdzeniu – o wyznaczniku sumy dwóch macierzy [124, 125]. Odrębną grupę stanowią metody "liczb strukturalnych" [46, 117]. Tworząc symboliczne metody macierzowe, bardzo często korzysta się z istniejących metod numerycznych, obecnie bowiem dostępne języki programowania umożliwiają adaptację niektórych algorytmów numerycznych do obliczeń za pomocą zmiennych symbolicznych (tzw. stringów).

W niniejszym opracowaniu zwrócono uwagę na przydatność transimpedancji dwuportowej do analizy symbolicznej, a zwłaszcza do wrażliwościowej analizy symbolicznej w połączeniu z symboliczną metodą redukcji macierzy. Należy zaznaczyć, że pojęcie transimpedancji dwuportowej pojawiło się wcześnie bez używania tej nazwy w związku z numeryczną, wielkoprzyrostową analizą wrażliwościową [12, 48]. W pracy [12] użyto terminu "impedancja sumaryczna". Jednak autorowi nie są znane badania właściwości funkcji transimpedancji dwuportowej i jej przydatności do analizy symbolicznej.

W niniejszej pracy w związku ze szczególnym znaczeniem transimpedancji dwuportowej dla analizy symbolicznej dokonano najpierw przeglądu jej niektórych właściwości matematycznych, a następnie pokazano jej liczne zastosowania. Między innymi omówiono jej zastosowania w symbolicznej analizie wrażliwościowej zarówno różniczkowej, jak i wielkoprzyrostowej, jedno- lub wieloparametrycznej. Wyprowadzono wzór dotyczący *n*-krotnego różniczkowania transimpedancji, który umożliwia wyznaczanie wrażliwości *n*-tego rzędu niektórych funkcji układowych w postaci symbolicznej. Wykazano, że transimpedancje dwuportowe mogą być zapisane w postaci sekwencji wyrażeń. Dzięki temu metoda jest efektywniejsza od innych metod symbolicznych pod względem liczby wyrażeń i operacji arytmetycznych.

Omówiono istotną rolę metody transimpedancji dwuportowej w analizie i optymalizacji układów elektronicznych na płaszczyźnie zespolonej. W pracy rozszerzono metodę rozwarciowych stałych czasowych Haleya na układy zawierające indukcyjności. W tym celu udowodniono twierdzenie warunkujące istnienie rozszerzonej macierzy Haleya, wyznaczanej na podstawie odpowiednich transrezystancji dwuportowych. Następnie wyprowadzono odpowiednie zależności i podano algorytm wyznaczania wrażliwości biegunów dominujących na zmiany parametrów układu elektronicznego w postaci symbolicznej.

Opracowano nową semisymboliczną metodę analizy częstotliwościowej (ang. AC), wykorzystującą wieloparametryczną wielkoprzyrostową analizę wrażliwościową w dziedzinie częstotliwości (metoda LCS AC). Dotychczas analiza wrażliwościowa znalazła wprawdzie zastosowanie w optymalizacji i analizie statystycznej [48, 105] lub syntezie układów elektronicznych [106, 107, 108, 109, 110], niemniej jednak bezpośrednio w algorytmach podstawowych analiz nie była wykorzystywana. W pracy podano warunki, przy spełnieniu których nowo opracowana metoda jest efektywniejsza od tradycyjnych metod analizy w dziedzinie częstotliwości. Opracowano specjalne algorytmy przyspieszania tej analizy, szczególnie efektywne podczas analizy układów zintegrowanych.

Omówiono nową semisymboliczną metodę optymalizacji układów elektronicznych w dziedzinie częstotliwości, bazującą na analizie LCS AC. Opracowano unikatowe metody przyspieszania tej optymalizacji. Ponadto, pokazano ważne zastosowanie metody LCS AC do optymalizacji mikrosystemów zawierających bloki monolityczne i wbudowane moduły bierne [39]. W prezentowanej metodzie optymalizacji dane dotyczące bloków monolitycznych są wprowadzane w postaci numerycznej, dane zaś dotyczące modułów biernych są wprowadzane w postaci symbolicznej. Dane symboliczne zawierające informacje, dotyczące zarówno parametrów technologicznych, wymiarów geometrycznych, jak i modeli elektrycznych są wprowadzane w postaci ciągu wyrażeń symbolicznych (tzw. SOE).

Przedstawiono nową metodę upraszczania wyrażeń symbolicznych, opisujących funkcje układowe, na podstawie wrażliwości wielkoprzyrostowych wyznaczonych metodą transimpedancyjną. W niniejszej monografii podano podstawy teoretyczne tej metody, a jej efektywność potwierdzono przykładem obliczeniowym.

Odpowiedni zapis funkcji układowych odgrywa istotną rolę zarówno w przejrzystości przedstawianych wyrażeń, jak i zawartości operacji arytmetycznych. Ostatni rozdział dotyczy nowej metody symbolicznego zapisu funkcji układowych w postaci rozwiniętej. Prezentowana metoda polega na przekształceniu SOE wstępnego do postaci rozwiniętej, a następnie na zoptymalizowaniu jej zapisu w sensie liczby długich operacji arytmetycznych (mnożenie i dzielenie). Pokazano, że stosując odpowiednią transformację zapisu, można osiągnąć zmniejszenie tych operacji średnio nawet do 63%.

# **2. Transimpedancja dwuportowa, definicje i właściwości**

Na rysunku 2.1 przedstawiono *n*+1-węzłowy układ skupiony, liniowy i stacjonarny (SLS) jako czwórnik zawierający elementy: rezystory o rezystancjach oznaczonych jako *R* (w obliczeniach konduktancja *G* = 1/*R*), źródła prądowe sterowane napięciem o transkonduktancjach *gm*, kondensatory o pojemnościach *C*, induktory o indukcyjnościach *L*, źródło prądowe niezależne *Iβ*, *s* – pulsacja zespolona.

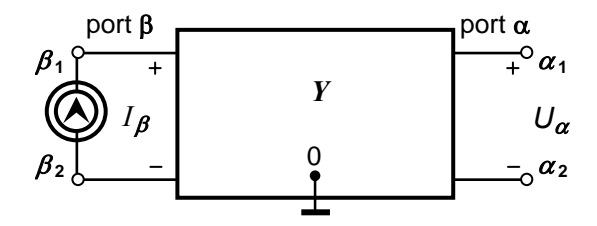

Rys. 2.1. Wyznaczanie transimpedancji dwuportowej *Z*(**α**, **β**)

Przyjmuje się, że układ jest opisany macierzą admitancyjną *Y* oraz część elementów może być zapisana symbolicznie. (Węzeł odniesienia *n* + 1 oznaczono jako 0).

**Definicja 2.1a** (transimpedancji dwuportowej)

Weźmy pod uwagę dwa przykładowe porty układu: port **β** jest utworzony przez parę węzłów  $\beta_1$  i  $\beta_2$ , port zaś  $\alpha$  przez węzły  $\alpha_1$  i  $\alpha_2$ , wtedy transimpedancją dwuportową nazywa się stosunek napięcia *Uα* w porcie **α** do prądu *Iβ*, pobudzającego port **β** przy odłączonych wszystkich innych pobudzeniach (rozwartych niezależnych źródłach prądowych (i zwartych niezależnych źródłach napięciowych, jeśli takie by istniały).

$$
Z(\alpha, \beta) = \frac{U_{\alpha}}{I_{\beta}} \tag{2.1}
$$

Na podstawie podanej definicji można wyznaczyć potrzebną transimpedancję dwuportową, jednak do obliczeń komputerowych często wygodniej jest posłużyć się definicją, wykorzystującą macierzowy opis układu.

Zakładamy, że układ jest opisany za pomocą macierzowego równania węzłowego [100]:

$$
YV = I \tag{2.2}
$$

gdzie: *Y –* macierz admitancyjna (węzłowa) wymiaru: *n* × *n*,

*V* – wektor potencjałów węzłowych,

*I* – wektor prądów niezależnych.

Zdefiniowano dwuportową transimpedancję pierwszego rzędu opisaną na parach węzłów [9, 10, 12]:  $\boldsymbol{\alpha} = (\alpha_1, \alpha_2), \boldsymbol{\beta} = (\beta_1, \beta_2).$ 

#### **Definicja 2.1b**

Transimpedancją dwuportową pierwszego rzędu, opisaną na parze uporządkowanych elementów {**α**, **β**}, nazywa się wyrażenie:

$$
Z(\alpha, \beta) = Z_{\alpha_1 \beta_1} - Z_{\alpha_1 \beta_2} - Z_{\alpha_2 \beta_1} + Z_{\alpha_2 \beta_2}
$$
 (2.3a)

gdzie:  $\alpha = (\alpha_1, \alpha_2)$ ,  $\beta = (\beta_1, \beta_2)$  – pary liczb naturalnych, które reprezentują porty,  $z_{ij}$  – reprezentują elementy odwrotnej macierzy admitancyjnej  $\mathbf{Z} = \mathbf{Y}^{\dagger}$  i są obli-

czane jako

$$
z_{ij} = \frac{(-1)^{i+j} M_{ji}}{\det Y} = \frac{\Delta_{ji}}{\det Y}
$$
 (2.3b)

gdzie:  $\Delta_{ii}$  – *ji*-ty kofaktor macierzy *Y*, natomiast det *Y* = |*Y*| ≠ 0 – wyznacznik tej macierzy.

Zależność bardziej ogólną napięcia wejściowego i wyjściowego czwórnika od prądów istniejących zarówno na jego wejściu jak i na wyjściu wyrażoną poprzez kofaktory i wyznacznik macierzy podano w pracy [127]. Wprawdzie na jej podstawie można dla pewnych założeń wyznaczyć transimpedancję, niemniej jednak nie jest ona zbieżna wprost z definicją transimpedancji dwuportowej. Zdefiniowana transimpedancja dwuportowa (skr. TIM) jest typową funkcją układową spełniającą warunki realizowalności. Najczęściej w obliczeniach numerycznych wyznacza się ją na podstawie rozkładu LU macierzy *Y* bezpośrednio ze wzoru (2.2) (patrz dodatek E). Transimpedancja dwuportowa (zwana wcześniej impedancją sumaryczną [12]) ma kilka ważnych właściwości, niektóre z nich zostaną przedstawione w tym rozdziale.

#### **Definicja 2.2**

Transimpedancją dwuportową *n*-tego rzędu, opisaną na zbiorze uporządkowanym elementów  $S = {\alpha_1, \alpha_2, ..., \alpha_n, \alpha_{n+1}}$ , nazywa się wyrażenie:

$$
Z(\boldsymbol{\alpha}_1, \boldsymbol{\alpha}_2, ..., \boldsymbol{\alpha}_n, \boldsymbol{\alpha}_{n+1}) = \prod_{i=1}^n Z(\boldsymbol{\alpha}_i, \boldsymbol{\alpha}_{i+1})
$$
(2.4a)

gdzie:  $\alpha_i = (\alpha_i, \alpha_i)$  – para liczb naturalnych.

Z definicji 2.2 wynika następująca właściwość.

#### **Właściwość W1:**

Transimpedancję *n*-tego rzędu opisaną na zbiorze uporządkowanym

 $S = {\alpha_1, \alpha_2, ..., \alpha_n, \alpha_{n+1}}$  można przedstawić w postaci iloczynu dwóch transimpedancji opisanych na podzbiorach zbioru S:

 $S_1 = {\alpha_1, \alpha_2, ..., \alpha_k, \alpha_{k+1}} \; \; \text{if} \; S_2 = {\alpha_{k+1}, ..., \alpha_n, \alpha_{n+1}}$ :

$$
Z\{\mathbf{a}_1, \mathbf{a}_2, ..., \mathbf{a}_n, \mathbf{a}_{n+1}\} = Z\{\mathbf{a}_1, \mathbf{a}_2, ..., \mathbf{a}_k, \mathbf{a}_{k+1}\} Z\{\mathbf{a}_{k+1}, ..., \mathbf{a}_n, \mathbf{a}_{n+1}\}
$$
 (2.4b)

Rozpatrzono warianty transimpedancji, kiedy jeden z węzłów portu wejściowego lub wyjściowego stanowi węzeł odniesienia.

#### **Definicja 2.3**

W przypadku gdy jeden z węzłów portu wejściowego stanowi węzeł odniesienia (0), wówczas **β** = (β1, β2) = **β***C* i transimpedancję dwuportową można opisać następującym wyrażeniem

$$
Z_c(\mathbf{\alpha}, \mathbf{\beta}) = z_{\alpha_1 \beta_1} - z_{\alpha_2 \beta_1} = Z(\mathbf{\alpha}, \mathbf{\beta}_c)
$$
 (2.5)

Transimpedancję o takiej postaci nazywamy transimpedancją zredukowaną prądowo.

#### **Definicja 2.4**

W przypadku gdy jeden z węzłów portu wyjściowego stanowi węzeł odniesienia (0) i  $\alpha = (\alpha_1, \alpha_2) = \alpha_v$ , wówczas transimpedancję dwuportową można opisać następującym wyrażeniem

$$
Z_{\nu}(\boldsymbol{\alpha},\boldsymbol{\beta}) = z_{\alpha_1\beta_1} - z_{\alpha_1\beta_2} = Z(\boldsymbol{\alpha}_{\nu},\boldsymbol{\beta})
$$
\n(2.6)

Transimpedancję o takiej postaci nazywa się transimpedancją zredukowaną napięciowo.

#### **Definicja 2.5**

Gdy węzeł odniesienia jest węzłem wspólnym dla obu portów, wówczas transimpedancję o postaci

$$
Z_{cv}(\mathbf{a}, \mathbf{\beta}) = z_{a_1 \beta_1} = Z(\mathbf{a}_v, \mathbf{\beta}_c)
$$
 (2.7)

nazywa się transimpedancją zredukowaną prądowo-napięciowo.

### **2.1. Wrażliwości różniczkowe transimpedancji dwuportowej**

Transimpedancja dwuportowa jako typowa funkcja układowa jest funkcją wektora parametrów **p** i częstotliwości:  $Z(\alpha, \beta) = Z(p, s)$ , gdzie  $s$  – pulsacja zespolona. Podstawowym wektorem parametrów układu przyjętego do rozważań jest wektor:

$$
\mathbf{p} = [p_1, p_2, ..., p_m]^{\mathrm{T}} = [\vec{\mathbf{G}}^{\mathrm{T}}, \vec{\mathbf{C}}^{\mathrm{T}}, \vec{gm}^{\mathrm{T}}, \vec{\mathbf{L}}^{\mathrm{T}}]^{\mathrm{T}}
$$
(2.8)

gdzie:  $\vec{G}$ ,  $\vec{C}$ ,  $\vec{g}m$ ,  $\vec{L}$  – wektory konduktancji, pojemności, transkonduktancji i indukcyjności.

Transimpedancja jako funkcja holomorficzna jest różniczkowalna względem *k*-tej admitancji *yk* (*pk*). Mając wyznaczoną wrażliwość funkcji układu względem admitancji można obliczyć wrażliwość w stosunku do elementu, korzystając z zasady różniczkowania funkcji złożonej:

$$
\frac{\partial Z(\mathbf{a}, \mathbf{\beta})}{\partial p_k} = \frac{\partial Z(\mathbf{a}, \mathbf{\beta})}{\partial y_k} \frac{\partial y_k}{\partial p_k}
$$
(2.9)

Wobec powyższego w niniejszym rozdziale rozpatrzono tylko pochodne transimpedancji względem admitancji. Transimpedancję dwuportową (2.3) charakteryzuje ważna właściwość różniczkowa [12].

#### **Lemat 2.1**

Pochodna transimpedancji pierwszego rzędu względem admitancji *y*<sub>ξ</sub> podłączonej do pary węzłów  $\xi = (\xi_1, \xi_2)$  jest określona zależnością:

$$
\frac{\partial Z(\mathbf{a}, \mathbf{\beta})}{\partial y_{\zeta}} = -Z(\mathbf{a}, \xi) Z(\xi, \mathbf{\beta})
$$
\n(2.10a)

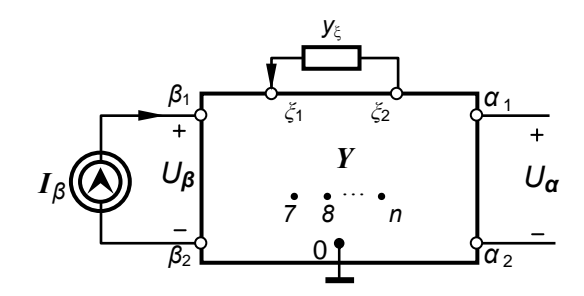

Rys. 2.2. Czwórnik z wyróżnioną *ξ*-tą admitancją

Na podstawie właściwości W1 można stwierdzić, iż pochodna transimpedancji pierwszego rzędu jest równa odpowiedniej transimpedancji rzędu drugiego wziętej ze znakiem ujemnym:

$$
\frac{\partial Z(\mathbf{a}, \mathbf{\beta})}{\partial y_{\zeta}} = -Z(\mathbf{a}, \xi, \mathbf{\beta})
$$
\n(2.10b)

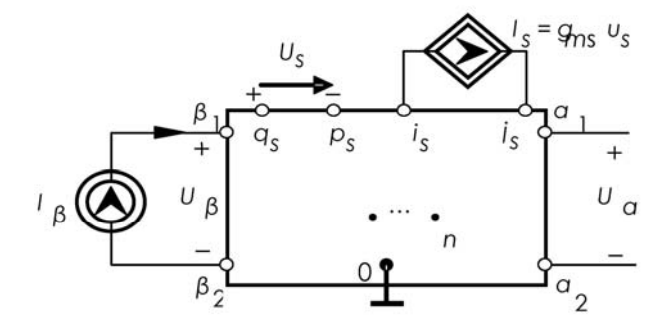

Rys. 2.3. Źródło prądowe *Is* sterowane napięciem *Us*

W przypadku źródła prądowego sterowanego napięciem (VCCS), którego schemat pokazano na rysunku 2.3, uzyskuje się podobną zależność:

$$
\frac{\partial Z(\mathbf{a}, \mathbf{\beta})}{\partial g m_s} = -Z(\mathbf{a}, \mathbf{\eta}_s) Z(\mathbf{\gamma}_s, \mathbf{\beta}) = -Z(\mathbf{a}, \mathbf{s}, \mathbf{\beta})
$$
(2.10c)

gdzie:  $\alpha = (\alpha_1, \alpha_2)$ ,  $\beta = (\beta_1, \beta_2)$  – dowolne dwa porty, na których jest zdefiniowana transimpedancja,  $\mathbf{y}_s = (p_s, q_s)$  port napięcia sterującego,  $\mathbf{\eta}_s = (i_s, j_s)$  – port źródła sterowanego, **s** – symbol źródła VCCS.

W podobny sposób dochodzi się do właściwości dwukrotnego różniczkowania transimpedancji [12, 14].

#### **Lemat 2.2**

Pochodna drugiego rzędu transimpedancji pierwszego rzędu *Z*(α, β) względem admitancji  $y_{\xi}$  i  $y_{\nu}$ , podłączonych do portów:  $\xi = (\xi_1, \xi_2)$  i  $v = (v_1, v_2)$  (rys. 2.4) jest równa sumie odpowiednich transimpedancji trzeciego rzędu

$$
\frac{\partial^2 Z(\mathbf{a}, \mathbf{\beta})}{\partial y_{\xi} \partial y_{\nu}} = Z(\mathbf{a}, \xi) Z(\xi, \mathbf{v}) Z(\mathbf{v}, \mathbf{\beta}) + Z(\mathbf{a}, \mathbf{v}) Z(\mathbf{v}, \xi) Z(\xi, \mathbf{\beta})
$$
  
=  $Z(\mathbf{a}, \xi, \mathbf{v}, \mathbf{\beta}) + Z(\mathbf{a}, \mathbf{v}, \xi, \mathbf{\beta})$  (2.11a)

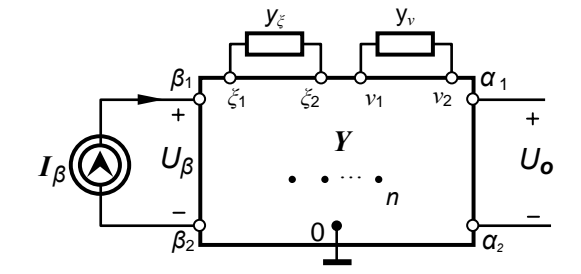

Rys. 2.4. Czwórnik z wyróżnionymi dwiema admitancjami *ξ*-tą i *ν*-tą

W przypadku dwóch źródeł typu VCCS, *s-*tego i *r-*tego (rys. 2.5) otrzymuje się:

$$
\frac{\partial^2 Z(\mathbf{a}, \mathbf{\beta})}{\partial gm_s \partial gm_r} = Z(\mathbf{a}, \mathbf{\eta}_s) Z(\gamma_s, \mathbf{\eta}_r) Z(\gamma_r, \mathbf{\beta}) + Z(\mathbf{a}, \mathbf{\eta}_r) Z(\gamma_r, \mathbf{\eta}_s) Z(\gamma_s, \mathbf{\beta})
$$
\n
$$
= Z(\mathbf{a}, \mathbf{s}, \mathbf{r}, \mathbf{\beta}) + Z(\mathbf{a}, \mathbf{r}, \mathbf{s}, \mathbf{\beta})
$$
\n(2.11b)

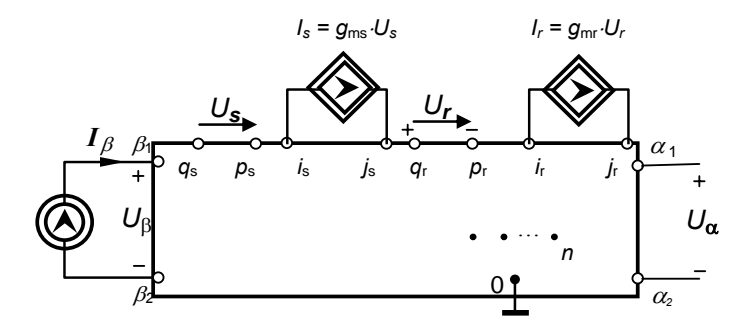

Rys. 2.5. Dwa źródła prądowe *Is* i *Ir* sterowane napięciami, odpowiednio *Us* i *Ur*

Dowody omawianych właściwości różniczkowych transimpedancji są zamieszczone w dodatku A.

#### **Twierdzenie 2.1**

Pochodna *n*-tego rzędu transimpedancji pierwszego rzędu Z(α, β) względem admitancji y<sub>ξ1</sub>, y<sub>ξ2</sub>, ..., y<sub>ξn</sub> jest równa sumie odpowiednich transimpedancji *n*+1-tego rzędu:

$$
\frac{\partial^n Z(\mathbf{a}, \mathbf{\beta})}{\partial y_{\xi 1}...\partial y_{\xi n}} = (-1)^n \sum_{j=1}^{n!} Z(\mathbf{a}, P_j(\xi 1, ..., \xi n), \mathbf{\beta}),
$$
\n(2.12)

gdzie sumę wyznaczono po wszystkich permutacjach zbioru { $ξ1, ..., ξn$ }.

Twierdzenie 2.1 umożliwia *n*-krotne różniczkowanie transimpedancji dwuportowej. Dowód twierdzenia wynika z uprzednio przedstawionych właściwości (lemat 2.1, lemat 2.2) i został zamieszczony w dodatku A.

Wrażliwość względna transimpedancji Z(**α, β**) względem admitancji *y<sup>ξ</sup>* wynosi

$$
S_{y_{\xi}}^{Z} = \frac{y_{\xi}}{Z(\boldsymbol{\alpha}, \boldsymbol{\beta})} \frac{\partial Z(\boldsymbol{\alpha}, \boldsymbol{\beta})}{\partial y_{\xi}} = -\frac{y_{\xi}}{Z(\boldsymbol{\alpha}, \boldsymbol{\beta})} Z(\boldsymbol{\alpha}, \boldsymbol{\xi}) Z(\boldsymbol{\xi}, \boldsymbol{\beta})
$$
  
= 
$$
-\frac{y_{\xi}}{Z(\boldsymbol{\alpha}, \boldsymbol{\beta})} Z(\boldsymbol{\alpha}, \boldsymbol{\xi}, \boldsymbol{\beta})
$$
(2.13)

W podobny sposób można wyznaczyć wrażliwości półwzględne.

W przypadku transimpedancji zredukowanych odpowiednie pochodne można wyznaczyć, stosując następujące zależności

pochodne pierwszego rzędu:

$$
\frac{\partial Z(\mathbf{a}, \mathbf{\beta}_C)}{\partial y_{\xi}} = -Z(\mathbf{a}, \xi) Z(\xi, \mathbf{\beta}_C) = -Z(\mathbf{a}, \xi, \mathbf{\beta}_C) \tag{2.14a}
$$

$$
\frac{\partial Z(\boldsymbol{\alpha}_v, \boldsymbol{\beta})}{\partial y_{\xi}} = -Z(\boldsymbol{\alpha}_v, \boldsymbol{\xi}) Z(\boldsymbol{\xi}, \boldsymbol{\beta}) = -Z(\boldsymbol{\alpha}_v, \boldsymbol{\xi}, \boldsymbol{\beta}) \qquad (2.14b)
$$

$$
\frac{\partial Z(\boldsymbol{\alpha}_{\nu}, \boldsymbol{\beta}_{C})}{\partial y_{\xi}} = -Z(\boldsymbol{\alpha}_{\nu}, \boldsymbol{\xi}) Z(\boldsymbol{\xi}, \boldsymbol{\beta}_{C}) = -Z(\boldsymbol{\alpha}_{\nu}, \boldsymbol{\xi}, \boldsymbol{\beta}_{C})
$$
(2.14c)

■ pochodne drugiego rzędu:

$$
\frac{\partial^2 Z(\mathbf{a}, \mathbf{\beta}_C)}{\partial y_{\xi} \partial y_{\nu}} = Z(\mathbf{a}, \xi, \mathbf{v}, \mathbf{\beta}_C) + Z(\mathbf{a}, \mathbf{v}, \xi, \mathbf{\beta}_C)
$$
(2.15a)

$$
\frac{\partial^2 Z(\mathbf{a}_{\nu}, \mathbf{\beta})}{\partial y_{\xi} \partial y_{\nu}} = Z(\mathbf{a}_{\nu}, \xi, \mathbf{v}, \mathbf{\beta}) + Z(\mathbf{a}_{\nu}, \mathbf{v}, \xi, \mathbf{\beta})
$$
(2.15b)

$$
\frac{\partial^2 Z(\mathbf{a}_v, \mathbf{\beta}_C)}{\partial y_{\xi} \partial y_v} = Z(\mathbf{a}_v, \xi, \mathbf{v}, \mathbf{\beta}_C) + Z(\mathbf{a}_v, \mathbf{v}, \xi, \mathbf{\beta}_C)
$$
(2.15c)

■ pochodne *n*-tego rzędu:

$$
\frac{\partial^n Z(\boldsymbol{\alpha}, \boldsymbol{\beta}_C)}{\partial y_{\xi_1} \dots \partial y_{\xi_n}} = (-1)^n \sum_{j=1}^{n!} Z(\boldsymbol{\alpha}, P_j(\xi_1, \dots, \xi_n), \boldsymbol{\beta}_C),
$$
\n(2.16a)

$$
\frac{\partial^n Z(\boldsymbol{\alpha}_v, \boldsymbol{\beta})}{\partial y_{\xi_1}...\partial y_{\xi_n}} = (-1)^n \sum_{j=1}^{n!} Z(\boldsymbol{\alpha}_v, P_j(\xi_1, ..., \xi_n), \boldsymbol{\beta}),
$$
\n(2.16b)

$$
\frac{\partial^n Z(\mathbf{a}_{\nu}, \mathbf{\beta}_C)}{\partial y_{\xi_1}...\partial y_{\xi_n}} = (-1)^n \sum_{j=1}^{n!} Z(\mathbf{a}_{\nu}, P_j(\xi_1, ..., \xi_n), \mathbf{\beta}_C).
$$
(2.16c)

Zależności dotyczące obliczania wrażliwości wyższych rzędów opisano również w [71]. Jednak podano je w postaci macierzowej i przez napięcia węzłowe, dlatego nie znalazły one zastosowania w analizie symbolicznej.

### **2.2. Wrażliwości wielkoprzyrostowe transimpedancji dwuportowej**

W wyniku różnorodnych zmian, takich jak np. fluktuacje procesów technologicznych, zmiany czynników środowiskowych (np. duże zmiany temperatury otoczenia), zmiany w układzie elektronicznym (np. wymiana elementu układu), zmiany napięcia zasilania – napięcia i prądy w układzie, a tym samym transimpedancje mogą wykazywać znaczne zmiany w stosunku do wartości nominalnych, tj. mierzonych w warunkach nominalnej pracy układu [135]. Bardzo często, podczas projektowania układu elektronicznego zachodzi konieczność przewidywania zmian wartości napięć lub prądów spowodowanych dużymi zmianami określonego parametru wpływowego

układu (np. parametru elementu). Wykorzystanie współczynników wrażliwości różniczkowej celem opisu wspomnianych zjawisk jest niewłaściwe. Z tego względu wprowadzono pojęcie wrażliwości wielkoprzyrostowej [48, 77, 93].

#### **2.2.1. Jednoparametryczne wrażliwości wielkoprzyrostowe transimpedancji dwuportowej**

Wrażliwość wielkoprzyrostową transimpedancji dwuportowej określa jej przyrost wywołany dużymi zmianami parametrów elementów układu. Przypuśćmy, że transimpedancja opisana na portach: **α** i **β**, będąca funkcją wektora admitancji *y* =  $[y_1, ..., y_m]^T$ 

$$
Z(\mathbf{a}, \mathbf{\beta}) = Z(\mathbf{y}) \tag{2.17}
$$

uległa zmianie pod wpływem znacznego (w sensie modułu) przyrostu jednej *ξ*-tej admitancji. Jej zmianę można wyznaczyć następującymi metodami:

#### **a) Metoda aproksymacji Taylora**

Jednym ze sposobów wyznaczenia przyrostu transimpedancji jest wykorzystanie rozwinięcia Taylora. W przypadku rozwinięcia pierwszego rzędu przyrost transimpedancji można obliczyć, znając wrażliwość różniczkową pierwszego rzędu. W przypadku funkcji jednej zmiennej jest to proces obliczeniowy w miarę prosty, lecz mało dokładny. Dokładniejsze przybliżenie można uzyskać dokonując rozwinięcia taylorowskiego wyższego rzędu, wówczas jest potrzebna znajomość wrażliwości transimpedancji wyższych rzędów. Wady tej nie ma metoda modyfikacji macierzy Shermana–Morrisona–Householdera [ 48, 88, 104].

#### **b) Metoda Shermana–Morrisona–Householdera**

Mając na uwadze zależność (2.3a), przyrost transimpedancji dwuportowej można zapisać jako [19]:

$$
\Delta Z(\boldsymbol{\alpha}, \boldsymbol{\beta}) = \Delta_{Z_{\alpha_1 \beta_1}} - \Delta_{Z_{\alpha_1 \beta_2}} - \Delta_{Z_{\alpha_2 \beta_1}} + \Delta_{Z_{\alpha_2 \beta_2}}
$$
(2.18)

Przypuśćmy, że przyrost został wywołany zmianą *ξ*-tej admitancji *yξ*, która jest podłączona do portu **ξ** = (*ξ*1, *ξ*2) i po zmianie osiągnęła wartość *y<sup>ξ</sup>* + ∆*yξ*. Jak wiadomo, każda zmiana admitancji powoduje zmianę macierzy admitancyjnej, a tym samym również jej macierzy odwrotnej:

$$
\left(Y + \Delta Y\right)^{-1} = Z + \Delta Z \tag{2.19}
$$

Stosując formułę Householdera [19], można wykazać, że

$$
(\mathbf{Y} + \Delta \mathbf{Y})^{-1} = Z - \Delta y_{\xi} \frac{Z(\mathbf{v}_{\xi} \mathbf{v}^{\mathrm{T}}_{\xi}) Z}{1 + \Delta y_{\xi} Z(\xi, \xi)}
$$
(2.20)

Wobec czego macierz przyrostów dla odwrotnej macierzy admitancyjnej wyniesie:

$$
\Delta Z = -\Delta y_{\xi} \frac{Z(\mathbf{v}_{\xi} \mathbf{v}^{\mathrm{T}}_{\xi})Z}{1 + \Delta y_{\xi} Z(\xi, \xi)}
$$
(2.21)

gdzie 
$$
\boldsymbol{v}_{\xi}^{\mathrm{T}} = [0, 0, ..., 0, +\underset{\xi_1}{1}, 0, ..., 0, -\underset{\xi_2}{1}, 0, ..., 0].
$$

Na podstawie zależności (2.21) można wyznaczyć *r*, *s-*ty element macierzy ∆**Z** :

$$
\Delta z_{r,s} = K_{\xi} (z_{r,\xi_1} - z_{r,\xi_2}) (z_{\xi_1,s} - z_{\xi_2,s})
$$
\n(2.22a)

gdzie: 
$$
K_{\xi} = -\frac{\Delta y_{\xi}}{1 + \Delta y_{\xi} Z(\xi, \xi)} = -\Delta y_{\xi} K_0
$$
 (2.22b)

Podstawiając wyrażenia (2.22a) do (2.18) z uwzględnieniem właściwych współczynników  $(r, s) = (\alpha_i, \beta_i)$ , otrzymuje się przyrost transimpedancji dwuportowej

$$
\Delta Z(\boldsymbol{\alpha}, \boldsymbol{\beta}) = K_{\xi} Z(\boldsymbol{\alpha}, \xi) Z(\xi, \boldsymbol{\beta}) = K_{\xi} Z(\boldsymbol{\alpha}, \xi, \boldsymbol{\beta}) = -K_{\xi} \frac{\partial Z(\boldsymbol{\alpha}, \boldsymbol{\beta})}{\partial y_{\xi}}
$$
(2.23)

Na podstawie zależności (2.23) można zauważyć, iż przyrost dwuportowej transimpedancji, wywołany dużą zmianą admitancji, jest proporcjonalny do pochodnej tej transimpedancji, wyznaczonej względem rozpatrywanej admitancji ze współczynnikiem proporcjonalności wyrażonym wzorem (2.22b).

Przyrost transimpedancji *Z*(**α**, **β**) wywołany dużą zmianą transkonduktancji źródła VCCS ∆*gms* można wyznaczyć na podstawie bardzo podobnej do (2.23) zależności [19]:

$$
\Delta Z(\boldsymbol{\alpha}, \boldsymbol{\beta}) = K_s Z(\boldsymbol{\alpha}, \boldsymbol{\eta}_s) Z(\boldsymbol{\gamma}_s, \boldsymbol{\beta}) = K_s Z(\boldsymbol{\alpha}, \mathbf{s}, \boldsymbol{\beta}) = -K_s \frac{\partial Z(\boldsymbol{\alpha}, \boldsymbol{\beta})}{\partial g m_s}
$$
(2.23a)

$$
K_{\xi} = -\frac{\Delta g m_s}{1 + \Delta g m_s Z(\mathbf{\eta}_s, \gamma_s)}
$$
(2.23b)

#### **2.2.2. Wieloparametryczne wrażliwości wielkoprzyrostowe transimpedancji dwuportowej**

Podana analiza dotyczyła sytuacji, w której zmianie podlegał tylko jeden parametr układu [17, 19]. Należy wyznaczyć przyrost przy zmianie wielu *m-*parametrów układu elektronicznego [22].

#### **a) Metoda aproksymacji Taylora**

Wykorzystuje się w tym celu rozwinięcia Taylora funkcji  $Z$  (α, β) wokół punktu  $(y_1^0, ..., y_m^0)$ , zakładając różniczkowalność tej funkcji w tym punkcie. W przypadku rozwinięcia pierwszego rzędu zespolony przyrost transimpedancji jest różniczką zupełną:

$$
\Delta Z(\boldsymbol{\alpha},\boldsymbol{\beta}) \approx \sum_{\xi=1}^{m} \frac{\partial Z(\boldsymbol{\alpha},\boldsymbol{\beta})}{\partial y_{\xi}} \Delta y_{\xi} = -\sum_{\xi=1}^{m} Z(\boldsymbol{\alpha},\boldsymbol{\xi}) Z(\boldsymbol{\xi},\boldsymbol{\beta}) \Delta y_{\xi} = -\sum_{\xi=1}^{m} Z(\boldsymbol{\alpha},\boldsymbol{\xi},\boldsymbol{\beta}) \Delta y_{\xi}
$$
(2.24a)

Odgórne jego ograniczenie można oszacować na podstawie nierówności:

$$
\left|\Delta Z(\boldsymbol{\alpha},\boldsymbol{\beta})\right| \leq \sum_{\xi=1}^{m} \left|Z(\boldsymbol{\alpha},\xi,\boldsymbol{\beta})\right| \left|\Delta y_{\xi}\right| \tag{2.24b}
$$

Aby uzyskać większą dokładność, należy uwzględnić jak największą liczbę składników rozwinięcia Taylora:

$$
\Delta Z(\boldsymbol{\alpha}, \boldsymbol{\beta}) \approx \sum_{\xi=1}^{m} \frac{\partial Z(\boldsymbol{\alpha}, \boldsymbol{\beta})}{\partial y_{\xi 1}} \Delta y_{\xi 1} + \frac{1}{2} \sum_{\xi=1}^{m} \sum_{\xi=2}^{m} \frac{\partial Z^{2}(\boldsymbol{\alpha}, \boldsymbol{\beta})}{\partial y_{\xi 1} \partial y_{\xi 2}} \Delta y_{\xi 1} \Delta y_{\xi 2}
$$
  
\n...
$$
+ \frac{1}{m!} \sum_{\xi=1}^{m} \sum_{\xi=1}^{m} \sum_{\xi=1}^{m} \frac{\partial^{m} Z(\boldsymbol{\alpha}, \boldsymbol{\beta})}{\partial y_{\xi 1} ... \partial y_{\xi m}} \Delta y_{\xi 1} ... \Delta y_{\xi m} = -\sum_{\xi=1}^{m} Z(\boldsymbol{\alpha}, \xi 1, \boldsymbol{\beta}) \Delta y_{\xi 1}
$$
  
\n+
$$
\frac{1}{2} \sum_{\xi=1}^{m} \sum_{\xi=2}^{m} ((Z(\boldsymbol{\alpha}, \xi 1, \xi 2, \boldsymbol{\beta}) + Z(\boldsymbol{\alpha}, \xi 2, \xi 1, \boldsymbol{\beta})) (\Delta y_{\xi 1}) (\Delta y_{\xi 2})
$$
  
\n...
$$
+ \frac{1}{m!} \sum_{\xi=1}^{m} \sum_{\xi=1}^{m} \sum_{\xi=1}^{m} (-1)^{m} \sum_{j=1}^{m!} Z(\boldsymbol{\alpha}, P_j(\xi 1, ..., \xi m), \boldsymbol{\beta}) \Delta y_{\xi 1} ... \Delta y_{\xi m}
$$
  
\n(2.25)

Wzory (2.24) i (2.25) pozwalają na symboliczny zapis dużego przyrostu transimpedancji  $\Delta Z(\alpha, \beta)$ , określonej między portami  $\alpha$  i  $\beta$ , pod warunkiem, że znane są symboliczne zapisy pochodnych transimpedancji występujących w podanych wzorach.

#### **b) Metoda Hermana–Morrisona–Householdera**

Metoda modyfikacji macierzy w przypadku wielowymiarowym jest również efektywniejsza od metody wyżej przedstawionej. Zmiana każdej admitancji powoduje przyrost macierzy admitancyjnej, w konsekwencji również jej macierzy odwrotnej. Przedstawmy te zmiany w postaci uporządkowanej [22]:

$$
y_{\xi} \to y_{\xi} + \Delta y_{\xi} \to Y_{\xi} = Y_{\xi-1} + \Delta Y_{\xi-1} \to Z_{\xi} = Z_{\xi-1} + \Delta Z_{\xi-1}, \xi = 1, 2, ..., m \quad (2.26)
$$

W rezultacie, dwuportowe transimpedancje zgodnie z zależnością (2.23) ulegną *m*-krotnej zmianie w sposób rekurencyjny:

$$
Z_{\xi}(\mathbf{a}, \mathbf{\beta}) = Z_{\xi-1}(\mathbf{a}, \mathbf{\beta}) + K_{\xi-1} Z_{\xi-1}(\mathbf{a}, \xi) Z_{\xi-1}(\xi, \mathbf{\beta})
$$
  
= Z\_{\xi-1}(\mathbf{a}, \mathbf{\beta}) + K\_{\xi-1} Z\_{\xi-1}(\mathbf{a}, \xi, \mathbf{\beta}) \qquad \xi = 1, 2, ..., m (2.27a)

gdzie:  $Z_0(\alpha, \beta)$  – transimpedancja w nominalnych warunkach,

 $Z_{\varepsilon}(\alpha, \beta)$  – transimpedancja po zmianie  $\xi$ -tego parametru,

 $Z_{ξ-1}$ (α, β) – transimpedancja przed zmianą  $ξ$ -tego parametru,

$$
K_{\xi-1} = -\frac{1}{\frac{1}{\Delta y_{\xi}} + Z_{\xi-1}(\xi, \xi)}
$$
(2.27b)

Należy zauważyć pewien istotny fakt, że żądaną transimpedancję można wyznaczyć po zmianie ξ-tej admitancji – na podstawie znajomości odpowiednich transimpedancji nominalnych. Na przykład, w przypadku zmiany dwóch admitancji: *y*<sup>ξ</sup> i *y*η, niezbędna jest znajomość następujących transimpedancji nominalnych:  $Z_0$  ( $\alpha$ , β),  $Z_0(\alpha,\xi)$ ,  $Z_0(\xi,\beta)$ ,  $Z_0(\xi,\xi)$ ,  $Z_0(\alpha,\eta)$ ,  $Z_0(\eta,\beta)$ ,  $Z_0(\xi,\eta)$ ,  $Z_0(\eta,\xi)$ ,  $Z_0(\eta,\eta)$ , w przypadku zaś zmiany trzech parametrów jest wymagana znajomość 16. transimpedancji nominalnych. W przypadku ogólnym, gdy liczba zmienianych parametrów jest równa *m*, niezbędna jest znajomość  $(m+1)^2$  transimpedancji nominalnych. Zbiór potrzebnych transimpedancji nominalnych można podzielić na następujące podzbiory:

a) transimpedancja pomiędzy portami: wejściowym i wyjściowym

$$
Z_0(\mathbf{a}, \mathbf{\beta}) \tag{2.28a}
$$

b) transimpedancje między portem wyjściowym **α** i portami, do których są podłączone elementy zmieniane:

$$
Z_0(\mathbf{a}, \xi), \xi = 1, 2, ..., m \tag{2.28b}
$$

c) transimpedancje między portami, do których podłączone są elementy zmieniane, a portem wejściowym **β** :

$$
Z_0(\xi, \beta), \xi = 1, 2, ..., m \tag{2.28c}
$$

d) transimpedancje między portami, do których są podłączone elementy zmieniane:

$$
Z_0(\xi, \eta), \xi = 1, 2, ..., m, \eta = 1, 2, ..., m
$$
 (2.28d)

### **2.3. Transimpedancje dwuportowe a wrażliwości napięć wielobiegunnika**

Jeśli *n* + 1-węzłowy układ elektroniczny, zawierający *m* niezależnych źródeł prądowych *Ij*, *j* = 1, ..., *m*, włączonych pomiędzy węzłami *j* i 0, jest opisany macierzowym równaniem węzłowym, to napięcie pomiędzy węzłami  $k_1$  i  $k_2$  układu wynosi:

$$
U_k = \sum_{j=1}^{m} (z_{k_1,j} - z_{k_2,j}) I_j
$$
 (2.29)

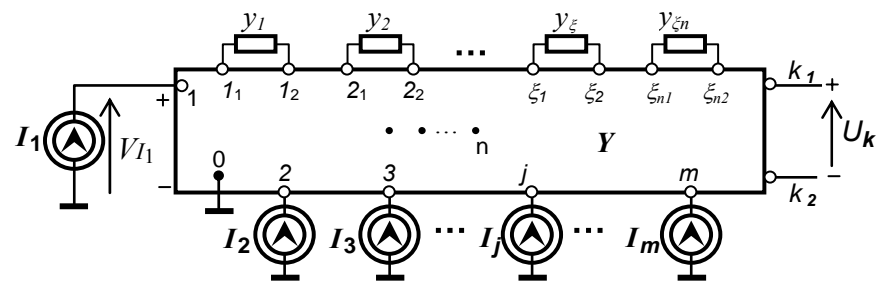

Rys. 2.6. Wielobiegunnik

Posługując się pojęciem transimpedancji dwuportowej zredukowanej prądowo, wyrażenie (2.29) można zapisać następująco

$$
U_k = \sum_{j=1}^{m} Z_c(\mathbf{k}, \mathbf{j}) I_j
$$
 (2.30)

Różniczkując zależność (2.30) względem *ξ*-tej admitancji, otrzymujemy

$$
\frac{\partial U_k}{\partial y_{\xi}} = -Z_c(\mathbf{k}, \xi) U_{\xi}
$$
 (2.31a)

gdzie:  $\mathbf{k} = (k_1, k_2)$ ,  $\zeta = (\xi_1, \xi_2)$ , spadek zaś napięcia na  $\zeta$ -tej admitancji wynosi

$$
U_{\xi} = \sum_{j=1}^{m} (z_{\xi_1, j} - z_{\xi_2, j}) I_j = \sum_{j=1}^{m} Z_c(\xi, \mathbf{j}) I_j
$$
 (2.31b)

W podobny sposób wyznacza się pochodną drugiego rzędu:

$$
\frac{\partial^2 U_k}{\partial y_{\xi} \partial y_{\nu}} = Z(\mathbf{k}, \xi, \mathbf{v}) U_{\nu} + Z(\mathbf{k}, \mathbf{v}, \xi) U_{\xi}
$$
 (2.32a)

gdzie:  $$ 

$$
U_{\nu} = \sum_{j=1}^{m} (z_{\nu_1, j} - z_{\nu_2, j}) I_j = \sum_{j=1}^{m} Z_c(\mathbf{v}, \mathbf{j}) I_j
$$
 (2.32b)

Zasadę wyznaczania pochodnych wyższych rzędów napięć układu elektronicznego wielobiegunnika względem wybranych admitancji można ująć w postaci następującego twierdzenia.

#### **Twierdzenie 2.2**

Pochodna *n*-tego rzędu *k*-tego napięcia w układzie elektronicznym (rys. 2.6) opisanym macierzowym równaniem węzłowym względem admitancji  $y_{\zeta_1}, y_{\zeta_2}, ..., y_{\zeta_n}$ jest równa sumie

$$
\frac{\partial^n U_k}{\partial y_{\xi 1}...\partial y_{\xi n}} = (-1)^n \sum_{i=1}^{n!} Z(\mathbf{k}, P_i(\xi 1, ..., \xi n)) U_i
$$
 (2.33a)

gdzie sumę wyznaczono po wszystkich permutacjach zbioru {  $ξ1, ..., ξn$  },

$$
U_i = \sum_{j=1}^{m} (z_{i_1,j} - z_{i_2,j}) I_j = \sum_{j=1}^{m} Z_c(i, j) I_j
$$
 (2.33b)

W dowodzie twierdzenia (2.2) wykorzystuje się *n*-krotne różniczkowanie zależności (2.31) i jest on podobny do dowodu twierdzenia 2.1. Podane zależności pozwalają wyznaczać wrażliwości różniczkowe (małoprzyrostowe) napięcia *k*-tego portu względem dowolnych admitancji.

# **3. Symboliczne funkcje układowe i wrażliwościowe wyznaczane na podstawie transimpedancji dwuportowych**

Chociaż istnieje wiele dobrze opracowanych numerycznych metod analizy wrażliwościowej, nie wszystkie nadają się do implementacji w obliczeniach symbolicznych. Celem analizy symbolicznej jest wyznaczenie funkcji układu elektronicznego, jak też ich pochodnych w postaci symbolicznej. Ważną cechą układu elektronicznego jest jego wrażliwość na zmiany parametrów wpływowych. Zmiany te mogą być spowodowane różnymi czynnikami, takimi jak zmiany temperatury, napięcia zasilającego, zmiany starzeniowe itp. Im większa jest wrażliwość układu, tym będą większe odchylenia jego parametrów roboczych, takich jak np. wzmocnienie, impedancje wejściowa i wyjściowa itp. Jeśli zmiany parametrów są małe (teoretycznie nieskończenie małe), to mówimy, że mamy do czynienia z wrażliwościami małoprzyrostowymi (lub różniczkowymi). Spośród metod numerycznych obliczania wrażliwości różniczkowych najbardziej popularne są takie metody, jak metoda sieci dołączonej [50, 52, 135], metoda, której podstawą jest twierdzenie bilinearne [75] oraz metoda układu przyrostowego [48]. W pracy [66] przedstawiono niezmienniki wrażliwościowe słuszne dla dużych zmian parametrów, w pracy [128] zaś metodę obliczania wrażliwości małoprzyrostowych po dużych zmianach parametrów układu. Chociaż metody te znalazły zastosowanie w takich dziedzinach, jak optymalizacja i synteza filtrów aktywnych o zerowej wrażliwości, np. dobroci [105–110], to jednak żadna z nich nie znalazła właściwego uznania w obliczeniach symbolicznych.

Załóżmy, że interesującą nas właściwość układu elektronicznego opisuje funkcja układowa *H*(*s*, **p**), gdzie *s* – jest pulsacją zespoloną, **p** = [*p*1, *p*2, …, *pm*] T jest wektorem parametrów (2.8) układu. Najczęściej używaną definicją wrażliwości różniczkowej jest wrażliwość względna [135]:

$$
S_{p_k}^H = \frac{\partial \ln H}{\partial \ln p_k} = \frac{\partial H}{\partial p_k} \frac{p_k}{H} \,. \tag{3.1}
$$

Podobnie można zdefiniować wrażliwość względną wielkoprzyrostową:

$$
\delta_{p_k}^H = \frac{\Delta H}{H} \frac{p_k}{\Delta p_k} \tag{3.2}
$$

W celu zachowania prostoty wyrażeń i jednolitości podejścia do analizy wrażliwościowej rozpatrujemy wrażliwość funkcji układowej względem admitancji *yk*. Wprawdzie takie podejście wymaga spełnienia przez funkcje układu warunku holomorficzności, aczkolwiek istnieje metoda obliczania wrażliwości funkcji nieholomorficznych [89]. Używane w niniejszym opracowaniu funkcje układowe, w tym także transimpedance dwuportowe spełniają ten warunek [75, 131]. Często w analizie symbolicznej funkcje układowe są traktowane jak funkcje rzeczywiste parametrów, jako zmiennych rzeczywistych, przy czym symbol częstotliwości zespolonej *s* jest traktowany jako dodatkowa zmienna. Mając wyznaczoną wrażliwość funkcji układu względem admitancji, można obliczyć wrażliwość względem parametru, korzystając z zasady różniczkowania funkcji złożonej:

$$
\frac{\partial H}{\partial p_k} = \frac{\partial H}{\partial y_k} \frac{\partial y_k}{\partial p_k}
$$
(3.3a)

$$
S_{p_k}^H = \frac{\partial H}{\partial y_k} \frac{\partial y_k}{\partial p_k} \frac{p_k}{H}
$$
 (3.3b)

$$
\frac{\partial y_k}{\partial p_k} = \begin{cases}\n1 & p_k = G_k, \, gm_k \\
-\frac{1}{R_k^2} & p_k = R_k \\
s & p_k = C_k \\
-\frac{1}{sL_k^2} & p_k = L_k\n\end{cases} \tag{3.3c}
$$

Wiadomo [75], że w przypadku parametrów: *Gk*, *Ck* i *gmk*, wrażliwości relatywne względem tych parametrów, jak i wrażliwości relatywne względem admitancji są sobie równe  $S_{p_k}^H = S_{y_k}^H$ , w przypadku zaś  $L_k$ :  $S_{L_k}^H = -S_{y_{L_k}}^H$ ; więc rozpatrywanie wrażliwości tylko względem admitancji w analizie symbolicznej może być w pełni uzasadnione, ponieważ uzyskuje się krótsze wyrażenia.

Ponadto, mając do dyspozycji wrażliwości względne (3.1), bez żadnych trudności można zapisać w postaci symbolicznej wrażliwość modułu lub fazy funkcji *H*(*s*,**p**) na podstawie znanych zależności:  $S_{p_k}^{|H|} = \text{Re}\{S_{p_k}^H\}, S_{p_k}^{\varphi} = \frac{1}{\varphi} \text{Im}\{S_{p_k}^H\}.$  Również miary wrażliwościowe, takie jak np. wrażliwość wieloparametryczna małoprzyrostowa [49]

może być wyznaczona symbolicznie. Podobnie w przypadku wrażliwości wielkoprzyrostowych obliczanych względem parametrów układu, przyrost admitancji w zależności od rodzaju elementu można zapisać następująco:

$$
\Delta y_k = \begin{cases}\n\Delta G_k, \Delta g m_k, & y_k = G_k, g m_k \\
\frac{-\Delta R_k}{R_k (R_k + \Delta R_k)}, & y_k = \frac{1}{R_k} \\
s \Delta C_k, & y_k = s C_k \\
\frac{-\Delta L_k}{s L_k (L_k + \Delta L_k)}, & y_k = \frac{1}{s L_k}\n\end{cases}
$$
\n(3.3d)

Jeśli funkcja *H*(*s*, **p**) jest dana w postaci symbolicznej, to wrażliwość małoprzyrostową (3.1) można wyznaczyć również w postaci symbolicznej, różniczkując to wyrażenie względem parametru. Jednak metoda ta sprawdza się w praktyce jedynie dla sieci, dla których funkcja układowa nie zawiera zbyt dużej liczby czynników. Wiadomo, iż dużą wadą metod symbolicznych jest eksponencjalny wzrost liczby składników w zapisie symbolicznym wraz ze wzrostem złożoności układu (ang. *circuit complexity*) [88]. Poważnym krokiem w pokonaniu tego problemu było wprowadzenie hierarchicznej dekompozycji [130] oraz koncepcja sekwencji wyrażeń (ang. *Sequence of Expressions* – SOE) [87], które to wyrażenia są wstecznie uzależnione od siebie. Wykazano [87], że wzrost liczby wyrażeń (a tym samym również operacji arytmetycznych – *flops* – niezbędnych do obliczeń numerycznych) ma wtedy charakter liniowy, wraz ze wzrostem złożoności układu.

W sytuacji kiedy równania sieci są wyznaczone w postaci symbolicznej, wówczas odpowiednie wrażliwości małoprzyrostowe mogą być obliczone symbolicznie przez różniczkowanie funkcji złożonych. Takie podejście było najpierw zaproponowane w pracy [94], a następnie rozwinięte w pracach [64, 65, 136], w kierunku przedstawienia SOE w postaci skierowanego grafu acyklicznego (DAG). W metodzie tej liczba dodatkowych wyrażeń, niezbędnych do wyznaczenia funkcji wrażliwościowych w dużym stopniu zależy od pozycji danego symbolu, względem którego wrażliwość jest określana. Jeśli symbol znajduje się w pobliżu początku SOE, to liczba wyrażeń dodatkowych na ogół jest większa, aniżeli pod koniec. Ponadto, dodatkowy wysiłek obliczeniowy jest niezbędny do sformułowania i analizy grafu DAG.

#### 32 Rozdział 3

Poważną wadą symbolicznej analizy wrażliwościowej, opartej na koncepcji sieci dołączonej, jest konieczność dwukrotnego przeprowadzania analizy grafu sieci [68]. Ostatnio opublikowano metodę polegającą na uproszczaniu przepływowego grafu Coatesa z zastosowaniem modeli nullorowych elementów aktywnych [3, 4, 5], gdzie sformułowano pięć reguł upraszczania grafu Coatesa dla układu nullorowego. W ten sposób uzyskuje się prostsze wyrażenia opisujące funkcje układu i funkcje wrażliwości. Metoda wydaje się być efektywna w przypadku układów o małej i średniej złożoności (definicja złożoności układu elektronicznego – ang. *Circuit complexity* – została podana m.in. w pracy [88]). Ponadto, metoda, której stosowanie ma sens jedynie podczas analizy układów aktywnych, znajduje się dopiero we wstępnej fazie rozwoju.

W niniejszym rozdziale zaprezentowano metodę, mająca zastosowanie do symbolicznego wyznaczania wrażliwości zarówno mało-, jak i wielkoprzyrostowych, która jest pozbawiona wspomnianych wad. Funkcje układowe oraz wrażliwościowe są wyznaczane jednocześnie w postaci jednego SOE, liczba zaś dodatkowych wyrażeń jest stosunkowo niewielka. Metoda ta wykorzystuje pojęcie *transimpedancji dwuportowej* (skr. TIM), zwanej pierwotnie impedancją sumaryczną oraz jej właściwości różniczkowe [9, 12, 14, 17, 19, 27]. Wykazano, że funkcje układowe i ich funkcje wrażliwościowe mogą być wyrażone przez różne transimpedancje, które z kolei są liniowymi kombinacjami elementów odwrotnej macierzy admitancyjnej. W przypadku wyznaczania funkcji układu i jej wrażliwości względem jednego elementu jest możliwe zredukowanie wszystkich zmiennych wewnętrznych układu, pozostawiając tylko te, które są związane z trzema portami zewnętrznymi (maksymalnie 6 zmiennych, a praktycznie 4, jeśli jeden węzeł portu wejściowego i jeden portu wyjściowego stanowią węzeł odniesienia). W ten sposób macierz *n-*wymiarowa redukuje się do macierzy 6-wymiarowej, na podstawie której można obliczyć maksymalnie 9 TIM. Wymagane TIM-y oblicza się z odpowiednich kofaktorów macierzy RNAM. W związku z tym, iż istnieje możliwość symbolicznego wyznaczenia transimpedancji dwuportowych za pomocą parametrów układu elektronicznego, znajomość zależności zachodzących pomiędzy funkcjami układowymi a transimpedancjami dwuportowymi pozwala na wykonanie pełnej analizy symbolicznej, w tym analizy wrażliwościowej. Proponowana metoda, zwana metodą transimpedancyjną, charakteryzuje się następującymi zaletami:

a) złożoność SOE w nieznacznym stopniu zależy od pozycji elementu w układzie,

b) dodatkowy nakład obliczeń, aby otrzymać funkcje wrażliwościowe jest minimalny i niezależny od rozmiaru sieci, co oznacza, iż im większy jest układ, tym relatywnie mniej obciążające są obliczenia dotyczące wrażliwości,

c) dzięki zastosowaniu TIM jest możliwa symboliczna analiza wielu funkcji jednocześnie,

d) metoda umożliwia analizę symboliczną stosunkowo złożonych układów elektronicznych,

e) jest możliwe jednoczesne wyznaczanie funkcji wrażliwości mało- i wielkoprzyrostowych pierwszego i wyższych rzędów w postaci symbolicznej.

Wyznaczanie wrażliwości wyższych rzędów ma duże znaczenie w realizacji takich zadań, jak optymalizacja układu, na przykład minimalizacja wrażliwości układu lub obliczenia wymagające znacznych rozwinięć Taylora.

### **3.1. Związki funkcji układowych i ich funkcji wrażliwościowych z transimpedancjami dwuportowymi**

Rozpatrzmy układ SLS SISO, pokazany na rys. 3.1, z wyróżnionym *k*-tym elementem o admitancji *yk*. Trzy wyróżnione porty zostały oznaczone w następujący sposób: port wejściowy **i** = (*i*1, *i*2) sterowany z niezależnego źródła prądowego *Is*, port wyjściowy  $\mathbf{o} = (o_1, o_2)$  i port  $\mathbf{k} = (k_1, k_2)$  z wyróżnionym elementem  $y_k$ .

Funkcje układowe *H*(*s*, **p**) układu elektronicznego przedstawionego w postaci czwórnika można zapisać jako funkcje transimpedancji dwuportowych. Potencjał dowolnego *j*-tego węzła w układzie pokazanym na rys. 3.1 wynosi:  $V_i = (z_{i,i1} - z_{i,i2})I_s$ [7, 8, 10]. Wobec tego *transmitancję napięciową* można wyrazić w sposób następujący

$$
T_{V} = \frac{U_O}{U_I} = \frac{V_{oi} - V_{oi}}{V_{i_I} - V_{i_2}} = \frac{z_{oiii} - z_{oii_2} - z_{oi1} + z_{oi2}}{z_{i_1 i_1} - z_{i_1 i_2} - z_{i_2 i_1} + z_{i_2 i_2}} = \frac{Z(\mathbf{0}, \mathbf{i})}{Z(\mathbf{i}, \mathbf{i})}
$$
(3.4)

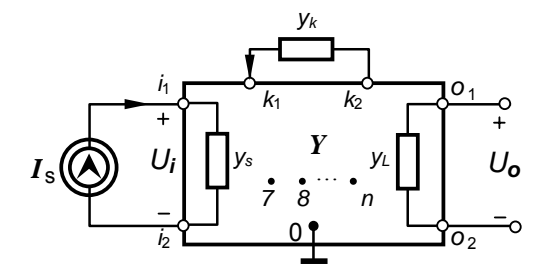

Rys. 3.1. Układ elektroniczny jako czwórnik z wyróżnioną admitancją *yk* 

Podobnie *transmitancję napięciowo-prądową* można wyrazić jako

$$
T_{vi} = \frac{U_o}{I_s} = Z(\mathbf{0}, \mathbf{i})
$$
\n(3.5)

*impedancję wejściową* zaś na podstawie definicji w następujący sposób

$$
Z_{we} = \frac{U_i}{I_s} = \frac{V_{i_1} - V_{i_2}}{I_s} = Z(i, i)
$$
 (3.6)

Podobnie otrzymuje się *impedancję wyjściową* układu:

$$
Z_{wy} = Z(\mathbf{0}, \mathbf{0}). \tag{3.7}
$$

Analogiczne zależności można wyprowadzić również dla innych funkcji układu elektronicznego [12, 14].

### **3.2. Wrażliwości pierwszego rzędu funkcji układowych**

#### **A. Wrażliwości różniczkowe**

Różniczkując zależności (3.4)–(3.7) względem admitancji *yk* oraz stosując lemat 2.1, otrzymuje się:

$$
\frac{\partial T_{\mathbf{v}}}{\partial y_k} = \frac{-Z(\mathbf{0}, \mathbf{k}, \mathbf{i}) Z(\mathbf{i}, \mathbf{i}) + Z(\mathbf{i}, \mathbf{k}, \mathbf{i}) Z(\mathbf{0}, \mathbf{i})}{Z^2(\mathbf{i}, \mathbf{i})},
$$
(3.8)

$$
\frac{\partial T_{vi}}{\partial y_k} = -Z(\mathbf{0}, \mathbf{k}, \mathbf{i}) \tag{3.9}
$$

$$
\frac{\partial Z_{we}}{\partial y_k} = -Z(\mathbf{i}, \mathbf{k}, \mathbf{i}) \tag{3.10}
$$

$$
\frac{\partial Z_{wy}}{\partial y_k} = -Z(\mathbf{0}, \mathbf{k}, \mathbf{0}). \tag{3.11}
$$

W przypadku źródła prądowego *Is* sterowanego napięciem *Us*, tzw. (VCCS), pokazanego na rysunku 3.2, o wydajności *Is* = *gms Us*, przyjmuje się następujące oznaczenia portów: port sterujący źródło  $\gamma_s = (p_s, q_s)$  i port źródła  $\mathbf{\eta}_s = (i_s, j_s)$ .

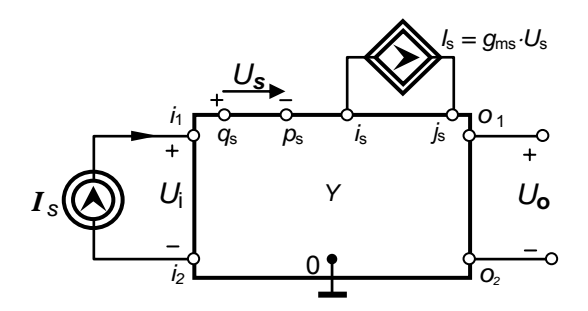

Rys. 3.2. Czwórnik z wyróżnionym źródłem prądowym *Is* sterowanym napięciem *Us*

W przypadku takiego źródła otrzymuje się następujące zależności:

$$
\frac{\partial T_{v}}{\partial gm_{s}} = \frac{-Z(\mathbf{0}, \mathbf{s}, \mathbf{i}) Z(\mathbf{i}, \mathbf{i}) + Z(\mathbf{i}, \mathbf{s}, \mathbf{i}) Z(\mathbf{0}, \mathbf{i})}{Z^{2}(\mathbf{i}, \mathbf{i})}
$$
(3.12)

$$
\frac{\partial T_{vi}}{\partial gm_s} = Z(\mathbf{0}, \mathbf{s}, \mathbf{i})
$$
\n(3.13)

$$
\frac{\partial Z_{we}}{\partial gm_s} = -Z(\mathbf{i}, \mathbf{s}, \mathbf{i}) \tag{3.14}
$$

$$
\frac{\partial Z_{wy}}{\partial gm_s} = -Z(\mathbf{0}, \mathbf{s}, \mathbf{0}) \tag{3.15}
$$

Biorąc pod uwagę właściwość W1, zależności (3.8)–(3.11) można wyrazić jako funkcje transimpedancji pierwszego rzędu:

$$
\frac{\partial T_{\nu}}{\partial y_k} = \frac{\left[-Z(\mathbf{0}, \mathbf{k}) \, Z(\mathbf{i}, \mathbf{i}) + Z(\mathbf{i}, \mathbf{k}) \, Z(\mathbf{0}, \mathbf{i})\right] Z(\mathbf{k}, \mathbf{i})}{Z^2(\mathbf{i}, \mathbf{i})}
$$
(3.16)

$$
\frac{\partial T_{vi}}{\partial y_k} = -Z(\mathbf{0}, \mathbf{k}) Z(\mathbf{k}, \mathbf{i})
$$
 (3.17)

$$
\frac{\partial Z_{we}}{\partial y_k} = -Z(\mathbf{i}, \mathbf{k}) Z(\mathbf{k}, \mathbf{i})
$$
(3.18)

36 Rozdział 3

$$
\frac{\partial Z_{wy}}{\partial y_k} = -Z(\mathbf{0}, \mathbf{k}) Z(\mathbf{k}, \mathbf{0})
$$
 (3.19)

W przypadku źródła prądowego, sterowanego napięciowo, o transkonduktancji *gms* otrzymuje się następujące zależności:

$$
\frac{\partial T_{\mathbf{v}}}{\partial g m_{s}} = \frac{\left[-Z(\mathbf{0}, \mathbf{\eta}_{s}) Z(\mathbf{i}, \mathbf{i}) + Z(\mathbf{i}, \mathbf{\eta}_{s}) Z(\mathbf{0}, \mathbf{i})\right] Z(\mathbf{\gamma}_{s}, \mathbf{i})}{Z^{2}(\mathbf{i}, \mathbf{i})}
$$
(3.20)

$$
\frac{\partial T_{vi}}{\partial g m_s} = -Z(\mathbf{0}, \mathbf{\eta}_s) Z(\mathbf{\gamma}_s, \mathbf{i})
$$
\n(3.21)

$$
\frac{\partial Z_{we}}{\partial gm_s} = -Z(\mathbf{i}, \mathbf{\eta}_s) Z(\mathbf{\gamma}_s, \mathbf{i})
$$
(3.22)

$$
\frac{\partial Z_{wy}}{\partial gm_s} = -Z(\mathbf{0}, \mathbf{\eta}_s) Z(\mathbf{\gamma}_s, \mathbf{0})
$$
\n(3.23)

#### **B. Wrażliwości względne**

Po podstawieniu zależności (3.4)–(3.7) oraz (3.8)–(3.11) do (3.1) uzyskuje się wrażliwości względne różniczkowe:

$$
S_{y_k}^{T_v} = \frac{\partial \ln T_v}{\partial \ln y_k} = \frac{\partial T_v}{\partial y_k} \frac{y_k}{T_v} = y_k \frac{Z(\mathbf{i}, \mathbf{i})}{Z(\mathbf{o}, \mathbf{i})} \cdot \frac{-Z(\mathbf{o}, \mathbf{k}, \mathbf{i}) Z(\mathbf{i}, \mathbf{i}) + Z(\mathbf{i}, \mathbf{k}, \mathbf{i}) Z(\mathbf{o}, \mathbf{i})}{Z^2(\mathbf{i}, \mathbf{i})}
$$

Biorąc pod uwagę zależność (3.16), uzyskuje się ostatecznie:

$$
S_{y_k}^{T_v} = -\frac{y_k[Z(\mathbf{o}, \mathbf{k}) - Z(\mathbf{i}, \mathbf{k}) T_v] Z(\mathbf{k}, \mathbf{i})}{Z(\mathbf{o}, \mathbf{i})}
$$
(3.24)

W podobny sposób oblicza się pozostałe wrażliwości względne:

$$
S_{y_k}^{T_{vi}} = -y_k \frac{Z(\mathbf{o}, \mathbf{k}, \mathbf{i})}{Z(\mathbf{o}, \mathbf{i})} = -y_k \frac{Z(\mathbf{o}, \mathbf{k}) Z(\mathbf{k}, \mathbf{i})}{Z(\mathbf{o}, \mathbf{i})}
$$
(3.25)

$$
S_{y_k}^{Z_{we}} = -y_k \frac{Z(\mathbf{i}, \mathbf{k}, \mathbf{i})}{Z(\mathbf{i}, \mathbf{i})} = -y_k \frac{Z(\mathbf{i}, \mathbf{k}) Z(\mathbf{k}, \mathbf{i})}{Z(\mathbf{i}, \mathbf{i})}
$$
(3.26)
*Symboliczne funkcje układowe i wrażliwościowe wyznaczane na podstawie transimpedancji…* 37

$$
S_{y_k}^{Z_{wy}} = -y_k \frac{Z(\mathbf{0}, \mathbf{k}, \mathbf{0})}{Z(\mathbf{0}, \mathbf{0})} = -y_k \frac{Z(\mathbf{0}, \mathbf{k}) Z(\mathbf{k}, \mathbf{0})}{Z(\mathbf{0}, \mathbf{0})}
$$
(3.27)

Podane funkcje przyjmują skończone wartości dla  $(Z(i, i), Z(o, i), Z(o, o)) \neq 0$ .

## **3.3. Wrażliwości drugiego rzędu funkcji układowych**

W przypadku wyznaczania wrażliwości drugiego rzędu w postaci symbolicznej [10, 12, 14, 17] należy wyróżnić dwa elementy w układzie, względem których funkcje czułościowe są określane tak, jak to pokazano na rysunku 3.3. Wykorzystując właściwość dwukrotnego różniczkowania transimpedancji (lemat 2.2), uzyskuje się zależności, dotyczące wrażliwości bezwzględnych drugiego rzędu funkcji układowych:

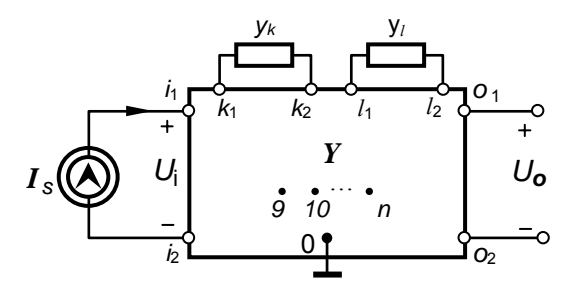

Rys. 3.3. Układ elektroniczny, jako czwórnik z wyróżnionymi dwiema admitancjami

$$
\frac{\partial^2 T_V}{\partial y_k \partial y_l} = \{ -[ Z(i, l, k, i) + Z(i, k, l, i) ] Z(o, i) + [ Z(o, l, k, i) ]
$$
  
+Z(o, k, l, i) ] Z(i, i) - [ Z(i, k, i) Z(o, l, i) + Z(i, l, i) Z(o, k, i) ] \} / Z^2(i, i) (3.28)  
+ 2Z(i, l, i) Z(i, k, i) Z(o, i) / Z^3(i, i)

$$
\frac{\partial^2 Z_{\text{we}}}{\partial y_k \partial y_l} = [Z(\mathbf{i}, \mathbf{l}, \mathbf{k}, \mathbf{i}) + Z(\mathbf{i}, \mathbf{k}, \mathbf{l}, \mathbf{i})] \tag{3.29}
$$

$$
\frac{\partial^2 Z_{wy}}{\partial y_k \partial y_l} = [Z(\mathbf{0}, \mathbf{l}, \mathbf{k}, \mathbf{0}) + Z(\mathbf{0}, \mathbf{k}, \mathbf{l}, \mathbf{0})] \tag{3.30}
$$

gdzie: **k** = (*k*1, *k*2) – port, do którego jest podłączona *k*-ta admitancja,  $\mathbf{l} = (l_1, l_2)$  – port, do którego jest podłączona *l*-ta admitancja.

$$
Z(i, l, k, i) = Z(i, l) Z(l, k) Z(k, i); Z(i, k, i) = Z(i, k) Z(k, i)
$$
  
\n
$$
Z(i, k, l, i) = Z(i, k) Z(k, l) Z(l, i); Z(o, l, i) = Z(o, l) Z(l, i)
$$
  
\n
$$
Z(o, l, k, i) = Z(o, l) Z(l, k) Z(k, i); Z(i, l, i) = Z(i, l) Z(l, i)
$$
  
\n
$$
Z(o, k, l, i) = Z(o, k) Z(k, l) Z(l, i); Z(o, k, i) = Z(o, k) Z(k, i)
$$
  
\n
$$
Z(o, l, k, o) = Z(o, l) Z(l, k) Z(k, o)
$$
  
\n
$$
Z(o, k, l, o) = Z(o, k) Z(k, l) Z(l, o)
$$

W celu wyznaczenia, na przykład, transmitancji napięciowej  $T<sub>v</sub>$  i impedancji wejściowej *Zwe* oraz ich wrażliwości pierwszego rzędu względem admitancji: *yk* i *yl*, należy użyć następujących transimpedancji: *Z*(**o**, **i**), *Z*(**i**, **i**), *Z*(**i**, **k**), *Z*(**k**, **i**), *Z*(**i**, **l**), *Z*(**l**, **i**). Aby wyznaczyć wrażliwości drugiego rzędu transmitancji napięciowej *Tv*, wystarczy doliczyć tylko *dwie transimpedancje*: *Z*(**k**, **l**) i *Z*(**l**, **k**). Dlatego wrażliwości drugiego rzędu impedancji wejściowej *Zwe* otrzymuje się bez znacznego, dodatkowego nakładu obliczeń.

## **3.4. Wrażliwości** *n***-tego rzędu**

Korzystając z twierdzenia 2.1, można uzyskać w wyniku *n*-krotnego różniczkowania wzory dotyczące wyznaczania wrażliwości bezwzględnych *n*-tego rzędu dla niektórych funkcji układowych [10, 12, 14, 17]:

wzmocnienia napięciowo-prądowego:

$$
\frac{\partial^n T_{vi}}{\partial y_{\xi 1}...\partial y_{\xi n}} = (-1)^n \sum_{j=1}^{n!} Z(\mathbf{0}, P_j(\xi 1, ..., \xi n), \mathbf{i})
$$
(3.31)

impedancji wejściowej:

$$
\frac{\partial Z_{we}}{\partial y_{\xi 1}...\partial y_{\xi n}} = (-1)^n \sum_{j=1}^{n!} Z(\mathbf{i}, P_j(\xi 1, ..., \xi n), \mathbf{i})
$$
(3.32)

impedancji wyjściowej:

$$
\frac{\partial^n Z_{wy}}{\partial y_{\xi 1} \dots \partial y_{\xi n}} = (-1)^n \sum_{j=1}^{n!} Z(\mathbf{0}, P_j(\xi 1, \dots, \xi n), \mathbf{0}).
$$
\n(3.33)

W każdym przypadku sumę wyznaczono po wszystkich permutacjach zbioru  $\{\xi_1, ..., \xi_n\}$ .

## **3.5. Wrażliwości wielkoprzyrostowe funkcji układowych**

W niniejszym rozdziale wyprowadzono zależności umożliwiające wyznaczanie wrażliwości wielkoprzyrostowych funkcji układowych [17, 19].

Przypuśćmy, że *k*-ta admitancja *y*k podłączona do *k*-tego portu uległa znacznej zmianie, osiągając wartość  $y_k + \Delta y_k$ , co spowodowało zmianę transmitancji napięciowej.

$$
\Delta T_{\mathbf{v}} = \frac{Z(\mathbf{0}, \mathbf{i}) + \Delta Z(\mathbf{0}, \mathbf{i})}{Z(\mathbf{i}, \mathbf{i}) + \Delta Z(\mathbf{i}, \mathbf{i})} - \frac{Z(\mathbf{0}, \mathbf{i})}{Z(\mathbf{i}, \mathbf{i})} = \frac{\Delta Z(\mathbf{0}, \mathbf{i}) - T_{\mathbf{v}} \Delta Z(\mathbf{i}, \mathbf{i})}{Z(\mathbf{i}, \mathbf{i}) + \Delta Z(\mathbf{i}, \mathbf{i})}
$$
(3.34)

Uwzględniając zależność (2.23), po prostych przekształceniach otrzymuje się:

$$
\Delta T_{\nu} = K_k \frac{[Z(\mathbf{o}, \mathbf{k}) - T_{\nu} Z(\mathbf{i}, \mathbf{k})] Z(\mathbf{k}, \mathbf{i})}{Z(\mathbf{i}, \mathbf{i}) + K_k Z(\mathbf{i}, \mathbf{k}) Z(\mathbf{k}, \mathbf{i})}
$$
(3.35)

Na podstawie definicji (3.2) wrażliwość wielkoprzyrostową transmitancji napięciowej można wyrazić za pomocą odpowiednich transimpedancji w następujący sposób:

$$
\delta_{y_k}^{T_v} = \frac{K_k}{T_v} \frac{y_k}{\Delta y_k} \frac{[Z(\mathbf{0}, \mathbf{k}) - T_v Z(\mathbf{i}, \mathbf{k})] Z(\mathbf{k}, \mathbf{i})}{Z(\mathbf{i}, \mathbf{i}) + K_k Z(\mathbf{i}, \mathbf{k}) Z(\mathbf{k}, \mathbf{i})}
$$
(3.36)

Ponadto, korzystając z zależności (3.16), otrzymujemy

$$
\delta_{y_k}^{T_v} = -\frac{K_k}{T_v} \frac{y_k}{\Delta y_k} \frac{\partial T_v}{\partial y_k} \frac{Z(\mathbf{i}, \mathbf{i})}{Z(\mathbf{i}, \mathbf{i}) + K_k Z(\mathbf{i}, \mathbf{k}) Z(\mathbf{k}, \mathbf{i})} = \frac{K_0 S_{y_k}^{T_v}}{1 - \frac{\Delta y_k K_0 Z(\mathbf{i}, \mathbf{k}) Z(\mathbf{k}, \mathbf{i})}{Z(\mathbf{i}, \mathbf{i})}} \tag{3.37}
$$

gdzie:  $S_{y_k}^{I_k}$ *T <sup>y</sup> S* – wrażliwość względna różniczkowa (małoprzyrostowa) (3.24) 40 Rozdział 3

$$
K_0 = \frac{1}{1 + \Delta y_k Z(\mathbf{k}, \mathbf{k})}
$$
(3.38)

Wyprowadzona zależność (3.37) wskazuje na to, iż należy wyznaczyć dodatkowo tylko jedną transimpedancję: *Z*(**k**, **k**), w sytuacji gdy określone zostały już symbolicznie transmitancja i jej wrażliwość względna małoprzyrostowa. Po uwzględnieniu zależności (3.26) wrażliwość wielkoprzyrostową (3.37) można przedstawić w postaci wzoru

$$
\delta_{y_k}^{T_v} = \frac{K_0 S_{y_k}^{T_v}}{1 + K_0 S_{y_k}^{Z_{we}} \frac{\Delta y_k}{y_k}}
$$
(3.39)

Na podstawie (3.39) można wnioskować, że wrażliwość wielkoprzyrostowa transmitancji napięciowej jest funkcją nie tylko wrażliwości różniczkowej względnej tej transmitancji, lecz również wrażliwości różniczkowej względnej impedancji wejściowej układu. Jeśli wrażliwość różniczkowa transmitancji jest równa zeru, to wrażliwość wielkoprzyrostowa jest również równa zeru. Uzyskana zależność jest podobna do podanej przez Fiedlera [60, 62], która jednak dotyczyła różniczkowania transmitancji w postaci wielomianów licznika i mianownika.

W podobny sposób można wyznaczyć przyrosty i wrażliwości wielkoprzyrostowe:

transmitancji napięciowo-prądowej:

$$
\Delta T_{vi} = K_k Z(\mathbf{o}, \mathbf{k}) Z(\mathbf{k}, \mathbf{i})
$$
\n(3.40)

$$
\frac{\Delta T_{vi}}{T_{vi}} = \frac{K_k Z(\mathbf{0}, \mathbf{k}) Z(\mathbf{k}, \mathbf{i})}{Z(\mathbf{0}, \mathbf{i})}
$$
(3.41)

$$
\delta_{y_k}^{T_{vi}} = K_k \frac{y_k}{\Delta y_k} \frac{Z(\mathbf{o}, \mathbf{k}) Z(\mathbf{k}, \mathbf{i})}{Z(\mathbf{o}, \mathbf{i})} = K_0 S_{y_k}^{T_{vi}}
$$
(3.42)

impedancji wejściowej:

$$
\Delta Z_{we} = K_k Z(\mathbf{i}, \mathbf{k}) Z(\mathbf{k}, \mathbf{i})
$$
\n(3.43)

*Symboliczne funkcje układowe i wrażliwościowe wyznaczane na podstawie transimpedancji…* 41

$$
\frac{\Delta Z_{we}}{Z_{we}} = \frac{K_k Z(\mathbf{i}, \mathbf{k}) Z(\mathbf{k}, \mathbf{i})}{Z(\mathbf{i}, \mathbf{i})}
$$
(3.44)

$$
\delta_{y_k}^{Z_{\rm we}} = K_k \frac{y_k}{\Delta y_k} \frac{Z(\mathbf{i}, \mathbf{k}) \, Z(\mathbf{k}, \mathbf{i})}{Z(\mathbf{i}, \mathbf{i})} = K_0 \, S_{y_k}^{Z_{\rm we}}
$$
(3.45)

impedancji wyjściowej:

$$
\Delta Z_{wy} = K_k Z(\mathbf{0}, \mathbf{k}) Z(\mathbf{k}, \mathbf{0})
$$
\n(3.46)

$$
\frac{\Delta Z_{wy}}{Z_{wy}} = K_k \frac{Z(\mathbf{0}, \mathbf{k})Z(\mathbf{k}, \mathbf{0})}{Z(\mathbf{0}, \mathbf{0})}
$$
(3.47)

$$
\delta_{y_k}^{Z_{wy}} = K_k \frac{y_k}{\Delta y_k} \frac{Z(\mathbf{0}, \mathbf{k})Z(\mathbf{k}, \mathbf{0})}{Z(\mathbf{0}, \mathbf{0})} = K_0 S_{y_k}^{Z_{wy}}
$$
(3.48)

Zauważmy, że wrażliwości wielkoprzyrostowe transmitancji napięciowo-prądowej oraz impedancji wejściowej i wyjściowej są wprost proporcjonalne do ich wrażliwości różniczkowych ze współczynnikiem *K*0, zależnym od przyrostu admitancji i transimpedancji własnej portu, do którego dana admitancja jest podłączona.

# **3.6. Związek między transimpedancjami a kofaktorami macierzy admitancyjnej**

Zarówno funkcje układowe, jak i funkcje wrażliwościowe można by wyznaczyć w postaci symbolicznej pod warunkiem, iż znany jest sposób wyrażenia transimpedancji w postaci symbolicznej. W dalszej części zostanie w zwięzły sposób przedstawiona taka metoda [27]. Jak wynika z definicji 2.1, transimpedancje są funkcjami elementów odwrotnej macierzy admitancyjnej. Transimpedancje niezbędne do wyznaczenia, na przykład, wrażliwości pierwszego rzędu rozpatrywanych funkcji układowych można przedstawić za pomocą następujących zależności:

$$
Z(i, i) = z_{i_1 i_1} - z_{i_1 i_2} - z_{i_2 i_1} + z_{i_2 i_2}
$$
  
\n
$$
Z(i, k) = z_{i_1 k_1} - z_{i_1 k_2} - z_{i_2 k_1} + z_{i_2 k_2}
$$
  
\n
$$
Z(0, i) = z_{o_1 i_1} - z_{o_1 i_2} - z_{o_2 i_1} + z_{o_2 i_2}
$$
  
\n
$$
Z(0, k) = z_{o_1 k_1} - z_{o_1 k_2} - z_{o_2 k_1} + z_{o_2 k_2}
$$
  
\n
$$
Z(k, i) = z_{k_1 i_1} - z_{k_1 i_2} - z_{k_2 i_1} + z_{k_2 i_2}
$$
\n(3.49)

W przypadku kiedy port wejściowy i wyjściowy mają wspólny węzeł odniesienia zależności te upraszczają się:

$$
Z(\mathbf{i}, \mathbf{i}) = z_{11}, \quad Z(\mathbf{i}, \mathbf{k}) = z_{1k_1} - z_{1k2}, \quad Z(\mathbf{0}, \mathbf{i}) = z_{21},
$$
  
\n
$$
Z(\mathbf{0}, \mathbf{k}) = z_{2k_1} - z_{2k_2}, \quad Z(\mathbf{k}, \mathbf{i}) = z_{k_1 1} - z_{k_2 1}
$$
\n(3.50)

Po podstawieniu zależności (2.3b) do (3.49) można transimpedancje pierwszego rzędu wyrazić jako funkcje odpowiednich kofaktorów macierzy admitancyjnej, wykorzystując zależność między elementami macierzy odwrotnej a kofaktorami i wyznacznikiem macierzy [125, 126, 127].

$$
Z(i, i) = \frac{\Delta_{i_1 i_1} - \Delta_{i_2 i_1} - \Delta_{i_1 i_2} + \Delta_{i_2 i_2}}{\Delta}
$$
  
\n
$$
Z(i, k) = \frac{\Delta_{k_1 i_1} - \Delta_{k_2 i_1} - \Delta_{k_1 i_2} + \Delta_{k_2 i_2}}{\Delta}
$$
  
\n
$$
Z(o, i) = \frac{\Delta_{i_1 o_1} - \Delta_{i_2 o_1} - \Delta_{i_1 o_2} + \Delta_{i_2 o_2}}{\Delta}
$$
  
\n
$$
Z(o, k) = \frac{\Delta_{k_1 o_1} - \Delta_{k_2 o_1} - \Delta_{k_1 o_2} + \Delta_{k_2 o_2}}{\Delta}
$$
  
\n
$$
Z(k, i) = \frac{\Delta_{i_1 k_1} - \Delta_{i_2 k_1} - \Delta_{i_1 k_2} + \Delta_{i_2 k_2}}{\Delta}
$$
  
\n(3.51)

gdzie:  $\Delta_{ii} - ji$ -ty kofaktor macierzy **Y**,

*Δ* – wyznacznik macierzy.

W przypadku dużych układów symboliczne wyrażenia, odpowiadające kofaktorom we wzorach (3.51), mogą być niezmiernie duże, co czyniłoby metodę nieakceptowalną. Jednak w metodzie transimpedancyjnej do wyznaczenia odpowiednich transimpedancji wystarcza znajomość maksymalnie sześciu zmiennych (napięć), a bardzo często nawet mniej, jeżeli pewne węzły wyróżnionych portów stanowią węzeł odniesienia. W przypadku dwóch wyróżnionych elementów (np. przy wyznaczaniu wrażliwości drugiego rzędu) maksymalna liczba niezbędnych zmiennych wynosi 8 (lub mniej). Wobec tego istnieje możliwość redukcji w równaniu (2.2) zmiennych wewnętrznych, niezwiązanych z wyróżnionymi portami. Metodę numerycznej redukcji macierzy admitancyjnej opisano w pracy [81]. Redukcję symboliczną macierzy na podstawie dzielenia wielomianów bez reszty opisano w pracach [56, 58]). W metodzie transimpedancyjnej w celu wyznaczenia pożądanych transimpedancji w postaci symbolicznej zastosowano *symboliczną redukcję* macierzy admitancyjnej [113, 120], którą zwięźle opisano w rozdz. 3.6.1.

#### **3.6.1. Wyznaczanie transimpedancji w postaci symbolicznej**

Założono, że (bez utraty ogólności) w układzie pokazanym na rys. 3.1 wyróżnione porty są opisane przez następujące węzły: **i** = (1, 0), **o** = (2, 0) oraz **k** = (3, 0). Wobec tego napięcia związane z portami mogą być oznaczone jako  $U_1 = V_1$ ,  $U_2 = V_2$ ,  $U_3 = V_3$ . Wszystkie pozostałe napięcia, jako zmienne wewnętrzne w układzie równań (2.2), można wyeliminować, stosując algorytm eliminacji Gaussa (zapis komputerowy):

$$
y_{ij} := y_{ij} - \frac{y_{qj} y_{ip}}{y_{qp}}
$$
 (3.52)

 $gdzie: i, j = 1, 2, ..., n; i \neq q, j \neq p$ .

Cechą charakterystyczną tego algorytmu jest możliwość wyboru pivot-elementu *ypq* spoza diagonali. Działania, zgodnie z podanym algorytmem, są wykonywane z użyciem zmiennych symbolicznych (stringów) i są one pomijane, jeśli iloczyn *yqj yip* jest równy zeru. Proces redukcji przebiega iteracyjnie dopóty, dopóki nie zostanie osiągnięta macierz odpowiedniego wymiaru (dla założenia 3×3). Elementy powstałej w ten sposób macierzy admitancyjnej (3.53) są w postaci SOE, albowiem redukcja ma charakter symboliczny. Następnie, na podstawie kofaktorów i wyznacznika tej macierzy, określa się potrzebne transimpedancje (3.51).

$$
\begin{bmatrix} I_s \\ 0 \\ 0 \end{bmatrix} = \begin{bmatrix} y_{11} & y_{12} & y_{13} \\ y_{21} & y_{22} & y_{23} \\ y_{31} & y_{32} & y_{33} \end{bmatrix} \begin{bmatrix} V_1 \\ V_2 \\ V_3 \end{bmatrix}
$$
 (3.53)

## **3.7. Implementacja komputerowa prezentowanej metody**

#### **A. Algorytm**

W celu otrzymywania symbolicznych formuł dla funkcji układowych i ich wrażliwości wielkoprzyrostowych korzysta się z następującego algorytmu [13, 14, 15]:

44 Rozdział 3

- **Krok 1**. Pozyskaj odpowiedni małosygnałowy schemat równoważny dla analizowanego układu elektronicznego oraz określ żądaną funkcję układową i elementy, względem których wrażliwości mają być wyznaczone.
- **Krok 2**. Ułóż macierz admitancyjną w postaci symbolicznej.
- **Krok 3**. Przeprowadź redukcję symboliczną macierzy admitancyjnej (według zależności (3.52)) do macierzy zawierającej wiersze i kolumny odpowiadające tylko węzłom zewnętrznym układu.
- **Krok 4**. Wyznacz niezbędne kofaktory i wyznacznik macierzy zredukowanej.
- **Krok 5**. Zastosuj odpowiednie formuły do wyznaczenia żądanych funkcji i ich wrażliwości.

## **B. Przykład**

Przeanalizowany zostanie filtr zaporowy, którego schemat przedstawiono na rys. 3.4. Zadanie obliczeniowe ma na celu wygenerowanie ciągu wyrażeń symbolicznych, umożliwiających obliczanie zarówno wartości transmitancji napięciowej  $T_v = \frac{V_{\text{out}}}{V}$  $T_v = \frac{V_{\text{out}}}{V_{\text{in}}}$ , jak i jej wrażliwości małoprzyrostowej względnej  $S_{G_3}^{\mathcal{T}_\mathrm{v}}$  oraz wrażliwości wielkoprzyrostowej  $\delta_{G_3}^{T_v}$  na zmiany konduktancji *G*3.

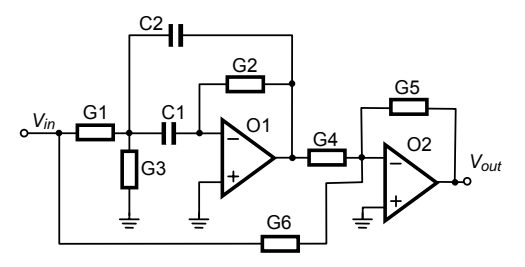

Rys. 3.4. Filtr zaporowy

Wygenerowany za pomocą programu STAINS, zgodnie z sformułowanym algorytmem, ciąg wyrażeń symbolicznych został wylistowany na rys. 3.5. (Wersja programu STAINS umożliwiająca obliczanie symbolicznych wrażliwości dużych układów powstała w wyniku współpracy autora niniejszego opracowania z Benedyktem Rodańskim (UTS Sydney, Australia) [13, 15, 27]).

```
d1 = s*C1/(G2); % zmienna pomocnicza
x1= G1+G3+s*(C1+C2)+s*C2*d1; % "
x2 = G4*d1: %.
Zoi = -(G6*x1-G1*x2); % transimpedancja Z(o,i)
Zii = G5*x1; % transimpedancja Z(i,i)
Tv = Zoi/Zii; % transmitancja napięciowa T_{\rm w}Zik = G5*G1; % transimpedancja Z(i,k)
Zok = -(G6*G1-(G1+G6)*x2); % transimpedancja Z(o,k)
Zki = G5*G1; % transimpedancja Z(k,i)
Zkk= G5*(G1+G6); % transimpedancja Z(k,k)
D00 = (G1+G6)*Zii-G1*Zki; % wyznacznik macierzy Y
STvG3 = -(G3*Zki*(Zok*Zii-Zik*Zoi)/(Zoi*D00*Zii)); % wrażliwość względna \int_{G_3}^{T_v}K0=1/(1+G3*Zkk/D00); % współczynnik K0 
SLTvG3=(K0*STvG3)/(1-DELTA_G3*K0*Zik*Zki/(Zii*D00)); % wrażliwość wielkoprzyrostowa \,\delta_{G}^{T_{\rm v}}\,3
```
Rys. 3.5. Ciąg wyrażeń symbolicznych wyznaczający transmitancję napięciową *Tv*, wrażliwość względną  $S^{T_v}_{G_3}$ oraz wrażliwość wielkoprzyrostową  $\delta^{T_v}_{G_3}$ na zmiany konduktancji G3

Analizując ten ciąg wyrażeń można zauważyć, że tylko jedna transimpedancja i trzy wyrażenia były potrzebne dodatkowo celem wyznaczenia wrażliwości wielkoprzyrostowej. Ponadto, należy zwrócić uwagę, że praktycznie liczba operacji arytmetycznych wnoszonych przez dodatkowe wyrażenia (zaczynając od STvG3) nie zależy od złożoności układu elektronicznego.

# **3.8. Wieloparametryczne wrażliwości wielkoprzyrostowe funkcji układowych**

W wyniku różnorodnych zmian, takich jak np. fluktuacje procesów technologicznych, zmiany czynników środowiskowych (np. duże zmiany temperatury otoczenia), zmiany w układzie elektronicznym (np. wymiana kilku elementów układu), uszkodzenie podzespołów układu, zmiana napięcia zasilania – funkcje układowe mogą wykazywać znaczne zmiany w stosunku do wartości nominalnych, tj. wartości projektowanych. Bardzo często podczas projektowania układu elektronicznego zachodzi konieczność przewidywania zmian wartości funkcji układowych, spowodowanych dużymi jednoczesnymi zmianami wielu parametrów układu. Zastosowanie współczynników wrażliwości różniczkowej do opisu wspomnianych wyżej zjawisk jest niewystarczające. Z tego względu wprowadzono pojęcie wieloparametrycznej wrażliwości wielkoprzyrostowej, która jest miarą zmiany funkcji układowej wywołanej jednoczesną i znaczną zmianą wielu parametrów układu [77, 93].

W niniejszej pracy wyprowadzono ciąg wyrażeń, umożliwiających wyznaczanie relatywnych zmian funkcji układowych, powstałych wskutek znacznych przyrostów kilku parametrów (tj. wartości elementów) układu jednocześnie. W tym celu skorzystano z zależności między funkcjami układu a transimpedancjami oraz wieloparametryczne wrażliwości wielkoprzyrostowe transimpedancji dwuportowych [22]. Istnieje kilka metod numerycznego obliczania współczynników wrażliwości wielkoprzyrostowych [48, 93, 98, 99, 131]. Jednak nie jest znana symboliczna metoda wyznaczania tych wrażliwości [68, 88].

W niniejszym rozdziale zaprezentowano nową metodę wyznaczania wieloparametrycznych wrażliwości wielkoprzyrostowych w postaci sekwencji wyrażeń (tzw. SOE), podaną w pracy [22] i przystosowaną do analizy dużych układów elektronicznych [23].

Niech interesująca nas właściwość układu będzie opisana za pomocą funkcji układowej  $H(s, \mathbf{p})$ , gdzie:  $s$  – pulsacja zespolona,  $\mathbf{p} = [p_1, p_2, ..., p_m]^T$  – wektor parametrów układu. Przyrost względny funkcji *H*(*s*, **p**) wywołany jednoczesną zmianą *m*-parametrów układu jest dany zależnością [93]:

$$
SL_m^H = \frac{\Delta H}{H} = \frac{H_m(s, \mathbf{p}) - H_0(s, \mathbf{p})}{H_0(s, \mathbf{p})}
$$
(3.54)

gdzie: *H0* –funkcja przed zmianą *m-*parametrów,

*Hm* – funkcja po zmianie *m-*parametrów.

Jeśli wspomniany SOE został wygenerowany dla wyznaczenia funkcji *H*(*s*, **p**), to wieloparametryczną wrażliwość wielkoprzyrostową można określić na podstawie wzoru (3.54) przeliczając ten ciąg wyrażeń dwukrotnie – przed zmianą i po zmianie *m-*parametrów. Metoda obliczania bezpośredniego wymaga więc wykonania dwukrotnie większej liczby operacji arytmetycznych w stosunku do przypadku wyznaczenia samej funkcji układowej. W opracowanej metodzie transimpedancyjnej wystarczy dodać tylko nieznaczną liczbę wyrażeń do wygenerowanego już SOE aby wyznaczyć żądaną wieloparametryczną wrażliwość wielkoprzyrostową w postaci symbolicznej.

Rozpatrzmy czwórnik liniowy pokazany na rysunku 3.6. Oznaczmy porty – wejściowy i wyjściowy jako pary węzłów: **i** = (*i*1, *i*2), **o** = (*o*1, *o*2). Niech zmieniane admitancje  $y_k$  będą podłączone do następujących portów:  $\mathbf{k} = (k_1, k_2), k = 1, 2, ..., m$ . Transmitancja napięciowa w warunkach nominalnych (bez jakichkolwiek zmian w układzie) dla podanego czwórnika jest dana wzorem (3.4). Podobnie, inne funkcje układowe, takie jak na przykład impedancja wejściowa *Zwe* i impedancja wyjściowa *Z*wy zostały wyrażone za pomocą transimpedancji dwuportowych (3.5)–(3.7). Przyrost względny funkcji układowych, wywołany zmianą *m-*elementów układu zdefiniowany zależnością (3.54), może być zapisany w następującej postaci

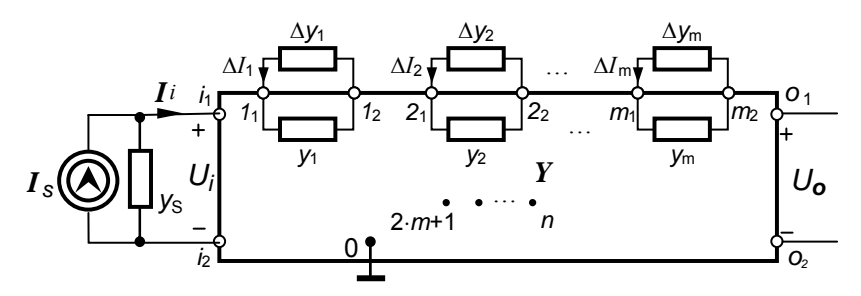

Rys. 3.6. Czwórnik przystosowany do wyznaczania wieloparametrycznych wrażliwości wielkoprzyrostowych

$$
SL_m^H = \frac{H_m(s, \mathbf{p})}{H_0(s, \mathbf{p})} - 1
$$
\n(3.55)

Wyrażenia symboliczne  $H_0(s, \mathbf{p})$  i  $H_m(s, \mathbf{p})$  są niezbędne do wyznaczenia żądanego przyrostu w postaci symbolicznej. Wyrażenia dla  $H_0(s, \mathbf{p})$  otrzymuje się w postaci SOE podczas redukcji wszystkich węzłów sieci, z wyjątkiem węzłów zewnętrznych. Wyrażenia, które są transimpedancjami nominalnymi i umożliwają obliczanie *Hm* funkcji układowej są generowane w postaci dodatkowego ciągu według zależności (2.28), rekurencyjnie zgodnie z formułą (2.27). Transimpedancje nominalne są wyznaczane według formuły (2.3a), za pomocą kofaktorów (2.3b), zredukowanej w warunkach nominalnych macierzy admitancyjnej.

## **3.9. Implementacja komputerowa metody**

#### **A. Algorytm**

Proces otrzymywania symbolicznych wzorów funkcji układowych i ich wieloparametrycznych wrażliwości wielkoprzyrostowych przebiega według następującego algorytmu:

- **Krok 1.** Pozyskaj odpowiedni małosygnałowy schemat zastępczy dla analizowanego układu elektronicznego oraz określ żądaną funkcję układową, elementy, względem których wieloparametryczna wrażliwość wielkoprzyrostowa ma być wyznaczona.
- **Krok 2.** Ułóż macierz admitancyjną w postaci symbolicznej (NAM).
- **Krok 3.** Przeprowadź redukcję symboliczną macierzy admitancyjnej do macierzy zawierającej wiersze i kolumny, odpowiadające tylko węzłom zewnętrznym układu (NAM  $\rightarrow$  RNAM).
- **Krok 4.** Określ niezbędne transimpedancje nominalne oraz wyznacznik macierzy zredukowanej.

```
d1 = s*C1/(G2); % zmienna pomocnicza 
x1 = G1+G3+s*(C1+C2)+s*C2*d1; % zmienna pomocnicza
x2 = G4*d1; % zmienna pomocnicza 
Z11 = G5*x1; %Z13 = G5*G1; %,
Z31 = G5*G1; %Z33=G5*(G1+G6); % "
D00=(G1+G6)*Z11-G1*Z31; % wyznacznik macierzy Y
Z0ii=Z11; % transimpedancja Z_0(o,i)
Zinp=Z0ii/D00; % impedancja wejściowa Zwe 
Z0ik1=Z11-Z13; % transimpedancja Z_0(i, k1)Z0k1 = Z11-Z31; % transimpedancja Z_0(k1,i)SZinpG1= -G1*Z0ik1*Z0k1i/(D00*Z0ii); % wrażliwość względna <sub>S</sub>z<sub>w</sub>
                                                                  1
Z0ik2=Z13; % transimpedancja Z_0(i, k2)Z0k2i=Z31; % transimpedancja Z0(k2,i) 
SZinpG3 =-G3*Z0ik2*Z0k2i/(D00*Z0ii); % wrażliwość względna \,S^{\rm Z_{we}}_{\rm G_{3}}\,Z
GS
Z0k1k2=Z13-Z31; % transimpedancja Z_0(k1,k2)Z0k2k1=Z31-Z33; % transimpedancja Z_0(k2,k1)Z0k1k1=Z11+Z33-Z13-Z31; % transimpedancja Z0(k1,k1) 
Z0k2k2=Z33; % transimpedancja Z_0(k2,k2)K0=-1/(1/DELTA_G1+Z0k1k1/D00); % współczynnik K<sub>0</sub> dla elementu G<sub>1</sub>
A=D00*D00; % współczynnik 
Z1ii=Z0ii/D00+K0*Z0ik1*Z0k1i/A; % transimpedancja Z1(i, i) 
Z1ik2=Z0ik2/D00+K0*Z0ik1*Z0k1k2/A; % transimpedancja Z1(i, k2) 
Z1k2i=Z0k2i/D00+K0*Z0k2k1*Z0k1i/A; % transimpedancja Z1(k2, i) 
Z1k2k2=Z0k2k2/D00+K0*(Z0k2k1*Z0k1k2) /A; % transimpedancja Z1(k2, k2) 
K1=-1/(1/DELTA_G3+Z0k2k2); % współczynnik K<sub>0</sub> dla elementu G<sub>3</sub>
Z2ii=Z1ii+K1*Z1ik2*Z1k2i; % transimpedancja Z<sub>2</sub>(i, i)
SL2Zinp=Z2ii/Z0ii-1; % wrażliwość wielkoprzyrostowa na zmiany: ∆G1 i ∆G3
```
Rys. 3.7. Ciąg wyrażeń symbolicznych wyznaczający wrażliwość wielkoprzyrostową impedancji wejściowej filtru na zmiany konduktancji G1 i G3 (zapis w konwencji Matlaba)

- **Krok 5.** Zapisz formułę (2.27) dla *m* elementów zmienianych, rekurencyjnie. Wytworzenie wyrażeń w tym kroku składa się z dwóch głównych etapów:
	- formułowanie wyrażeń rekurencyjnie w kierunku wstecznym,
	- odwrócenie uporządkowania wyrażeń.

**Krok 6.** Zastosuj formułę (3.55) dla wybranej funkcji układowej.

## **B. Przykład**

Przeanalizowany został filtr zaporowy, którego schemat przedstawiono na rys. 3.4. Przyjęto, że konduktancje dwóch elementów układu G1 i G3 uległy znacznym zmianom ΔG1i ΔG3. Celem zadania jest wyznaczenie ciągu wyrażeń symbolicznych, umożliwiających obliczanie zarówno wartości impedancji wejściowej  $Z_{we}$  (ang.  $Z_{in}$ ), jak i jej wrażliwości względnych  $S^{\mathcal{L}_{\text{we}}}_{G_1}$  $S_{\rm G_1}^{\rm Z_{we}}$  i  $S_{\rm G_3}^{\rm Z_{we}}$  $S_{G_3}^{Z_{we}}$  oraz wrażliwości wielkoprzyrostowej

 $1^{\mathbf{U}_3}$  $SL_{G_1G_3}^{Z_{we}}$  na jednoczesną zmianę obu konduktancji.

Ciąg wyrażeń symbolicznych, wygenerowanych przez komputer, pracujący zgodnie ze sformułowanym algorytmem, został wyszczególniony na rys. 3.7. Analizując ten ciąg, należy stwierdzić, że do wyznaczenia wieloparametrycznej wrażliwości wielkoprzyrostowej wymagana jest *tylko jedna analiza układu*. Liczba wyrażeń wygenerowanych dodatkowo – do wyznaczenia wieloparametrycznej wrażliwości wielkoprzyrostowej – zależy tylko od liczby elementów zmienianych, *nie zależy* zaś *od całkowitej liczby węzłów w układzie*. Wyrażenia dotyczące transimpedancji nominalnych (takie jak, np. Z0*ik*1 = Z11 – Z13) *nie zawierają tzw. długich operacji matematycznych*, co znacznie zmniejsza liczbę operacji. W przypadku analizy iteracyjnej wielokrotnie zostaną użyte tylko wyrażenia związane z zależnością rekurencyjną  $(2.27)$ .

# **4. Wyznaczanie pierwiastków dominujących z zastosowaniem transimpedancji dwuportowej**

W niniejszym rozdziale omówiono związek zachodzący między pierwiastkami (zerami i biegunami) układu elektronicznego a macierzą stałych czasowych, określoną na podstawie znajomości transrezystancji między portami elementów reaktancyjnych układu.

Oszacowanie wpływu zmiany parametrów układu na położenie biegunów pozytywnie wpływa na proces projektowania układów elektronicznych. Pozwala bowiem ocenić stabilność układu, kształtować przebieg charakterystyk amplitudowej i fazowej, oszacować częstotliwości graniczne oraz przebieg linii pierwiastkowych*.* Wprowadzono indukcyjność jako parametr reaktancyjny i wykorzystując zapis zmodyfikowanej macierzy admitancyjnej, wyprowadzono postać uogólnionej macierzy stałych czasowych [37]. Postać ta pozwala na zastosowanie jednolitego algorytmicznie sposobu wyznaczania tej macierzy, jak też na stosunkowo wczesną ocenę rozwiązalności zadania optymalizacji (patrz rozdz. 6). Metoda ta również może być bezpośrednio uogólniona na inne elementy, opisywalne zmodyfikowaną macierzą admitancyjną.

Omówiono także nową metodę wyznaczania wrażliwości biegunów dominujących w postaci symbolicznej, wykorzystującą właściwości różniczkowe transimpedancji dwuportowej [24]. Metoda polega na wygenerowaniu sekwencji wyrażeń, uzyskanych drogą aproksymacji bieguna dominującego metodą stałych czasowych rozwarciowych. Wyprowadzono odpowiednie wzory,, umożliwiające wyznaczanie podanych wrażliwości. Podano algorytm wyznaczania funkcji wrażliwościowych pierwszego rzędu w postaci symbolicznej. W metodzie tej liczba wyrażeń dodatkowych, wnoszonych przez analizę wrażliwościową, jest stosunkowo mała w stosunku do liczby pozostałych wyrażeń.

## **4.1. Metoda rozwarciowych stałych czasowych**

Funkcja transmitancji, nawet dla niezbyt skomplikowanego obwodu, jest funkcją złożoną i trudną do analizy, a stopień jej złożoności zwiększa się wraz z liczbą węzłów badanego układu i liczbą elementów reaktancyjnych. Bardzo duży wpływ na złożoność funkcji transmitancji ma także liczba elementów czynnych występujących w analizowanym układzie. Elementy czynne, w zależności od częstotliwości pracy obwodu, opisywane są różnymi schematami zastępczymi. Są one tym bardziej skomplikowane, im większa jest częstotliwość ich pracy (ze względu na większą złożoność modeli elementów, w tym pasożytniczych).

Aby określić, posługując się tradycyjnymi metodami analizy, które elementy układu mają największy, a które najmniejszy wpływ na zachowanie się biegunów, należy wyznaczyć funkcje wiążące te bieguny z elementami układu. Są to niezwykle złożone funkcje nieliniowe, a ich wyznaczanie w postaci symbolicznej pochłania sporo czasu, gdyż nie istnieją wystarczająco efektywne programy komputerowe, generujące te zależności w sposób łatwy i dokładny, zwłaszcza dla dużych układów i jednocześnie dające krótki zapis symboliczny. Wprawdzie istnieje metoda określania położenia biegunów na podstawie wykresów Bodego, jednak jest ona mało dokładna w przypadku biegunów blisko położonych. Metoda pierwszego rzędu, wykorzystująca tylko pierwszy ślad macierzy wzdłuż jej głównej przekątnej (według Graya [80]) jest niedokładna w przypadku biegunów zespolonych sprzężonych. W pracy [97] podano metodę redukcji błędów wyznaczenia położenia biegunów, wykorzystując w tym celu symboliczny proces Newtona–Raphsona. Niestety odbywa się to kosztem znacznego wzrostu złożoności powstających wyrażeń.

Pomocna staje się wtedy metoda rozwarciowych stałych czasowych [83, 84]. Technika ta może znaleźć zastosowanie do analizy numerycznej oraz symbolicznej stosunkowo złożonych obwodów elektronicznych, ponieważ daje ona przybliżenie położenia pierwszego i drugiego bieguna rzeczywistego oraz w razie potrzeby kolejnych biegunów ze stosunkowo małym nakładem obliczeniowym. Metoda rozwarciowych stałych czasowych charakteryzuje się prostotą i dobrą dokładnością i szybkością otrzymywania wyników. W metodzie tej stałe czasowe są zdeterminowane przez każdy zawarty w układzie kondensator *C*α oraz odpowiadającą mu rezystancję dwuportową *R*αα. Położenia kolejnych biegunów oszacować można wtedy z zadaną dokładnością na podstawie stosunkowo prostych wzorów i przekształceń. W pracy [37] rozszerzono tę metodę na układy zawierające indukcyjności.

### **4.1.1. Wyznaczanie biegunów za pomocą wartości własnych macierzy stałych czasowych**

Rozpatrzmy układ elektroniczny typu SLS, SISO, zawierający *n+*1-węzłów, opisany węzłowym równaniem macierzowym [90, 135]:

$$
YV = w, \tag{4.1}
$$

gdzie: *Y* – macierz admitancji węzłowych o rozmiarze *n*×*n* klasyczna lub zmodyfikowana,

*V* – wektor potencjałów węzłowych (i prądów niezależnych źródeł napięciowych i induktorów),

*w* – wektor niezależnych źródeł prądowych (i napięciowych).

Przyjmując, że napięcie wyjściowe jest określone przez iloczyn *d***<sup>T</sup>** *V*, wówczas funkcja przenoszenia  $H(s, x)$  w przypadku pojedynczego wejścia  $w_{in}$  wyraża się następującą zależnością [83]:

$$
H(s) = \frac{\det \breve{Y}(w_{in}, d)}{\det Y}
$$
 (4.2)

gdzie: det *Y* – wyznacznik główny macierzy *Y*, *d* – wektor określający napięcie wyjściowe jako iloczyn skalarny  $d^T V$ ,  $(w_{in} \d, d)$ *Y* ( $w_{in}$  *d*) – macierz *Y*, w której *in*-ty wiersz zastąpiono przez wektor  $d^{T}$ .

Bieguny *ki* funkcji przenoszenia *H*(*s*) są pierwiastkami równania det *Y*(*s*) = 0, na-Bieguny  $\kappa_i$  funkcji przenoszenia  $H(s)$  są pierwiastkalni fownania det  $F(s) = 0$ , na-<br>tomiast zera  $z_i$ , równania det  $\tilde{Y}(w_{in}, d) = 0$  Mając bieguny i zera, funkcję (4.2) można zapisać w następującej postaci:

$$
H(s, x) = H_0 \frac{\left(z_1(x) + s\right)\left(z_2(x) + s\right)\dots\left(z_m(x) + s\right)}{\left(k_1(x) + s\right)\left(k_2(x) + s\right)\dots\left(k_n(x) + s\right)}
$$
(4.3)

która odpowiada reprezentacji wymiernej:

$$
H(s, x) = \frac{N(s)}{D(s)} = \frac{n_0 + n_1 s + n_2 s^2 + \dots + n_m s^m}{d_0 + d_1 s + d_2 s^2 + \dots + d_n s^n}
$$
(4.4)

gdzie: *H*<sub>0</sub> – stała, *n*  $\geq$  *m*,  $k_i(x)$ ,  $z_j(x)$  – bieguny i zera funkcji *H*(s, *x*),

 $n_i = n_i(\mathbf{x})$ ,  $d_i = d_i(\mathbf{x})$  – współczynniki rzeczywiste,

 $\mathbf{x} = [x_1, x_2, ..., x_M]^T$  – wektor parametrów,  $\mathbf{x} \in P$  – zbiór parametrów.

Zakładamy, że bieguny mogą być rzeczywiste lub zespolone sprzężone i leżą w lewej półpłaszczyznie zespolonej. Ponieważ algorytm wyznaczania zer jest identyczny z algorytmem wyznaczania biegunów, więc dalsze rozważania teoretyczne dotyczą biegunów, z wyjątkiem nielicznych różnic występujących podczas wyznaczania macierzy stałych czasowych, które omówiono w rozdz. 4.1.3.

#### **Bieguny**

Zależność pomiędzy biegunami a współczynnikami wielomianu *D*(*s*) można wyrazić w postaci funkcji symetrycznych:

$$
d_0 = 1,\t\t(4.5a)
$$

$$
d_1 = \sum_{i=1}^{n} \frac{1}{k_i},\tag{4.5b}
$$

$$
d_2 = \sum_{i=1}^{n-1} \sum_{j=i+1}^{n} \frac{1}{k_i k_j},
$$
\n(4.5c)

$$
d_n = \frac{1}{k_1 k_2 ... k_n}
$$
 (4.5d)

Z drugiej strony równanie charakterystyczne, które jest rozwiązaniem równania:

$$
\det(Y) = \det(G + sC) = 0 \tag{4.6}
$$

Można zapisać w postaci

$$
Q(\lambda) = \lambda^n + \sigma_1 \lambda^{n-1} + \dots + \sigma_{n-1} \lambda^1 + \sigma_n = 0
$$
\n(4.7)

Znajomość zależności pomiędzy współczynnikami wielomianu charakterystycznego *σ<sup>k</sup>* a elementami przekształconej macierzy *Y* pozwoliłaby na przedstawienie współczynników *αi*, (4.5) jako funkcji elementów układu w postaci symbolicznej. W celu znalezienia tych zależności rozpatrzono dwa przypadki wektora parametrów *x*.

### **A. Przypadek wektora pojemnościowego**

Wektor parametrów *xC* zawiera tylko pojemności kondensatorów, które zostały wyłączone na zewnątrz (rys. 4.1):

$$
\mathbf{x} = \mathbf{x}_C = [C_1, C_2, ..., C_{nc}]^T.
$$
 (4.8)

Macierz admitancyjną takiego układu *Y* można przedstawić w postaci sumy

$$
Y = G + sC \tag{4.9}
$$

gdzie: *G* i *C* – macierze konduktancji i pojemności wymiaru *n*×*n*,

- *n +* 1 liczba węzłów układu,
- *s* pulsacja zespolona.

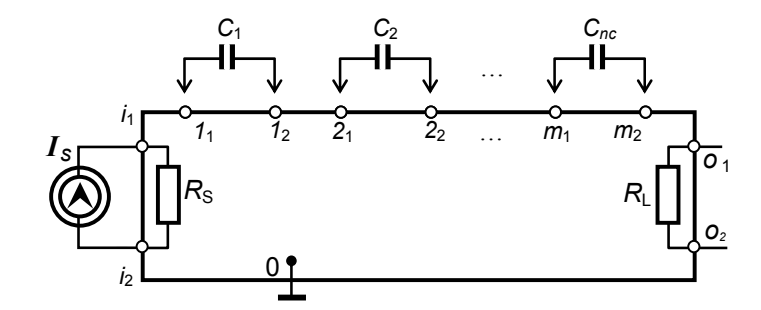

Rys. 4.1. Układ bezindukcyjny przygotowany do formułowania macierzy stałych czasowych

Uogólnione równanie wyznaczenia wartości własnych i odpowiadające równaniu (4.9) ma postać

$$
(\mathbf{G} + s\mathbf{C})z_w = \mathbf{0} \tag{4.10}
$$

gdzie *zw* – wektor własny macierzy *Y*.

Jeżeli w rozpatrywanym obwodzie występuje  $n_c$  kondensatorów:  $C_\alpha$ ,  $\alpha = 1,..., n_c$ , to można dokonać dekompozycji macierzy pojemnościowej zgodnie z zależnością

$$
\mathbf{C} = A_C \ \mathbf{C'} \ A_C^T = \sum_{\alpha=1}^{n_c} \mathbf{q}_{\alpha} \ \mathbf{q}_{\alpha}^T \ C_{\alpha} \tag{4.11}
$$

w której  $A_C$  – macierz incydencji rozmiaru  $n \times n_c$ , powiązana z macierzą kondensatorów.

Każda kolumna  $\alpha$  macierzy  $A_c$  jest wektorem  $q_\alpha = e_k - e_l$ , odpowiadającym kondensatorowi C<sup>α</sup> łączącym węzły *k* i *l*. Diagonalna macierz pojemności *C´* rozmiaru *n<sub>C</sub>*×*n<sub>C</sub>* jest macierzą pojemności *C*α, leżących na głównej przekątnej. Podstawiając (4.11) do wzoru (4.9) i przyjmując, że macierz konduktancji *G* jest odwracalna, tzn., że prawdziwe jest równanie macierzowe: *R = G–*<sup>1</sup> , otrzymuje się zależność:

$$
(\boldsymbol{R} \boldsymbol{A}_{\boldsymbol{C}} \boldsymbol{C}' \boldsymbol{A}_{\boldsymbol{C}}^T - \lambda \boldsymbol{I}_n) \boldsymbol{z}_w = \boldsymbol{0},\tag{4.12}
$$

gdzie  $I_n$  – *n*-wymiarowa macierz jednostkowa,

$$
\lambda = -\frac{1}{s}, \quad s \neq 0. \tag{4.13}
$$

#### 56 Rozdział 4

Zależność (4.12) jest *n*-wymiarowym równaniem macierzowym, z którego otrzymuje się wartości własne macierzy admitancyjnej, wynoszące:  $\lambda = \lambda_k$ ,  $k = 1, ..., n$ .

Jeżeli rząd macierzy *C* jest równy *r* < *n*, to w wyniku otrzymuje się tylko *r* skończonych biegunów

$$
k_i = -\frac{1}{\lambda_i}, \, i = 1, \, ..., \, r \tag{4.14}
$$

Pozostałe  $n - r$  nieskończonych biegunów odpowiada wartościom  $\lambda_i = 0$ . Największy wpływ na obwód mają tylko bieguny o wartościach skończonych, dlatego – analizując funkcję transmitancji obwodu – należy zająć się wyodrębnieniem tylko biegunów skończonych. Metoda stałych czasowych pomija bieguny nieskończone niejako automatycznie, gdyż uwzględnia się w niej tylko  $n_c$  – pojemności  $C_\alpha$ . Pominięcie to uzyskuje się przez pomnożenie zależności (4.12) przez  $n_c \times n$  wymiarową macierz  $A_C^T$ , w wyniku czego uzyskuje się zredukowane równanie macierzowe rzędu n<sub>C</sub>, które zapisać można w postaci

$$
\left(\boldsymbol{T} - \lambda \boldsymbol{I}_{n_C}\right) z_{n_C} = \mathbf{0} \tag{4.15}
$$

Przekształcony n<sub>c</sub>-wymiarowy wektor wartości własnej  $z_{nC}$  przyjmuje wtedy postać  $z_{nC} = A^T C z_{w}$ , elementy macierzy stałych czasowych *T* o rozmiarze  $n_C \times n_C$  zdefiniowanej, jako

$$
T = A_C^T R A_C C'
$$
 (4.16)

można wyrazić następująco:

$$
T_{\alpha\beta} = \mathbf{q}_{\alpha}^T \mathbf{R} \mathbf{q}_{\beta} C_{\beta} = \mathbf{q}_{\alpha}^T \mathbf{r}(\beta) \equiv R_{\alpha\beta} C_{\beta} \tag{4.17}
$$

gdzie wektor  $r(\beta)$  jest zdefiniowany jako

$$
\mathbf{r}(\beta) = \mathbf{G}^{-1} \mathbf{q}_{\beta} \tag{4.18}
$$

*T*<sub>*αβ*</sub> – *α*, *β*-ty element macierzy stałych czasowych *T*.

Jeżeli kondensatory w układzie nie tworzą pętli kondensatorowych, to rząd macierzy *T* równy jest rzędowi macierzy *C* i wynosi  $r = n_C$ . Wtedy istnieje  $n_C$  skończonych biegunów w układzie. Jeżeli kondensatory tworzą pętle, tzn.  $n_c > r$ , to w sieci tej

występuje  $n_c - r$  zerowych wartości własnych macierzy  $T$ , odpowiadających liczbie *nC* – *r* biegunów o wartościach nieskończonych.

#### **B. Przypadek wektora pojemnościowo-indukcyjnego**

Rozpatrzony zostanie teraz przypadek *n* + 1*-*węzłowej sieci, zawierającej *nc* kondensatorów i  $n<sub>L</sub>$  induktorów, pokazanej na rysunku 4.2. Oznaczono port wejściowy i wyjściowy jako pary węzłów **i** =  $(i_1, i_2)$  **i**  $\mathbf{o} = (o_1, o_2)$ . Elementy reaktancyjne zostały wyłączone z sieci na zewnątrz. Oznaczono te elementy symbolem *Dα* i założono, że są one podłączone do portów  $\mathbf{a} = (\alpha_1, \alpha_2), \alpha = 1, 2...M$ 

$$
\boldsymbol{x} = [C_1, C_1, ..., C \, n_C, L_1, L_2, ..., L \, n_L]^T = [D_1, D_2, ..., D_M]^T, M = n_C + n_L \, (4.19)
$$

Dla tak utworzonej sieci można wyznaczyć wszystkie możliwe transrezystancje pomiędzy wszystkimi portami układu.

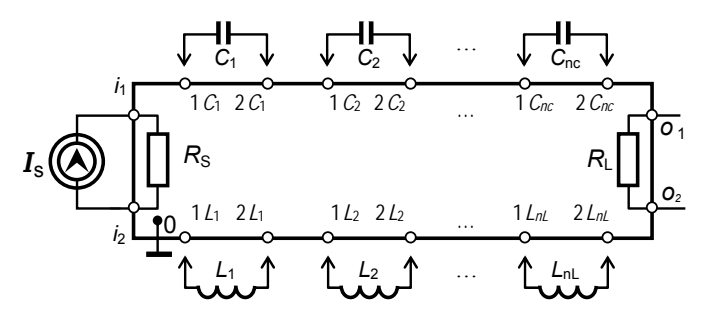

Rys. 4.2. Układ zawierający kondensatory i induktory, przygotowany do formułowania macierzy stałych czasowych

Ponadto, dla takiej sieci można ułożyć zmodyfikowaną macierz węzłową (MNA) [90, 133, 135] z wyróżnioną podmacierzą indukcyjną, którą przedstawiono jako sumę macierzy [37]

$$
\tilde{Y} = \begin{bmatrix} G & A_L \\ A_L^T & 0 \end{bmatrix} + s \begin{bmatrix} C & 0 \\ 0 & -L' \end{bmatrix}
$$
 (4.20)

gdzie: *G* i *C* – macierze konduktancji i pojemności o rozmiarze *n×n*-wymiarowymi,

 $L' = \text{diag}(L) - \text{diagonala macierzy indukeyjności o rozmiarze  $n_L \times n_L$ -wymia$ rowej,

 $A_L - n \times n_L$ -wymiarowa macierz incydencji dla indukcyjności.

Uogólnione równanie, na podstawie którego można wyznaczyć wartości własne zmodyfikowanej macierzy admitancyjnej (4.20) ma postać:

$$
\begin{pmatrix} \begin{bmatrix} G & A_L \\ A_L^T & 0 \end{bmatrix} + s \begin{bmatrix} C & 0 \\ 0 & -L' \end{bmatrix} \end{pmatrix} \tilde{z} = 0
$$
 (4.21)

gdzie:  $\tilde{z}$  – wektor własny  $(n + n_L) \times (n + n_L)$ -wymiarowej macierzy  $\tilde{Y}$ .

Chociaż jest możliwe określenie rozkładu biegunów na podstawie równania (4.21), to jednak wiedza na temat zarówno istnienia, jak i nieistnienia rozwiązań jest trudno osiągalna. W tym celu równanie (4.21) przekształcono do postaci podobnej do (4.15). Biorąc pod uwagę zależność (4.11) uogólnione równanie (4.21) można sprowadzić do postaci

$$
\left(s^{-1}I + \begin{bmatrix} G & A_L \\ A_L^T & 0 \end{bmatrix}^{-1} \begin{bmatrix} A_C C' A_C^T & 0 \\ 0 & -L' \end{bmatrix} \right) \tilde{z} = 0
$$
 (4.22)

gdzie:  $I - n_C + n_L$ -wymiarowa macierz jednostkowa,

 $C' = diag(C) - diagonalna macierz pojemności.$ 

Stosując metodę inwersji macierzy blokowej oraz po odpowiednich przekształceniach otrzymuje się żądaną postać

$$
(\boldsymbol{T} - \lambda \boldsymbol{I}_M) z_M = \boldsymbol{0}, \quad \lambda = -\frac{1}{s}, \quad s \neq 0 \tag{4.23}
$$

gdzie:  $z_M$  – przetransformowany  $M = n_C + n_L$ -wymiarowy wektor własny,

 $I_M - M \times M$ -wymiarowa macierz jednostkowa.

Szczegóły podanej transformacji oraz zasady określenia uogólnionej macierzy *T* wyjaśnia następujące twierdzenie.

### **Twierdzenie 4.1**

 $J$ *eśli macierze konduktancyjna*  $G$  *i transrezystancyjna*  $R_{LL} = A_L^T G^{-1} A_L$  *układu opisanego zmodyfikowaną macierzą admitancyjną (4.20) są nieosobliwe, to istnieje rozwiązanie równania o postaci (4.23), gdzie macierz T jest macierzą blokową o wymiarze M*×*M:* 

$$
\tilde{T} = \begin{bmatrix} T_{\rm I} & T_{\rm II} \\ T_{\rm III} & T_{\rm IV} \end{bmatrix} \tag{4.24}
$$

zawierającą następujące podmacierze:

*Wyznaczanie pierwiastków dominujących z zastosowaniem transimpedancji dwuportowej* 59

$$
T_1 = (R_{CC} - R_{CL} R_{LL}^{-1} R_{LC}) C' \tag{4.25a}
$$

$$
T_{\rm II} = -R_{CL}R_{LL}^{-1}L'
$$
 (4.25b)

$$
T_{\text{III}} = R_{LL}^{-1} R_{LC} C' \tag{4.25c}
$$

$$
T_{\text{IV}} = R_{LL}^{-1} L' \tag{4.25d}
$$

gdzie:

$$
\boldsymbol{R}_{LL} = \boldsymbol{A}_L^T \boldsymbol{R} \boldsymbol{A}_L \tag{4.26}
$$

 $n_L \times n_L$ -wymiarowa macierz transrezystancyjna, określona pomiędzy portami induktorowymi. Macierz

$$
\boldsymbol{R}_{CC} = \boldsymbol{A}_C^T \boldsymbol{R} \boldsymbol{A}_C \tag{4.27}
$$

 $n<sub>C</sub>×n<sub>C</sub>$ -wymiarowa macierz transrezystancyjna, określona pomiędzy portami kondensatorowymi,

$$
\boldsymbol{R}_{CL} = \boldsymbol{A}_C^T \boldsymbol{R} \boldsymbol{A}_L \tag{4.28}
$$

 $n<sub>C</sub>×n<sub>L</sub>$ -wymiarowa macierz transrezystancyjna, określona pomiędzy portami kondensatorowymi i induktorowymi, i ostatecznie

$$
\boldsymbol{R}_{LC} = \boldsymbol{A}_L^T \boldsymbol{R} \boldsymbol{A}_C \tag{4.29}
$$

 $n_L \times n_C$ -wymiarowa macierz transrezystancyjna, określona pomiędzy portami induktorowymi i kondensatorowymi  $C' = \text{diag}(C), L' = \text{diag}(L), R = G^{-1}.$ 

Dowód twierdzenia przedstawiono w dodatku B.

Ponadto, macierz *T* można przedstawić jako iloczyn dwóch macierzy

$$
\tilde{T} = \tilde{R} \operatorname{diag} \left( D \right) \tag{4.30}
$$

gdzie:

60 Rozdział 4

$$
\tilde{R} = \begin{bmatrix} \tilde{R}_{\rm I} & \tilde{R}_{\rm II} \\ \tilde{R}_{\rm III} & \tilde{R}_{\rm IV} \end{bmatrix} = \begin{bmatrix} (R_{CC} - R_{CL} R_{LL}^{-1} R_{LC}) & R_{CL} R_{LL}^{-1} \\ R_{LL}^{-1} R_{LC} & R_{LL}^{-1} \end{bmatrix} \tag{4.31}
$$

uogólniona (rozszerzona) macierz transrezystancyjna, w której  $\tilde{R}_{I}$  – macierz transrezystancyjna, odpowiadająca portom kondensatorowym (ma wymiar rezystancji),  $\tilde{R}_{IV}$ – odwrotna macierz transrezystancji (celem zachowania przejrzystości macierz transkonuktancji nie jest definiowana w niniejszym opracowaniu), odpowiadających portom induktorowym (wymiar konduktancji), macierze zaś  $\tilde{R}_{II}$  i  $\tilde{R}_{III}$  są bezwymiarowe.

Macierz

$$
diag(\boldsymbol{D}) = \begin{bmatrix} \boldsymbol{C}' & \mathbf{0} \\ \mathbf{0} & \boldsymbol{L}' \end{bmatrix} \tag{4.32}
$$

jest poszerzoną macierzą diagonalną.

Należy zauważyć, że jeśli na podstawie macierzy *T* wyznaczonych zostało *M*  wartości własnych, to *M* biegunów układu jest możliwa do wyznaczenia na podstawie tej macierzy:

$$
k_i = -\frac{1}{\lambda_i}, \ i = 1, ..., M
$$
 (4.33)

## **4.1.2. Przybliżanie położeń zer i biegunów za pomocą ograniczeń macierzy stałych czasowych**

Uzyskanie dokładnych położeń wszystkich biegunów dla złożonych obwodów wymaga dużego nakładu obliczeniowego nawet z zastosowaniem efektywnych algorytmów numerycznych, takich jak QZ lub QR. Nie w każdym przypadku jest konieczne dokładne wyznaczanie położenia biegunów. Często wystarcza znalezienie przybliżonych wartości własnych macierzy *T* , które można otrzymać, obliczając kolejne ograniczenia (tzw. ślady) macierzy [37]. Pozwalają one przybliżać położenia wszystkich lub wybranych biegunów z założoną dokładnością.

Mając kwadratową macierz stałych czasowych rzędu *M* o elementach określonych wzorem (4.30), dla wszystkich niezerowych wartości własnych *λi* , *i* = 1, 2, ..., *r*, gdzie *r* jest mniejsze lub równe rzędowi macierzy *T*, kolejne ograniczenia macierzy stałych czasowych wyrażają się wzorem ogólnym (4.34), przy czym  $T_l$  oznacza *l*-ty  $\sinh(x) = \sinh(x)$   $\sinh(x) = \sinh(x)$   $\sinh(x) = \sinh(x)$ 

*Wyznaczanie pierwiastków dominujących z zastosowaniem transimpedancji dwuportowej* 61

$$
\sum_{i_1 < i_2 < \dots < i_l} \lambda_{i_1} \lambda_{i_2} \cdot \dots \cdot \lambda_{i_l} = T_l \tag{4.34}
$$

gdzie *l* = 1, 2, …, *r*, (4.34) przedstawia sumę iloczynów o *l* czynnikach uporządkowanych.

Na podstawie zależności (4.34), można stwierdzić, że każdy kolejny ślad macierzy jest zdefiniowany jako suma iloczynów *l*-tego rzędu niezerowych wartości własnych rozważanej macierzy stałych czasowych. Rozwijając ten wzór dla *n* ograniczeń macierzy *T* otrzymuje się zależności:

$$
\sum_{i=1}^{r} \lambda_i = -T_1 \tag{4.35a}
$$

$$
\sum_{i=1}^{r-1} \sum_{j=i+1}^{r} \lambda_i \lambda_j = T_2
$$
 (4.35b)

$$
\sum_{i=1}^{r-2} \sum_{j=i+1}^{r-1} \sum_{k=j+1}^{r} \lambda_i \lambda_j \lambda_k = -T_3
$$
 (4.35c)

$$
\sum_{i=1}^{r-(n-1)} \sum_{j=i+1}^{r-(n-2)} \sum_{k=j+1}^{r-(n-3)} \dots \sum_{n=m+1}^{r} \lambda_i \lambda_j \lambda_k \dots \lambda_m \lambda_n = (-1)^n T_n
$$
 (4.35d)

Biorąc pod uwagę związek (4.33) pomiędzy biegunami a poszczególnymi wartościami własnymi macierzy *T* , można zauważyć, że

#

$$
\sum_{i=1}^{r} k_i^{-1} = -T_1 \tag{4.36a}
$$

$$
\sum_{i=1}^{r-1} \sum_{j=i+1}^{r} (k_i k_j)^{-1} = T_2
$$
 (4.36b)

$$
\sum_{i=1}^{r-2} \sum_{j=i+1}^{r-1} \sum_{t=j+1}^{r} (k_i k_j k_t)^{-1} = -T_3
$$
 (4.36c)

#

$$
\sum_{i=1}^{r-(n-1)r-(n-2)r-(n-3)} \sum_{i=i+1}^{r} \sum_{i=j+1}^{n-(n-3)} \dots \sum_{n=m+1}^{r} (k_i k_j k_i \dots k_m k_n)^{-1} = (-1)^n T_n
$$
 (4.36d)

Wyrażenia *Tj* można wyznaczyć jako *j*-tego rzędu ślady macierzy stałych czasowych *T* bez konieczności obliczania jej wartości własnych – na podstawie wartości jej elementów. Związki te wyznacza się jako sumy wyznaczników wszystkich macierzy rzędu *j*×*j*:

$$
T_{j} = \sum_{i_{1} < i_{2} < \ldots < i_{j}} \det \begin{bmatrix} T_{i_{1}i_{1}} & T_{i_{1}i_{2}} & \ldots & T_{i_{1}i_{j}} \\ T_{i_{2}i_{1}} & T_{i_{2}i_{2}} & \ldots & T_{i_{2}i_{j}} \\ \ldots & \ldots & \ldots & \ldots \\ T_{i_{j}i_{1}} & T_{i_{j}i_{2}} & \ldots & T_{i_{j}i_{j}} \end{bmatrix}
$$
(4.37)

Rozwijając wzór (4.37) dla pierwszych trzech śladów macierzy *T*, otrzymuje się zależności:

$$
T_1 = \sum_{\alpha=1}^{M} T_{\alpha\alpha} = \sum_{\alpha=1}^{M} R_{\alpha\alpha} D_{\alpha}
$$
\n(4.38a)

$$
T_2 = \sum_{\alpha=1}^{M-1} \sum_{\beta=\alpha+1}^{M} \det \begin{bmatrix} R_{\alpha\alpha} R_{\alpha\beta} \\ R_{\beta\alpha} R_{\beta\beta} \end{bmatrix} D_{\alpha} D_{\beta}
$$
(4.38b)

$$
T_{3} = \sum_{\alpha=1}^{M-2} \sum_{\beta=\alpha+1}^{M-1} \sum_{\gamma=\beta+1}^{M} \det \begin{bmatrix} R_{\alpha\alpha} R_{\alpha\beta} R_{\alpha\gamma} \\ R_{\beta\alpha} R_{\beta\beta} R_{\beta\gamma} \\ R_{\gamma\alpha} R_{\gamma\beta} R_{\gamma\gamma} \end{bmatrix} D_{\alpha} D_{\beta} D_{\gamma}
$$
(4.38c)

oraz dla *n*-tego śladu:

$$
T_{n} = \sum_{\alpha=1}^{M-(n-1)M-(n-2)M-(n-3)} \sum_{\beta=\alpha+1}^{M-(n-1)M-(n-3)} \sum_{\gamma=\beta+1}^{M} \sum_{n=\psi+1}^{(n-1)M-(n-3)} \text{det} \begin{bmatrix} R_{\alpha\alpha}R_{\alpha\beta}R_{\alpha\gamma}\dots & R_{\alpha\psi} & R_{\alpha n} \\ R_{\beta\alpha}R_{\beta\beta}R_{\beta\gamma}\dots & R_{\beta\psi} & R_{\beta n} \\ R_{\gamma\alpha}R_{\gamma\beta}R_{\gamma\gamma}\dots & R_{\gamma\psi} & R_{\gamma n} \\ \dots & \dots & \dots & \dots \\ R_{\gamma\alpha}R_{\gamma\beta}R_{\gamma\gamma}\dots & R_{\gamma\psi} & R_{\psi n} \\ R_{\alpha\alpha}R_{n\beta}R_{n\gamma}\dots & R_{n\psi} & R_{nn} \end{bmatrix} D_{\alpha}D_{\beta}D_{\gamma}\dots D_{\psi}D_{n}
$$
(4.38d)

Na podstawie związków (4.36) i (4.38) można stwierdzić, że położenia wszystkich biegunów, występujących w obwodzie scharakteryzowanym macierzą stałych czasowych *T ,* przybliżyć można – bez konieczności obliczania jej wartości własnych – na podstawie zależności:

$$
\sum_{i=1}^{r} k_i^{-1} = -\sum_{\alpha=1}^{M} R_{\alpha\alpha} D_{\alpha}
$$
 (4.39a)

$$
\sum_{i=1}^{r-1} \sum_{j=i+1}^{r} (k_i k_j)^{-1} = -\sum_{\alpha=1}^{M-1} \sum_{\beta=\alpha+1}^{M} \det \begin{bmatrix} R_{\alpha\alpha} R_{\alpha\beta} \\ R_{\beta\alpha} R_{\beta\beta} \end{bmatrix} D_{\alpha} D_{\beta}
$$
(4.39b)

$$
\sum_{i=1}^{r-(n-1)r-(n-2)r-(n-3)} \sum_{j=i+1}^{r-(n-1)r-(n-2)} \sum_{n=m+1}^{r-(n-1)r} (k_i k_j k_i ... k_m k_n)^{-1}
$$
\n
$$
= \sum_{\alpha=1}^{M-(n-1)M-(n-2)M-(n-3)} \sum_{\beta=\alpha+1}^{M-(n-1)M-(n-2)M-(n-3)} \sum_{\gamma=\beta+1}^{M} \det \begin{bmatrix} R_{\alpha\alpha} R_{\alpha\beta} R_{\alpha\gamma} ... & R_{\alpha\gamma} & R_{\alpha n} \\ R_{\beta\alpha} R_{\beta\beta} R_{\beta\gamma} ... & R_{\beta\gamma} & R_{\beta n} \\ R_{\gamma\alpha} R_{\gamma\beta} R_{\gamma\gamma} ... & R_{\gamma\gamma} & R_{\gamma n} \\ ... & ... & ... & ... \\ R_{\gamma\alpha} R_{\gamma\beta} R_{\gamma\gamma} ... & R_{\gamma\gamma} & R_{\gamma n} \\ R_{n\alpha} R_{n\beta} R_{n\gamma} ... & R_{n\gamma} & R_{nn} \end{bmatrix}
$$
\n(4.39c)

#

gdzie:  $r = M -$  rozmiar macierzy stałych czasowych.

Aby wyznaczyć położenie *M* biegunów układu, dla którego wyznaczono macierz stałych czasowych  $\tilde{T}$ , należy rozwiązać układ *M* równań (4.39).

#### 64 Rozdział 4

#### **4.1.3. Wyznaczanie macierzy stałych czasowych za pomocą transrezystancji dwuportowych**

Na podstawie przeprowadzonych rozważań wyraźnie widać, że po to, aby móc skorzystać ze wzorów (4.39), dotyczących śladów macierzy stałych czasowych, konieczna jest umiejętność wyznaczania odpowiednich, transrezystancji międzyportowych. Ze wzoru (4.30) wynika, że macierz *T* jest macierzą stałych czasowych, gdyż każdy element  $\widetilde{T_{\alpha\beta}} = \widetilde{R_{\alpha\beta}} D_{\beta}$  jest iloczynem określonych wartości: pojemności lub indukcyjności oraz uogólnionej transrezystancji (dla pojemności – transrezystancji, dla indukcyjnosci – odwrotności transrezystancji). Wobec tego celem wyznaczenia elementów macierzy *T* konieczne jest wyznaczenie odpowiednich transrezystancji. Sposób wyznaczania jest podobny do tego jaki był stosowany do określania transimpedancji dwuportowych (rozdz.2). Jeżeli weźmiemy pod uwagę dwa przykładowe porty (rys 4.3) – należące do sieci scharakteryzowanej przez macierz konduktancyjną *G*, powstałą po wyłączeniu wszystkich kondensatorów i induktorów oraz zwarciu wszystkich źródeł napięciowych niezależnych i usunięciu wszystkich źródeł prądowych niezależnych – takie, że port **β** jest utworzony poprzez odłączenie kondensatora  $C_\beta$  (lub induktora  $L_\beta$ ) łączącego węzły:  $\beta_1$  i  $\beta_2$ , port **α** zaś poprzez odłączenie kondensatora *C<sub>α</sub>* (lub induktora *L<sub>α</sub>*) łączącego węzły α<sub>1</sub> i α<sub>2</sub> to stosunek napięcia w porcie **α**: *Uα* do prądu *Iβ,* pobudzającego port **β** – stanowi transrezystancję dwuportową:

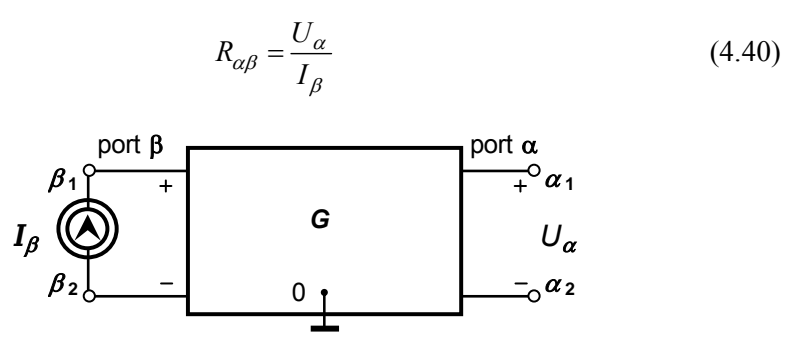

Rys. 4.3. Wyznaczanie transrezystancji dwuportowej  $R_{\alpha\beta}$ 

Z drugiej strony transrezystancję dwuportową, opisaną na portach:  $\boldsymbol{\alpha} = (\alpha_1, \alpha_2)$ i **β** = (β1, β2), definiuje się (podobnie jak transimpedancję dwuportową) jako (2.3a):

$$
\mathbf{R}(\mathbf{a}, \mathbf{\beta}) = r_{\alpha_1 \beta_1} - r_{\alpha_1 \beta_2} - r_{\alpha_2 \beta_1} + r_{\alpha_2 \beta_2}
$$
(4.41)

gdzie  $\alpha_i$ ,  $\beta_i$  dla  $i = 1, 2$  – pary liczb naturalnych.

Elementy *rij* oblicza się jako

$$
r_{ij} = \frac{(-1)^{i+j} M_{ji}}{\det \mathbf{G}} = \frac{\Delta_{ji}}{\det \mathbf{G}}
$$
(4.42)

przy czym:  $r_{ij}$  – element macierzy  $\mathbf{R} = \mathbf{G}^{-1}$  znajdujący się na przecięciu *i*-tego wiersza oraz *j*-tej kolumny*,* det *G* – wyznacznik macierzy konduktancyjnej *G*, ∆ji – kofaktor macierzy *G.*

Ponieważ układ z odłączonymi elementami reaktancyjnymi jest układem rezystancyjnym, więc transrezystancja jest transimpedancją dwuportową z częścią urojoną równą zeru: Im{*Z*(α, β)} = 0, tzn.  $R(\alpha, \beta) = R_{\alpha\beta} = \text{Re} \{Z(\alpha, \beta)$ . Wszystkie właściwości, w tym także różniczkowe, udowodnione wcześniej dla transimpedancji, są słuszne w przypadku transrezystancji.

Macierz stałych czasowych dla zer  $\tilde{T}_z$  otrzymuje się dla zmodyfikowanej macierzy w podobny sposób jak dla macierzy  $\tilde{Y}$  w przypadku biegunów. W układzie, w którym oznaczone są porty wejściowy **i** = (*i*1, *i*2) i wyjściowy **o** = (*o*1, *o*2) dla uproszczenia zakłada się, że jeden z węzłów portu wejściowego jest węzłem odniesienia *i*2 = 0 (przed układaniem macierzy konduktancji *G*). Modyfikuje się macierz *G* poprzez wstawienie w miejscu wiersza *i*1 wektora, który ma w miejscu kolumny *o*<sup>1</sup> wartość +1 i w miejscu kolumny *o*<sub>2</sub> −1, pozostałe zaś elementy równe są zeru. Następnie układa się macierz transrezystancji dla zer na podstawie odwróconej macierzy konduktancji  $\tilde{R}_z = G^{-1}$  zgodnie ze wzorem (4.31). Macierz  $\tilde{T}_z$  jest otrzymywana z uwzględnieniem macierzy  $\tilde{R}_z$  w taki sam sposób jak macierz  $\tilde{T}$  z macierzy  $\tilde{R}$ zgodnie ze wzorem (4.30).

Należy zwrócić uwagę na fakt, iż elementy macierzy transrezystancji dla zer  $\tilde{R}_z$ można również obliczyć bezpośrednio na podstawie macierzy *R* ze wzoru:

$$
\tilde{R}_z(\alpha, \beta) = \tilde{R}(\alpha, \beta) - \tilde{R}_z(\alpha, i) \tilde{R}_z(\alpha, \beta) \tilde{R}_z(\alpha, i)
$$
\n(4.43)

gdzie: *R* (**α**, **i**) – transrezystancja uogólniona między portem wejściowym a portem **α**,

- *R* (**o**, **β**) transrezystancja uogólniona między portem **β** a portem wyjściowym,
- *R* (**o**, **i**) transrezystancja uogólniona między portami wejściowym i wyjściowym.

Celem uproszczenia zapisu, w dalszej części niniejszego opracowania wszystkie transrezystancje oznaczano jednym symbolem *R*(**α**,**β**) lub w formie skróconej *Rαβ*.

## **4.2. Aproksymacja biegunem dominującym**

W celu uproszczenia rozważań zajmiemy się szczególnym rodzajem funkcji układowej. Wiele układów elektronicznych stanowią obwody typu SLS o biegunach rzeczywistych bez zer lub z zerami, o wartościach niemających zauważalnego wpływu na określenie charakterystyki modułu w określonym paśmie częstotliwości. Transmitancję takich układów można zapisać następująco [78]:

$$
H(s) = \frac{H_0}{\left(1 - \frac{s}{k_1}\right)\left(1 - \frac{s}{k_2}\right)\dots\left(1 - \frac{s}{k_m}\right)}
$$
(4.44)

gdzie:  $H_0$  – stała,  $k_1$ , ...,  $k_m$  – rzeczywiste bieguny transmitancji.

Porównanie mianowników transmitancji danej wzorami (4.4) i (4.44) prowadzi do otrzymania następującej zależności:

$$
1 - s \left( \frac{1}{k_1} + \frac{1}{k_2} + \dots + \frac{1}{k_m} \right) + s^2 \left( \frac{1}{k_1 k_2} + \frac{1}{k_1 k_3} + \dots \right) + \dots = 1 + b_1 s + \dots + b_m s^m \quad (4.45)
$$

z której wynika

$$
b_1 = \sum_{j=1}^{m} \left( -\frac{1}{k_j} \right) \tag{4.46}
$$

Dla rozważanego typu układów spełniony jest zwykle warunek

$$
|b_1| \approx \frac{1}{|k_1|} >> \sum_{j=2}^m \left(\frac{1}{k_j}\right)
$$
 (4.47)

Wówczas mówi się, że biegun *k*1 jest *biegunem dominującym*. Często warunek ten oznacza się następująco:  $|k_1| \ll |k_2|, |k_3|, \ldots, |k_m|$ . Jeżeli ponadto drugi biegun  $k_2$  spełnia warunek  $|k_1| \ll |k_2| \ll |k_3|, \ldots, |k_m|$ , to mówi się, że biegun  $k_2$  jest *biegunem subdominującym*. Biegun dominujący aproksymuje transmitancję rozważanego układu w następujący sposób:

$$
H(s) = \frac{H_0}{1 - \frac{s}{k_1}} = \frac{H_0}{1 + b_1 s}
$$
(4.48)

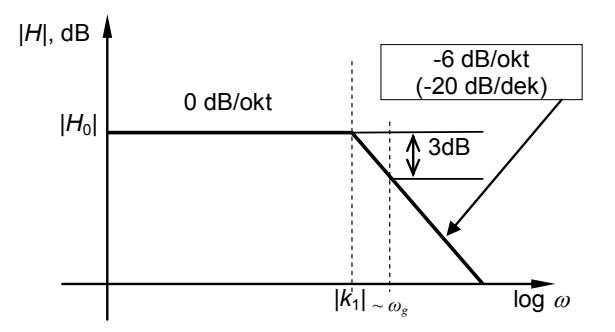

Rys. 4.4. Przybliżony przebieg charakterystyki modułu transmitancji w przypadku istnienia bieguna dominującego *k*<sup>1</sup>

W celu wyznaczenia bieguna dominującego i subdominującego można posłużyć się zależnościami dotyczącymi śladów macierzy stałych czasowych (4.36), np. dla  $n = 2$  należy rozwiązać układ dwóch równań dla danych wartości  $T_1$  i  $T_2$  określonych zależnościami (4.38a) i (4.38b):

$$
\begin{cases} \frac{1}{k_1} + \frac{1}{k_2} \approx -T_1\\ \frac{1}{k_1 k_2} \approx T_2 \end{cases}
$$
 (4.49)

Od wzajemnej odległości pomiędzy biegunami *k*1 i *k*2 zależy układ równań (4.49). W przypadku gdy pierwsze dwa bieguny są znacznie odseparowane  $(|k_1| \ll |k_2|)$ , wówczas rozpatrywany układ równań przyjmuje jeszcze bardziej uproszczoną postać:

$$
\begin{cases}\nk_1 \approx -\frac{1}{T_1} \\
k_2 \approx -\frac{T_1}{T_2}\n\end{cases}
$$
\n(4.50)

lub postać (4.51) dla |*T*1| ≈ |*T*2| :

$$
\begin{cases}\nk_1 \approx -\frac{1}{2} \frac{T_1}{T_2} (1 - \Gamma) \\
k_2 \approx -\frac{1}{2} \frac{T_1}{T_2} (1 + \Gamma) = \frac{1 + \Gamma}{1 - \Gamma} k_1\n\end{cases}
$$
\n(4.51)

gdzie Γ zdefiniowane jest jako

$$
\Gamma = \sqrt{1 - 4T_2/T_1^2} \tag{4.52}
$$

Przeważnie wartość  $T_1^2$  jest większa od 4 $T_2$ . Jeśli zatem wyrażenie pod pierwiastkiem w zależności (4.52) jest większe od zera, to wartość <sup>Γ</sup> jest rzeczywista, a *k*1 we wzorze (4.51) określa dominujący biegun rzeczywisty. W szczególnym przypadku, gdy biegun dominujący tworzy para sprzężona  $k_1 = k_2^*$ , wówczas  $T_1^2$  jest mniejsze od 4*T*2, zatem przybliżone rozwiązanie układu równań (4.51) dane jest wzorem:

$$
k_1 = k_2^* = \mathbf{\delta} + j\mathbf{\omega} \tag{4.53}
$$

gdzie składniki δ oraz ω określone są zależnościami:

$$
\delta \approx -\frac{1}{2} \cdot \frac{T_1}{T_2}, \quad \omega = j\Gamma \delta \tag{4.54}
$$

gdzie:  $\Gamma$  jest urojone i dane wzorem (4.52).

Dokładność wyznaczenia położeń biegunów *k*1*, k*2*, ..., ki* zależy od wartości *M*. Wraz ze wzrostem wartości *M* wzrasta dokładność wyznaczenia położeń biegunów, gdyż do obliczenia wartości śladów *T*1*, T*2*, ... , Ti* pod uwagę brana jest większa liczba składników, np.  $R_{\alpha\alpha}D_{\alpha}$  dla  $T_1$ , det  $\begin{bmatrix} R_{\alpha\alpha}R_{\alpha\alpha} & R_{\alpha\alpha}R_{\alpha\alpha} & R_{\alpha\alpha}R_{\alpha\alpha} & R_{\alpha\alpha}R_{\alpha\alpha} & R_{\alpha\alpha}R_{\alpha\alpha} & R_{\alpha\alpha}R_{\alpha\alpha} & R_{\alpha\alpha}R_{\alpha\alpha} & R_{\alpha\alpha}R_{\alpha\alpha} & R_{\alpha\alpha}R_{\alpha\alpha} & R_{\alpha\alpha}R_{\alpha\alpha} & R_{\alpha\alpha}R_{\alpha\alpha} & R_{\$  $\frac{a}{R_{\beta\alpha}}\frac{a}{R_{\beta\beta}}\left|D_{\alpha}D\right|$ αα <sup>π</sup>αβ  $_{\beta\alpha}R_{\beta\beta}$ <sup>D</sup> $_{\alpha}D_{\beta}$  $R_{\alpha\alpha}R_{\alpha\beta}$  $\left[ \frac{R_{\alpha\alpha}R_{\alpha\beta}}{R_{\beta\alpha}R_{\beta\beta}} \right] D_{\alpha}D_{\beta}$  dla  $T_2$  itd. Oczywiste jest, że

wartość *M* nie może być większa niż rząd analizowanej macierzy *T* .

Efektywność przybliżania biegunów można zwiększyć, sortując podane składniki tak, aby do obliczania wartości śladów *Ti* brane one były pod uwagę pod względem wartości w kolejności od największej do najmniejszej. Stosując tę metodę, z dostateczną dokładnością uzyskuje się położenie, np. bieguna dominującego *k*1, wyrażone przez wartość samego tylko elementu  $T_{\alpha\alpha} = R_{\alpha\alpha} D_{\alpha}$  dla  $\alpha = 1$  (o największej wartości) w równaniu, określającym ślad *T*1 . Znaczne zwiększenie dokładności określenia położenia tego bieguna uzyskuje się po uwzględnieniu drugiego, a w miarę potrzeby kolejnych posortowanych elementów  $T_{\alpha\alpha} = R_{\alpha\alpha} D_{\alpha}$  dla  $\alpha = 2, ..., M$  w zależności (4.38). Postępując analogicznie w przypadku śladów *T*2, *T*3 i dalszych, zwiększa się dokładność określenia położeń wszystkich wyznaczanych biegunów.

#### **Algorytm wyznaczania biegunów dominujących metodą stałych czasowych**

Algorytm wyznaczania biegunów za pomocą stałych czasowych liniowego układu elektronicznego.

- **Krok 1.** Dokonaj identyfikacji portów reaktancyjnych rozważanego obwodu elektronicznego tzn. wyszukaj numery węzłów, do których podłączone są wszystkie występujące w układzie kondensatory i induktory *Di* dla *i* =1, 2, ..., *M*, gdzie: M –liczba elementów reaktancyjnych w układzie. Powstaje w ten sposób zbiór indeksów:  $\alpha = (\alpha_1, \alpha_2), \beta = (\beta_1, \beta_2), ..., \gamma = (m_1, m_2)$  – dla kondensatorów odpowiednio: Cα, Cβ, ..., C*nC*, i induktorów L*ψ*, ..., L*nL* gdzie:  $\alpha_1, \alpha_2, \beta_1, \beta_2, ..., m_1, m_2, ...$  są numerami węzłów do których podłączone są poszczególne kondensatory i induktory.
- **Krok 2.** W analizowanym układzie rozewrzyj wszystkie kondensatory i induktory, następnie zewrzyj niezależne źródła napięciowe (np. *Eg* generatora), usuń niezależne źródła prądowe (np. *Ig* generatora), przy czym nie usuwa się admitancji należących do obciążenia oraz źródła sterującego.
- **Krok 3.** Dla tak przekształconego obwodu ułóż macierz admitancyjną (lub zmodyfikowaną macierz admitancyjną).
- **Krok 4.** Zredukuj te wiersze oraz kolumny macierzy, które nie należą do portów zidentyfikowanych w punkcie 1, tzn. te, które nie zawierają żadnego kondensatora lub induktora. Wraz z redukcją macierzy należy utrzymywać przenumerowanie węzłów.
- **Krok 5.** Określ minimalny zestaw kofaktorów niezbędnych do obliczenia transrezystancji dwuportowych oraz oblicz odpowiednie transrezystancje.
- **Krok 6.** Wyznacz elementy macierzy stałych czasowych *T* .
- **Krok 7.** Wyznacz pierwsze dwa ślady:  $T_1$  i  $T_2$  macierzy  $\tilde{T}$  przybliżające położenie pierwszych dwóch biegunów – dominującego i subdominującego:  $k_1$  i  $k_2$ .
- **Krok 8.** Sprawdź, czy jest spełniony warunek:  $|T_1| \ll |T_2|$ ? Jeśli jest spełniony, to wyznacz bieguny: dominujący i subdominujący z zależności (4.50). W przeciwnym przypadku wykonaj obliczenia według (4.51).

W wyniku realizacji podanego algorytmu uzyskuje się ciąg wyrażeń symbolicznych (SOE) umożliwiających wyznaczanie wartości biegunów: dominującego i subdominującego  $k_1$  i  $k_2$  (patrz przykład 1).

# **4.3. Wyznaczanie wrażliwości biegunów dominujących**

Istniejące metody obliczania wrażliwości biegunów są numeryczne i niezwykle trudne w implementacji komputerowej [84, 135, 99]. W tym podrozdziale, wykorzystując właściwości transimpedancji dwuportowej i metodę rozwarciowych stałych czasowych wyprowadzono podstawowe zależności, umożliwiające wyznaczanie wrażliwości różniczkowych bezwzględnych i względnych pierwszego rzędu biegunów dominujących w postaci symbolicznej [24]. Sformułowano algorytm generujący odpowiedni ciąg wyrażeń symbolicznych umożliwiający wyznaczanie biegunów

dominujących oraz algorytm generujący wyrażenia służące do obliczania ich wrażliwości. Metoda jest łatwa do implementacji komputerowej i wymaga niewielkiej liczby dodatkowych wyrażeń służących wyznaczaniu wrażliwości w stosunku do liczby wyrażeń potrzebnych do wyznaczenia samych biegunów. Określanie wrażliwości położeń biegunów na zmiany wartości parametrów wybranych elementów analizowanego układu elektronicznego ma na celu określenie wielkości wpływu każdego parametru badanego obwodu na wartości numeryczne tych biegunów i wyodrębnienie elementów, które mają największy wpływ. Wiedza ta pozwala zapewnić takie warunki pracy elementów, aby zmiany ich wartości np. pod wpływem temperatury lub rozrzutu fabrycznego były jak najmniejsze, gdyż w przeciwnym przypadku – w skrajnych sytuacjach – zmiany te mogą np. wprowadzić układ elektroniczny w stan niestabilny.

Korzystając z zależności (4.38a) i (4.38b), można określić wzory, pozwalające obliczać wrażliwości biegunów, wyznaczonych metodą stałych czasowych, na zmiany parametrów elementów układu elektronicznego. W układzie, w którym występują dwa bieguny: dominujący i subdominujacy dostatecznie odseparowane, wartości biegunów *k*1 i *k*2 wyznacza się ze wzoru (4.50). Zakładamy, że wektor parametrów, względem których wrażliwość biegunów jest liczona następująco:  $\mathbf{p} = [p_1, p_1, ..., p_m]^T$  $=[x^T, G^T]^T$ .  $x = D$  – zgodnie z wcześniej przyjętym oznaczeniem (4.19). Wektor parametrów zawiera dwa subwektory  $x$  i  $G<sup>T</sup>$ . Wartości elementów reaktancyjnych należą do *x*, zaś  $G<sup>T</sup>$  jest wektorem, zawierającym tylko konduktancje. Jeżeli element o parametrze *pξ*, wektora **p**, względem którego jest liczona wrażliwość, jest podłączony do portu **ξ** = (*ξ*1, *ξ*2), to różniczkując zależności (4.38a) i (4.38b) względem tego parametru otrzymuje się zależności dotyczące obliczania:

▪ wrażliwości różniczkowej bieguna dominującego *k*<sup>1</sup>

$$
S_{y_{\xi}}^{(1)} = \frac{\partial k_1}{\partial p_{\xi}} = \frac{1}{T_1^2} \frac{\partial T_1}{\partial p_{\xi}}
$$
(4.55)

gdzie:

$$
\frac{\partial T_1}{\partial \mathbf{p}_{\xi}} = \begin{cases}\nR(\xi, \xi), & \text{ješli } p_{\xi} = D_{\xi} \\
-\sum_{\alpha=1}^{M} R(\boldsymbol{a}, \xi) R(\xi, \boldsymbol{a}) D_{\alpha}, & \text{ješli } p_{\xi} = G_{\xi}\n\end{cases}
$$
\n(4.56)

wrażliwości względnej tego bieguna

*Wyznaczanie pierwiastków dominujących z zastosowaniem transimpedancji dwuportowej* 71

$$
S_{p_{\xi}}^{k_1} = \begin{cases} -\frac{D_{\xi}}{T_1} R(\xi, \xi), & \text{jesli } p_{\xi} = D_{\xi} \\ G_{\xi} & \text{if } \sum_{\tau=1}^{M} R(\boldsymbol{\alpha}, \xi) R(\xi, \boldsymbol{\alpha}) D_{\alpha}, & \text{jesli } p_{\xi} = G_{\xi} \end{cases}
$$
(4.57)

Podobnie dla subdominującego bieguna –  $k_2$  – wrażliwość różniczkowa:

$$
S_{\mathbf{p}_{\xi}}^{(2)} = \frac{T_1}{T_2^2} \frac{\partial T_2}{\partial \mathbf{p}_{\xi}} - \frac{1}{T_2} \frac{\partial T_1}{\partial \mathbf{p}_{\xi}}
$$
(4.58)

$$
\frac{\partial T_2}{\partial \rho_{\xi}} = \begin{cases}\n\sum_{\beta=\xi+1}^{M} \Delta_R(\xi, \beta) D_{\beta} + \sum_{\alpha=1}^{\xi-1} \Delta_R(\alpha, \xi) D_{\alpha}, & \text{ješli } p_{\xi} = D_{\xi} \\
\sum_{\alpha=1}^{M-1} \sum_{\beta=\alpha+1}^{M} \Delta_R(\alpha, \beta, \xi) D_{\alpha} D_{\beta}, & \text{ješli } p_{\xi} = G_{\xi}\n\end{cases}
$$
\n(4.59)

gdzie:

$$
\Delta_R(\xi, \beta) = \det \begin{bmatrix} R(\xi, \xi) & R(\xi, \beta) \\ R(\beta, \xi) & R(\beta, \beta) \end{bmatrix}, \quad \Delta_R(\alpha, \xi) = \det \begin{bmatrix} R(\alpha, \alpha) & R(\alpha, \xi) \\ R(\xi, \alpha) & R(\xi, \xi) \end{bmatrix}
$$
(4.60)  

$$
\Delta_R(\alpha, \beta, \xi) = \det \begin{bmatrix} R(\xi, \alpha) & R(\xi, \alpha) & 0 \\ R(\alpha, \alpha) & R(\alpha, \beta) & R(\alpha, \xi) \\ R(\beta, \alpha) & R(\beta, \beta) & R(\beta, \xi) \end{bmatrix}
$$
(4.61)

Wrażliwość względną bieguna subdominującego *k*2 można wyznaczyć, korzystając z formuły (4.58), dotyczącej wrażliwości różniczkowych:

$$
S_{p_{\xi}}^{k_2} = -p_{\xi} \frac{T_2}{T_1} S_{p_{\xi}}^{(2)}
$$
\n(4.62)

Współczynniki *T*1 oraz *T*2 są odpowiednio: pierwszym i drugim śladem macierzy stałych czasowych *T*, wyznaczanymi z zależności (4.38), natomiast *M* – jest liczbą elementów reaktancyjnych, zawartych w obwodzie elektronicznym, dla którego liczona jest wrażliwość.

**Algorytm wyznaczania wrażliwości biegunów metodą stałych czasowych obwodu elektronicznego** 

- **Krok 1.** Dokonaj identyfikacji portów kondensatorowych i induktorowych rozważanego obwodu elektronicznego w podobnny sposób jak opisano to w punkcie 4.2. Dodatkowo jednak do zbioru tych portów dodawane są numery węzłów, do których podłączony jest element, względem którego liczona będzie wrażliwość.
- **Krok 2.** Rozewrzyj wszystkie elementy reaktancyjne (kondensatory i induktory), następnie rozewrzyj wszystkie źródła prądowe niezależne, w tym również źródło prądowe generatora *Ig* (zewrzyj wszystkie źródła napięciowe niezależne, w tym również źródło napięciowe *Eg* generatora, jeśli takie istnieją), przy czym nie usuwa się admitancji należących do obciążenia oraz źródła sterującego.
- **Krok 3.** Dla tak przekształconego obwodu ułóż macierz admitancyjną (lub zmodyfikowaną macierz admitancyjną).
- **Krok 4.** Zredukuj te wiersze oraz kolumny, których numery nie należą do numerów węzłów portów zidentyfikowanych w punkcie 1, a więc portów kondensatorowych i induktorowych oraz portu, do którego jest podłączony element, względem którego obliczana jest wrażliwość. (Wraz z redukcją macierzy należy utrzymywać przenumerowanie węzłów zidentyfikowanych w kroku 1).
- **Krok 5.** Określ minimalny zestaw kofaktorów niezbędnych do obliczenia transrezystancji dwuportowych oraz oblicz je.
- **Krok 6.** Wyznacz elementy macierzy stałych czasowych *T .*
- **Krok 8.** Dla tak powstałej sumy macierzy wyznacz pierwsze dwa ślady:  $T_1$  i  $T_2$ macierzy  $\tilde{T}$ , przybliżające położenie pierwszych dwóch biegunów:  $k_1$  i  $k_2$ .
- **Krok 9.** Porównaj wyznaczone ślady macierzy ze sobą i jeżeli  $|T_1| \ll |T_2| \text{tzn.}$ istnieje w układzie biegun dominujący, natomiast jeżeli  $|T_1| \approx |T_2|$ , tzn. wartości biegunów analizowanej sieci mają zbliżone położenia. Jeżeli w układzie istnieje biegun dominujący i subdominujący, to wrażliwości różniczkowa i względna wyznaczane są ze wzorów (4.55–4.57) i (4.58– 4.62).

## **Przykład 1**

Rozpatrzmy dwustopniowy wzmacniacz OE (o wspólnym emiterze), którego małosygnałowy schemat równoważny jest pokazany na rys. 4.5.
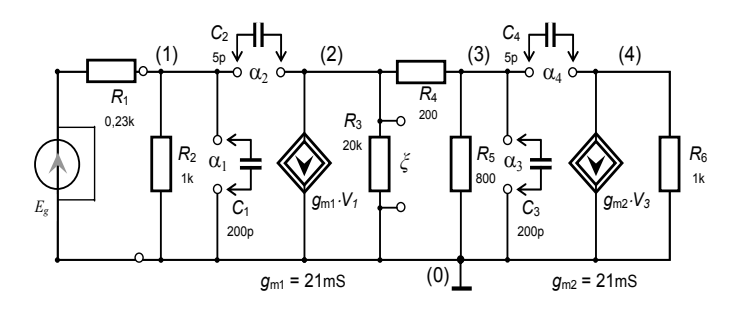

Rys. 4.5. Małosygnałowy schemat równoważny dwustopniowego wzmacniacza o wspólnym emiterze

Celem zadania obliczeniowego jest wyznaczenie sekwencji wyrażeń symbolicznych (SOE), umożliwiającej wyznaczanie wartości bieguna dominującego oraz jego wrażliwości różniczkowej i względnej:  $S_{G_3}^{(1)}$ ,  $S_{G_3}^{k_1}$  $S^{k_1}_{G_3}$  względem  $G_3 = R_3^{-1}$  (w SOE komputerowym ozn.  $G_3 = R_3^{-1}$ ). Dokładne wartości biegunów uzyskanych za pomocą analizy numerycznej QR wynoszą:  $k_1 = -3,26 \cdot 10^6$ ,  $k_2 = -1,11 \cdot 10^7$ ,  $k_3 = -3,10 \cdot 10^8$ ,  $k_4 =$ –1,17·109 . Nietrudno zauważyć, że zachodzą nierówności│*k*1│<<│*k*2│<< │*k*3│< │*k*4│, więc istnieje biegun dominujący i można zastosować wzory (4.50). Po wykonaniu operacji: ekstrakcji kondensatorów i zwarcia źródła napięciowego niezależnego, nastepujące porty zostały wyodrębnione: dla *C*1 port  $\alpha$ 1 = (1, 0), dla *C2* port  $\alpha$ 2 = (1, 2), dla *C*3 port **α**3 = (3, 0), dla *C*4 port **α**4 = (3, 4) i dla rezystora *R*3, względem którego będzie wyznaczana wrażliwość port **ξ** = (2, 0). Dla tak przygotowanego układu została sformułowana macierz konduktancyjna (sposób układania macierzy pokazano na przykładzie w dodatku E).

Następnie zostało wyznaczonych 12 transrezystancji, do których wyznaczenia niezbędna była znajomość 12 kofaktorów: *M*11, *M*12, *M*21, *M*22, *M*23, *M*32, *M*24, *M*42, *M*33, *M*34, *M*43, *M*44. Ostatecznie wygenerowany ciąg wyrażeń symbolicznych przyjął postać pokazaną na rysunku 4.5 (wydruk komputerowy). W pokazanym SOE  $G_j = R_j^{-1}, j = 1, 2, ..., 6$ . Można zauważyć, że *tylko cztery dodatkowe kofaktory*:

M23, M32, M24, *należy wyznaczyć w analizie wrażliwościowej* w porównaniu do tej części SOE, która jest niezbędna do wyznaczenia tylko samego bieguna.

Metoda jest szczególnie efektywna w sytuacji, gdy liczba węzłów układu jest dużo większa od liczby węzłów, powiązanych z elementami reaktancyjnymi. W podobny sposób można wyznaczyć funkcje wrażliwościowe w postaci symbolicznej dla bieguna subdominującego.

```
%(* Determinant of G*) 
    D = (G1+G2)*(G3*(G4+G5)+G4*G5)*G6; 
    %(*Cofactors*) 
    M11 = (G3*(G4+G5)+G4*G5)*G6;M12 = -G6*(G4+G5)*gm1;M21 = 0:
    M22 = (G4+G5)*(G1+G2)*G6; 
    M23 = GG^*(G1+G2)^*G4;M32 = G6*(G1+G2)*G4; 
    M24 = -(G1+G2)*G4 *gm2;M42 = 0;M33 = G6*(G1+G2)*(G3+G4); 
    M34 = -(G1+G2)*(G3+G4)*gm2; 
    M43 = 0;M44 = (G1+G2)* (G3*(G4+G5)+G4*G5); 
    %(*Transresistances Rαβ *) 
    RC1C1 = M11:
    RC2C2 = (M11-M21-M12+M22); 
    RC3C3 = M33; 
    RC4C4 = (M33-M43-M34+M44); 
    %(*Traces and poles*) 
    T1 = (RC1C1*C1+ RC2C2*C2+RC3C3*C3+ RC4C4*C4)/D; 
    P1 = -1/T1;
%(*Transresistances Rαξ, Rξα, Rβξ, Rξβ *) 
    RC1K1 = M21; 
    RK1C1 = M12; 
    RC2K1 = M21-M22; 
    RK1C2 = M12-M22; 
    RC3K1 = M23RK1C3 = M32; 
    RC4K1 = M23-M24; 
    RK1C4 = M32-M42; 
    %(*Sensitivities*) 
    DT1G3 = -(RC1K1* RK1C1*C1+ RC2K1* RK1C2 
    *C2+RC3K1*RK1C3*C3+RC4K1*RK1C4*C4)/(D*D); % pochodna \partial T_1 / \partial G_3S1G3 = DT1G3/(T1*T1);% wrażliwość różniczkowa bieguna domin. \,_{G_{3}}^{(1)}\,SP1G3 = DT1G3*G3/T1;% wrażliwość względna tego bieguna \,S^{k_{\rm i}}_{G_{\rm s}}\,
```
Rys. 4.5. Ciąg wyrażeń symbolicznych wyznaczający biegun dominujący P1 i jego wrażliwości różniczkową i względną na zmiany konduktancji  $G_3$ 

# **5. Semisymboliczna metoda analizy układów elektronicznych na podstawie rozwarciowych stałych czasowych**

W niniejszym rozdziale przedstawiono zarys semisymbolicznej metody analizy na podstawie transimpedancyjnego opisu układu z wyróżnionymi elementami reaktancyjnymi (rys. 4.2). Uwzględniając zależności (4.39), współczynniki transmitancji mogą być obliczone poprzez odpowiednie wykorzystanie śladów macierzy stałych czasowych. Stosując zależności pomiędzy współczynnikami transmitancji a zerami i biegunami (4.5) oraz ich związek ze śladami macierzy stałych czasowych (4.39), transmitancie

$$
H(s, x) = H_0 \frac{(z_1(x) + s)(z_2(x) + s)...(z_m(x) + s)}{(k_1(x) + s)(k_2(x) + s)...(k_m(x) + s)}
$$
(5.1)

 $m \leq n$ , można przedstawić w postaci znormalizowanej

$$
\overline{H}(s, \mathbf{x}) = \frac{H(s, \mathbf{x})}{H_0} = \frac{1 + \sum_{i=1}^{m} (-1)^i s^i T_{z_i}}{1 + \sum_{j=1}^{n} (-1)^j s^j T_{k_j}}
$$
(5.2)

gdzie:  $T_{z_i}$ i  $T_{k_j}$  – odpowiednie ślady macierzy stałych czasowych (4.38) dla zer i dla biegunów.

Przykładowo, w przypadku *n* = *m* = 3 powyższa funkcja ma postać

### 76 Rozdział 5

$$
\overline{H}(s, \mathbf{x}) = \frac{1 + s \left( \frac{1}{z_1} + \frac{1}{z_2} + \frac{1}{z_3} \right) + s^2 \left( \frac{1}{z_1 z_2} + \frac{1}{z_1 z_3} + \frac{1}{z_2 z_3} \right) + s^3 \left( \frac{1}{z_1 z_2 z_3} \right)}{1 + s \left( \frac{1}{k_1} + \frac{1}{k_2} + \frac{1}{k_3} \right) + s^2 \left( \frac{1}{k_1 k_2} + \frac{1}{k_1 k_3} + \frac{1}{k_2 k_3} \right) + s^3 \left( \frac{1}{k_1 k_2 k_3} \right)}
$$
\n
$$
= \frac{1 - s T_{z_1} + s^2 T_{z_2} - s^3 T_{z_3}}{1 - s T_{k_1} + s^2 T_{k_2} - s^3 T_{k_3}}
$$
\n(5.3)

Pojemności kondensatorów i indukcyjności cewek stanowią zmienne symboliczne, natomiast pozostałe elementy są obliczane numerycznie. Jak wiadomo, licznik tej funkcji może przyjmować różną postać – w zależności od tego czy jest to układ dolnoprzepustowy, pasmowoprzepustowy, czy górnoprzepustowy [78]. Tak określona transmitancja jest wyznaczona z dokładnością do stałej *H*0, do której wyznaczenia potrzebna jest znajomość wartości funkcji (5.2) w granicznych punktach częstotliwościowych, zależnych od przebiegu tej funkcji. Niemniej jednak charakter przebiegu funkcji (5.2) jest podobny do nieznormalizowanej, jedynie jest ona przesunięta o stałą. W celu wykreślenia np. modułu transmitancji w postaci znormalizowanej wystarczy wyznaczyć jej wartość maksymalną i odjąć od niej samej (w decybelach). W przypadku np. wzmacniaczy pasmowych z jednym zerem (w zerze) funkcja (5.2) przyjmuje postać

$$
\overline{H}(s, x) = \frac{s}{1 + \sum_{j=1}^{n} (-1)^{j} s^{j} T_{k_j}}
$$
\n(5.4)

i konsekwentnie w przypadku *n* = 3

$$
\overline{H}(s, x) = \frac{s}{1 - sT_{k_1} + s^2T_{k_2} - s^3T_{k_3}}
$$
\n(5.5)

### **Przykład**

Dla układu wzmacniacza szerokopasmowego, którego schemat małosygnałowy jest pokazany na rys. 5.1, należy wyznaczyć transmitancję napięciową znormalizowaną – w postaci semisymbolicznej (5.2). Transkonduktancja źródła prądowego sterowanego napięciem gm wynosi 10 mS. Program komputerowy SAP (Semisymbolic Analysis Program) wygenerował następujący zestaw współczynników (wydruk komputerowy):

Tp1 = - 9.090909090909E3\*C1 - 1.100000000000E4\*C2 - 9.090909090909E-6\*L1; Tp2 = + 1.0000000000E8\*C1\*C2 + 9.090909090909E-1\*C1\*L1 + 1.000000000000E-1\*C2\*L1; Tp3 = - 1.000000000000E4\*C1\*C2\*L1;  $N = s$ :

D = 1 - Tp1\*s + Tp2\*s^2 - Tp3\*s^3;  $H = N/D;$  (5.4)

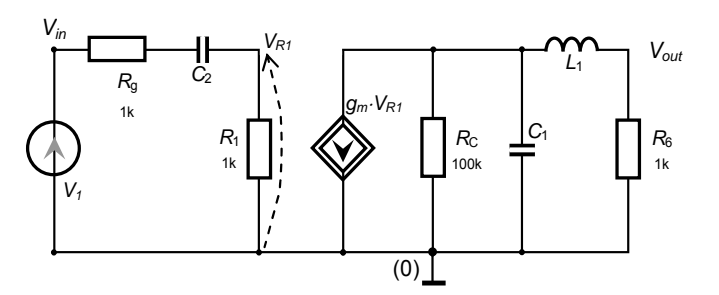

Rys. 5.1. Małosygnałowy schemat zastępczy jednostopniowego wzmacniacza szerokopasmowego OE

Transmitancja została wydrukowana w konwencji zapisu dla systemu MATLAB. Znajdując wartość maksymalną, np. modułu tej funkcji: max(db(abs(H))) i odejmując ją od db(abs(H)), uzyskamy znormalizowaną charakterystykę, która została pokazana na rys. 5.2.

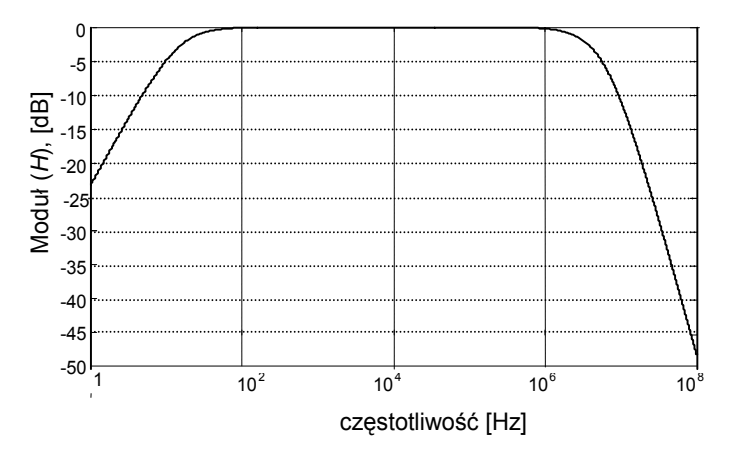

Rys. 5.2. Znormalizowana charakterystyka częstotliwościowa modułu wzmocnienia napięciowego sporządzona na podstawie wyników (5.4) semisymbolicznej analizy układu

# **6. Semisymboliczna metoda optymalizacji układów elektronicznych na płaszczyźnie zespolonej**

Podczas projektowania układu elektronicznego w dziedzinie częstotliwości odpowiedni dobór wartości elementów elektronicznych zapewnia właściwy kształt charakterystyk układowych oraz innych wskaźników, takich jak współczynnik szumów, wrażliwość wieloparametryczna itp. Optymalny dobór, zapewniający żądane charakterystyki, może być przeprowadzony w różny sposób.

Jedną z metod jest tzw. optymalizacja w dziedzinie częstotliwości [6, 8, 11, 50, 52 108, 133]. Zawiera ona w pętli optymalizacyjnej zarówno formułowanie, jak i rozwiązywanie układu równań, opisujących układ elektroniczny. W metodzie tej żądane charakterystyki częstotliwościowe, takie jak moduł, faza lub opóźnienie grupowe są znajdowane metodą optymalizacyjną, działającą na określonym zbiorze parametrów. Bardzo często metoda ta wykazuje słabą zbieżność i powolne działanie z powodu multimodalności i złego uwarunkowania macierzy hessianowej.

Drugą grupę metod stanowią tzw. metody optymalizacji na płaszczyźnie zespolonej [50]. Chociaż istnieje kilka metod wyznaczania zer i biegunów, takich jak np. metoda QR lub QZ [52, 79, 84], jednak są one na tyle czasochłonne, że wielokrotne stosowanie ich w pętli optymalizacyjnej okazuje się nieefektywne, zwłaszcza w przypadku optymalizacji dużych układów elektronicznych. Ponadto, wyznaczanie biegunów i zer w postaci symbolicznej jest stosunkowo trudne, zwłaszcza w przypadku istnienia więcej aniżeli czterech biegunów (metoda separacji biegunów [121], metoda zmiennych stanu [53]). Po za tym, metody symbolicznej aproksymacji macierzy, opisującej układ elektroniczny, często wykazują małą dokładność obliczeniową (metoda aproksymacji macierzowej [88]). Do tej samej grupy można zaliczyć również metodę doboru współczynników [135]. Wymaga ona jednak dysponowania pełnym zapisem symbolicznym funkcji układowej, co jest utrudnione w przypadku dużego układu elektronicznego. Metody interpolacji stanowią tylko częściowe rozwiązanie tego problemu [50, 70].

W tym rozdziale będzie przedstawiona nowa metoda, która nie wymaga wyznaczania zer i biegunów explicite [36, 37]. Istota metody polega na tym, iż na jej pierwszym etapie generowana jest funkcja kryterialna w postaci semisymbolicznej, optymalizacja zaś przeprowadzona jest w etapie drugim. Pętla optymalizacji nie obejmuje ani formułowania równań, opisujących układ elektroniczny, ani też ich rozwiązywania. Dzięki temu prezentowana metoda wykazuje dużą efektywność obliczeniową. Podczas konstruowania funkcji kryterialnej wykorzystano współzależności zachodzące pomiędzy biegunami (i/lub zerami) oraz sumami stałych czasowych układu (4.39). W pracy [36] metoda ta była zastosowana do optymalizacji układów, zawierających tylko kondensatory, natomiast w pracy [37] i w obecnym rozdziale, dzięki praktycznemu wykorzystaniu twierdzenia 4.1, została ona uogólniona na przypadek układów zawierających kondensatory i cewki. Uogólnienie macierzy transrezystancji (wzór 4.31) i macierzy stałych czasowych Haleya (wzór 4.30) umożliwia identyfikację problemu rozwiązalności zadania jeszcze przed etapem optymalizacji. Oprócz tego elementy macierzy stałych czasowych mogą być wyznaczane w jednolity sposób – metodą transimpedancyjną, co upraszcza cały algorytm.

# **6.1. Zadanie optymalizacyjne**

Załóżmy, że celem optymalizacji jest realizacja charakterystyki modułu wzmocnienia napięciowego, pokazanej na rys. 6.1. Jak widać, przebieg tej charakterystyki jest zdeterminowany rozkładem zer i biegunów transmitancji napięciowej. Na podstawie takiej charakterystyki można określić żądany rozkład zer i biegunów.

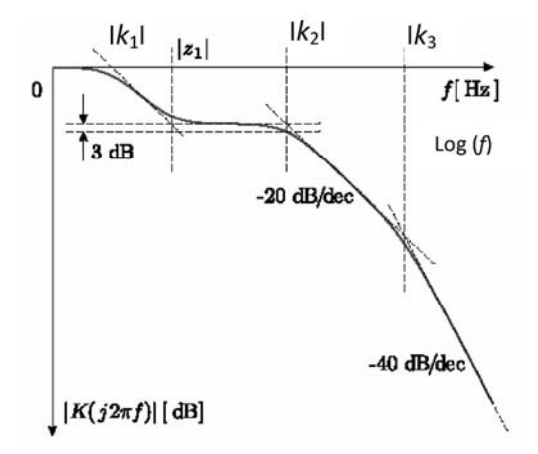

Rys. 6.1. Charakterystyka modułu wzmocnienia napięciowego (wg Bodego)

W przypadku biegunów sprzężonych charakterystyka ma lokalne rezonanse, na podstawie których również można określić bieguny. Posługując się wzorami (4.36) można stwierdzić, że ślady *T*1, *T*2, …, *Tr* są funkcjami biegunów, co możemy zapisać

ogólnie, jako *Tj*(*k*). Natomiast na podstawie zależności (4.38) stwierdzamy, iż są one także funkcjami parametrów układu, co możemy zapisać ogólnie jako  $\tilde{T}_i(x)$ . Wartości elementów reaktancyjnych są powiązane z wartościami biegunów transmitancji poprzez macierz *T* zależnościami, które tworzą układ *m* równań typu (4.39), gdzie *r*  – liczba biegunów, *M* – liczba elementów reaktancyjnych, *k* – wektor biegunów, *x* – wektor parametrów (4.19). Sposób postępowania dla zer jest podobny jak dla biegunów transmitancji. W wyniku otrzymujemy układ równań taki, jak (4.39), z tą różnicą, że zamiast liczby biegunów *r* wpisujemy liczbę zer *rz*, a zamiast wektora *k* jest wektor zer *z*. Łącząc te dwa układy równań otrzymamy układ *rz* + *r* równań, po rozwiązaniu, którego otrzymamy poszukiwane wartości elementów reaktancyjnych dla danego układu elektronicznego. Wektor parametrów optymalizacyjnych *x* odpowiada wektorowi złożonemu z parametrów elementów reaktancyjnych (wzór 4.19) *x* = [*C*1,  $C_1, ..., C_{nc}, L_1, L_2, ..., L_{nl}$ ]<sup>T</sup> = [ $D_1, D_2, ..., D_M$ ]<sup>T</sup>,  $M = n_C + n_L$ . Zadanie optymalizacyjne polega więc na znalezieniu takich wartości wybranych parametrów układu, dla których funkcja układowa osiągnie pożądany kształt. Formalnie, zadanie takie można sformułować w sposób następujący:

$$
\min\{F(\mathbf{x}) \, | \, \mathbf{x} \in X(\mathbf{x})\} \tag{6.1a}
$$

$$
F = \sum_{i=1}^{r} \left( \tilde{T}_{k_i}(x) - T_i(k) \right)^2 + \sum_{j=1}^{r_z} \left( \tilde{T}_{z_j}(x) - T_j(z) \right)^2 \tag{6.1b}
$$

gdzie: *k* – wektor biegunów,

*z* – wektor zer,

 $\tilde{T}_{ki}(x)$  – zależności (4.38) dla biegunów,

 $\tilde{T}_{zi}(x)$  – zależności (4.38) dla zer.

Dopuszczalne rozwiązanie powinno należeć do następującego zbioru parametrów:

$$
X(\mathbf{x}) = \{x_i \mid x_{\min_i} \le x_i \le x_{\max_i}\}, \ i = 1, 2, ..., M
$$
 (6.1c)

W sytuacji gdy wszystkie bieguny są brane pod uwagę, liczba otrzymanych równań powinna równać się liczbie zmiennych (parametrów): *r = M = j*max, tzn.

$$
\tilde{T}_j = T_j, \quad j = 1, 2, ..., M \tag{6.2a}
$$

W tym przypadku minimum absolutne powinno osiągnąć wartość 0. Jeśli pewne nieistotne bieguny (zera) zostaną pominięte (np. położone w nieskończoności), to można napisać

$$
M \ge r = j_{\text{max}} \text{ oraz } \tilde{T}_j = T_j, j = 1, 2, ..., r
$$
 (6.2b)

Aby uniknąć podczas procesu optymalizacji wykonywania operacji arytmetycznych nad dużymi liczbami, funkcja kryterialna może być znormalizowana:

$$
F = \sum_{i=1}^{r} \left( 1 - \frac{\tilde{T}_{k_i}(x)}{T_i(k)} \right)^2 + \sum_{j=1}^{r_z} \left( 1 - \frac{\tilde{T}_{z_j}(x)}{T_j(z)} \right)^2 \tag{6.3}
$$

Na podstawie teorii przedstawionej w rozdziale 4 opracowano uniwersalny program komputerowy SemiSymPolOpt (SSPOLOPT) napisany w języku Visual Basic, umożliwiający optymalizację charakterystyk układu liniowego. Schemat blokowy struktury programu jest przedstawiony na rysunku 6.2.

W bloku "Wstępne obliczenia" – dokonywana jest obróbka danych wejściowych, układanie macierzy układu elektronicznego, wyznaczanie transrezystancji oraz macierzy stałych czasowych, układanie równań w postaci symbolicznej oraz przygotowanie do optymalizacji. Po wykonaniu obliczeń wstępnych można wydrukować równania (4.30), jak również funkcję celu (6.3) w postaci symbolicznej. W bloku "Optymalizacja" – jest wykonywane zadanie optymalizacyjne według wybranego algorytmu optymalizacyjnego (metody: Monte Carlo, Rosenbrocka, Gradientów sprzężonych (Fletchera–Reevesa)). Program pozwala na zapis danych wejściowych oraz wyników obliczeń do plików odpowiednio typu \*.dat i typu \*.txt. Opcjonalnie jest możliwe sprawdzenie wartości numerycznych uzyskanych biegunów i zer za pomocą podprogramu QR. Główny nakład czasu obliczeniowego dotyczy wyprowadzania wyrażeń semisymbolicznych, związanych z wyznaczaniem uogólnionej macierzy stałych czasowych *T* (4.30) i funkcji kryterialnej (6.3). Program komputerowy, dzięki uogólnieniu zapisu macierzowego (twierdzenie 4.1), monitoruje te przypadki, w których macierze: konduktancyjna *G* lub transtrezystancyjna  $R_{LL}$  są osobliwe, czyli przypadki nierozwiązalności zadania jeszcze przed procesem optymalizacji.

Blok optymalizacji zawiera trzy procedury optymalizacyjne: Monte Carlo [137], Rosenbrocka i Fletchera–Reevesa [45, 67,115]. O sekwencyjnym użyciu tych procedur decyduje użytkownik. Duży wpływ na całkowity czas obliczeń ma odpowiedni wybór punktu startowego. Tutaj dużą rolę odgrywa wiedza i doświadczenie inżynierskie użytkownika programu. Ma on do wyboru dwie możliwości: a) arbitralne wybranie punktu startowego lub b) losowy wybór z użyciem metody Monte Carlo. Przy arbitralnym wyborze punktu startowego istnieje możliwość posłużenia się twierdzeniem Gershgorina [111], ponieważ program udostępnia macierz stałych czasowych. Następnie zadanie optymalizacyjne z ograniczeniami (6.1) jest sprowadzane do zadania bez ograniczeń, z użyciem zewnętrznej funkcji kary [7, 45, 67, 115].

Istota działania tej funkcji polega na dodaniu do funkcji celu funkcji *h*(*x*) zwanej karą, dysponującą taką cechę, że:

a) gdy *x* spełnia warunek (6.1c), czyli jest rozwiązaniem dopuszczalnym, wówczas  $h(x) = 0$ ,

b) w przeciwnym przypadku  $h(x) > 0$ .

$$
F_z = F + rh(x) \tag{6.4}
$$

$$
h(\mathbf{x}) = \sum_{i=1}^{M} [\beta_{\min}(\max(0, x_{\min_i} - x_i))^2 + \beta_{\max}(\max(0, x_i - x_{\max_i}))^2
$$

gdzie: *r*,  $\beta_{\text{min}}$ ,  $\beta_{\text{max}}$  – współczynniki dodatnie.

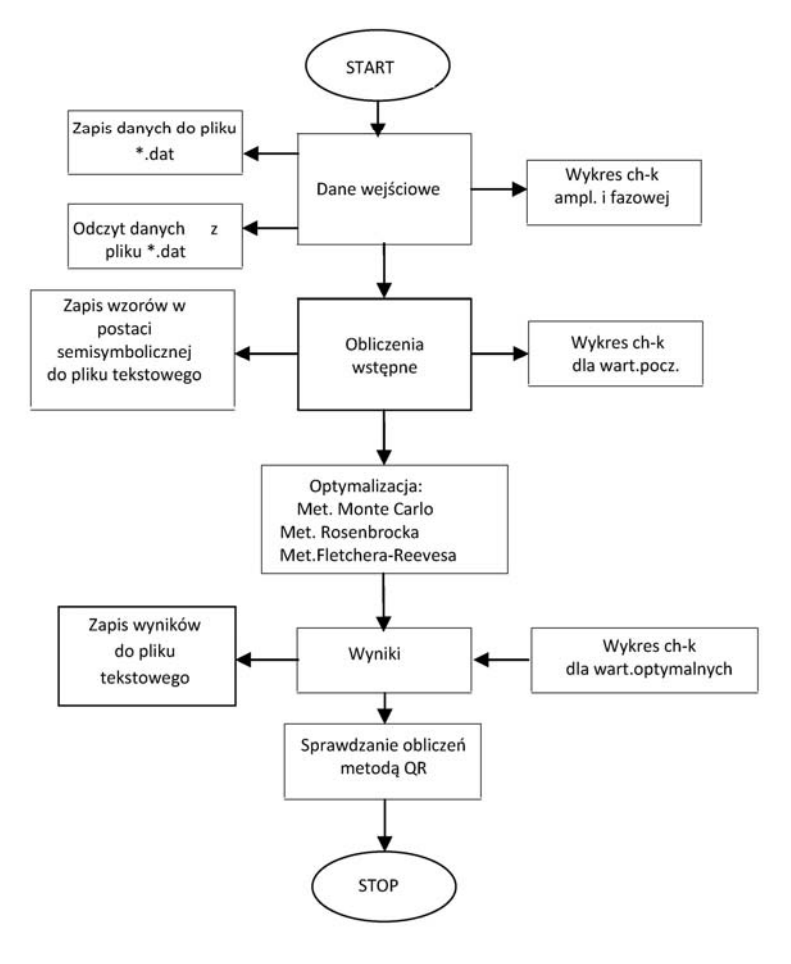

Rys. 6.2. Struktura programu

Startując z ustalonego wcześniej punktu startowego, zastępcza funkcja kary jest minimalizowana metodą Rosenbrocka tak długo, aż zostanie spełnione kryterium zatrzymania. Zastosowano podwójne kryterium zatrzymania procedury Rosenbrocka:

1. Minimalna wartość funkcji celu powinna być mniejsza od założonej małej liczby:  $F < ε$ ;

2. Jeśli warunek pierwszy nie zostanie spełniony, to proces trwa tak długo, dopóki liczba obliczeń funkcji celu nie przekroczy zadanej wartości  $Li < Li_{\text{max}}$ .

Jeśli procedura Rosenbrocka nie spełni pierwszego kryterium zatrzymania, to po spełnieniu kryterium 2., może być włączona procedura Fletchera–Reevesa [45, 67, 115], która oprócz pierwszego kryterium jest wyposażona w dodatkowe kryterium zerowania się gradientu funkcji celu:

$$
\text{grad}\left(F_z\right) = \mathbf{0} \tag{6.5}
$$

Program generuje funkcję gradientu w postaci semisymbolicznej. Ponadto program został wyposażony w procedurę obliczania wartości własnych macierzy stałych czasowych QR [79, 116], która w razie potrzeby może być wykorzystana do sprawdzenia poprawności obliczeń.

## **6.2. Algorytm i przykłady obliczeniowe**

### **6.2.1. Algorytm**

Na podstawie przeprowadzonych w rozdziale 4 i rozdziale 6 rozważań teoretycznych można sformułować następujący algorytm:

- **Krok 1.** Na podstawie wymaganego kształtu charakterystyk częstotliwościowych układu określ pożądane wartości biegunów i zer.
- **Krok 2.** Zidentyfikuj porty kondensatorowe i induktorowe:  $\alpha = (\alpha_1, \alpha_2), \alpha = 1, 2, ...$ *M.*
- **Krok 3.** Odłącz wszystkie kondensatory i induktory:  $D_{\alpha}$ ,  $\alpha = 1, 2, ..., M$ . Zewrzyj niezależne źródła napięciowe i rozewrzyj niezależne źródła prądowe.
- **Krok 4.** Ułóż macierz konduktancyjną *G* dla tak powstałego układu.
- **Krok 5.** Oblicz niezbędne transrezystancje *Rij*.
- **Krok 6.** Wyznacz odpowiednie elementy uogólnionej macierzy stałych czasowych:  $\overline{T}_{\alpha\beta} = R_{\alpha\beta} D_{\beta}$ .
- **Krok 7.** Wyznacz odpowiednie kofaktory tworzące ślady macierzy: *T*1, ..., *TM* i zapisz je w postaci semisymbolicznej (4.38).
- **Krok 8.** Zapisz równania (6.2) w postaci semisymbolicznej.
- **Krok 9.** Utwórz funkcję kryterialną w postaci semisymbolicznej (6.3).
- **Krok 10.** Przeprowadź optymalizację (blok OPTYMALIZACJI).

Na podstawie twierdzenia 4.1 jest możliwa identyfikacja przyczyn nie istnienia rozwiązania zadania optymalizacyjnego. Dzięki wyprowadzonym zależnościom wszystkie elementy macierzy stałych czasowych mogą być wyznaczane w jednakowy sposób na podstawie metody transimpedancyjnej – co upraszcza cały algorytm optymalizacji.

### **6.2.2. Przykłady obliczeniowe**

### **Przykład 1**

Optymalizacji poddano dwustopniowy wzmacniacz szerokopasmowy o wspólnym emiterze, którego małosygnałowy schemat równoważny pokazano na rys. 6.3. Transkoduktancje źródeł prądowych sterowanych napięciowo *Gm*1 i *Gm*2 są jednakowe i równe 21 mS. Pożądany rozkład biegunów wynosi: *k*1 = –1e2 rad/s, *k*2 = –1e3 rad/s, *k*3 = –3,26e6 rad/s (rys. 6.4), co odpowiada następującemu rozkładowi częstotliwości charakterystycznych:  $f_1 = 15.9$  Hz,  $f_2 = 159$  Hz,  $f_3 = 519$  kHz. Zakres zmienności parametrów (wartości elementów optymalizowanych) został ograniczony w sposób następujący:  $C_{\text{min}}1 = C_{\text{min}}3 = 1e3$  pF,  $C_{\text{min}}2 = 1e-3$  pF,  $C_{\text{max}}1 = C_{\text{max}}2 = C_{\text{max}}3 =$ 1e7 pF. Program komputerowy SemiSymPolOpt na podstawie znajomości danych wejściowych dotyczących struktury układu i wartości elementów wygenerował równania typu (6.2a) (w postaci semisymbolicznej):

 $-1.10E7 = -2.00E0*C1 - 3.51E1*C2 - 4.00E0*C3$ 1.00E13=+7.02E1\*C1\*C2+8.00E0\*C1\*C3+ 7.17E1\*C2\*C3  $-3.07E15 = -1.43E2*C1*C2*C3;$ 

oraz funkcję celu również w postaci semisymbolicznej:

 $F = (1 - (-2.00E0*X(1) - 3.51E1*X(2) - 4.00E0*X(3)) / (-1.10E7))$ <sup>2</sup> + (1 – ( + 7.02E1\*X(1)\*X(2) + 8.00E0\*X(1)\*X(3) + 7.17E1\*X(2)\*X(3)) / ( + 1.00E13) )^2 + ( $1 - (-1.43E2*X(1)*X(2)*X(3))$  / ( $-3.07E15$ )  $\frac{1}{2}$ .

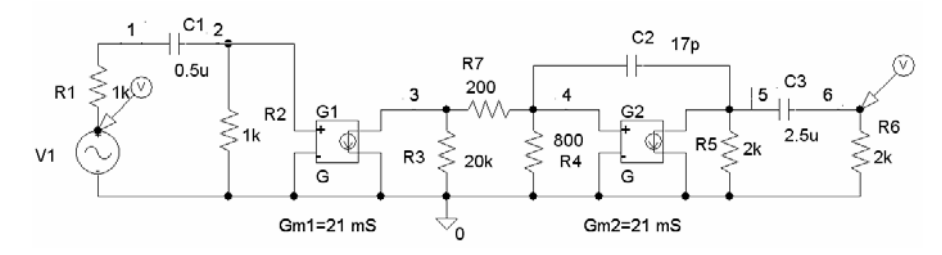

Rys. 6.3. Małosygnałowy schemat zastępczy wzmacniacza dwustopniowego OE przygotowanego do optymalizacji

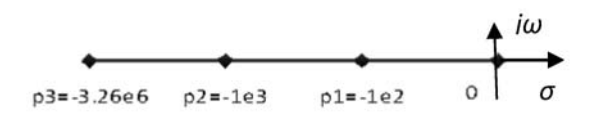

Rys. 6.4. Wymagany rozkład biegunów

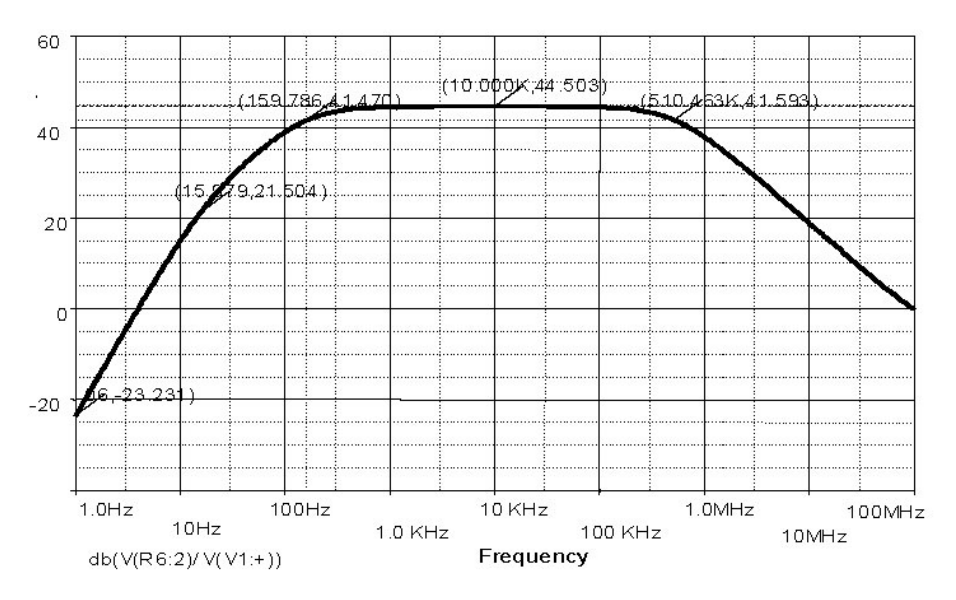

Rys. 6.5. Moduł transmitancji napięciowej wzmacniacza

Następnie, startując z punktu:  $x^0 = [C1, C2, C3]^T = [1e5, 1e3, 1e5]^T$  (pF), procedura optymalizacyjna Rosenbrocka po wykonaniu 2111 obliczeń funkcji celu osiągnęła minimum w punkcie: *x*\* = [0,499285e6; 17,11668e1; 2,502392e6**] <sup>T</sup>** (pF), któremu odpowiadają następujące wartości pojemności: *C*1 ≈ 500 nF, *C*2 ≈ 17 pF i *C*3 ≈ 2,5 µF, funkcja zaś celu osiągnęła w tym punkcie wartość 0,00000078, co spełniło kryterium zatrzymania procesu optymalizacji i stanowiło minimum globalne. Wzmacniacz ten wraz z uzyskanymi wartościami pojemności został przeanalizowany za pomocą programu PSPICE [138]. Otrzymany w wyniku tej analizy moduł transmitancji napięciowej (rys. 6.5) potwierdził żądany kształt wykresu. Uzyskany wynik potwierdza również wystarczającą dokładność obliczeń.

### **Przykład 2**

Rozpatrzmy jednostopniowy wzmacniacz szerokopasmowy OE, którego małosygnałowy schemat zastępczy programu PSPICE pokazano na rysunku 6.6.

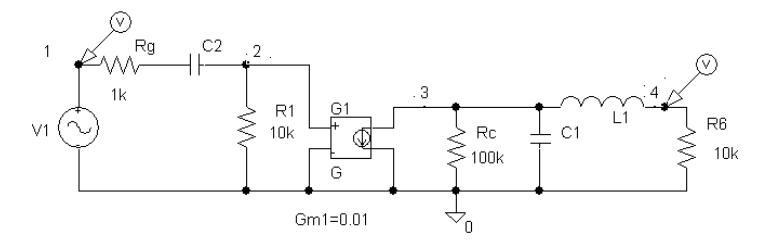

Rys. 6.6. Małosygnałowy schemat zastępczy wzmacniacza szerokopasmowego OE

Transkonduktancja źródła prądowego, sterowanego napięciem, wynosi *G*1 = 10 mS. Zadany rozkład biegunów jest następujący: dolny biegun dominujący *k*1 = –0,909e2 rad/s oraz podwójna para biegunów sprzężonych w zakresie górnym *k*2 *= k*3 = –4e7 rad/s. Bieguny te odpowiadają następującym częstotliwościom charakterystycznym:  $f_1$  = 14,47 Hz,  $f_2 = f_3 = 6,36$  MHz.

Należy zauważyć, że para biegunów w górnym zakresie częstotliwości nie jest rozdzielona, tzn. nierówność *k*2 << *k*3 nie jest spełniona. Za punkt startowy przyjęto następujący wektor:  $x^0 = [C1, C2, L1]^T = [0, 1 \text{ pF}; 0, 1 \text{ µF}; 100 \text{ µH}]^T$ . Zbiór rozwiązań dopuszczalnych został określony za pomocą następujących ograniczeń: 0,01 pF < *C*1  $<$  100 pF, 0,001  $\mu$ F  $<$  C2  $<$  100  $\mu$ F, 0,1  $\mu$ H  $<$  L1  $<$  1000  $\mu$ H. Moduł transmitancji napięciowej  $|Tv| = 20 \log|V_4/V_1|$  w punkcie startowym pokazano na rys. 6.7a.

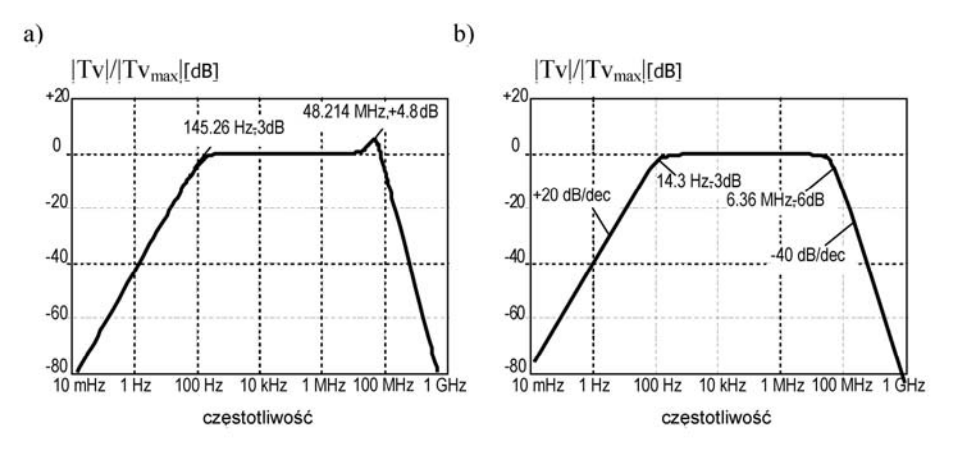

Rys. 6.7. Znormalizowany moduł transmitancji napięciowej: a) w punkcie startowym, b) w punkcie optymalnym

Nietrudno zauważyć, że dolny biegun znajduje się w pobliżu częstotliwości 145,26 Hz, podczas gdy bieguny w zakresie górnych częstotliwości tworzą parę sprzężoną, co objawia się w postaci rezonansu z częstotliwością rezonansową równą  $f_0$  = 48,214 MHz i przehybem +4,8 dB (rys. 6.7a). Program komputerowy

SEMISYMPOLOPT na podstawie znajomości danych wejściowych, dotyczących struktury układu i wartości elementów wygenerował równania (6.2a) w postaci semisymbolicznej (wydruk komputerowy):

```
-1.100115011001E7 = -9.090909090909E0*C1 - 1.10000000000E1*C2 - 9.0909090909E-3 *L1;+5.500556305006E8 = + 1.000000000000E2*C1*C2 + 9.090909090909E-1*C1*L1 +1.000000000000E-1 *C2*L1; 
-6.875687568757E9 = - 1.000000000000E1*C1*C2*L1
```
oraz funkcję celu również w postaci semisymbolicznej:

```
F1=(1-(-9.090909090909E0*X(1)-1.100000000000E1 *X(2) -9.090909090909E-3*X(3))/(- 1.100115011001E7) )^2 
+ ( 1 - (+ 1.000000000000E2*X(1)*X(2) + 9.090909090909E-1*X(1)*X(3) + 1.000000000000E-1*X(2)*X(3)) / ( + 
5.500556305006E8))^2 + (1-(-1.00000000000E1 *X(1)*X(2) *X(3)) /(-6.875687568757E9) )^2
```
Startując z punktu x<sup>0</sup>, procedura optymalizacyjna Rosenbrocka po wykonaniu 3735 oszacowań funkcji celu osiągnęła minimum w punkcie  $x^* = 5.37202017$  pF; 1,0001005 μF; 127,977836 μH<sup>T</sup> o wartości  $F^* = 3.9$  e–13, spełniając kryterium zatrzymania:  $F \le \varepsilon = 1e-12$ . Uzyskane optimum stanowi minimum globalne.

Następnie, wzmacniacz ten wraz z uzyskanymi wartościami pojemności został przeanalizowany za pomocą programu PSPICE. Otrzymany w wyniku tej analizy wykres modułu transmitancji napięciowej (rys. 6.7b) potwierdził zakładany przebieg z dużą dokładnością. Jaka widać, opracowana metoda dobrze sobie radzi z przykładami układów, których transmitancje zawierają bieguny wielokrotne i nieodseparowane.

## **Przykład 3**

Optymalizacji poddany został dwustopniowy wzmacniacz szerokopasmowy o wspólnym emiterze, którego model małosygnałowy został pokazany na rys. 4.5. Przykład ten ilustruje jednoczesną optymalizację zarówno zer jak i biegunów. Pożądany rozkład biegunów wynosi: *k*1 = –3,26e6 rad/s, *k*2 = –1,1e7 rad/s, *k*3 = –3,1e8 rad/s, *k*4 = –1,17e9, zer zaś: *z*1= *z*2 = 4,2e9. Za punkt startowy przyjęto następujący wektor:  $x^0 = [C1, C2, C3, C4]^{T} = [50 \text{ pF}, 50 \text{ pF}, 50 \text{ pF}, 50 \text{ pF}]^{T}$ . Zakres zmienności parametrów (wartości elementów optymalizowanych) został ograniczony w sposób następujący:  $C_{\text{min1}} = C_{\text{min2}} = 1e-1$  pF,  $C_{\text{min3}} = C_{\text{min4}} = 1e-3$  pF,  $C_{\text{max1}} = C_{\text{max2}}$ = *C*max3 = 1e3 pF. Stosując metodę gradientów sprzężonych Fletchera-Reeves'a uzyskano następujący wynik: *C*1 = 203,05037461 pF; *C*2 = 4,97518569 pF; *C*3 = 198,83317717 pF; *C*4 = 5,02452474 pF. Sumaryczna funkcja celu w punkcie optymalnym wyniosła: 2,068816033717E–7, co pozwala wnioskować, że osiągnięte zostało minimum globalne. Wartości biegunów i zer sprawdzone metodą QR w punkcie optymalnym wykazały zgodność z wartościami pożądanymi. Pełny wydruk komputerowy tego przykładu zamieszczono w dodatku C.

# **7. Semisymboliczna metoda komputerowej analizy układów elektronicznych wykorzystująca wieloparametryczne wrażliwości wielkoprzyrostowe**

W niniejszym rozdziale omówiono nową metodę analizy układów elektronicznych w dziedzinie częstotliwości, której podstawą działania jest pojęcie wieloparametrycznych wrażliwości wielkoprzyrostowych [30–35].

Jedną z podstawowych analiz układów elektronicznych jest analiza w dziedzinie częstotliwości (ang. *AC analysis*). Obecnie można wyróżnić kilka metod tej analizy w zależności od sposobu formułowania równań układu i sposobu ich rozwiązywania. Jedną z najpopularniejszych metod formułowania układu równań, ze względu na jej prostotę, jest metoda węzłowa (NA) (lub zmodyfikowana metoda węzłowa – MNA) [90, 135]. Stosuje się także inne metody, takie jak metoda hybrydowa, zmiennych stanu lub tablicowa oraz ich modyfikacje [52, 133], uwzględniające np. rzadkość macierzy. Jeśli chodzi o numeryczne metody rozwiązywania układów równań, to stosuje się tradycyjne metody skończone (dokładne) rozwiązywania liniowych układów równań, takie jak metoda Gaussa, Gaussa–Jordana, LU-faktoryzacji lub metody iteracyjne [79, 116, 133].

Analiza częstotliwościowa realizowana według podanych metod przebiega zasadniczo w podobny sposób – dla każdej częstotliwości następuje formułowanie układu równań, opisujących daną sieć elektroniczną, a następnie rozwiązywanie tego układu. Efektywność tych metod staje się szczególnie istotna w przypadku obliczeń, wymagających wielokrotnego przeprowadzania analizy, takich jak np. optymalizacja układu, czy analiza statystyczna itp. Czas obliczeń tradycyjnej, numerycznej analizy częstotliwościowej jest proporcjonalny do wielkości sieci i liczby częstotliwości. Przy takim podejściu do zagadnienia analizy wszystkie elementy układu są traktowane w sposób podobny, niezależnie od tego, jaki mają one wpływ na charakterystykę częstotliwościową, gdy tymczasem na kształt charakterystyki układu w sposób istotny wpływają elementy reaktancyjne.

Jednym ze sposobów poprawy efektywności wielokrotnie powtarzanej analizy częstotliwościowej jest wykorzystanie metod symbolicznych [68, 88, 135]. Metoda

### 90 Rozdział 7

analizy wielowariantowej opisana w pracach [56–62] należy do tej grupy metod. Polega ona na wyprowadzeniu wzoru funkcji układowej w postaci symbolicznej lub semisymbolicznej, a następnie po skompilowaniu tego wzoru na przeprowadzeniu analizy numerycznej. Niemniej jednak wraz ze wzrostem złożoności układu elektronicznego wzrasta eksponencjalnie wyrażenie opisujące transmitancję układu, co stanowi istotne ograniczenie dla tych metod. Algorytm wyprowadzania wzorów jest często bardzo złożony i wymaga dużego nakładu obliczeń, same zaś wzory stają się trudno interpretowalne i nieczytelne. Niemniej jednak dla niezbyt dużych układów metody te mają poważne zalety, które zostały omówione we wstępie.

W niniejszym rozdziale podano nową metodę, w której uwzględniono przyrost wartości funkcji układowych, spowodowany zmianami admitancji elementów reaktancyjnych, wywołanymi zmianą częstotliwości [30-35]. W celu uwzględnienia tego efektu posłużono się definicją wielkoprzyrostowej, wieloparametrycznej wrażliwości częstotliwościowej. (Stąd jej nazwa: LCS AC skrót ang. *Large – Change Sensitivity Alternating Current analysis*). W metodzie tej *nie są wyprowadzane wzory w postaci symbolicznej, lecz są one wprowadzane w opisie dwójników reaktancyjnych*. Istota metody polega na tym, iż w pierwszym jej kroku oblicza się wartość funkcji układowej w *stanie początkowym* układu, np. dla wybranej częstotliwości *f*0, a następnie dla każdej innej częstotliwości jest wyznaczany (numerycznie) przyrost funkcji wywołany wektorową zmianą susceptancji układu elektronicznego. W przypadku układu bezindukcyjnego stan początkowy można uzyskać, przyjmując częstotliwość  $f_0 = 0$ . Za stan początkowy można również przyjąć brak jakichkolwiek elementów reaktancyjnych w układzie pod warunkiem, że macierz układu rezystancyjnego jest nieosobliwa (podprogram odwracania macierzy może to wykazać). Admitancje wybranych dwójników *są wprowadzane w postaci symbolicznej*. Dzięki temu nie zachodzi potrzeba wyprowadzania wzoru symbolicznego explicite.

W związku z tym, iż istnieje wiele układów elektronicznych zawierających relatywnie niewielką liczbę elementów reaktancyjnych, opracowanie tej metody okazało się bardzo korzystne.

## **7.1. Podstawy teoretyczne metody**

Rozpatrzmy czwórnik liniowy pokazany na rysunku 7.1. Oznaczmy porty: wejściowy i wyjściowy jako pary węzłów: **i** = (*i*1, *i*2), **o** = (*o*1, *o*2). Niech zmieniane admitancje  $y_t$  będą podłączone do następujących portów:  $\xi_t = (\xi_{t_1}, \xi_{t_2})$ ,  $t = 1, 2, ..., m$ . Załóżmy, że interesująca nas właściwość układu jest opisana za pomocą funkcji układowej *H*(*s*, **p**), gdzie: **p** = [*p*1, *p*2, ..., *pm*] T – wektor parametrów układu. Przyjmując, że funkcja układowa zależy od wektora admitancji  $\mathbf{y} = [y_1, y_2, ..., y_m]^\text{T}$ można ją zapisać jako *H*(*y*, **p**′). Wektor **p**′ w tym przypadku zawiera parametry elementów układu,

które nie wchodzą w skład dwójników reaktancyjnych. W dalszych rozważaniach jest on (domyślnie) pomijany. Rozpatrzone zostaną dwa przypadki stanu początkowego.

### **a) Stan początkowy ogólny**

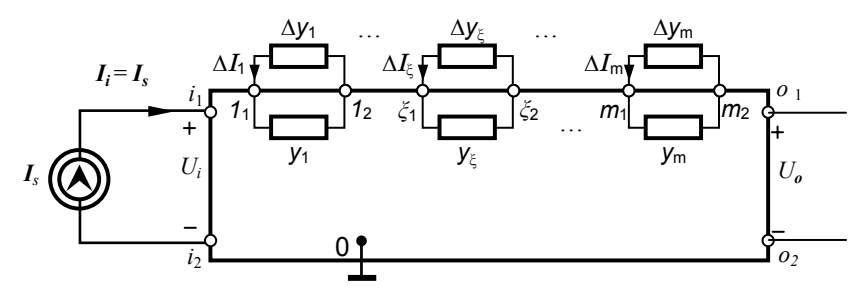

Rys. 7.1. Czwórnik przystosowany do analizy metodą wieloparametrycznych, wielkoprzyrostowych wrażliwości częstotliwościowych – przypadek ogólny

Przyrost bezwzględny funkcji *H*(*y*) wywołany jednoczesną zmianą *m* admitancji układu jest dany zależnością:

$$
\Delta H = H_m(\mathbf{y} + \Delta \mathbf{y}) - H_0(\mathbf{y}) \tag{7.1}
$$

gdzie: *H*0 – wartość funkcji przed zmianą,

*Hm* – wartość funkcji po zmianie *m* admitancji, wywołanej zmianą częstotliwości.

$$
\Delta \mathbf{y} = [\Delta y_1, \Delta y_2, ..., \Delta y_m]^T
$$
\n(7.2a)

$$
\Delta y_{t_i} = y_{t_i} - y_{t_0}
$$
 (7.2b)

gdzie: 0 *t y* – admitancja dwójnika zapiętego w *t*-tym porcie w stanie początkowym,

*t i y* – admitancja dwójnika zapiętego w *t*-tym porcie przy *i*-tej częstotliwości.

$$
\Delta y_{t_i} = \begin{cases} j \Delta \omega_i C_t, & \text{kondensator} \\ \frac{j \Delta \omega_i}{\omega_0 \omega_i L_t}, & \text{cewka} \end{cases}
$$
(7.2c)

gdzie:  $ω<sub>i</sub> = 2πf<sub>i</sub>, f<sub>i</sub> - i-ta$  częstotliwość,  $\Delta \omega_i = \omega_i - \omega_0 = 2\pi (f_i - f_0) = 2\pi \Delta f_i$ ,  $i = 1, 2, ..., n_f$ .

### **b) Stan początkowy szczególny**

Bardzo często, w sytuacji gdy macierz układu rezystancyjnego jest nieosobliwa, można przyjąć, że w stanie początkowym wszystkie admitancje *yt*, *t* = 1, 2, ..., *m* są odłączone. Powstały w ten sposób czwórnik (rys. 7.2) jest czysto rezystancyjny, natomiast  $y_{t_0} = 0$ . Wówczas przyrosty admitancji dwójników reaktancyjnych stanowiących pojedyncze kondensatory i induktory są równe im samym. Uzyskuje się w ten sposób najbardziej uproszczony zapis przyrostów admitancji

$$
\Delta y_{ti} = y_{ti} - y_{t_0} = y_{ti} - 0 = \begin{cases} j\omega_i C_t, & \text{kondensator} \\ \frac{1}{j\omega_i L_t}, & \text{cewka} \end{cases}
$$
(7.2d)  

$$
I_i = I_s \underbrace{\sum_{i_1}^{M_i} \sum_{i_1}^{V_1} \sum_{i_2 \leq i_1}^{V_2} \sum_{i_2 \leq i_1}^{V_3} \sum_{i_2 \leq i_2}^{V_4} \sum_{i_1 \leq i_2}^{V_5} \sum_{i_1 \leq i_1}^{V_6} \sum_{i_2 \leq i_2}^{V_7} \sum_{i_1 \leq i_2 \leq i_3}^{V_8} \sum_{i_2 \leq i_3}^{V_9} \sum_{i_1 \leq i_2 \leq i_3}^{V_9} \sum_{i_2 \leq i_3}^{V_1} \sum_{i_2 \leq i_3}^{V_1} \sum_{i_2 \leq i_3}^{V_1} \sum_{i_1 \leq i_2 \leq i_3}^{V_1} \sum_{i_2 \leq i_3 \leq i_3}^{V_1} \sum_{i_1 \leq i_3 \leq i_3 \leq i_3}^{V_1} \sum_{i_2 \leq i_3 \leq i_3 \leq i_3}^{V_1} \sum_{i_1 \leq i_3 \leq i_3 \leq i_3}^{V_1} \sum_{i_1 \leq i_3 \leq i_3 \leq i_3}^{V_1} \sum_{i_1 \leq i_3 \leq i_3 \leq i_3}^{V_1} \sum_{i_1 \leq i_3 \leq i_3 \leq i_3}^{V_1} \sum_{i_1 \leq i_3 \leq i_3 \leq i_3}^{V_1} \sum_{i_1 \leq i_3 \leq i_3 \leq i_3}^{V_1} \sum_{i_1 \leq i_3 \leq i_3 \leq i_3}^{V_1} \sum_{i_1 \leq i_3 \leq i_3 \leq i_3}^{V_1} \sum_{i_1 \leq i_3 \leq i_3 \leq i_3}^{V_1} \sum_{i_1 \leq i_3 \leq i_3 \leq i_3}^{V_1} \sum_{i_
$$

Rys. 7.2. Czwórnik przystosowany do analizy metodą wieloparametrycznych, wielkoprzyrostowych wrażliwości częstotliwościowych – przypadek szczególny

Nietrudno zauważyć, że w przypadku układu bezindukcyjnego *stan początkowy szczególny* można uzyskać ze *stanu ogólnego*, przyjmując częstotliwość równą zeru  $(f_0 = 0)$ .

Funkcje (7.1) można wyznaczyć, posługując się pojęciem transimpedancji dwuportowej oraz sposobem wyznaczania ich wrażliwości wielkoprzyrostowych (patrz rozdz. 2 i 3). Różnica pomiędzy tym, co zostało przedstawione w rozdziałach 2 i 3, a teorią prezentowaną w niniejszym rozdziale, polega na tym, iż obecnie przyrosty admitancji powstają wskutek zmian częstotliwości. Wobec tego wszystkie wyniki analizy wielkoprzyrostowej znajdują zastosowanie. Ze względu na potrzeby rozważań, przeprowadzanych w tym rozdziale, przytoczonych zostanie kilka jej głównych wyników.

Przyrost transimpedancji dwuportowej wywołany zmianą ξ-tej admitancji ∆*y*ξ(∆*f*), jak wykazano w rozdziale 2, wynosi:

$$
\Delta Z(\mathbf{a}, \mathbf{\beta}, \Delta f_i) = K(\Delta f_i) Z(\mathbf{a}, \xi, f_0) Z(\xi, \mathbf{\beta}, f_0)
$$
(7.3a)

$$
K(\Delta f_i) = -\frac{1}{\frac{1}{\Delta y_{\xi}(\Delta f_i)} + Z(\xi, \xi, f_0)}, \quad i = 1, 2, ..., nf
$$
 (7.3b)

Należy zauważyć, że przyrost (7.3a) zależy od trzech transimpedancji określonych w stanie początkowym i przyrostu admitancji ∆*y*ξ(∆*f*), wywołanego zmianą częstotliwości. Podana zależność dotyczyła sytuacji, w której zmianie podlegał tylko jeden element układu. Obecnie chcemy wyznaczyć przyrost powstały podczas zmiany *m*  admitancji układu elektronicznego. Zmiana każdej admitancji, wywołana zmianą częstotliwości powoduje przyrost macierzy admitancyjnej *Y*, w konsekwencji również jej macierzy odwrotnej. Przedstawmy te zmiany w postaci uporządkowanej

$$
y_{\xi}(f_i) \to y_{\xi}(f_0) + \Delta y_{\xi}(\Delta f_i) \to Y_{\xi}(f_i) = Y_{\xi-1}(f_0) + \Delta Y_{\xi-1}(\Delta f_i)
$$
  
\n
$$
\to Z_{\xi}(f_i) = Z_{\xi-1}(f_0) + \Delta Z_{\xi-1}(\Delta f_i)
$$
  
\n
$$
\xi = 1, 2, ..., m, i = 1, 2, ..., n_f.
$$
 (7.4a)

Wtedy, zgodnie z zależnością (7.3) dwuportowe transimpedancje ulegną *m*-krotnej zmianie w sposób rekurencyjny

$$
Z_{\xi}(\boldsymbol{\alpha}, \boldsymbol{\beta}, f_{i}) = Z_{\xi-1}(\boldsymbol{\alpha}, \boldsymbol{\beta}, f_{0}) + \Delta Z_{\xi-1}(\boldsymbol{\alpha}, \boldsymbol{\beta}, \Delta f_{i})
$$
  
=  $Z_{\xi-1}(\boldsymbol{\alpha}, \boldsymbol{\beta}, f_{0}) + K_{\xi-1}(\Delta f_{i}, f_{0}) Z_{\xi-1}(\boldsymbol{\alpha}, \boldsymbol{\xi}, f_{0}) Z_{\xi-1}(\boldsymbol{\xi}, \boldsymbol{\beta}, f_{0})$   
 $\xi = 1, 2, ..., m, \quad i = 1, 2, ..., n_{f},$  (7.4b)

$$
K_{\xi-1}(\Delta f_i, f_0) = -\frac{1}{\frac{1}{\Delta y_{\xi}(\Delta f_i)} + Z_{\xi-1}(\xi, \xi, f_0)}
$$
(7.4c)

gdzie:  $Z_0(\alpha, \beta, f_0)$  – transimpedancja w nominalnych warunkach – dla częstotliwości początkowej,

 $Z_{\ell}$  (α, β, *f<sub>i</sub>*) – transimpedancja po zmianie  $\xi$ -tego parametru wywołanego zmianą częstotliwości  $\Delta f = f_i - f_0$ , ξ – port ξ-tej admitancji.

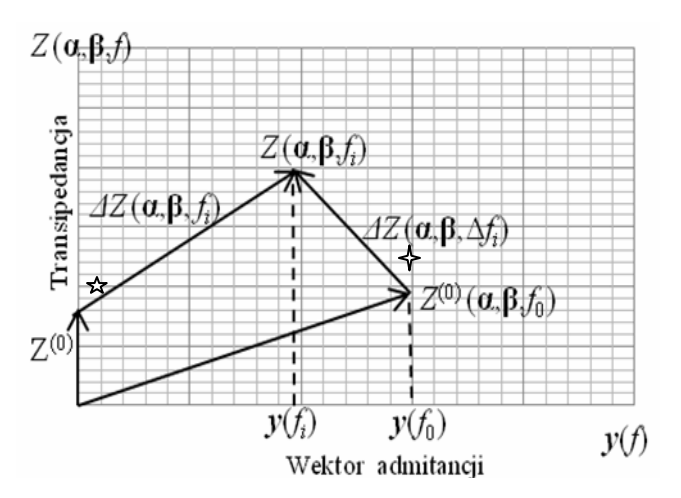

Rys. 7.3. Interpretacja geometryczna operacji wykonywanych według zależności (7.4b) i (7.4c)

Interpretacja geometryczna operacji wykonywanych według zależności (7.4b) i (7.4c) została przedstawiona na rysunku poglądowym 7.3. Na rysunku są zaznaczone dwa stany początkowe: *ogólny* oznaczony symbolem  $\hat{x}$  oraz *szczególny* oznaczony symbolem . Jak widać stan *początkowy szczególny* stanowi szczególny przypadek stanu *ogólnego*. Można bowiem osiągnąć go, przyjmując wektor admitancji *y* równy zeru, co oznacza, że w stanie tym wszystkie dwójniki reaktancyjne zostały odłączone od układu. Zawsze, jeśli tylko jest to możliwe, należy przeprowadzać analizę metodą LCS AC, korzystając ze stanu *początkowego szczególnego*, ponieważ zapewnia on mniejszą liczbę operacji arytmetycznych, zwłaszcza na etapie obliczeń wstępnych (patrz dodatek E). W praktyce, w przypadku zdecydowanej większości układów, zwłaszcza zintegrowanych, taki stan jest osiągalny. Istnieją jednak układy, dla których analiza LCS AC może być przeprowadzona z zastosowaniem tylko stanu początkowego ogólnego. Do takich układów należą, np. układy bierne bezstratne, ponieważ po wyłączeniu z układu wszystkich dwójników reaktancyjnych, ich macierz admitancyjna jest osobliwa. Transmitancja napięciowa dla podanego czwórnika, jak wykazano w rozdz. 2, wynosi:

$$
T_v(f) = \frac{U_O}{U_1} = \frac{Z(\mathbf{0}, \mathbf{i}, f)}{Z(\mathbf{i}, \mathbf{i}, f)}
$$
(7.5)

Podobnie, inne funkcje układowe, takie jak np. transmitancja napięciowo-prądowa  $T_{vi}(f)$ , impedancja wejściowa  $Z_{we}(f)$  i impedancja wyjściowa  $Z_{vy}(f)$  zostały wyrażone za pomocą transimpedancji dwuportowych:  $T_{vi}(f) = Z(\mathbf{0}, \mathbf{i}, f)$ ,

 $Z_{we}(f) = Z(i, i, f), Z_{wy}(f) = Z(0, 0, f)$ . Przyrosty wyznaczonych funkcji układowych, wywołane zmianą częstotliwości, mogą być wyznaczone na podstawie znajomości przyrostów odpowiednich transimpedancji, które wyznacza się, stosując wzór rekurencyjny (7.4), znając przyrosty admitancji wywołane zmianą częstotliwości, określone zależnością (7.2). Czwórnik pokazany na rys. 7.1 można opisać za pomocą równania przyrostów:

$$
\mathbf{Z}^{(0)} \Delta \mathbf{I} = \Delta \mathbf{U} \tag{7.6}
$$

Równanie przyrostów (7.6) można zapisać w postaci rozwiniętej:

$$
\begin{bmatrix}\nZ^{(0)}(\xi_{1},\xi_{1}) & Z^{(0)}(\xi_{1},\xi_{2}) & \dots & Z^{(0)}(\xi_{1},\xi_{m}) & Z^{(0)}(\xi_{1},\mathbf{0}) & Z^{(0)}(\xi_{1},\mathbf{i}) \\
Z^{(0)}(\xi_{2},\xi_{1}) & Z^{(0)}(\xi_{2},\xi_{2}) & \dots & Z^{(0)}(\xi_{2},\xi_{m}) & Z^{(0)}(\xi_{2},\mathbf{0}) & Z^{(0)}(\xi_{2},\mathbf{i}) \\
\vdots & \vdots & \vdots & \vdots \\
Z^{(0)}(\xi_{m},\xi_{1}) & Z^{(0)}(\xi_{m},\xi_{2}) & \dots & Z^{(0)}(\xi_{m},\xi_{m}) & Z^{(0)}(\xi_{m},\mathbf{0}) & Z^{(0)}(\xi_{m},\mathbf{i}) \\
Z^{(0)}(\mathbf{0},\xi_{1}) & Z^{(0)}(\mathbf{0},\xi_{2}) & \dots & Z^{(0)}(\mathbf{0},\xi_{m}), & Z^{(0)}(\mathbf{0},\mathbf{0}) & Z^{(0)}(\mathbf{0},\mathbf{i})\n\end{bmatrix}\n\begin{bmatrix}\n\Delta I_{1} \\
\Delta I_{2} \\
\vdots \\
\Delta I_{m} \\
\Delta U_{m} \\
\Delta U_{m} \\
\Delta U_{m} \\
\Delta U_{m} \\
\Delta U_{m}\n\end{bmatrix} = \n\begin{bmatrix}\n\Delta U_{y_{1}} \\
\Delta U_{y_{2}} \\
\vdots \\
\Delta U_{m} \\
\Delta U_{m} \\
\Delta U_{m} \\
\Delta U_{m}\n\end{bmatrix}
$$
\n(7.7)

Biorąc pod uwagę fakt, że  $\Delta U_{y_t} = -\Delta I_t / \Delta y_t$  i stosując zapis blokowy, równanie (7.7) można przedstawić jako:

$$
\begin{bmatrix} \mathbf{Z}_{A}^{(0)} & \mathbf{Z}_{C}^{(0)} \\ \mathbf{Z}_{G}^{(0)} & \mathbf{Z}_{J}^{(0)} \end{bmatrix} \begin{bmatrix} \Delta \mathbf{I}_{y} \\ \mathbf{I}_{io} \end{bmatrix} = \begin{bmatrix} \mathbf{0} \\ \Delta \mathbf{U}_{io} \end{bmatrix}
$$
(7.8a)

(oczywistą zależność funkcyjną transimpedancji od częstotliwości domyślnie pominięto w celu uproszczenia zapisu wzorów)

$$
\mathbf{Z}^{(0)} = \begin{bmatrix} \mathbf{Z}^{(0)}_A & \mathbf{Z}^{(0)}_C \\ \mathbf{Z}^{(0)}_G & \mathbf{Z}^{(0)}_J \end{bmatrix}
$$
(7.8b)

gdzie:

96 Rozdział 7

$$
\mathbf{Z}^{(0)}{}_{A} = \begin{bmatrix} Z^{(0)}(\xi_{1}, \xi_{1}) & Z^{(0)}(\xi_{1}, \xi_{2}) & \cdots & Z^{(0)}(\xi_{1}, \xi_{m}) \\ Z^{(0)}(\xi_{2}, \xi_{1}) & Z^{(0)}(\xi_{2}, \xi_{2}) & \cdots & Z^{(0)}(\xi_{2}, \xi_{m}) \\ \vdots & \vdots & \vdots & \vdots \\ Z^{(0)}(\xi_{m}, \xi_{1}) & Z^{(0)}(\xi_{m}, \xi_{2}) & \cdots & Z^{(0)}(\xi_{m}, \xi_{m}) \end{bmatrix} + \text{diag}\left(\frac{1}{\Delta y_{i}}\right) (7.9)
$$

$$
\mathbf{Z}^{(0)}c = \begin{bmatrix} Z^{(0)}(\xi_1, \mathbf{0}) & Z^{(0)}(\xi_1, \mathbf{i}) \\ Z^{(0)}(\xi_2, \mathbf{0}) & Z^{(0)}(\xi_2, \mathbf{i}) \\ \vdots & \vdots \\ Z^{(0)}(\xi_m, \mathbf{0}) & Z^{(0)}(\xi_m, \mathbf{i}) \end{bmatrix}
$$
(7.10)

$$
\mathbf{Z}^{(0)}{}_{G} = \begin{bmatrix} Z^{(0)}(\mathbf{0}, \xi_{1}) & Z^{(0)}(\mathbf{0}, \xi_{2}) & \cdots & Z^{(0)}(\mathbf{0}, \xi_{m}) \\ Z^{(0)}(\mathbf{i}, \xi_{1}) & Z^{(0)}(\mathbf{i}, \xi_{2}) & \cdots & Z^{(0)}(\mathbf{i}, \xi_{m}) \end{bmatrix}
$$
(7.11)

$$
\mathbf{Z}^{(0)}{}_{J} = \begin{bmatrix} Z^{(0)}(\mathbf{0}, \mathbf{0}) & Z^{(0)}(\mathbf{0}, \mathbf{i}) \\ Z^{(0)}(\mathbf{i}, \mathbf{0}) & Z^{(0)}(\mathbf{i}, \mathbf{i}) \end{bmatrix}
$$
(7.12)

$$
\Delta \mathbf{V}_{io} = \begin{bmatrix} \Delta V_o \\ \Delta V_{in} \end{bmatrix}, \ \mathbf{I}_{io} = \begin{bmatrix} 0 \\ I_s \end{bmatrix}, \Delta \mathbf{I}_{y} = \begin{bmatrix} \Delta I_1 \\ \Delta I_2 \\ \vdots \\ \Delta I_m \end{bmatrix}
$$
(7.13)

Ze względu na to, iż funkcje układu można wyznaczyć na podstawie znajomości elementów macierzy **Z***J*, macierz (7.8) należy zredukować do macierzy **Z***J* dla każdej częstotliwości. Matematyczny zapis tej redukcji w postaci macierzowej [54] jest następujący:

$$
\tilde{\mathbf{Z}}_J = \mathbf{Z}_J - \mathbf{Z}_G \mathbf{Z}_A^{-1} \mathbf{Z}_C \tag{7.14}
$$

Jeśli zamierzamy ingerować w proces redukcji, to wygodniej jest przeprowadzać ją krok po kroku (tj. pivot po pivocie). Wówczas macierz *ZA* jest macierzą jednowymiarową i można skorzystać ze wzorów rekurencyjnych (7.4a) i (7.4b). Należy zauważyć pewien istotny fakt, iż żądaną transimpedancję można wyznaczyć po zmianie ξ-tej admitancji na podstawie znajomości odpowiednich transimpedancji nominalnych. Bezpośrednie zastosowanie rekurencji w procesie obliczeniowym według wzoru (7.4) jest niekorzystne ze względu na wielokrotne powtarzanie tych samych obliczeń podczas wyznaczania tych samych transimpedancji. O wiele korzystniejsze okazuje się skorzystanie z tablicy transimpedancji początkowych (7.7) i jej zredukowanie za pomocą zależności (7.4) jako wzoru redukcyjnego. Proces redukcyjny jest zawsze wykonalny, ponieważ elementy na głównej przekątnej są różne od zera. W przypadku wykorzystania stanu początkowego szczególnego (stosowania zależno- $\langle 7.2d \rangle$  macierz  $\mathbb{Z}^{(0)}$  jest macierzą rzeczywistą i w trakcie redukcji staje się macierzą zespoloną. W wyniku procesu redukcyjnego otrzymuje się kolejne tablice:  $\mathbf{Z}^{(0)} \rightarrow \mathbf{Z}^{(1)} \rightarrow \mathbf{Z}^{(2)} \rightarrow \dots \rightarrow \mathbf{Z}^{(m)}$ . Każda kolejna tablica jest o rząd mniejsza od poprzedniej. W ostatnim kroku uzyskuje się tablicę o wymiarze 2×2 (7.15), elementy której umożliwiają wyznaczenie funkcji układowych.

$$
\mathbf{Z}^{(m)} = \begin{bmatrix} Z(\mathbf{0}, \mathbf{0}), & Z(\mathbf{0}, \mathbf{i}) \\ Z(\mathbf{i}, \mathbf{0}), & Z(\mathbf{i}, \mathbf{i}) \end{bmatrix}
$$
(7.15)

Przedstawiona metoda jest podobna do analizy wielkoprzyrostowej tzw. metodą "element po elemencie" [93], niemniej różni się czynnikiem wymuszającym zmiany, który wprowadza wiele cech charakterystycznych dla algorytmu metody. Istnieje także możliwy trzeci, iteracyjny sposób rozwiązania układu (7.7), z wykorzystaniem tzw. wrażliwości śledzącej (ang. *tracking sensitivity* [48, 92]). Niemniej jednak szereg aproksymacyjny w tej metodzie może okazać się niezbieżny, jak również metoda jest obarczona błędem obcięcia tego szeregu.

## **7.2. Algorytm i efektywność obliczeniowa metody**

W celach porównawczych zaprezentowano dwa algorytmy analizy małosygnałowej metodą tradycyjną i metodą LCS. Porównując przebiegi działań w metodzie tradycyjnej analizy AC (rys. 7.4) i w metodzie analizy z wykorzystaniem częstotliwościowych wrażliwości wielkoprzyrostowych (skr. LCS AC) (rys. 7.5), można zauważyć, że w metodzie tradycyjnej pętla częstotliwości obejmuje formułowanie *n*-równań o *n*-niewiadomych, jak też ich rozwiązywanie (gdzie: *n* + 1 – liczba węzłów układu), gdy tymczasem, w metodzie wrażliwościowej jedynie redukcję macierzy  $\mathbf{Z}_A^{(0)}$ , o rozmiarze *m*×*m*. Zwykle *m* << *n*. Dokładne rozważania teoretyczne dotyczące liczby operacji arytmetycznych wykonywanych w metodzie LCS AC przedstawiono w dodatku D. Na wykonanie *k*-tego kroku redukcyjnego zgodnie z algorytmem LCS AC wymagana jest następująca liczba tzw. długich operacji arytmetycznych (mnożenie, dzielenie):  $L_{LCS}^{II}(k) = (m + 2 - k)^2 + (m + 2 - k) + 1, k = 1, 2, ..., m$ . Natomiast, po wykonaniu *m*-kroków redukcyjnych liczba operacji arytmetycznych wyniesie

### 98 Rozdział 7

 $L_{LCS}^{\text{II}} = m(m^2 + 6m + 14)/3$ . Wybierając spośród metod tradycyjnych do celów porównawczych metodę Gaussa–Jordana (skr. GJ), można zauważyć, że proponowana metoda będzie od niej efektywniejsza, jeśli będzie spełniona nierówność:

$$
L_{GJ} - L_{LCS}^{\text{II}} = \frac{(2m^3 + 3m^2(3b - 2) + m(9b^2 - 14) + 3b^3)}{3} > 0
$$
 (7.16)

gdzie: *b* = *n* – *m* stanowi różnicę pomiędzy liczbą węzłów układu, a liczbą elementów reaktancyjnych. W przypadku metody LU-faktoryzacji (skr. LU) wymagane jest spełnienie nierówności

$$
L_{LU} - L_{LCS}^{\text{II}} = \frac{1}{3}m^3[(x)^3 - 1] + m^2[(x)^2 - 2] - \frac{1}{3}m[(x) + 14] > 0 \tag{7.17}
$$

gdzie: *m*  $x = \frac{n}{n}$  – stosunek liczby węzłów układu do liczby dwójników reaktancyjnych.

Wykresy ilustrujące porównanie efektywności obliczeń arytmetycznych metody LCS AC z metodami tradycyjnymi Gaussa–Jordana i LU-faktoryzacji wykonane na podstawie obliczeń teoretycznych pokazano na rysunkach 7.6 i 7.7. Analizując je nietrudno zauważyć, że liczba operacji długich w metodzie LCS AC nie zależy od liczby węzłów układu (z pominięciem operacji w obliczeniach wstępnych). Metoda LCS AC jest efektywniejsza od metody GJ, jeśli *n* ≥ *m* + 1 dla *m* = 1, 2 oraz każdego *n* ≥ *m* dla *m* ≥ 2. Natomiast w przypadku metody LU, jeśli spełniona jest nierówność  $n \ge m + 1$ . W szczególności, należy stwierdzić, że stosunek liczby operacji "długich" rozpatrywanych metod tradycyjnych (GJ i LU) do liczby operacji metody LCS AC jest tym większy, im stosunek liczby węzłów układu do liczby dwójników reaktancyjnych jest większy, a jego zależność funkcyjna od liczby węzłów układu ma charakter potęgowy.

Na przykład, w przypadku gdy liczba węzłów układu wynosi 25, metoda LCS AC jest 976, 269 i 108 razy efektywniejsza od metody Gaussa–Jordana (rys. 7.6b) oraz 342, 97 i 39 razy efektywniejsza od metody LU-faktoryzacji (rys.7.7b), odpowiednio dla  $m = 2$ , 4 i 6.

Różnice liczb operacji arytmetycznych "długich" pomiędzy metodami GJ i LCS (wzór (7.16)) oraz pomiędzy LU i LCS (wzór (7.17)) wykazują również zależność potęgową, jako funkcje liczby dwójników reaktancyjnych i rosną znacznie w zależności od stosunku liczby węzłów układu do liczby dwójników reaktancyjnych (patrz

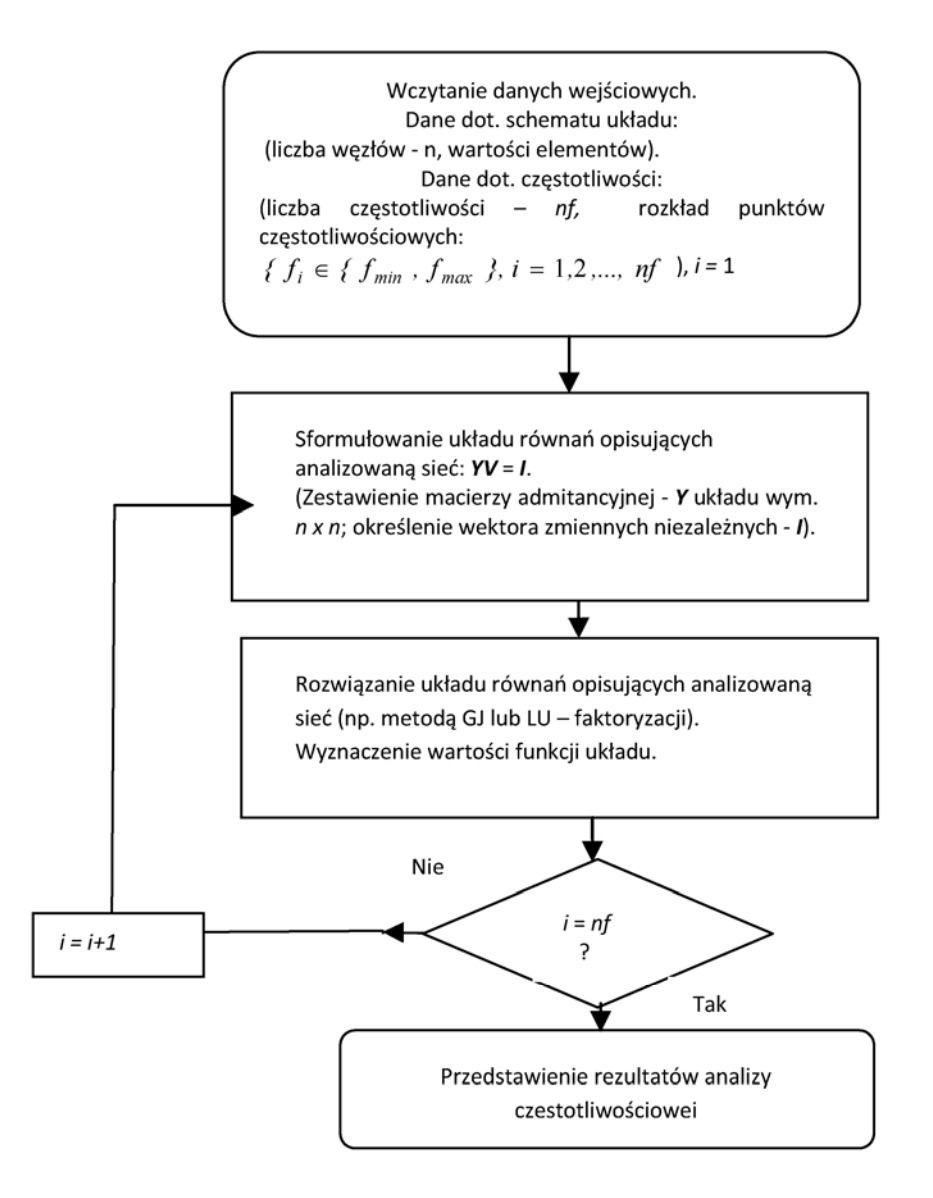

Rys. 7.4. Schemat blokowy analizy częstotliwościowej metodą tradycyjną

rys. 7.8). Analizując wykresy 3D (rys. 7.9) można zauważyć, że metoda LCS AC jest efektywniejsza od metody GJ w obszarze zmienności  $(m, b)$ , dla  $m, b \ge 1$ . Jest ona również efektywniejsza od metody LU – faktoryzacji w obszarze zmienności (*m*, *x*) dla *m* ≥ 2, i *x* ≥ 1,6.

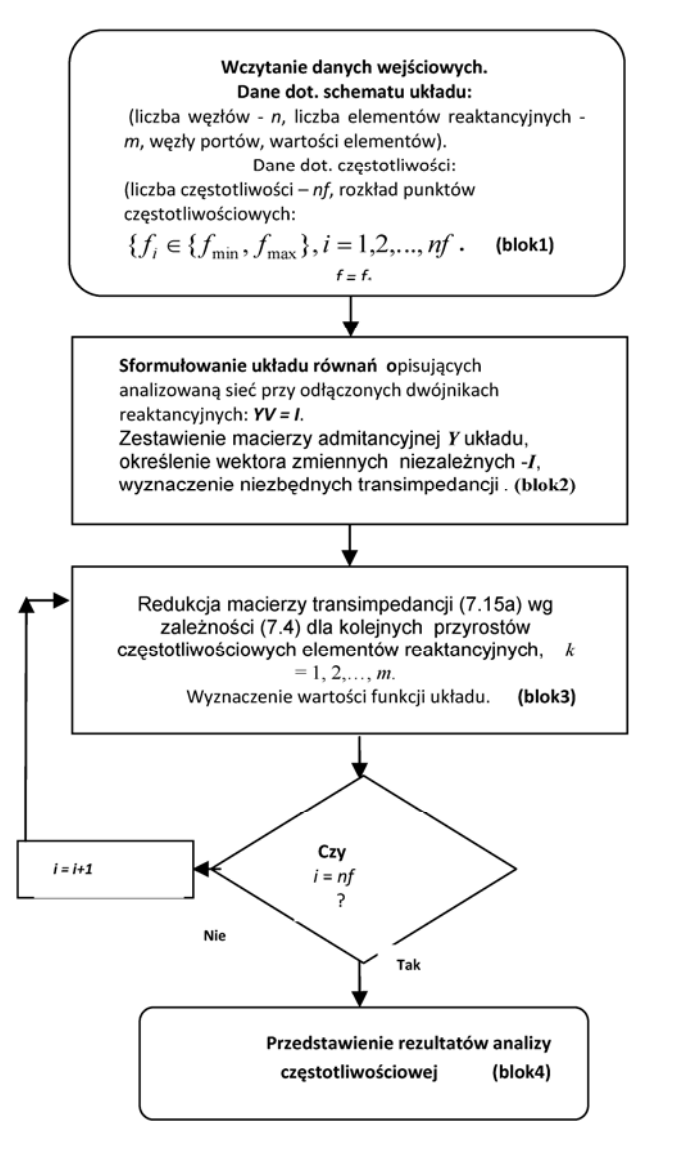

Rys. 7.5. Schemat blokowy analizy częstotliwościowej metodą wrażliwości wielkoprzyrostowych (LCS AC)

Istnieje możliwość dalszej poprawy efektywności proponowanej metody, albowiem przeprowadzone rozważania dotyczyły pełnej redukcji macierzy transimpedancyjnej. W zależności od tego, które funkcje układowe mają być wyznaczone, niektóre transimpedancje mogą być pominięte. W ten sposób można znacznie zmniejszyć liczbę operacji arytmetycznych metody.

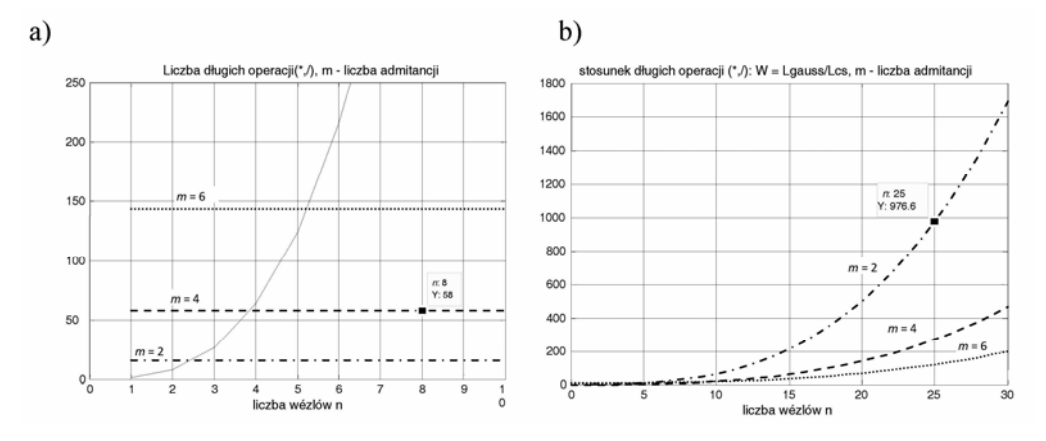

Rys. 7.6. Wykresy porównawcze: a) porównanie liczby operacji "długich" metody LCS AC i metody GJ (linia ciągła); b) zależność stosunku liczby operacji "długich" metody Gaussa–Jordana do liczby operacji metody LCS AC od liczby węzłów układu; dla *m* = 2 (linia kropkowana-przerywana), *m* = 4 (linia przerywana ), *m* = 6 (linia kropkowana)

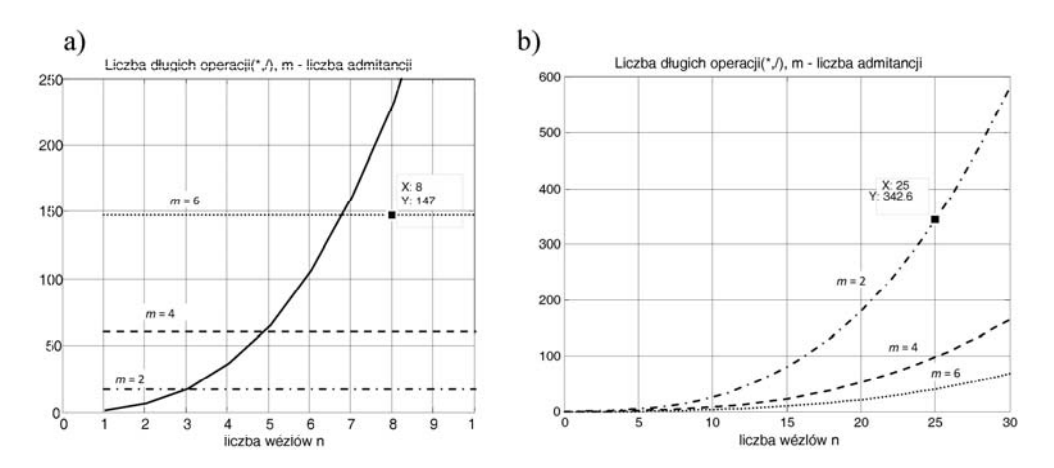

Rys. 7.7. Wykresy porównawcze: a) porównanie liczby operacji "długich" metody LCS AC i metody LU (linia ciągła); b) zależność stosunku liczby operacji "długich" metody LU-faktoryzacji do liczby operacji metody LCS AC od liczby węzłów układu; dla *m* = 2 (linia kropkowana-przerywana), 4 – linia przerywana, 6 – linia kropkowana

Celem praktycznego przebadania zakresu stosowalności analizy układów elektronicznych w dziedzinie częstotliwości metodą LCS AC przeprowadzono odpowiednie eksperymenty komputerowe. Przygotowano odpowiednie skrypty programowe w środowisku obliczeniowym MATLAB'a dla m.in. prezentowanej metody oraz metody Gaussa–Jordana i LU-faktoryzacji (LU). Posługując się nimi wykonano

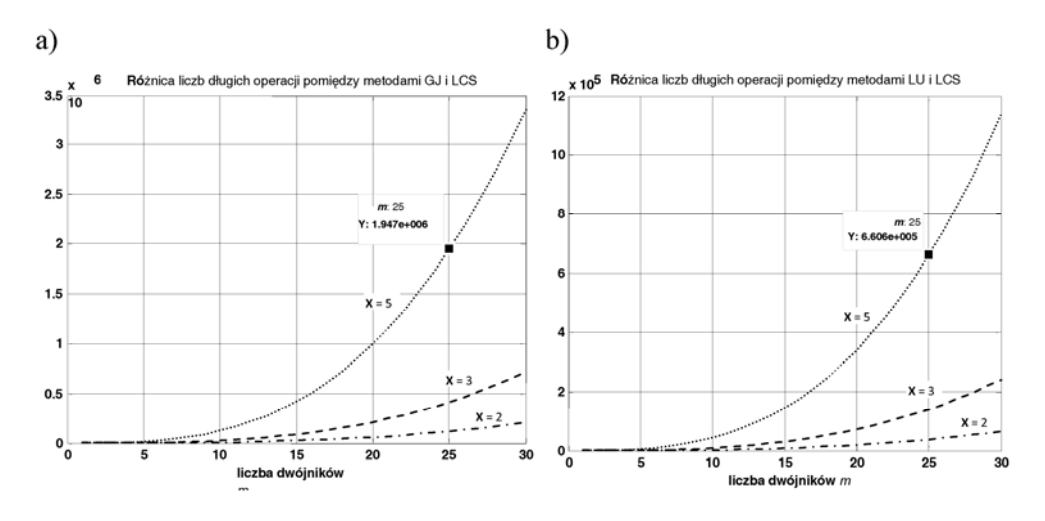

Rys. 7.8. Różnica liczb długich operacji arytmetycznych jako funkcja liczby dwójników reaktancyjnych *m* pomiędzy metodami: a) LCS i GJ; b) LCS i LU; *x* = *n/m* – parametr,  $x = 2$  (linia kropkowana),  $x = 3$  (linia kreskowana),  $x = 5$  (linia kreskowana-kropkowana)

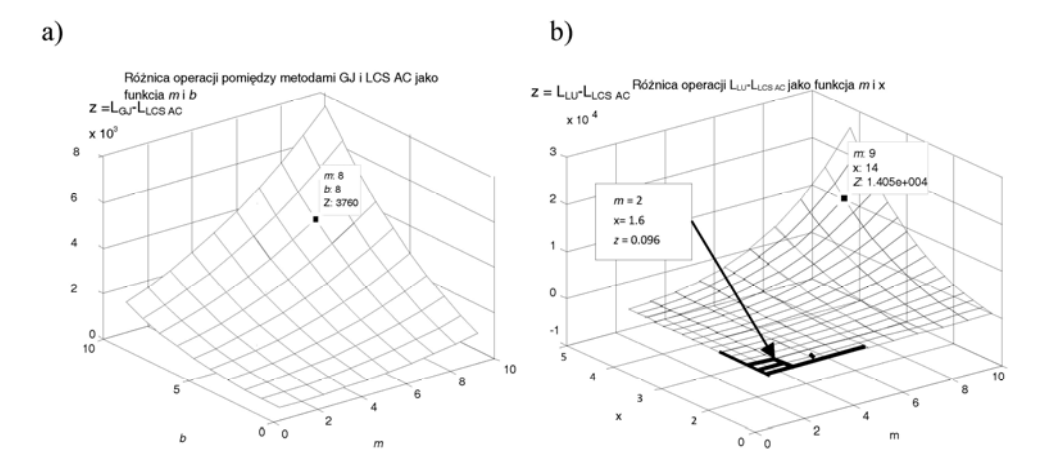

Rys. 7.9. Różnica operacji pomiędzy metodami jako funkcja *m*: a) GJ i LCS AC, *b* – parametr; b)LU i LCS AC, *x* – parametr

kilka analiz układów elektronicznych. Wyniki niektórych z nich przedstawiono poniżej. Dla wzmacniacza szerokopasmowego (rys. 7.10) należało wyznaczyć charakterystykę amplitudową w przedziale częstotliwości od 1 Hz do 1 GHz w  $n_f = 10^4$  punktach rozmieszczonych według skali logarytmicznej. W układzie tym przyjęto następujące wartości elementów:  $R_s$  = 10 kΩ,  $R_{b11}$  = 680 kΩ,  $R_{b13}$  = 1500 kΩ,  $R_{b15}$  =470 kΩ,  $R_{e1} = 1$  kΩ,  $R_{c1} = 33$  kΩ,  $R_{c2} = 5.6$  kΩ,  $R_f = 33$  kΩ,  $R_l = 5.6$  kΩ, oraz modelu "hybrid π" dla tranzystora T1: *Rbb*1 = 270 Ω, *Rbe*1 = 200 kΩ, *Rce*1 = 2300 kΩ, *Cbe*1 = 20 pF,  $C_{bc1}$  = 3 pF,  $G_{m1}$  = 1 mS, oraz tranzystora T2:  $R_{bb2}$  = 270 Ω,  $R_{be2}$  = 4,5 kΩ,  $R_{ce2}$  = 35 kΩ, *Cbe*2 = 60 pF, *Cbc*2 = 3 pF, *Gm*2 = 75 mS. Przyjęto następujący wektor parametrów:  $\mathbf{p} = [p_1, p_2, ..., p_m]^\text{T} = j\omega[C_{bel}, C_{bc1}, C_{be2}, C_{bc2}, C_1, C_2, C_{b1}, C_{b2}]^\text{T}$ , (wymiar wektora parametrów wynosi *m* = 8). Zastosowano następującą numerację portów: port wejściowy: **i** = (11, 0), port wyjściowy: **o** = (10, 0), porty odpowiednich kondensatorów **ξ**: (5, 6), (5, 7), (8, 0), (8, 9), (11, 3), (9, 10), (2, 0), (4, 6). Liczba węzłów sieci wynosi  $n = 11$ .

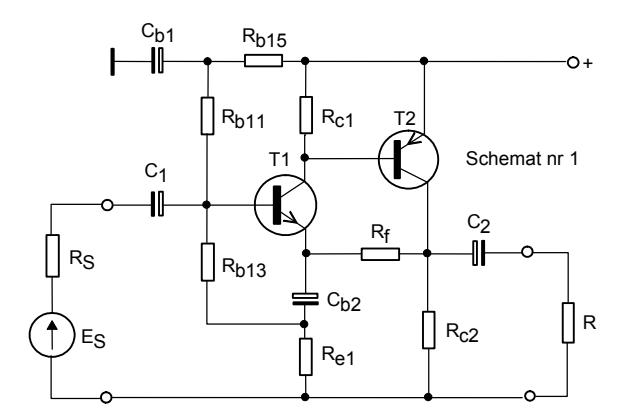

Rys. 7.10. Schemat ideowy wzmacniacza szerokopasmowego

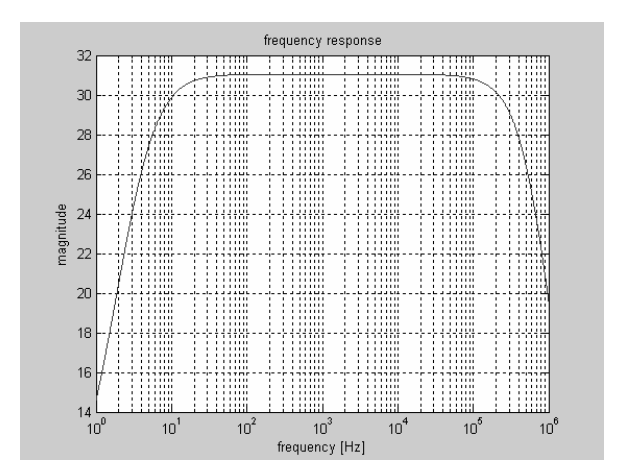

Rys. 7.11. Charakterystyka amplitudowa wzmacniacza szerokopasmowego

Po przeprowadzeniu analizy układu w zadanym przedziale częstotliwości zgodnie z podanym wyżej algorytmem (rys. 7.5) uzyskano charakterystykę pokazaną na rysunku 7.11.

| Ψ |   | $Log_{10}n_f$ |                |      |                |      |      |  |  |
|---|---|---------------|----------------|------|----------------|------|------|--|--|
|   |   | 1             | $\overline{2}$ | 3    | $\overline{4}$ | 5    | 6    |  |  |
| b | 3 | 1,02          | 1,03           | 1,90 | 2,41           | 2,42 | 2,43 |  |  |
|   | 4 | 1,11          | 1,25           | 2,58 | 3,03           | 3,14 | 3,20 |  |  |
|   | 5 | 1,30          | 1,38           | 3,20 | 4,17           | 4,30 | 4,42 |  |  |
|   | 6 | 1,31          | 1,45           | 3,13 | 5,14           | 5,60 | 5,67 |  |  |
|   | 7 | 1,32          | 1,50           | 5,16 | 7,02           | 7,40 | 8,17 |  |  |

Tabela 7.1. Wartości wskaźnika *Ψ*( $n_f$ , *b*) =  $t_{GJ}$  /  $t_{LCS}$  w przypadku metody Gaussa–Jordana

Tabela 7.2. Wartości wskaźnika *Ψ*(*n<sub>f</sub>*, *b*) = *t*<sub>LU</sub> / *t*<sub>LCS</sub> w przypadku metody LU-faktoryzacji

| Ψ | $Log_{10}n_f$ |              |                |      |                |      |      |  |  |  |
|---|---------------|--------------|----------------|------|----------------|------|------|--|--|--|
|   |               | $\mathbf{1}$ | $\overline{2}$ | 3    | $\overline{4}$ | 5    | 6    |  |  |  |
| b | 3             | 1,30         | 3,60           | 10,6 | 14,2           | 14,5 | 14,6 |  |  |  |
|   | 4             | 1,37         | 3,97           | 14,1 | 18,0           | 18,7 | 18,8 |  |  |  |
|   | 5             | 1,39         | 4,27           | 16,8 | 23,4           | 24,3 | 24,5 |  |  |  |
|   | 6             | 1,42         | 4,48           | 18,4 | 30,3           | 31,9 | 31,9 |  |  |  |
|   | 7             | 1,48         | 4,73           | 25,4 | 38,6           | 42,0 | 42,0 |  |  |  |

Czas procesu obliczeniowego wyniósł  $t_{\text{LCS}} = 3.3$  s (bez uwzględnienia czasu potrzebnego na prezentację charakterystyk). Tymczasem, metodą GJ uzyskano ten sam wynik w czasie  $t_{\text{GJ}} = 47$  s, w tym przypadku  $b = n - m = 11 - 8 = 3 > 2$ . Stosunek czasów wyniósł:  $\psi = t_G/t_{LCS} = 14.2$ . W celu zbadania wpływu parametru *b* na wskaźnik efektywności  $\psi$ , kolejno kondensatory  $C_{b1}$ ,  $C_1$ ,  $C_2$  *i*  $C_{b2}$  zastępowano rezystorami *R<sub>d1</sub>* = 1,5 Ω, *R<sub>d2</sub>* = 15 Ω, *R<sub>d3</sub>* = 15 Ω i *R<sub>d4</sub>* = 1,5 Ω. W ten sposób utworzono 5 układów o kolejnych wartościach *b* = 3, 4, 5, 6, 7, z zachowaniem stałej liczby węzłów układu.

W ten sposób utworzono 5 układów o kolejnych wartościach *b* = 3, 4, 5, 6, 7 z zachowaniem stałej liczby węzłów układu. Każdy z tych układów przeanalizowano na 6 zbiorach częstotliwości. Nietrudno zauważyć (tabela 7.1), że metoda LCS wykazuje większą efektywność w stosunku do metody GJ, zwłaszcza w przypadku większej liczby częstotliwości i większych różnic pomiędzy liczbą węzłów układu a liczbą

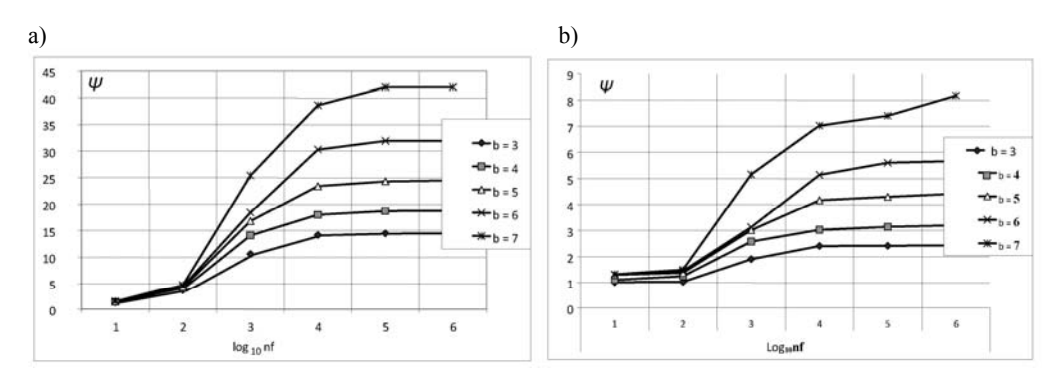

Rys. 7.12. Porównanie metod: a) LCS i Gaussa–Jordana:  $\psi = t_{\text{GJ}}/t_{\text{LCS}}$  jako funkcja liczby punktów częstotliwościowych, b) LCS i LU-faktoryzacji:  $\psi = t_{\text{LU}}/t_{\text{LCS}}$  jako funkcja liczby punktów częstotliwościowych; *b* = *n* – *m* parametr, *t* – czas obliczeń

elementów reaktancyjnych. Natomiast numeryczna efektywność obliczeniowa metody LU-faktoryzacji (tabela 7.2) jest porównywalna z metodą LCS jedynie dla niewielkiej różnicy *b* pomiędzy liczbą węzłów układu a liczbą elementów reaktancyjnych i dla małej liczby (rzędu kilku) punktów częstotliwościowych, *nf*. W pozostałych przypadkach większą efektywność, co najmniej kilkakrotną, wykazuje metoda wrażliwościowa. Rezultaty tych testów zostały zilustrowane na rysunkach 7.12. Można je dodatkowo poprawić efektywniejszym sposobem wyznaczania macierzy transimpedancji początkowych **Z**(0).

## **7.3. Metody przyspieszania analizy**

### **A. Metoda eliminacji dwójników reaktancyjnych w trakcie przebiegu analizy**

Metoda polega na pominięciu (rozwarciu) dwójników spełniających określone warunki dla niektórych częstotliwości w trakcie wykonywania procesu analizy.

Jak wiadomo, w układach scalonych istnieje wiele kondensatorów o małych wartościach pojemności. Ich udział w modyfikacji macierzy **Z***J* może być często pominięty. W ten sposób można przyspieszyć proces redukcji. W przypadku dostatecznie małych pojemności (a takie występują w modelu "hybryd  $\pi$ " tranzystora scalonego) i dostatecznie małych częstotliwości admitancja│∆*yξ*│= *ωCξ* będzie również mała. W takiej sytuacji, jeśli będzie spełniony warunek:

$$
\left| \Delta y_{\xi} \right| \left| Z_{\xi-1}(\xi, \xi) \right| \langle \langle 1 \Rightarrow K_{\xi-1} \approx - \left| \Delta y_{\xi} \right| \to 0 \tag{7.18}
$$

to współczynnik *K*<sub>ξ−1</sub> we wzorze redukcyjnym (7.4) będzie w przybliżeniu równy zeru, wskutek czego *ξ*-ty krok redukcyjny zostanie wyeliminowany. To oznacza, że można przyjąć przybliżenie:

$$
Z_{\xi}(\mathbf{a}, \mathbf{\beta}) \approx Z_{\xi-1}(\mathbf{a}, \mathbf{\beta}) \tag{7.19}
$$

Dzięki temu liczba długich operacji arytmetycznych zostanie zmniejszona o 3. Tak długo, jak długo spełniona jest nierówność (7.18) operacje te będą pomijane. W praktyce stosuje się dostatecznie małą liczbę *εA*, która spełnia nierówność:

$$
\left|\Delta y_{\xi}\right| \left|Z_{\xi-1}(\xi,\xi)\right| < \varepsilon_A < 1\tag{7.20}
$$

Bazując na podanych założeniach, można sformułować następujący algorytm przyspieszania analizy LCS (wydruk komputerowy w konwencji Matlaba):

```
for i = 1:nf % pętla częstotliwości 
      delta_omega = 2π (fi
 – f0); % 'delta_omega' oznacza ∆ω
     Oblicz delta_yk; % delta_yk = j ∆ωCk
      for k = 1:m % pętla elementów 
           if (abs(delta_y_k)*abs(Z(\xi_k, \xi_k))) > \varepsilon_A % przyjmując
                   k_1 = -\frac{1}{1/\text{delta}_y + Z_{k-1}}1
                k-1<sup>--</sup>\frac{1}{\sqrt{\det a_y}} + Z_{k-1}(\xi_k, \xi_k)K_{k-1} = -\frac{1}{1/\text{delta}_{\text{L}} y_k + Z_{k-1}(\xi_k, \xi_k)} Wykonaj k- ty krok redukcyjny zgodnie z (7.4b) 
           end
      end
```
Oblicz wartość funkcji układowych dla *i*–tej częstotliwości

#### **End**

Jak widać, algorytm przyspieszania ingeruje w zakresie zmian elementów w pętli elementów. Algorytm był testowany podczas analizy wzmacniacza operacyjnego µA741 [122] (rys. 7.14), zawierającego 25 tranzystorów, zasilanego symetrycznie napięciem +/–15 V i pracującego w układzie odwracającym pokazanym na rys. 7.13a. Małosygnałowy model typu "hybryd  $\pi$ " dla tranzystorów został wzięty z programu komputerowego PSPICE [80, 122, 138] (rys. 7.13b). W ten sposób został określony następujący wektor przyrostowych susceptancji:

$$
\Delta y = [\Delta y_1, \Delta y_2, ..., \Delta y_m]^T = j \Delta \omega [\text{C} \pi_1, \text{C} \mu_1, \text{C} \pi_2, \text{C} \mu_2, ..., \text{C} \pi_{25}, \text{C} \mu_{25}, \text{C}_c]^T (7.21)
$$

- *Cc* pojemność kompensacyjna. Liczba węzłów w układzie wynosi *n* = **75**, liczba zaś elementów reaktancyjnych (kondensatorów) *m* = **51**. Częstotliwość początkowa wynosiła  $f_0 = 1$ Hz. Wszystkie analizy przeprowadzono, przyjmując następujące częstotliwości:  $f_i \in F = \{1 \text{ Hz}, 1 \text{ GHz}\}, i = 1, 2, ..., n_f \text{ w } n_f = 10^4 \text{ punk-}$ tach rozmieszczonych w skali logarytmicznej. W celach porównawczych wprowadzono następujące miary niezależne od parametrów procesora komputera:
- Współczynnik redukcji czasu obliczeń:

$$
\Gamma = \tau_A/\tau_B \tag{7.22}
$$

gdzie: *τA* – czas obliczeń wykonanych zgodnie z algorytmem metody LCS AC z wyłączeniem metody przyspieszania,

*τB* – czas obliczeń wykonanych zgodnie z algorytmem metody LCS AC z włączeniem metody przyspieszania,

Błąd aproksymacji:

$$
\delta \text{ [%]} = 100 \max_{f} \left| \frac{T_B - T_A}{T_A} \right| \tag{7.23}
$$

gdzie: *TA* – charakterystyka otrzymana w wyniku obliczeń wykonanych zgodnie z algorytmem metody LCS AC z wyłączeniem metody przyspieszania,

 $T_B$  – charakterystyka otrzymana w wyniku obliczeń wykonanych zgodnie z algorytmem metody LCS AC z włączeniem metody przyspieszania.

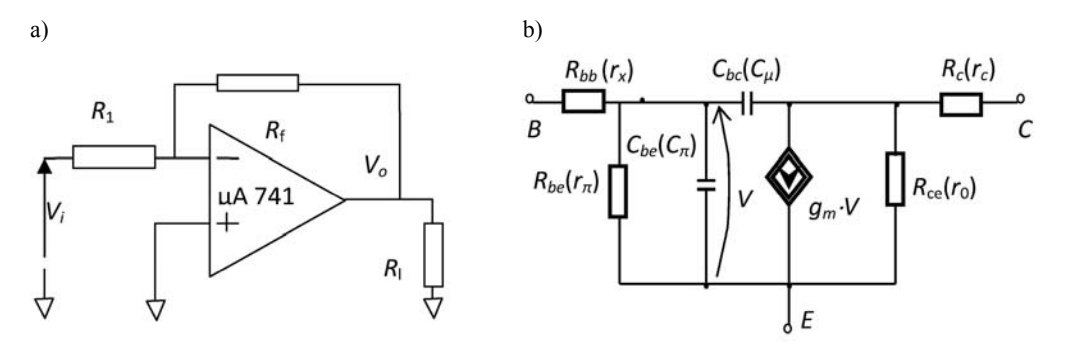

Rys. 7.13. Schematy: a) wzmacniacza operacyjnego µA741 pracującego w układzie odwracającym, b) modelu hybryd *π* tranzystorów wchodzących w skład wzmacniacza (w nawiasach podano ozn. ang.)

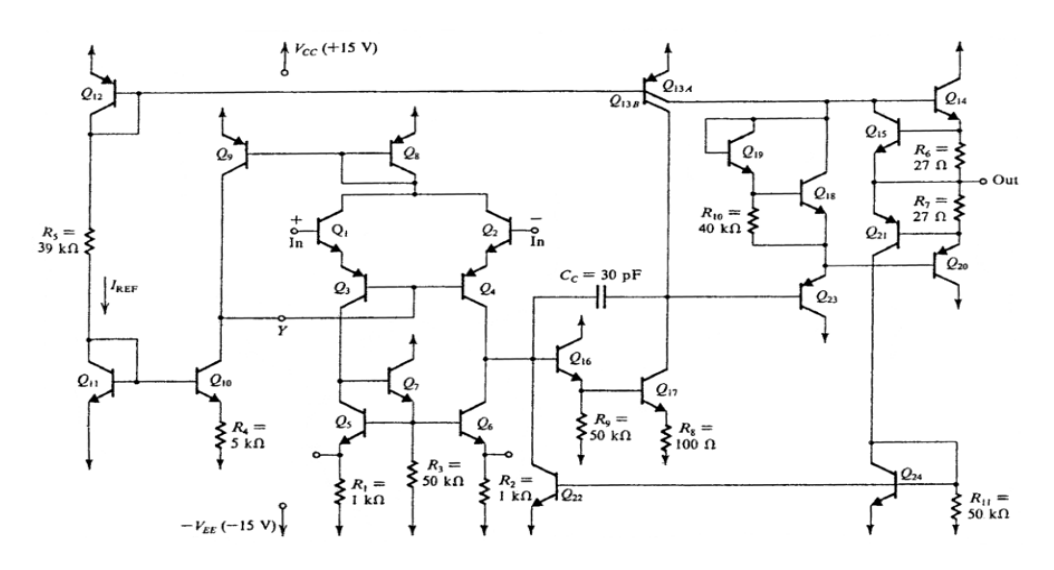

Rys. 7.14. Struktura wzmacniacza operacyjnego µA741 [122]

Obydwa współczynniki zostały przedstawione na rysunku 7.15 jako funkcje *εA*.

Jak widać, zaprezentowana metoda przyspieszania analizy LCS daje poprawne wyniki w przypadku 10–3 < *εA* < 10–1, gdzie współczynnik redukcji czasu obliczeń osiąga wartość nawet **30**!, błąd zaś aproksymacji utrzymuje się na poziomie  $\delta_{\text{max}} \sim 0$ ! Taki rezultat wynika z faktu, że w układzie scalonym µA741występuje wiele małych pojemności; największą z nich jest pojemność kompensacyjna  $C_c$  = 30 pF.

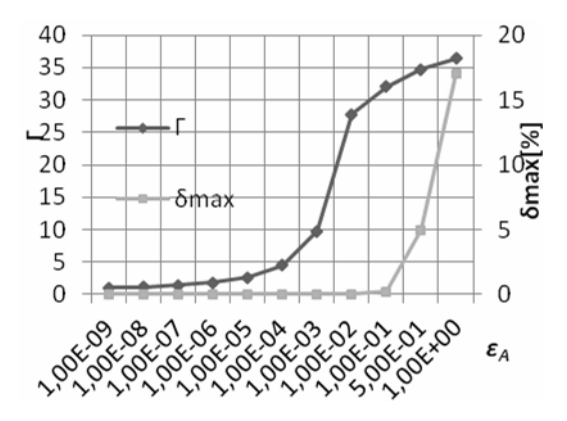

Rys. 7.15. Współczynnik redukcji czasu obliczeń *Γ* i błąd względny aproksymacji w zależności od *εA*
#### **B. Metoda eliminacji zupełnej dwójników reaktancyjnych przed analizą**

Metoda polega na eliminacji (rozwarciu) dwójników przed procesem analizy, względem których funkcja układowa wykazuje odpowiednio małą wrażliwość wielkoprzyrostową na zmiany częstotliwości.

Bardzo często, a zwłaszcza w przypadku układów wąskopasmowych, niektóre dwójniki reaktancyjne mogą nie wykazywać istotnego wpływu na ich charakterystyki. W niniejszym opracowaniu podano metodę znalezienia takich elementów, wykorzystującą algorytm upraszczania omówiony w rozdziale 10. Ze względu na specyfikę analizy LCS AC w algorytmie wykorzystano tylko wrażliwości rozwarciowe, natomiast wektor parametrów stanowią admitancje dwójników reaktancyjnych *y* = [*y*1, *y*2, ...,  $y_m$ ]<sup>T</sup>. Modyfikacja tego algorytmu przystosowana na potrzeby analizy jest następująca:

**Krok 1.** Ustal wartość dopuszczalną ε<sub>1</sub> zmian funkcji układowych w określonym zakresie częstotliwości  $F = \{f_i: i = 1, 2, ..., n_f\}$ , spełniającą nierówność:

$$
\delta_p = \max_f \left| \frac{\Delta T_v}{T_v} \right| \le \varepsilon_1, f \in \mathcal{F}.
$$
\n(7.24)

Zakres częstotliwości jest określony przez dane dotyczące samej analizy (patrz Dodatek E).

**Krok 2.** Wyznacz wrażliwości wielkoprzyrostowe monoparametryczne rozwarciowe, względem admitancji poszczególnych dwójników wybranego wektora parametrów:  $\mathbf{y} = [y_1, y_2, ..., y_m]^T$  według zależności:

$$
\delta_y^H = \max_f \left| \frac{\Delta T_v / T_v}{\Delta y / y} \right|, f \in F. \tag{7.25}
$$

Podczas usuwania dwójników, przyrost admitancji jest równy  $\Delta y_{\xi} = -y_{\xi}$ , wtedy współczynnik (10.5) wynosi

$$
K_{\xi-1} = \frac{y_{\xi}}{1 - y_{\xi} Z_{\xi-1}(\xi, \xi)}
$$
(7.26)

Podczas wyznaczania wrażliwości wielkoprzyrostowych monoparametrycznych wygodnie jest skorzystać z zależności podanych w rozdz. 3.5, np. dla *Tv* (3.36)

$$
\delta_{y_k}^{T_v} = \frac{K_k}{T_v} \frac{y_k}{\Delta y_k} \frac{[Z(\mathbf{0}, \mathbf{k}) - T_v Z(\mathbf{i}, \mathbf{k})] Z(\mathbf{k}, \mathbf{i})}{Z(\mathbf{i}, \mathbf{i}) + K_k Z(\mathbf{i}, \mathbf{k}) Z(\mathbf{k}, \mathbf{i})}
$$

110 Rozdział 7

która po uwzględnieniu (7.26) przyjmie postać przydatną bezpośrednio w obliczeniach komputerowych:

$$
\delta_{y_k}^T = \frac{-y_k}{T_v} \frac{[Z(\mathbf{0}, \mathbf{k}) - T_v Z(\mathbf{i}, \mathbf{k})] \cdot Z(\mathbf{k}, \mathbf{i})}{Z(\mathbf{i}, \mathbf{i}) - y_k [Z(\mathbf{i}, \mathbf{i}) Z(\mathbf{k}, \mathbf{k}) - (Z(\mathbf{i}, \mathbf{k}) Z(\mathbf{k}, \mathbf{i})]}
$$
(7.27)

**Krok 3.** Ustal ranking wymienionych wrażliwości według rosnących wartości:

$$
|\delta_1| < |\delta_2 < |\delta_3| \dots < |\delta_k| < \dots < |\delta_m| \tag{7.28}
$$

**Krok 4.** Sekwencyjnie wyznaczaj wrażliwości wielkoprzyrostowe wieloparametryczne dla subwektorów:  $y_j = [y_1, y_2, ..., y_j]^T$ 

$$
\delta_{y_k}^{T_v} = \left( \left| \frac{\Delta T_v}{T_v} \right| \right)_{\Delta y_i = -y_i} i = 1, 2, ..., j, j = 1, ..., m,
$$
\n(7.29)

dopóki spełniają warunek:  $\delta_{y}^{T} < \varepsilon_1$ .

**Krok 5.** Jeśli nie jest spełniony warunek (7.24) dla wektora o długości  $j + 1 \le m$ , 1<sup>o</sup> to usuń bieżący wektor dwójników  $y_j = [y_1, y_2, ..., y_j]^T$  z układu i idź do Końca.

 $2^{\circ}$  Jeśli warunek nie jest spełniony nawet dla  $j = 1$ , to oznacza, że redukcja liczby dwójników jest niewykonalna w danym układzie i dla przyjętych założeń.

**Krok 6.** Koniec.

#### **Przykład**

Algorytm był testowany podczas analizy korektora akustycznego, którego schemat pokazano na rysunku 7.14 zbudowanego na wzmacniaczu operacyjnym µA741 [122], zawierającego 25 tranzystorów, zasilanego symetrycznie napięciem ±15 V i pracującego w układzie nieodwracającym. Małosygnałowy model typu "hybryd  $\pi$ " dla tranzystorów został wzięty z programu komputerowego PSPICE [80, 122, 138] (rys. 7.13b). Następnie został określony wektor przyrostowych susceptancji niezbędnych do określenia współczynników (7.26). Liczba węzłów w układzie wynosi *n* = **75**, liczba zaś elementów reaktancyjnych (kondensatorów)  $m = m_1 = 51$ . Dwójniki wieloelementowe *Z*1 i *Z*2, których schematy i immitancje pokazano na rysunku 8.5, zostały włączone w torze odwracającym wzmacniacza. Za częstotliwość początkową zadano *f*0 = 1 Hz, oraz maksymalną dopuszczalną odchyłkę funkcji *ε*1 = 0,01. Charakterystyka układu jest pokazana na rysunku 8.6. Wszystkie analizy przeprowadzono przyjmu-

jąc częstotliwości ze zbioru:  $f_i \in F = \{1 \text{ Hz}, 1 \text{ GHz}\}, i = 1, 2, ..., n_f \le n_f = 10^3 \text{ punktach}$ rozmieszczonych w skali logarytmicznej. W wyniku działań programu w kroku 2. i 3. ustalono następujący ranking wrażliwości wielkoprzyrostowych monoparametrycznych rozwarciowych:

IX = 50, 23, 24, 49, 45, 25, 27, 22, 21, 40, 38, 31, 43, 16, 39, 37, 32, 29, 41, 19, 44, 47, 30, 42, 15, 17, 10, 13, 5, 7, 9, 26, 11, 14, 1, 35, 48, 33, 28, 3, 20, 2, 18, 34, 46, 12, 36, 6, 8, 4, 51

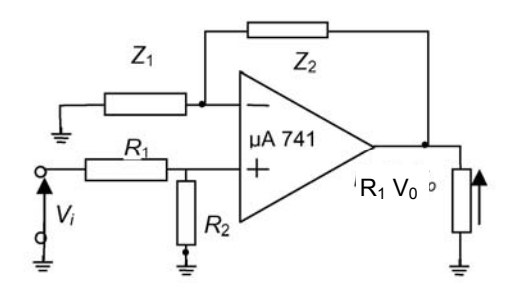

Rys. 7.16. Korektor akustyczny wkładki magnetycznej

W wyniku działań przeprowadzonych w kroku 4 i 5 algorytmu program ustalił długość wektora do eliminacji *j* = 50. W rezultacie, w układzie pozostały: jeden dwójnik jednoelementowy i dwa dwójniki wieloelementowe. Dzięki takiej eliminacji uzyskano współczynnik redukcji czasu obliczeń *Γ* = 3,58 – co oznacza, iż osiągnięto ponad 60% skrócenie czasu maszynowego poświęconego tylko samej analizie LCS AC. Pozostaje oczywiste, że zarówno długość *j* wektora *y*, a tym samym współczynnik redukcji zależą od przyjętej dokładności *ε*1.

Przeprowadzone eksperymenty komputerowe wykazały, że dzięki przekształceniu procesu rekurencyjnego w zadanie redukcji macierzy transimpedancji dwuportowych uniknięto powtórnych obliczeń oraz uzyskano większą przejrzystość metody. Ponadto, wykazały również, że zaproponowana metoda może być nawet kilkadziesiąt razy efektywniejsza od metody Gaussa–Jordana oraz kilkanaście efektywniejsza od metody LU-faktoryzacji. Wykazuje ona tym większą efektywność, im większa jest różnica pomiędzy liczbą węzłów, a liczbą elementów reaktancyjnych w układzie elektronicznym. Ponadto, można zauważyć, iż jej relatywna efektywność wzrasta wraz ze wzrostem liczby punktów częstotliwościowych. Jak pokazano, metoda LCS AC może być znacznie (nawet kilkadziesiąt razy) przyspieszona w sytuacji, gdy w układzie elektronicznym występuje wiele kondensatorów charakteryzujących się pojemnościami o małych wartościach (układy scalone) (lub wiele cewek o dużych indukcyjnościach). Teoretycznie i doświadczalnie wykazana efektywność obliczeniowa metody predestynuje ją do stosowania w procesie optymalizacji układów elektronicznych lub w analizie statystycznej.

Reasumując należy stwierdzić, że metoda LCS AC ma następujące cechy:

- Pod względem liczby operacji arytmetycznych jest wielokrotnie efektywniejsza od metod Gaussa–Jordana i LU-faktoryzacji.
- Liczba operacji wstępnych jest stała i nie zależna od liczby iteracji (do kilku procent), w tym liczba operacji niezbędnych do wyznaczenia macierzy transimpedancyjnej stanowi niewielką część całkowitej liczby operacji (patrz dodatek D).
- Metoda LCS AC jest predestynowana do analizy układów elektronicznych, w których liczba dwójników reaktancyjnych jest mniejsza od liczby węzłów układu (przynajmniej o 2:  $m \le n - 2$ ).
- Niezwykle prosty algorytm formułowania równań macierzy transrezystancyjnej (nie wymaga wyprowadzania wzoru w postaci symbolicznej).
- Rząd macierzy układu podlegającej analizie (redukcji) najczęściej jest znacznie niższy aniżeli macierzy admitancyjnej (*m* << *n*).
- Stosując *stan początkowy szczególny*, a taki jest możliwy do zastosowania w większości praktycznych układów elektronicznych, można znacznie zmniejszyć liczbę operacji arytmetycznych.
- Metoda pozwala w łatwy sposób przyspieszać analizę, np. poprzez pominięcie kroków redukcji dla niektórych częstotliwości lub zupełne odłączenie niektórych dwójników reaktancyjnych, co jest niewykonalne w metodach tradycyjnych.

# **8. Semisymboliczna metoda optymalizacji układów elektronicznych w dziedzinie częstotliwości z zastosowaniem metody analizy LCS AC**

W niniejszym rozdziale jest prezentowana nowa metoda optymalizacji układów elektronicznych w dziedzinie częstotliwości, wykorzystująca metodę analizy częstotliwościowej LCS AC omówioną w poprzednim rozdziale. Wektor parametrów optymalizowanych w metodzie LCS dotyczy elementów zawartych w dwójnikach opisanych wyrażeniami symbolicznymi. Dzięki dużej efektywności obliczeniowej metody LCS, wykorzystywanej w obliczaniu funkcji celu, optymalizacja układu elektronicznego przebiega szybciej w porównaniu z metodami tradycyjnymi [6, 50, 52], wykorzystującymi tradycyjny algorytm analizy.

Czas analizy AC staje się szczególnie istotny w przypadku obliczeń wielokrotnych, np. w procesie optymalizacji lub w analizie statystycznej układów elektronicznych. Pewnym sposobem przyspieszenia tych procesów obliczeniowych jest zastosowanie symbolicznych metod analizy [52, 68, 88, 135], jednak generują one zbyt duże wyrażenia, zwłaszcza w przypadku układów zintegrowanych.

Dlatego pewnym rozwiązaniem tego problemu jest zastosowanie metod mieszanych numeryczno-symbolicznych, tzw. semisymbolicznych. Taką właśnie metodą jest metoda LCS analizy w dziedzinie częstotliwości. Jak już wspomniano (rozdz. 7), wykorzystuje ona przyrosty admitancji dwójników reaktancyjnych wywołane zmianą częstotliwości. Dwójniki te, wydzielone z układu, są podzielone na dwie grupy:

- dwójniki jednoelementowe, zawierające kondensator lub cewkę,
- dwójniki wieloelementowe, zawierające dwa lub więcej elementów, w tym kondensatory, cewki oraz rezystory.

Taka sytuacja występuje często w układach radiotechnicznych, będących kombinacją dużych układów scalonych i modułów biernych [1, 63]. Admitancje dwójników wieloelementowych, które podlegają optymalizacji, są opisane symbolicznie, tzn. podane w formie analitycznej.

#### **8.1. Podstawy teoretyczne metody**

Rozpatrzmy czwórnik liniowy (rys. 8.1). Oznaczmy porty wejściowy i wyjściowy jako pary węzłów:  $\mathbf{i} = (i_1, i_2), \mathbf{0} = (o_1, o_2)$ . Podzielmy wydzielone z czwórnika dwójniki na dwie grupy:

- dwójniki jednoelementowe, zawierające kondensatory lub induktory,
- dwójniki wieloelementowe, zawierające kondensatory, induktory i rezystory.

(Niektóre dwójniki wieloelementowe mogą w szczególności zawierać tylko jeden element).

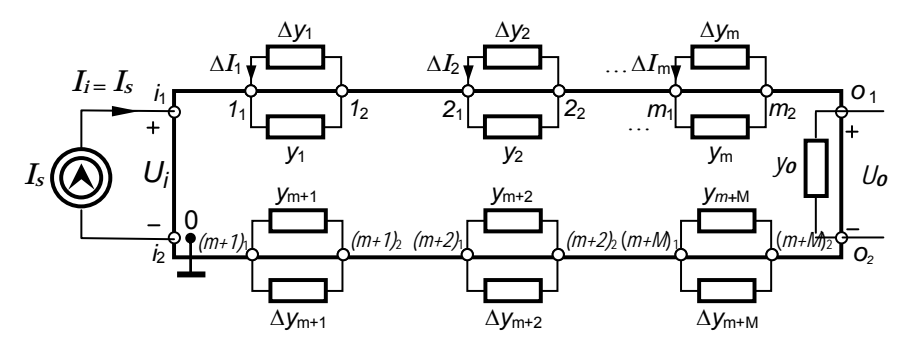

Rys. 8.1. Układ z wydzielonymi dwójnikami, przygotowany do optymalizacji

Niech jednoelementowe admitancje *y<sub>k</sub>* będą podłączone do portów:  $\xi_t = (\xi_{t1}, \xi_{t2})$ ,  $t = 1, 2, \ldots, m$ , natomiast wieloelementowe admitancje  $Y_t$  będą podłączone do portów:  $\xi_t = (\xi_t, \xi_t), t = m + 1, m + 2, ..., m + M$ ; całkowita liczba portów jest równa  $N =$ *m + M*. *M* i *m* należą do zbioru liczb naturalnych. Załóżmy, że interesująca nas właściwość układu jest opisana za pomocą funkcji układowej *H*(*y*), gdzie:  $\mathbf{y} = [y_1, y_2, ..., y_N]^T$  – wektor parametrów (admitancji wydzielonych dwójników) układu. Przyrost bezwzględny funkcji *H*(*y*) wywołany jednoczesną zmianą *m* parametrów układu jest dany zależnością

$$
\Delta H = H_N(\mathbf{y} + \Delta \mathbf{y}) - H_0(\mathbf{y})
$$
\n(8.1a)

gdzie: *H*0 – wartość funkcji przed zmianą *N* parametrów,

*HN* – wartość funkcji po zmianie *N* parametrów, wywołanej zmianą częstotliwości ∆*f*

$$
\Delta \mathbf{y} = [\Delta y_1, \Delta y_2, ..., \Delta y_N]^T
$$
\n(8.1b)

W przypadku *t-*tego dwójnika jednoelementowego przyrost wywołany zmianą częstotliwości dany jest

- w *przypadku ogólnym* wzorem (7.2c),
- w przypadku szczególnym wzorem (7.2d).

Natomiast, jeśli chodzi o dwójnik wieloelementowy, to przyrost admitancji jest obliczany

W *przypadku ogólnym* na podstawie zależności:

$$
\Delta y_{ti} = \Delta Y_{ti} = Y_t(\omega_i, \mathbf{x}_t) - Y_t(\omega_0, \mathbf{x}_t)
$$
\n(8.2a)

gdzie:  $t = m + 1, m + 2, ..., m + M, M -$ liczba dwójników wieloelementowych,

$$
Y_t(\omega_i, \mathbf{x}_k) = \frac{Nom_i(\omega_i, \mathbf{x}_t)}{Den_i(\omega_i, \mathbf{x}_t)}
$$
(8.2b)

jest funkcją wymierną *k-*tego dwójnika wieloelementowego w postaci symbolicznej. W przypadku większych dwójników funkcja ta może być zapisana w postaci ciągu wyrażeń symbolicznych (SOE), *xt* **–** wektor parametrów, takich jak: *R*, *C* i *L*, elementów wchodzących w skład *t*-tego dwójnika.

W *przypadku szczególnym* na podstawie zależności:

$$
\Delta y_{ti} = \Delta Y_{ti} = Y_t(\omega_i, \mathbf{x}_t)
$$
\n(8.3)

Jeśli zachodzi możliwość zastosowania *algorytmu szczególnego*, to wówczas można przyjąć, że w stanie początkowym *t*-ty dwójnik wieloelementowy jest odlączony, wobec tego przyjmuje się  $Y_t(\omega_0, \mathbf{x}_t) = 0$ 

Zasadę działania analizy LCS AC w przypadku istnienia dwójników jedno- i wieloelementowych omówiono dokładniej w dodatku E.

Przyrost (8.1) może być wyznaczony z zastosowaniem pojęcia transimpedancji dwuportowej oraz jej wieloparametrycznych wrażliwości wielkoprzyrostowych (patrz rozdz. 7).

## **8.2. Zadanie optymalizacyjne**

Celem zadania optymalizacyjnego jest znalezienie takiej funkcji układowej  $F_{\text{calc}}(f, x)$ , która jak najlepiej przybliżałaby – w sensie normy  $l^2$  (w przestrzeni funkcji sumowalnych z kwadratem) – funkcję żądaną  $F_{dem}(f)$ . Zadanie optymalizacyjne może być zapisane w następującej postaci:

116 Rozdział 8

$$
\min_{x \in \mathcal{X}} \left( S(\mathbf{x}) = \sum_{i}^{n_f} \left[ F_{\text{calc}}(f_i, \mathbf{x}) - F_{\text{dem}}(f_i) \right]^2 \right)
$$
(8.4a)

Minimalizacja jest przeprowadzana na następującym zbiorze parametrów:

$$
X = \left\{ x_j : x_{\min_j} \le x_j \le x_{\max_j}, j = 1, 2, ..., n_x \right\}
$$
 (8.4b)

gdzie: *nf* – liczba punktów częstotliwościowych*,* 

*nx* – liczba parametrów.

#### **Gradient i hessian**

W przypadku zastosowania gradientowych procedur optymalizacyjnych zachodzi konieczność obliczania gradientu a niekiedy także hessianu funkcji celu.

Gradient ma postać

grad 
$$
(S(\mathbf{x})) = \left[ \frac{\partial S}{\partial x_1}, \frac{\partial S}{\partial x_2}, ..., \frac{\partial S}{\partial x_j}, ..., \frac{\partial S}{\partial x_m} \right]^T
$$
 (8.4c)

gdzie

$$
\frac{\partial S}{\partial x_j} = 2 \sum_{i}^{n_f} \left[ F_{\text{calc}}(f_i, \mathbf{x}) - F_{\text{dem}}(f_i) \right] \frac{\partial F_{\text{calc}}(f_i, \mathbf{x})}{\partial x_j}
$$
(8.4d)

W metodzie analizy LCS AC obliczanie pochodnej funkcji układowej  $\int_{\text{calc}}^{\cdot} (f_i, x)$ *j*  $F_{\rm calc}(f)$ *x* ∂ ∂ *x*) sprowadza się do implementacji wzorów (3.8)–(3.11) wyprowadzonych

w rozdziale 3. Jeśli przykładowo interesującą nas funkcją układu jest logarytm naturalny modułu transmitancji napięciowej  $F_{\text{calc}} = \ln |T_v|$ , to należy wykorzystać zależność

$$
\frac{\partial \ln |T_{\rm v}|}{\partial x_j} = Re \left\{ \frac{1}{T_{\rm v}} \frac{\partial T_{\rm v}}{\partial y_j} \frac{\partial y_j}{\partial x_j} \right\}
$$

oraz wzory (3.4 ) i (3.8):

$$
T_{\rm v} = \frac{Z(\mathbf{0},\mathbf{i})}{Z(\mathbf{i},\mathbf{i})} \quad \text{i} \quad \frac{\partial T_{\rm v}}{\partial y_j} = \frac{-Z(\mathbf{0},\mathbf{j},\mathbf{i})\,Z(\mathbf{i},\mathbf{i}) + Z(\mathbf{i},\mathbf{j},\mathbf{i})\,Z(\mathbf{0},\mathbf{i})}{Z^2(\mathbf{i},\mathbf{i})}
$$

Podobnie postępuje się w przypadku innych funkcji układowych. Obliczanie pochodnych według wzorów (3.8)–(3.11) polega na pozostawieniu portów nie zredukowanych tych dwójników, które zawierają parametry wchodzące w skład wektora parametrów optymalizowanych. Na podstawie tak zredukowanej macierzy transimpedancyjnej można wyznaczyć wszystkie potrzebne transimpedancje niezbędne do obliczenia wszystkich składowych gradientu. Metoda wyznaczenia funkcji celu i gradientu jest więc niezwykle efektywna, wykorzystuje bowiem te same operacje: odwrócenia macierzy admitancyjnej (bądź jej LU-faktoryzacji) (tylko jedna operacja) oraz redukcji macierzy transimpedancyjnej, które są niezbędne do obliczenia samej funkcji układowej. W sytuacji gdy zachodzi potrzeba obliczenia hessianu są stosowane zależności dotyczące obliczania wrażliwości różniczkowych drugiego rzędu funkcji układowych (3.28)–(3.30).

Został opracowany specjalny program komputerowy LCSOPT, napisany w języku programowania C++, o strukturze pokazanej na rysunku 8.2. Program składa się z dwóch bloków:

a) bloku analizy LCS,

b) bloku optymalizacji Lcs-Opt.

W bloku LCS jest przeprowadzana analiza AC metodą wykorzystującą wielkoprzyrostowe wrażliwości częstotliwościowe (opisana wcześniej metoda LCS AC). Dwójniki wieloelementowe są wprowadzane do programu w postaci symbolicznej. Natomiast, w bloku optymalizacji zastosowano dwie procedury optymalizacyjne: Monte Carlo [137] i Nelder–Meada Simplex [45, 67, 115]. Pierwsza z nich jest metodą poszukiwania minimum globalnego i jej celem jest wyznaczenie dobrego punktu startowego dla metody Nelder–Meada. Metoda Nelder–Meada jest bezgradientową metodą poszukiwania minimum lokalnego i służy uściśleniu rozwiązania znalezionego przez metodę Monte Carlo.

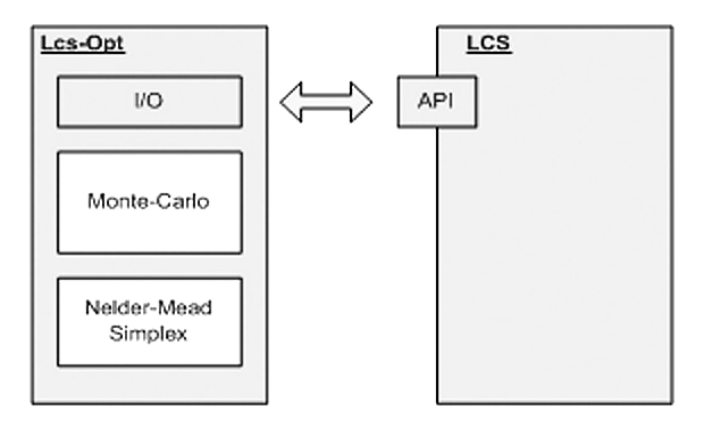

Rys. 8.2. Struktura ogólna programu komputerowego

#### **Test 1: Optymalizacja korektora akustycznego**

Korektor akustyczny, którego schemat przedstawiono na rysunku 8.3, zawiera wzmacniacz operacyjny µA741 [122] (WO) pracujący w układzie nieodwracającym. Strukturę wzmacniacza pokazano na schemacie 8.4. Zawiera on dwa dwójniki wieloelementowe, oznaczone jako Z1 i Z2, których schematy elektryczne i admitancje są pokazane na rysunku 8.5.

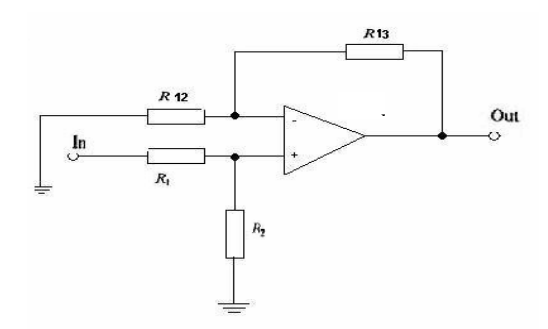

Rys. 8.3. Schemat korektora akustycznego

Celem optymalizacji był taki dobór wartości elementów dwójników Z1 i Z2, ażeby transmitancja korektora była zgodna z normą RIAA (rys. 8.6). Pełna struktura wzmacniacza łącznie z podłączonymi dwójnikami biernymi podlegała analizie podczas procesu optymalizacji.

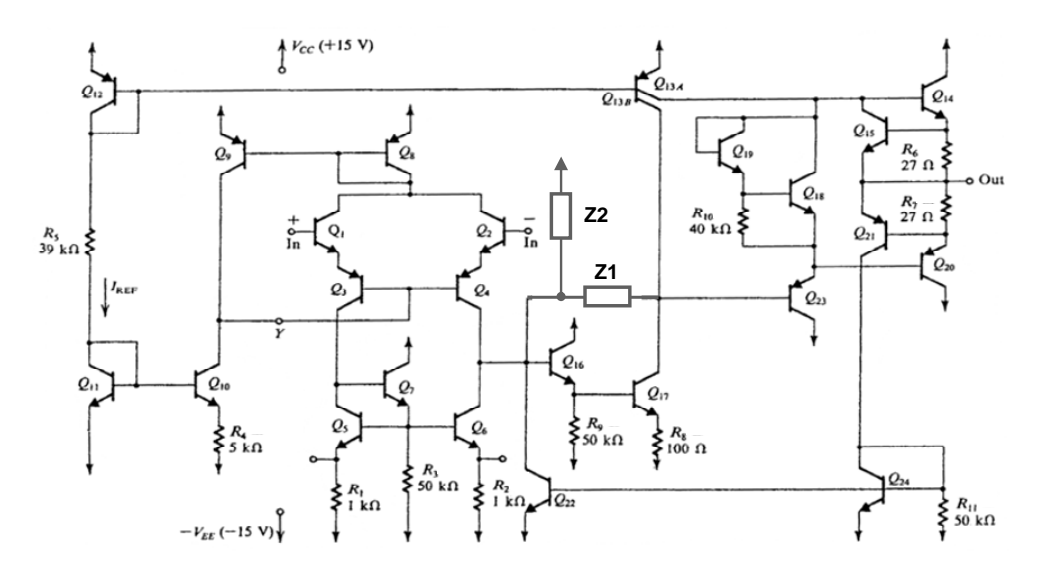

Rys. 8.4. Struktura wzmacniacza operacyjnego µA741 [122], zawierającego dwójniki bierne Z1 i Z2

Wektor parametrów optymalizowanych jest następujący

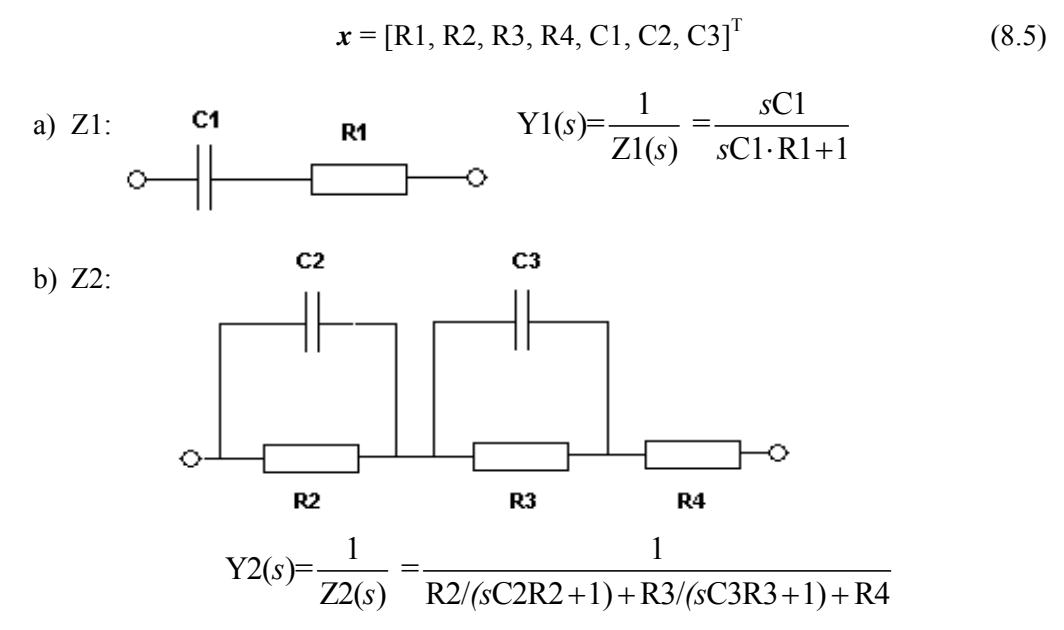

Rys. 8.5. Schematy dwójników biernych: a) dwójnik dwuelementowy, b) dwójnik pięcioelementowy

Parametry optymalizowane zostały ograniczone przez ich dolne i górne wartości dopuszczalne:

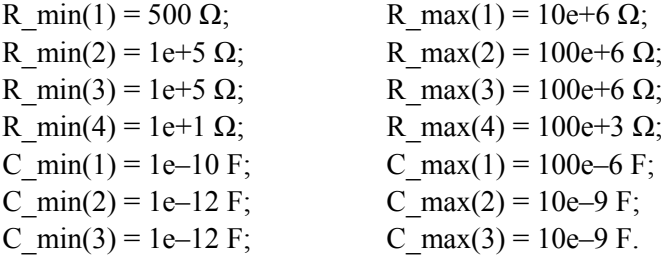

Cztery dodatkowe rezystory  $R_1$ ,  $R_2$ ,  $R_{12}$  i  $R_{13}$  zostały dołączone celem uzyskania właściwego poziomu wzmocnienia. Stosunek  $R_{13}/R_{12} = 10^3$  zapewnia maksymalne wzmocnienie ok. 60 dB. Funkcja kryterialna (8.4) była obliczana w  $n_f$  = 78 punktach częstotliwościowych. Przebieg modułu wzmocnienia napięciowego korektora, po zakończeniu działania procedury optymalizacyjnej Monte Carlo, pokazano na rysunku 8.7a (krzywa kropkowana). Jak widać, przebieg tej charakterystyki jeszcze znacznie

#### 120 Rozdział 8

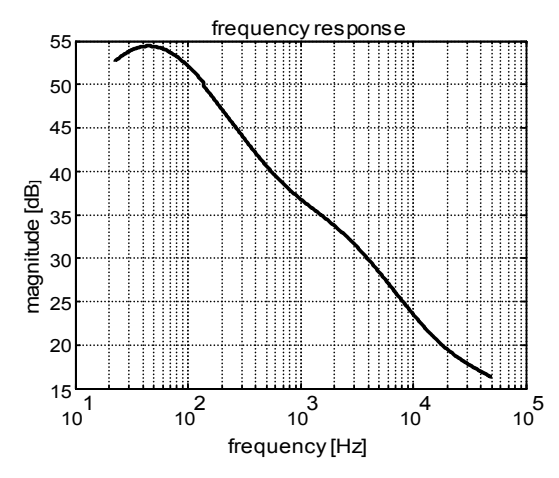

Rys. 8.6. Charakterystyka częstotliwościowa korektora według normy RIAA

odbiegał od charakterystyki żądanej. Wartości parametrów, uzyskane na pierwszym etapie optymalizacji (Monte Carlo), stanowiły dobry punkt startu dla metody Nelder-Meada (drugi etap optymalizacji). Przebieg modułu wzmocnienia napięciowego korektora po zakończeniu procedury optymalizacyjnej Nelder–Meada, jest pokazany na rysunku 8.7b. Średniokwadratowy błąd aproksymacji osiągnął wartość 0.0416 dB, zawartą znacznie poniżej wymagań RIAA – równych 1 dB.

Chociaż uzyskano dobry rezultat, to należy pamiętać, że nie jest to wynik jedyny, ponieważ admitancje dwójników Z1 i Z2 mają niejednoznaczne realizacje w zbiorze parametrów *x***.** 

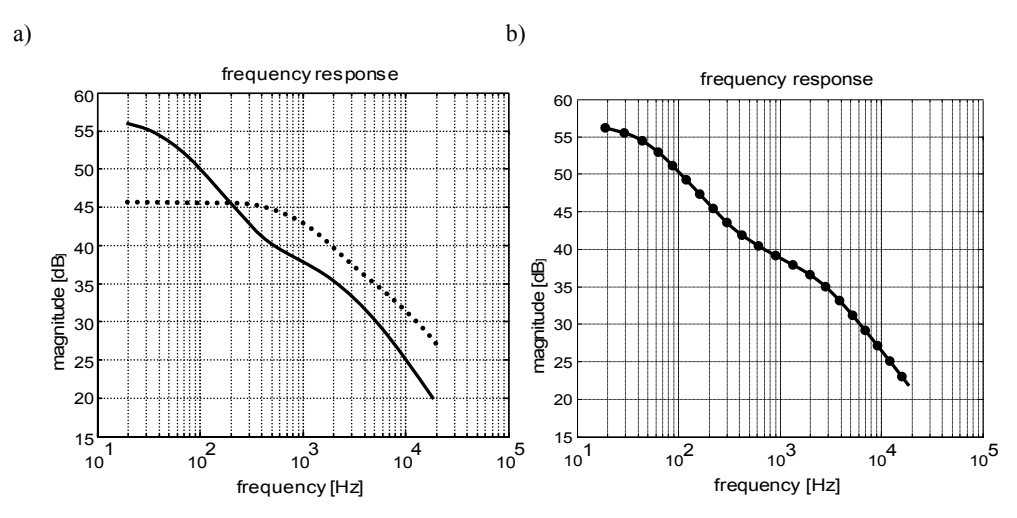

Rys. 8.7. Charakterystyki modułu transmitancji napięciowej korektora po zakończeniu działania procedury a) Monte Carlo, b) Nelder–Meada; charakterystyka obliczona (kropkowana) i żądana (ciągła)

Po wykonaniu ok. 2000 kroków przez obie procedury optymalizacyjne uzyskano następujący optymalny wektor parametrów:

$$
R1^* = 7,9715e+004 \Omega, C1^* = 7,1751e-007 F,R2^* = 9,9838e+007 \Omega, C2^* = 5,3775e-010 F,R3^* = 4,4987e+005 \Omega, C3^* = 1,8169e-010 F,R4^* = 475,7430 \Omega.
$$

Całkowity czas obliczeń wyniósł tylko 135,48 sekundy. Niestandardowe wartości elementów można uzyskać np. w wyniku strojenia laserowego w przypadku realizacji warstwowej modułów biernych Z1 i Z2. Jak wiadomo, strojenie laserowe pogarsza właściwości szumowe i niezawodnościowe układu, jednakże w pracy [16] została podana metoda minimalizacji liczby elementów strojonych i długości ścieżki strojenia.

# **8.3. Metoda przyspieszania procesu optymalizacji**

W niniejszym podrozdziale zaprezentowano nowo opracowaną, specjalną metodę przyspieszania procesu optymalizacji, która polega na tym, iż wpływ dwójników nieoptymalizowanych na charakterystyki układu jest wyznaczany tylko raz, w pętli zaś optymalizacyjnej uczestniczą jedynie dwójniki optymalizowane. W ten sposób całkowity czas optymalizacji może ulec skróceniu nawet kilkadziesiąt razy. Schemat blokowy uproszczonej metody optymalizacji jest pokazany na rys. 8.8.

W celu realizacji sformułowanej wyżej idei należy macierz  $\mathbb{Z}_{4}^{(0)}$  (7.8a) podzielić na cztery bloki:

$$
\mathbf{Z}_{A}^{(0)} = \begin{bmatrix} \mathbf{Z}_{AA}^{(0)}, & \mathbf{Z}_{AB}^{(0)} \\ \mathbf{Z}_{AC}^{(0)}, & \mathbf{Z}_{AD}^{(0)} \end{bmatrix},
$$
(8.6)

$$
\mathbf{Z}_{AA}^{(0)} = \begin{bmatrix} Z^{(0)}(\xi_1, \xi_1) & Z^{(0)}(\xi_1, \xi_2) & \cdots & Z^{(0)}(\xi_1, \xi_{m1}) \\ Z^{(0)}(\xi_2, \xi_1) & Z^{(0)}(\xi_2, \xi_2) & \cdots & Z^{(0)}(\xi_2, \xi_{m1}) \\ \vdots & \vdots & \vdots & \vdots \\ Z^{(0)}(\xi_{m1}, \xi_1) & Z^{(0)}(\xi_{m1}, \xi_2) & \cdots & Z^{(0)}(\xi_{m1}, \xi_{m1}) \end{bmatrix} + \text{diag}\left(\frac{1}{\Delta y_t}\right)
$$
(8.6a)

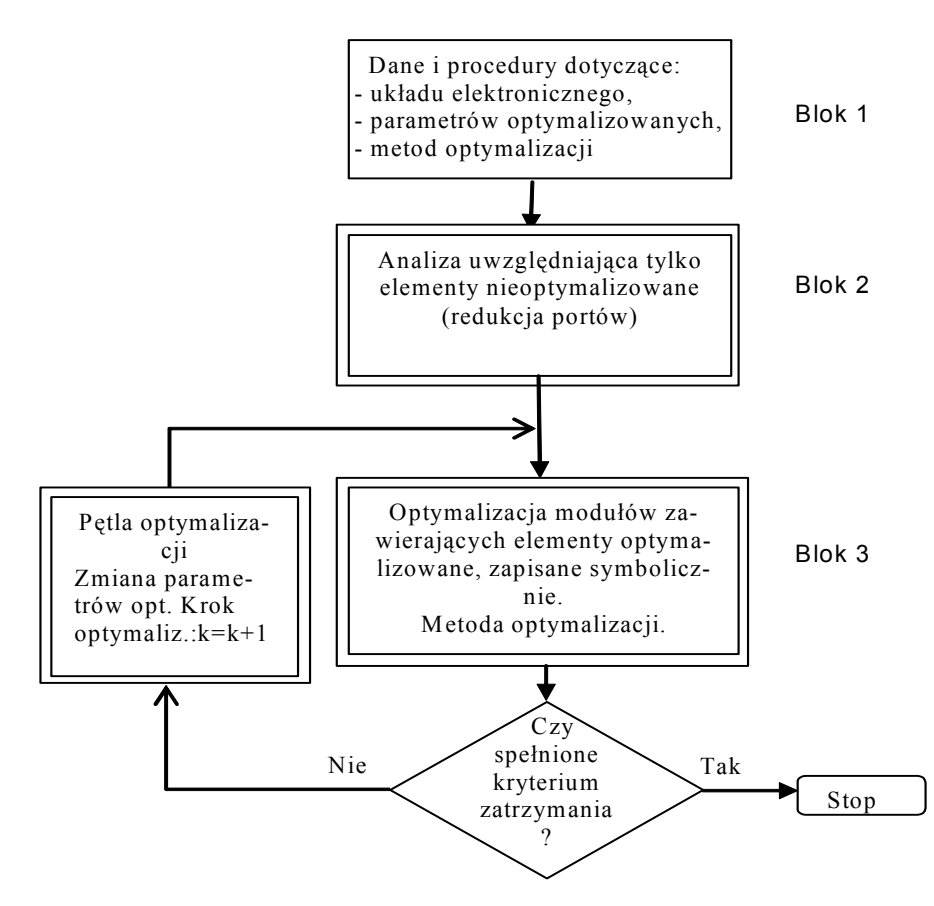

Rys. 8.8. Schemat blokowy usprawnionej metody optymalizacji

$$
\mathbf{Z}_{AB}^{(0)} = \begin{bmatrix} Z^{(0)}(\xi_1, \xi_{m1+1}) & \dots & Z^{(0)}(\xi_1, \xi_m) \\ Z^{(0)}(\xi_2, \xi_{m1+1}) & \dots & Z^{(0)}(\xi_2, \xi_m) \\ \vdots & & \vdots \\ Z^{(0)}(\xi_{m1}, \xi_{m1+1}) \dots & Z^{(0)}(\xi_{m1}, \xi_m) \end{bmatrix}
$$
(8.6b)

$$
\mathbf{Z}_{AC}^{(0)} = \begin{bmatrix} Z^{(0)}(\xi_{m1+1}, \xi_1) & Z^{(0)}(\xi_{m1+1}, \xi_2) & \dots & Z^{(0)}(\xi_{m1+1}, \xi_m) \\ \vdots & \vdots & \ddots & \vdots \\ Z^{(0)}(\xi_m, \xi_1) & Z^{(0)}(\xi_m, \xi_2) & \dots & Z^{(0)}(\xi_m, \xi_m) \end{bmatrix} (8.6c)
$$

*Semisymboliczna metoda optymalizacji układów elektronicznych w dziedzinie częstotliwości…* 123

$$
\mathbf{Z}_{AD}^{(0)} = \begin{bmatrix} Z^{(0)}(\xi_{m1+1}, \xi_{m1+1}) & \dots & Z^{(0)}(\xi_{m1+1}, \xi_m) \\ \vdots & & \vdots \\ Z^{(0)}(\xi_m, \xi_{m1+1}) & \dots & Z^{(0)}(\xi_m, \xi_m) \end{bmatrix} + \text{diag}\left(\frac{1}{\Delta Y_t}\right) \tag{8.6d}
$$

gdzie: *m*1 – liczba portów elementów nieoptymalizowanych, *k* = 1, 2, …, *m*1,  $t = m1 + 1, \ldots, m$ ; *m* – liczba wszystkich portów admitancji wydzielonych z układu,

 $m2 = m - m1$  – liczba portów admitancji (modułów) optymalizowanych.

Macierz (8.6a) zostaje podstawiona do macierzy (7.8b):

$$
\mathbf{Z}^{(0)} = \begin{bmatrix} \mathbf{Z}_{AA}^{(0)}, & \mathbf{Z}_{AB}^{(0)}, & \mathbf{Z}_{CA}^{(0)} \\ \mathbf{Z}_{AC}^{(0)}, & \mathbf{Z}_{AD}^{(0)}, & \mathbf{Z}_{CB}^{(0)} \\ \mathbf{Z}_{GA}^{(0)}, & \mathbf{Z}_{GB}^{(0)}, & \mathbf{Z}_{J}^{(0)} \end{bmatrix} = \begin{bmatrix} \mathbf{Z}_{AA}^{(0)}, & \tilde{\mathbf{Z}}_{AB}^{(0)} \\ \tilde{\mathbf{Z}}_{AC}^{(0)} & \tilde{\mathbf{Z}}_{AD}^{(0)} \end{bmatrix}
$$
(8.7)

Elementy macierzy  $\mathbb{Z}_{44}^{(0)}$  podlegają redukcji w bloku 2 algorytmu (rys. 8.8) według wzoru [54]:

$$
\tilde{\mathbf{Z}}_{AD}^{(m1)} = \tilde{\mathbf{Z}}_{AD}^{(0)} - \tilde{\mathbf{Z}}_{AC}^{(0)} (\mathbf{Z}^{(0)}_{AA})^{-1} \tilde{\mathbf{Z}}_{AB}^{(0)}
$$
(8.8)

Ten proces redukcji przebiega tylko raz i nie uczestniczy w pętli optymalizacji. Następująca macierz o wymiarze (*m*2 + 2)×(*m*2 + 2)

$$
\tilde{\mathbf{Z}}_{AD}^{(m1)} = \begin{bmatrix} \tilde{\mathbf{Z}}_{AD}^{(m1)}, & \tilde{\mathbf{Z}}_{CB}^{(m1)} \\ \tilde{\mathbf{Z}}_{GB}^{(m1)}, & \tilde{\mathbf{Z}}_{J}^{(m1)} \end{bmatrix}
$$
(8.9)

już uczestniczy w procesie optymalizacji i elementy tej macierzy są funkcjami częstotliwości.

Następnie w bloku 3 przeprowadzana jest optymalizacja, w której na każdym jej kroku macierz  $\tilde{\mathbf{Z}}_{AD}^{(m1)}$ podlega redukcji według (8.8) lub zgodnie ze wzorem (7.4a) i (7.4b) otrzymuje się w rezultacie macierz wymiaru  $2 \times 2$ :

$$
\tilde{\mathbf{Z}}_{J}^{(m)}\left[\begin{matrix}Z^{(m)}(\mathbf{0},\mathbf{0}), & Z^{(m)}(\mathbf{0},\mathbf{i})\\Z^{(m)}(\mathbf{i},\mathbf{0}), & Z^{(m)}(\mathbf{i},\mathbf{i})\end{matrix}\right]
$$
(8.10)

124 Rozdział 8

Na podstawie tej macierzy są obliczane parametry robocze optymalizowanego układu. Stosowanie wzoru rekurencyjnego na ogół jest korzystniejsze, ponieważ na każdym jego kroku można zastosować w sposób bezpośredni metodę przyspieszania analizy, omówioną w rozdziale 7., co dodatkowo przyspiesza proces optymalizacji.

Dwa algorytmy usprawniające proces optymalizacji w bloku 2 i w bloku 3 są pokazane na listingach A i B (wydruk komputerowy w konwencji zapisu dla systemu MATLAB). Pokazują one zmiany dokonane w blokach 1 i 2, mające na celu przyspieszenie procesu optymalizacji.

**Listing A** 

**Blok 2** 

. .

. %\*\*\*\*\*\*\*\* Analiza. Tylko parametry nieoptymalizowane. m1 – liczba portów elementów nieoptymalizowanych,

```
% TP – początkowa macierz transimpedancji.**
T=TP; 
for kf = 1:nf % Początek pętli częstotliwości: nf – liczba częstotliwości, 
 f = Fq(kf); % F – tablica zadanych częstotliwości 
 omega = 2*pi*f; 
 s = j*omega; 
 valueSC = s*valueC; %kondensatory nieoptymalizowane 
 for k=1:m1 % początek pętli parametrów
DEL_Y=valueSC(k);
DG(K,k)=1/DEL_Y; %macierz diagonalna
 end %k 
 %**************** REDUKCJA ***************** 
 A1=A+DG; 
X=inv(A1);T = D-C^*X^*B:
%**********************Utworzenie macierzy Z<sub>AD</sub>***************
 for ii=1:m2 
for ii=1:m2TD1(ii,ji,kf) = T(ii,ji); end 
 end 
 % ********************************************* 
end %kf
```
#### **Blok 3**

. .

```
. 
for kf = 1:nf % Początek pętli częstotliwości
 f = Fq(kf); % F – tablica zadanych częstotliwości 
omega = 2<sup>*</sup>pi<sup>*</sup>;
 s = j*omega; 
 TD=TD1; 
 for k=1:m2 
DEL Y=Y(k);
 AbsDel=abs(DEL_Y); 
 AbsT=abs(TD(k,k,kf));
```
*Semisymboliczna metoda optymalizacji układów elektronicznych w dziedzinie częstotliwości…* 125

```
 if (AbsDel *AbsT) >= epsA % kryterium upraszczania: Z(ksi,ksi)<<1/ (DEL_Y) 
B=-1/((1/DEL_Y)+TD(k,k,kf)); % Obliczenie współczynnika B
% REDUKCJA macierzy T vel ZAD:
 for ss=k+1:m2 
 for r=k+1:m2 
 TD(ss,r,kf)=TD(ss,r,kf)+TD(ss,k,kf)*TD(k,r,kf)*B; 
 end 
 end 
 end %if Z(ksi,ksi)<<1/(DEL_Y) 
 end %k 
%***************** koniec REDUKCJI *****************
%***Oliczenie parametrów. roboczych i funkcji celu *******
 Zab=TD(3,4,kf); 
Zbb = TD(4,4, kf);Tv = abs(Zab/Zbb);
 M(kf)=(Ku(kf)-Tv)^2; 
 suma=suma+M(kf); 
end %nf, koniec pętli częstotliwości 
. 
.
```
W bloku 2 powyższego algorytmu (rys. 8.7) redukcja przebiega według algorytmu blokowego (8.8), w bloku 3 zaś według algorytmu "pivot po pivocie". Zaimplementowano także drugą wersję algorytmu usprawniającego, w którym w obu blokach zastosowano tę drugą metodę redukcji. Wersja ta okazała się nieco efektywniejsza. Różnica jest zawarta jedynie w bloku 2 i jest ona przedstawiona na listingu "Blok 2".

**Listing B** 

**Blok 2** 

. .

.

```
. 
%********** Analiza uwzgl. tylko parametry nieoptymalizowane (m1)********
for kf = 1:nf % Początek pętli częstotliwości
 f = Fq(kf); % F – tablica zadanych częstotliwości 
omega = 2*pi*f;
s = j<sup>*</sup>omega; valueSC=s*valueC; %pomnożenie pojemności przez s 
 T=TP; 
 for k=1:m1 
DEL_Y=valueSC(k);
 AbsDel=abs(DEL_Y); 
 AbsT=abs(T(k,k)); 
 if (AbsDel *AbsT) >= epsA % kryterium upraszczania: Z(ksi,ksi)<<1/ (DEL_Y) 
% Obliczenie współczynnika B 
B = -1/((1/DEL Y) + T(k, k));% REDUKCJA macierzy T vel Z: 
 for ss=k+1:m+2 
 for r=k+1:m+2 
T(ss,r)=T(ss,r)+T(ss,k)*T(k,r)*B; end 
 end 
 end %if Z(ksi,ksi)<<1/(DEL_Y) 
 end %k
```

```
%***********tworzenie macierzy ZAD ********************
 for ii=1:4 
for ji=1:4TD1(ii, jj, kf)=T(m1+ii, m1+jj); end 
 end 
. 
.
```
#### **Blok3**

.

. .

(Podobnie jak w listingu A).

Algorytm redukcji, zawarty w bloku 3, pozostaje bez zmian. Zaprezentowane wyżej algorytmy stanowią istotne fragmenty bloków 2 i 3 usprawnionych programów optymalizacji. Nietrudno zauważyć, że algorytm usprawniający będzie tym efektywniejszy im stosunek liczby portów elementów nieoptymalizowanych "*m*1" do liczby portów elementów optymalizowanych "m2" będzie większy. Taka sytuacja na ogół zachodzi w mikrosystemach zawierających bloki monolityczne i kilka modułów biernych.

$$
\kappa = \frac{m1}{m2} \tag{8.11}
$$

## **8.4. Testy porównawcze**

Testy porównawcze przeprowadzono z wykorzystaniem przykładu z rozdziału 8.2 oraz metody optymalizacyjnej Monte Carlo. Określono współczynnik efektywności będący stosunkiem czasu obliczeń metodą nieusprawnioną *τn* do czasu obliczeń metodą usprawnioną *τ*usp,*j*:

$$
K_{\text{eff}} = \tau_n / \tau_{\text{usp},i} \tag{8.12}
$$

Należy podkreślić, że tak ustalony współczynnik jest niezależny od użytego procesora. Rozpatrzmy następujące przypadki:

a) Przyjęto:

- stałą liczbę iteracji metody Monte Carlo wynoszącą 1000,
- **algorytm przyspieszający zgodny z listingiem A,**
- wyłączoną metodę przyspieszania analizy w metodzie nieusprawnionej (opisaną w rozdz. 7).

Uzyskano współczynnik efektywności  $K_{\text{eff}} = \tau_n / \tau_{\text{usp},1} = (1596, 1 \text{ s})/(7,082 \text{ s}) =$ 225,374. Powyższy wynik oznacza, że metoda optymalizacji, usprawniona zgodnie z algorytmem 1 (listing 1), jest ok. 225 razy efektywniejsza od metody podstawowej.

b) Przyjęto:

- stałą liczbę iteracji metody Monte Carlo wynoszącą 1000,
- algorytm przyspieszający zgodny z listingiem A,
- włączoną metodę przyspieszania analizy. Uzyskano współczynnik efektywności  $K_{e f2} = \tau_n / \tau_{\text{usp}, 2} = 19,593$ . c) Przyjęto:

stałą liczbę iteracji metody Monte Carlo wynoszącą 1000,

- algorytm przyspieszający zgodny z listingiem B,
- wyłączoną metodę przyspieszania analizy. Uzyskano współczynnik efektywności  $K_{e f 3} = \tau_n / \tau_{\text{usp}, 3} = 240, 11$ . Przyjęto:
- stałą liczbę iteracji metody Monte Carlo wynoszącą 1000,
- algorytm przyspieszający zgodny z listingiem B,
- włączoną metodę przyspieszania analizy. Uzyskano współczynnik efektywności  $K_{e f 4} = \tau_n / \tau_{\text{usp}, 4} = 20,874$ .

Reasumując, należy stwierdzić, że najefektywniejszy jest algorytm 2 (listing B), który przyspieszył optymalizację ok. 240 razy w stosunku do metody podstawowej oraz ok. 20 razy w stosunku do metody podstawowej z włączoną metodą przyspieszania analizy (opisanej w rozdz. 7).

Cechy obliczeniowe zaproponowanej metody optymalizacji predestynują ją do wykorzystania w procesie projektowania scalonych układów radiotechnicznych, zawierających bierne moduły oraz mikrosystemów, zawierających bloki monolityczne i wbudowane moduły bierne.

# **9. Optymalizacja układów scalonych, zawierających wbudowane moduły bierne, wykorzystująca metodę LCS AC**

W niniejszym rozdziale przedstawiono zastosowanie metody optymalizacji układów elektronicznych, opisanej w rozdziale 8, do projektowania mikrosystemów, mających bloki monolityczne i wbudowane moduły pasywne [39].

Obecnie, podczas stosowania współczesnych metod projektowania układów elektronicznych pojawia się problem – jak optymalnie projektować mikrosystemy, zawierające bloki monolityczne i zagnieżdżone moduły bierne, zwłaszcza w dziedzinie częstotliwości [112]. Poprawny projekt wymaga stosowania dokładnych, szybkich i niezawodnych metod oraz narzędzi projektowych [63]. Większość mikrosystemów RF (z radiowego zakresu częstotliwości) zawiera blok zintegrowany (IC) i moduły bierne (PM), które są zaprojektowane we wzajemnie kompatybilnej technologii. Zasadniczo istnieją dwa podejścia do projektowania takich systemów.

W pierwszym podejściu, moduły bierne są oddzielnie modelowane – przy użyciu makromodeli elektrycznych, z uwzględnieniem parametrów fizycznych [95], lub modeli behawioralnych [40, 41, 138] i włączane do biblioteki symulatora sieci (np. PSPICE) [129, 138]. Następnie cały mikrosystem jest analizowany za pomocą tego symulatora. Bardzo często modelowanie fizyczne czy behawioralne bazuje na właściwie przeprowadzonych pomiarach, co wymaga zorganizowania odpowiedniego środowiska pomiarowego, np. [38].

W drugim podejściu, bloki aktywne (IC) i pasywne (PM) są analizowane naprzemiennie za pomocą odpowiednich symulatorów. Niezbędne do analizy dane są przesyłane z bloków scalonych (IC) do modułów pasywnych (PM) i na odwrót [103].

Pierwsze podejście jest korzystne w przypadku projektowania systemów typu MCM, dla których istnieją wcześniej opracowane modele modułów PM, takie jak, np.: modele behawioralne funkcyjne lub tablicowe, modele elektromagnetyczne (EM) lub szerokopasmowe modele SPICE'a [1, 2]. Jednak bezpośrednie złożenie osobno zaprojektowanych części mikrosystemu często prowadzi do poważnych błędów spowodowanych wzajemnym obciążaniem się podukładów oraz efektami pasożytniczy-

mi. W takim przypadku, w celu optymalnego doboru parametrów, staje się konieczna eksploracja przestrzeni parametrów dla znalezienia punktów optymalnych na powierzchniach Pareto na wielu poziomach hierarchiczności [51]. Aczkolwiek podejście to daje dość często dobre rezultaty, jednakże wymaga uciążliwych i długotrwałych obliczeń.

Metoda redukcji rzędu modelu (MOR), z uwzględnieniem elementów symbolicznych [123], jest wprawdzie metodą uniwersalną, niemniej wymagającą znacznych obliczeń wstępnych, takich jak zestawianie równań stanu z elementami symbolicznymi, odwracanie dużej macierzy symbolicznej. Metoda bazuje na trudnej do określenia, a decydującej o dokładności wielkości bazy Kryłowa. Ponadto, w metodzie tej elementy symboliczne mogą być tylko jednoelementowe. Trudności w przygotowaniu modelu do optymalizacji sprawiają, że metoda ta znajduje się dopiero na etapie badań eksperymentalnych.

Jednoczesne rozwiązywanie bloków scalonych (IC) i modułów biernych może być nieraz mało efektywne, zwłaszcza w przypadku dużych układów. W takiej sytuacji są skuteczne metody usprawniające obliczenia – zarówno na etapie formułowania zadania jak i rozwiązywania (włączając w to także rozwiązywanie systemów liniowych) [112]. Ponieważ efektywność procesu optymalizacji zależy również od efektywności analizy układu elektronicznego, więc pewnym sposobem poprawy efektywności może być zastosowanie w pełni symbolicznych metod analizy. Jednak generują one zbyt złożone wyrażenia, zwłaszcza w przypadku układów o dużej skali integracji.

Dlatego użycie metod mieszanych numeryczno-symbolicznych stanowi pewne rozwiązanie tego problemu. Obecnie zostanie przedstawiona metoda [34, 35, 39], w której parametry (zarówno elektryczne, jak i geometryczno-fizyczne) modułów PM są wprowadzane do procedury optymalizacyjnej w postaci symbolicznej, natomiast elementy bloków monolitycznych (IC) w postaci numerycznej. Ta zróżnicowana forma reprezentacji danych wejściowych może być w efektywny sposób wykorzystana w metodzie analizy LCS AC [30–33]. Główna idea tej metody, jak to już było przedstawione w poprzednich rozdziałach pracy, polega na tym, iż w pierwszym kroku jest obliczana wartość funkcji układowej w stanie początkowym, w następnych zaś krokach obliczane są jej przyrosty, wynikające ze zmiany wektora parametrów dwójników reaktancyjnych wywołane zmianą częstotliwości. Jak wykazano (patrz rozdz. 7) metoda ta jest efektywniejsza od metody standardowej.

## **9.1. Podstawy teoretyczne metody semisymbolicznej**

Rozpatrzmy mikrosystem w postaci czwórnika liniowego (rys. 8.1). Oznaczmy porty wejściowy i wyjściowy jako pary węzłów:  $\mathbf{i} = (i_1, i_2)$ ,  $\mathbf{0} = (o_1, o_2)$ . Podzielmy wydzielone z czwórnika dwójniki na dwie grupy:

a) jednoelementowe, zawierające elementy reaktancyjne należące do bloku scalonego IC,

b) wieloelementowe, zawierające kondensatory, induktory i rezystory, należące do modułów biernych PM.

Niech jednoelementowe admitancje *y<sub>k</sub>* będą podłączone do portów:  $\xi_t = (\xi_{t1}, \xi_{t2})$ ,  $t = 1, 2, ..., m$ , natomiast wieloelementowe admitancje  $Y_t$  będą podłączone do portów:  $\xi_t = (\xi_{t1}, \xi_{t2}), t = m + 1, m + 2, ..., m + M$ ; całkowita liczba portów jest równa  $N = m + M$ . Załóżmy, że interesująca nas właściwość układu jest opisana za pomocą funkcji układowej  $H(y)$ , gdzie:  $y = [y_1, y_2, ..., y_N]^T$  – stanowią wektor parametrów. Przyrost bezwzględny funkcji *H*(*y*) wywołany jednoczesną zmianą *m* parametrów układu jest dany zależnością (7.1):

$$
\Delta H = H_N(\mathbf{y} + \Delta \mathbf{y}) - H_0(\mathbf{y})
$$
\n(9.1a)

gdzie: *H*0 – wartość funkcji przed zmianą parametrów,

*HN* – wartość funkcji po zmianie *N* parametrów, wywołanej zmianą częstotliwości Δ*f* .

W przypadku *t-*tego dwójnika jednoelementowego, wchodzącego w skład IC, przyrost wywołany zmianą częstotliwości dany jest

- w *przypadku ogólnym* wzorem (7.2c),
- w *przypadku szczególnym* wzorem (7.2d).

W przypadku dwójnika wieloelementowego wchodzącego w skład PM przyrost admitancji jest obliczany jako

$$
\Delta y_{ti} = \Delta Y_{ti} = Y_t(\omega_i, \hat{\mathbf{x}}_t) - Y_k(\omega_0, \hat{\mathbf{x}}_t)
$$
\n(9.2a)

gdzie:  $t = m + 1, m + 2, ..., m + M, M -$ liczba modułów biernych (dwójników wieloelementowych) PM, natomiast

$$
Y_t(\omega_i, \hat{\mathbf{x}}_t) = \frac{Nom_t(\omega_i, \hat{\mathbf{x}}_t)}{Den_t(\omega_i, \hat{\mathbf{x}}_t)}
$$
(9.2b)

funkcją wymierną *t*-tego dwójnika wieloelementowego w postaci symbolicznej. W przypadku większych dwójników funkcja ta może być zapisana w postaci ciągu wyrażeń symbolicznych (SOE),  $\hat{x}_t$  – wektor parametrów (takich jak wartości: *R*, *C* i *L*), wchodzących w skład *t*-tego dwójnika PM.

### **9.2. Zadanie optymalizacyjne**

Jeśli pomiędzy parametrami elektrycznymi *x*ˆ a parametrami geometryczno-fizycznymi *x* zachodzą znane zależności:

$$
\hat{x}_j = \psi_j(x), j = 1, 2, ..., n_x,
$$
\n(9.3)

to elektryczne modele PM mogą być kontrolowane przez parametry geometryczno- -fizyczne *x,* co oznacza, że w konsekwencji mogą one tworzyć wektor zmiennych niezależnych optymalizacyjnych. W świetle tego stwierdzenia zadanie optymalizacyjne przyjmie następującą postać.

Należy znaleźć optymalną wartość wektora parametrów  $\mathbf{x}$  = [ $x_1, x_2, ..., x_m$ ]∈*X* taką, dla której następująca funkcja kryterialna osiąga wartość minimalną:

$$
\min_{\mathbf{x} \in X} \left( \sum_{i}^{n_f} \left[ F_{\text{calc}}(f_i, \mathbf{x}) - F_{\text{dem}}(f_i) \right]^2 \right) \tag{9.4}
$$

gdzie:  $X = \left\{ x_j : x_{\min_j} \le x_j \le x_{\max_j}, j = 1, 2, ..., n_x \right\}$  – zbiór rozwiązań dopuszczalnych.

 *Fcalc* – obliczona wartość funkcji układu elektronicznego (mikrosystemu) jak np. moduł wzmocnienia napięciowego  $T_v$  lub część rzeczywista lub urojona impedancj wejściowej *Zwe* lub wyjściowej *Zwy*,

 *Fdem* – wartość żądana tych funkcji,

 *fi* – *i*-ty punkt na osi częstotliwości,

 *nf* – liczba punktów częstotliwościowych,

 $n_x$  – liczba parametrów *x* (geometrycznych i fizycznych) istniejących w modułach biernych.

## **9.3. Program komputerowy i przykład projektowy**

W celu realizacji zadania optymalizacyjnego opracowano komputerowy program optymalizacyjny LCSOPT ver.2, napisany w języku programowania C++, którego ogólna struktura blokowa była pokazana na rysunku 8.2.

Program składa się z dwóch głównych bloków:

- bloku analizy LCS,
- $\blacksquare$ bloku optymalizacji LCS Opt.

Blok LCS obejmuje analizę AC metodą LCS, opisaną dokładnie wcześniej w rozdziale 8, której skrócony schemat przepływu informacji jest pokazany na rys. 9.1. Blok analizy wyposażono w procedurę przyspieszania obliczeń omówioną w rozdz. 8.

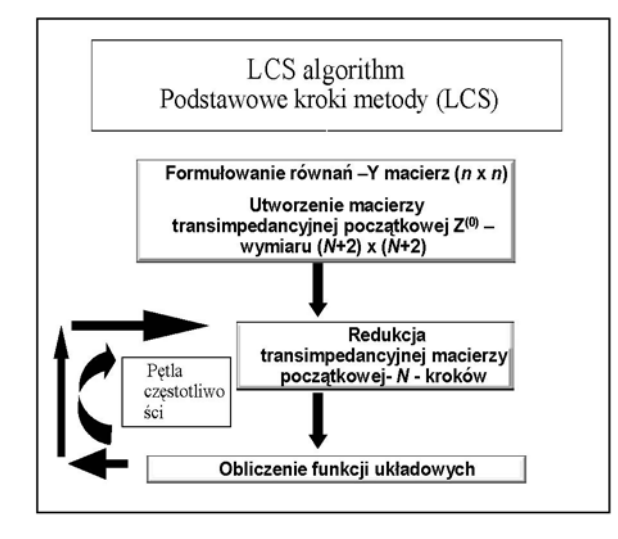

Rys. 9.1. Skrócony zapis algorytmu LCS analizy małosygnałowej w dziedzinie częstotliwości

Blok ten zawiera także część symboliczną umożliwiającą wprowadzanie danych, dotyczących modułów biernych (PM) w postaci symbolicznej (ciągów wyrażeń symbolicznych – tzw. SOE). Wyrażenia te obejmują zarówno zależności elektryczne, jak i dane technologiczne, których postać zależy od technologii wykonania modułów. Redukcja macierzy transimpedancyjnej przebiega dwuetapowo, zgodnie z algorytmem pokazanym na rys. 8.8. Najpierw jest przeprowadzana redukcja *m* portów elementów nieoptymalizowanych (*N = m*) *–* i nie jest ona objęta pętlą optymalizacyjną. Następnie, redukcja dotyczy *M* portów elementów optymalizowanych (*N = M*) i jest ona, oczywiście, objęta pętlą optymalizacji. Program został wyposażony w odpowiedni parser tłumaczący zapis symboliczny na język maszynowy komputera. Dane te, wprowadzone on-line do systemu w postaci symbolicznej, są prekompilowane, a następnie włączone do głównego strumienia analizy. Blok optymalizacji LCS – Opt zawiera dwie procedury optymalizacyjne: Monte Carlo i Nelder–Meada. Pierwsza z nich ma charakter procedury poszukiwania globalnego i jej wynikowy wektor parametrów stanowi punkt startowy dla drugiej procedury, której charakter poszukiwania minimum jest lokalny. Ma ona za zadanie uściślenie rozwiązania otrzymanego na etapie pierwszym.

#### **Przykład projektowy**

Korektor pokazany na rysunku 9.2 zawiera układ scalony µA741 [122] (IC) pracujący w układzie nieodwracającym bez reaktancyjnych elementów zewnętrznych.

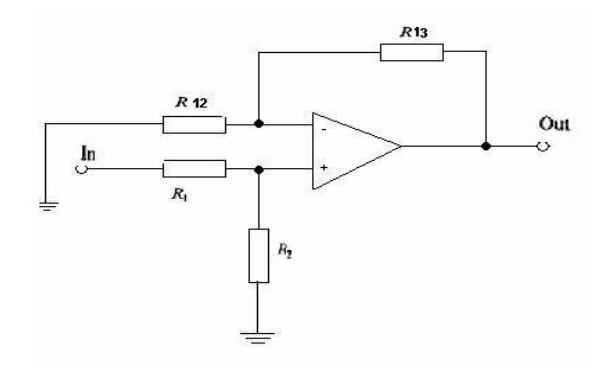

Rys. 9.2. Schemat układu zintegrowanego korektora typu "lead-lag"

Celem zadania optymalizacyjnego jest wyznaczenie wymiarów elementów modułów biernych (PM), osadzonych w układzie scalonym (ang. *System on Chip* (*SoC*)), którego schemat pokazano na rys. 8.4a w taki sposób, ażeby zrealizować charakterystykę modułu wzmocnienia napięciowego (w decybelach) typu "lead-lag" korektora pokazaną na rys. 9.3.

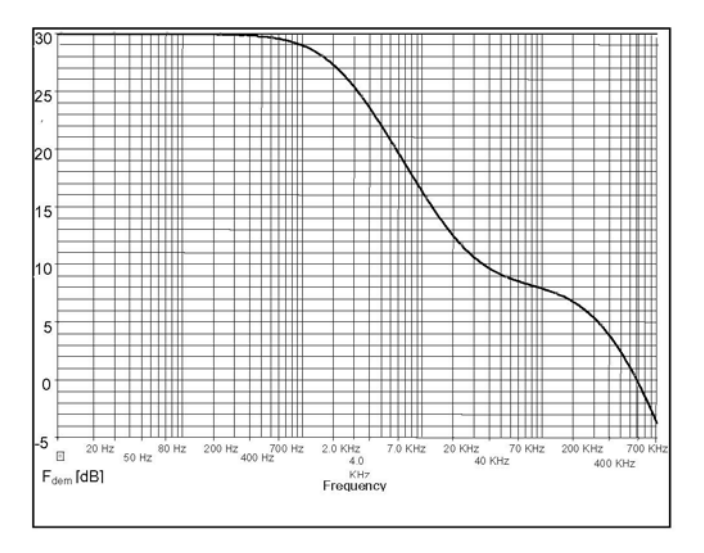

Rys. 9.3. Żądana charakterystyka modułu wzmocnienia napięciowego korektora

Na ogół, realizacje struktur SoC są użyteczne i niezawodne w przypadku stosowania małych modułów PM, pracujących w zakresie relatywnie małych częstotliwości i przy wąskim spectrum. Elektryczne modele skupione modułów biernych Z1 i Z2 są pokazane na rysunku 9.4. Należy zauważyć, że obydwa rezystory R1 i R2 są włączone do obszaru bazy; wobec czego zostaną zaprojektowane rezystory dyfuzyjne typu bazowego [86].

Stosując metodę szerokości zastępczej rezystora [86], są obliczane następujące wielkości – zastępcza szerokość *wz*, rezystancja ścieżki rezystora *Rr* i całkowita rezystancja *R* – na podstwie zależności:

$$
w_z = w + \frac{2R_{sb}}{k} \tag{9.5a}
$$

$$
R_r = \frac{R_{sb}l}{w_z} \tag{9.5b}
$$

$$
R = 2R_k + R_r \tag{9.5c}
$$

gdzie: *w* i *l* – rzeczywista szerokość i długość rezystora, µm,

- $R_{sb}$  rezystancja na kwadrat obszaru bazy,  $\Omega/\Box$ ,
- $R_k$  rezystancja kontaktu, Ω,
- *k*  współczynnik efektu ościennego (ang. *side-wall effect*).

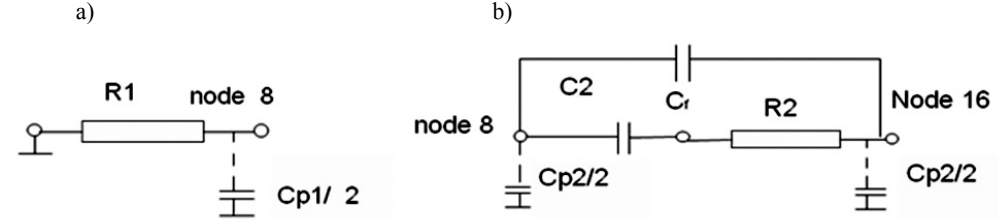

Rys. 9.4. Modele elektryczne modułów biernych (PM): a) modułu Z1, b) modułu Z2

Kondensatory C2 i  $C_f$  są kondensatorami typu MIS. Mają one dodatnią polaryzację kontaktów metalizowanych, dzięki czemu, składnik nieliniowy ich pojemności może być pominięty [86]. W takich warunkach można zastosować następującą formułę dotyczącą obliczania wartości pojemności:

$$
C = K_0 \varepsilon_0 \frac{A}{d} \tag{9.6}
$$

gdzie: *K*0 – względna stała dielektryczna warstwy tlenku,

- $\varepsilon_0$  stała dielektryczna (0,88e–11 F/m),
- $A$  efektywna powierzchnia okładki,  $\mu$ m<sup>2</sup>,
- *D* grubość warstwy izolatora.

Pojawiają się dwa rodzaje pojemności pasożytniczych: pojemność warstwy rezystancyjnej rezystora C<sub>b</sub> oraz pojemność obszarów kontaktowych C<sub>pad</sub>. Tak więc, zakładając, że obszar kontaktu ma kształt kwadratu o boku *w*, całkowitą jego pojemność można obliczyć posługując się zależnością [86]

$$
C_p = C_b + 2C_{\text{pad}} = C_s \left[ w l (1+x) + 2w^2 (9+5, 5x) \right]
$$
\n(9.7)

gdzie:  $x = \frac{\pi x_{jc}}{a}$ *w*  $=\frac{\pi x_{jc}}{x_{jc}}$ , *x<sub>jc</sub>* – głębokość złącza kolektorowego, μm,

 $C_s$  – pojemność złącza *p*-*n* pomiędzy bazą a warstwą epitaksjalną, F/ $\mu$ m<sup>2</sup>.

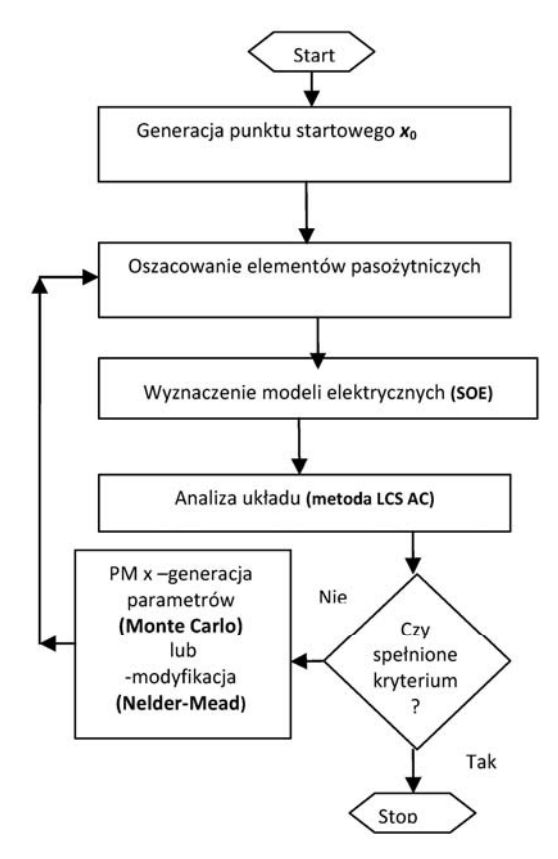

Rys. 9.7. Sposób przepływu informacji w programie i włączenia efektów pasożytniczych do procesu optymalizacji

Indukcyjności pasożytnicze mogą być pominięte w rozpatrywanym zakresie częstotliwości. Schemat blokowy, pokazany na rys. 9.7, przedstawia sposób przepływu informacji w programie i włączenia efektów pasożytniczych do procesu optymalizacji. Przyjęto następujący wektor parametrów optymalizacyjnych:

$$
\mathbf{x} = [l_1, w_1, l_2, w_2, l_{c2}, w_{c2}, l_{cf}, w_{cf}]^T
$$
(9.8)

gdzie:  $l_1$ ,  $w_1$  – długość i szerokość rezystora R1,

*l*2, *w*2 – długość i szerokość rezystora R2,

*lc*2, *wc*2 – długość i szerokość kondensatora C2,

 $l_{cf}$ ,  $w_{cf}$  – długość i szerokość kondensatora C<sub>f</sub>.

Ponadto, zakres zmienności parametrów został ograniczony przez ich dolne i górne wartości:

$$
l_1\_{min} = 10 \ \mu m \le l_1 \le l_1\_{max} = 3e3 \ \mu m;
$$
  
\n
$$
w_1\_{min} = 10 \ \mu m \le w_1 \le w_1\_{max} = 100 \ \mu m;
$$
  
\n
$$
l_2\_{min} = 20 \ \mu m \le l_2 \le l_2\_{max} = 3e3 \ \mu m;
$$
  
\n
$$
w_2\_{min} = 5 \ \mu m \le w_2 \le w_2\_{max} = 100 \ \mu m;
$$
  
\n
$$
l_{c2}\_{min} = 100 \ \mu m \le l_{c2} \le l_{c2}\_{max} = 1e3 \ \mu m;
$$
  
\n
$$
w_{c2}\_{min} = 100 \ \mu m \le w_{c2} \le w_{c2}\_{max} = 1e3 \ \mu m;
$$
  
\n
$$
l_{cf}\_{min} = 100 \ \mu m \le l_{cf} \le l_{cf}\_{max} = 1e3 \ \mu m;
$$
  
\n
$$
w_{cf}\_{min} = 100 \ \mu m \le w_{cf} \le w_{cf}\_{max} = 1e3 \ \mu m.
$$
  
\n(9.9)

Zarówno modele elektryczne, jak i zależności pomiędzy parametrami technologicznymi i elektrycznymi zostały wprowadzone do programu optymalizacyjnego (online) w postaci ciągu wyrażeń symbolicznych (SOE):

```
# Input Data 
# Technological Constants 
pi = 3.14159265 
Rsb = 220Rk = 47k = 2*1e2Ko = 3.9eps = 0.88*1e-17 
Kp = Ko<sup>*</sup>epsd = 5*1e-2Cs = 6*1e-16xjc = 3
#Resistors and Capacitors 
wz1 = w1 + 2*Rsb/kwz2 = w2 + 2*Rsb/kRr1 = Rsb*11/wz1Rr2 = Rsb*12/wz2R1 = Rr1 + 2*RkR2 = Rr2 + 2*RkC2 = Kp*lc2*wc2/dCf = Kp^*lcf^*wcf/d# Parasitic elements 
x1 = pi*xic/w1
```
 $Cr1 = Cs*11*w1*(1+x1)$  $Cpd1 = Cs*w1*w1*(9+5.5*x1)$  $Cp1 = (Cr1+2*Cpd1)/2$  $x2 = pi*xyz/w2$  $Cr2 = Cs*12*w2*(1+x2)$  $Cpd2 = Cs*w2*w2*(9+5.5*x2)$  $Cp2 = (Cr2+2*Cpd2)/2$ # Electrical parameters  $Y1 = 1/R1$  $Y2 = (s*C2) / (1 + s*C2 * C2)$  $Y3 = s<sup>*</sup>CF$  $Y4 = s*(Cp1 + Cp2)$  $Y5 = s<sup>*</sup>Cp2$ gdzie *s* = *j*2π*f* – pulsacja zespolona.

Funkcja kryterialna (9.4) była obliczana w  $n_f = 23$  punktach częstotliwościowych. W wyniku przeprowadzonej optymalizacji uzyskano następujące wartości parametrów w punkcie optymalnym:

> $l_1 = 2012,05 \text{ }\mu\text{m} \sim 2000 \text{ }\mu\text{m}$ ,  $l_2$  = 2040,18  $\mu$ m ~ 2000  $\mu$ m,  $w_1 = 5,00015 \text{ µm} \sim 5 \text{ µm}$ ,  $w_2$  = 13,0925  $\mu$ m ~ 13  $\mu$ m,  $l_{c2}$  = 864,456 µm ~ 864.45 µm,  $w_{c2}$  = 345,041  $\mu$ m ~ 345  $\mu$ m,  $l_{cf}$  = 228,088  $\mu$ m ~ 228  $\mu$ m,  $w_{cf}$  = 158,238  $\mu$ m ~ 158  $\mu$ m.

Na podstawie uzyskanych wymiarów rezystorów i kondensatorów otrzymano następujące wartości elementów modeli elektrycznych: R1 = 61,5 k $\Omega$ , Cp1/2 = 0,9 pF,  $R2 = 29.4$  k $\Omega$ ,  $C2 = 206.3$  pF,  $Cp2/2 = 1.5$  pF,  $C_f = 25$  pF. Należy podkreślić, że otrzymane wartości są zadowalające, lecz nie jedyne, albowiem moduły Z1 i Z2 nie mają jednoznacznej realizacji w obszarze parametrów *x*ˆ. Średniokwadratowy błąd aproksymacji charakterystyki osiągnął wartość mniejszą od 0,3 dB, natomiast obie procedury optymalizacyjne wykonały łącznie 2377 kroków w czasie 13,8 sekund!

W niniejszym rozdziale omówiono zastosowanie nowo opracowanej semisymbolicznej metody optymalizacji układów elektronicznych w dziedzinie częstotliwości do projektowania mikrosystemów, zawierających osadzone moduły bierne. W systemie optymalizacji zastosowano semisymboliczną metodę LCS analizy AC układów elektronicznych. Należy stwierdzić, że przedstawiony system okazał się szczególnie przydatny i efektywny w optymalizacji tego typu mikrosystemów.

Dane dotyczące modułów biernych zarówno elektryczne, jak i technologiczne (geometryczno-fizyczne, wzory) są wprowadzane do systemu w postaci symbolicznej (SOE), gdzie podlegają prekompilacji, a następnie są włączane automatycznie do

głównego programu optymalizacji. Dzięki temu dane wejściowe mogą być uaktualniane on-line, w zależności od potrzeb. System pozwala optymalizować mikrosystemy przy zmieniających się założeniach, jak też dla różnych technologii wykonania, z uwzględnieniem efektów pasożytniczych. Przeprowadzone eksperymenty komputerowe potwierdziły jego dużą efektywność. Należy podkreślić, że opracowana metoda optymalizacji mogłaby znaleźć zastosowanie w systemie ekspertowym [42–44] w projektowaniu mikrosystemów RF, zawierających takie moduły bierne, jak układy korekcji częstotliwościowej, filtry bierne, pułapki, linie paskowe, układy dopasowujące itp. z uwzględnieniem różnych technologii wykonania MCM.

# **10. Metoda upraszczania wyrażeń symbolicznych**

W niniejszym rozdziale podano zarys nowej metody upraszczania zapisu funkcji układowych w postaci ciągu wyrażeń symbolicznych (SOE). Metoda polega na wykorzystaniu wrażliwości wielkoprzyrostowych układu elektronicznego, zarówno mono- jak i wieloparametrycznych, w celu wyznaczenia elementów kwalifikujących się do eliminacji z SOE. Zaletą metody jest fakt, iż do jej realizacji niezbędna jest *tylko jedna inwersja macierzy admitancyjnej* w warunkach nominalnych a także możliwość stałej kontroli zachowania się funkcji układowej w trakcie przebiegu procesu upraszczania. Podano podstawy teoretyczne metody oraz przykład ilustrujący jej działanie. Metoda może być zastosowana, jako metoda "po generacji wyrażeń" typu SAG oraz jako metoda "przed generacją wyrażeń" typu SBG (patrz roadz.7.3 Metody przyspieszania analizy)

W analizie symbolicznej zwłaszcza interesujące są algorytmy umożliwiające analizę złożonych układów elektronicznych. Jednym z poważniejszych zagadnień, związanych z tymi algorytmami, jest problem upraszczania na ogół bardzo złożonych wyrażeń symbolicznych, jakie pojawiają się w wyniku działania analizy symbolicznej*.* Złożoność tych wyrażeń utrudnia zarówno ich interpretację, jak i spowalnia obliczenia numeryczne. W związku z tym podjęto prace, mające na celu uproszczenie wygenerowanych wyrażeń bez jednoczesnego pogorszenia dokładności obliczeń numerycznych, wykonywanych według tych wyrażeń.

Istnieje następująca klasyfikacja metod upraszczania [68]:

- metody upraszczania przed generacją wyrażeń (SBG),
- metody upraszczania podczas generowania wyrażeń (SDG),

metody upraszczania po wygenerowaniu wyrażeń (SAG).

Metody SBG stosuje się przede wszystkim do macierzy [68, 88, 91, 118] lub grafów [3, 4, 55], opisujących układ elektroniczny. Ich zaletą jest fakt, iż nie posługują się złożonymi wyrażeniami symbolicznymi. W pracy [91] autorzy podali metodę polegającą na eliminacji tych elementów macierzy, które nieznacznie wpływają na wartość wyznacznika oraz na uproszczeniu zapisu w wyniku operacji na kolumnach i wierszach macierzy. Natomiast w pracy [118] zastosowano algorytmy intersekcji matroidalnych. Metoda generuje drzewa podstawowe (ang. *spanning trees*) w porządku malejącym, jako funkcję iloczynów admitancji. W obu metodach wykorzystano wrażliwości małoprzyrostowe pomocne w wyborze składników do usunięcia. W pracy [88] podano metodę, polegającą na usuwaniu tych elementów, które wykazują mały wpływ na zmienną zależną w układzie równań, opisujących sieć elektroniczną. Wadą tych metod jest to, że nie dają one bezpośredniego wglądu na zmiany funkcji układowych.

Druga grupa metod (SDG) wykonuje uproszczenia podczas generowania wyrażeń symbolicznych, opisujących układ elektroniczny i posiada cechy podobne do grupy pierwszej [68]. Metody te są szczególnie przydatne w sytuacji, gdy bez upraszczania finalne wyrażenie byłoby zbyt duże, aby przeprowadzać nad nim jakiekolwiek operacje.

Metody grupy trzeciej dotyczą działań upraszczających na wytworzonych wcześniej wyrażeniach [68]. Wadą tych metod jest konieczność wygenerowania i zapamiętania dużych wyrażeń, natomiast zaletą jest bezpośredni wgląd na wpływ procesu upraszczającego na uzyskane rezultaty wyjściowe. W większości tych prac wykorzystywano wrażliwości małoprzyrostowe jako kryterium wyboru elementów do usunięcia, co nie stanowi właściwego kryterium w przypadku, gdy zmiana wartości elementu zawiera się w granicach od –100% do nieskończoności, czyli w przypadku zwarcia lub rozwarcia (usunięcia) elementu.

W niniejszej pracy przedstawiono metodę, która polega na eliminacji tych zmiennych z SOE, które reprezentują elementy o najmniejszej wrażliwości wielkoprzyrostowej, z zachowaniem wahań funkcji układowej w dopuszczalnych granicach. Metoda wyznaczania wrażliwości wielkoprzyrostowych została przedstawiona w rozdz. 4 oraz w pracach [25, 26]. W tym celu wyznaczone zostają wrażliwości wielkoprzyrostowe względem wybranych admitancji w przypadku przyrostów redukujących ich wartości do zera (lub nieskończoności). Następnie wrażliwości te zostają uporządkowane w ciąg rosnący. W dalszym kroku wyznaczane zostają wrażliwości wieloparametryczne wielkoprzyrostowe rekurencyjnie, zgodnie z podanym ciągiem, dopóty, dopóki ich wartości nie przekroczą dopuszczalnej liczby. Celem metody jest zmniejszenie liczby wyrażeń wchodzących w skład SOE, a tym samym zmniejszenie liczby operacji arytmetycznych.

## **10.1. Podstawy teoretyczne metody**

Niech interesująca nas właściwość układu będzie opisana za pomocą funkcji układowej  $H(s, \mathbf{p})$ , gdzie:  $s$  – pulsacja zespolona,  $\mathbf{p} = [p_1, p_2, ..., p_m]^\text{T}$  – wektor parametrów układu. Przyrost względny funkcji *H*(*s*, **p**), wywołany jednoczesną zmianą *m* parametrów układu jest dany zależnością (patrz rozdz. 3.8):

$$
\delta_{\mathbf{P}}^{\mathrm{T}} = SL_m^{\ H} = (\Delta H/H) = \frac{H_m(s, \mathbf{p}) - H_0(s, \mathbf{p})}{H_0(s, \mathbf{p})}
$$
(10.1)

gdzie:  $H_0(s, \mathbf{p})$  – wartość funkcji przed zmianą,

 $H_m(s, \mathbf{p})$  – wartość funkcji po zmianie *m* parametrów.

Jak wiadomo, wrażliwość wielkoprzyrostową funkcji układowej *H* = *H*(*s*, **p**) na zmianę jednego parametru *pi* definiuje się jako (3.2):

$$
\delta_{pi}^T = \frac{\Delta H/H}{\Delta p_i / p_i} \tag{10.2}
$$

Jeśli zmiana parametru wynosi 100%, tzn., że  $\Delta p_i = (+/-) p_i$ , to  $(\Delta p_i / p_i) = (+/-)1$ i jeśli w wyniku takiej zmiany wrażliwość wielkoprzyrostowa, i funkcja układowa spełniają warunek:

$$
\left| \delta_p^{\mathrm{T}} \right| < \varepsilon \Leftrightarrow \left| \Delta H / H \right| < \varepsilon \tag{10.3}
$$

to relatywna zmiana funkcji nie przekroczy dopuszczalnej wartości  $\varepsilon$ , a to oznacza, że element *pi* można usunąć z SOE.

Wieloparametryczną wrażliwość wielkoprzyrostową można wyznaczyć rekurencyjnie, używając odpowiednich (symbolicznych) transimpedancji dwuportowych (patrz rozdz. 2 wzory (2.27a) i (2.27b)). (Dla łatwiejszego zrozumienia dalszych wywodów zależności te zostaną przypomniane).

$$
Z_{\xi}(\mathbf{a}, \mathbf{\beta}) = Z_{\xi-1}(\mathbf{a}, \mathbf{\beta}) + K_{\xi-1} Z_{\xi-1}(\mathbf{a}, \xi) Z_{\xi-1}(\xi, \mathbf{\beta}), \xi = 1, 2, ..., m \quad (10.4a)
$$

gdzie:  $Z_0$ ( $\alpha$ , β) – transimpedancja, opisana na portach:  $\alpha$  i β, przy nominalnej wartości ξ*-*tego parametru,

*Z*<sub> $ξ$ </sub>( $\alpha$ ,  $\beta$ ) – transimpedancja po zmianie  $\zeta$ -tego parametru,

**α**, **β** – porty wyjściowy i wejściowy.

$$
K_{\xi-1} = -\frac{1}{\frac{1}{\Delta y_{\xi}} + Z_{\xi-1}(\xi, \xi)}
$$
(10.4b)

Znajomość zmiany odpowiednich transimpedancji jest wystarczająca do tego, aby wyznaczyć zmianę funkcji układowej, a tym samym wrażliwości wielkoprzyrostowej

wieloparametrycznej. W przypadku zmiany parametrów o 100%, a taka właśnie sytuacja zachodzi podczas rozwierania elementów, przyrost admitancji jest równy:  $\Delta y$ <sub> $\epsilon$ </sub> = −  $y_\varepsilon$ . Wobec tego, współczynnik  $K_{\varepsilon-1}$  jest wtedy równy:

$$
K_{\xi-1} = \frac{y_{\xi}}{1 - y_{\xi} Z_{\xi-1}(\xi, \xi)}
$$
(10.5)

Wrażliwość wielkoprzyrostowa w przypadku zmiany *m* admitancji o 100%, odpowiada wrażliwości układu na usunięcie *m* admitancji z układu (rozwarcie). W przypadku operacji zwarcia, tzn. gdy przyrost admitancji jest nieskończone duży  $\Delta y_{\xi} = \infty$ , współczynnik  $K_{\xi-1}$ we wzorze (10.4b) przyjmie postać:

$$
K_{\xi-1} = \frac{1}{-Z_{\xi-1}(\xi, \xi)}.
$$
\n(10.6)

Ważną zaletą prezentowanej metody jest fakt, iż wrażliwości zwarcia i rozwarcia elementu, tzw. wrażliwości katastroficzne, obliczane wg wzoru rekurencyjnego (10.4a) ze współczynnikami (10.5) i (10.6), mogą być wyznaczone na podstawie znajomości transimpedancji nominalnych (patrz rozdz. 2.2.2), do czego jest wymagana *tylko jedna inwersja macierzy admitancyjnej* w warunkach nominalnych. Dzięki umiejętności wyznaczania takich wrażliwości nie ma konieczności usuwania elementów pojedynczo – element po elemencie. Można eliminować wytypowane zbiory elementów, a cały proces upraszczania może być często wykonywany nawet w jednym kroku. Dysponując transimpedancjami wyznaczonymi w warunkach nominalnych, można obliczyć dla każdego parametru wrażliwość wielkoprzyrostową monoparametryczną i uszeregować w rankingu rosnącym. Można tu przypomnieć, że w przypadku wyznaczania wrażliwości wielkoprzyrostowych monoparametrycznych można stosować wzory podane w rozdz. 3. używając współczynników o postaci (10.5) lub (10.6), np. dla wzmocnienia napięciowego jest to zależność:

$$
\delta_{y_k}^{T_v} = \frac{K_k}{T_v} \cdot \frac{y_k}{\Delta y_k} \cdot \frac{[Z(\mathbf{0}, \mathbf{k}) - T_v \cdot Z(\mathbf{i}, \mathbf{k})] \cdot Z(\mathbf{k}, \mathbf{i})}{Z(\mathbf{i}, \mathbf{i}) + K_k \cdot Z(\mathbf{i}, \mathbf{k}) \cdot Z(\mathbf{k}, \mathbf{i})}
$$
(10.7)

Następnie oblicza się wrażliwość wielkoprzyrostową wieloparametryczną dla wektora parametrów rosnącego tak długo, jak długo jest spełniona nierówność (10.3). Ostatecznie, maksymalny, dopuszczalny wektor parametrów jest eliminowany z SOE.
# **10.2. Algorytm i przykład obliczeniowy**

**Krok 1.** Ustal zakres częstotliwości:  $F = \{f_i: i = 1, 2, ..., n_f\}$  oraz wartość dopuszczalną  $\varepsilon_1$  zmian funkcji układowych w tym zakresie częstotliwości, spełniającą nierówność:

$$
\delta_p = \max_f \left| \frac{\Delta H}{H} \right| \le \varepsilon_1, \ f \in \mathcal{F}.
$$
 (10.8)

i wartości dopuszczalne wrażliwości wielkoprzyrostowych monoparametrycznych  $\varepsilon_2$ .

- **Krok 2.** Przyjmując wartości nominalne parametrów ułóż macierz admitancyjną układu, wyznacz potrzebne transimpedancje nominalne i wygeneruj SOE dla funkcji układowej. Oblicz charakterystyki nominalne w żądanym zakresie częstotliwości.
- **Krok 3.** Wyznacz wrażliwości wielkoprzyrostowe, zarówno rozwarciowe jak i zwarciowe, względem poszczególnych elementów wybranego wektora parametrów:  $\mathbf{p} = [p_1, p_2, ..., p_m]^\text{T}$  według zależności:

$$
\delta_p = \max_f \left| \frac{\Delta H/H}{\Delta p/p} \right|, \ f \in \mathcal{F}
$$
\n(10.9)

**Krok 4.** Ustal ranking wrażliwości według rosnących wartości:

$$
\delta_1 < \delta_2 < \delta_3 \dots < \delta_k < \dots < \delta_m \tag{10.10a}
$$

i wybierz *k* ≤ *m* pierwszych takich parametrów, których wrażliwość spełnia warunek:

$$
\delta_j < \varepsilon_2, \quad j = 1, 2, \dots, k. \tag{10.10b}
$$

**Krok 5.** Tak długo, jak długo jest spełniony warunek (10.7), tj.  $\delta_{P_i} < \varepsilon_1$  sekwencyjnie wyznaczaj wrażliwości wielkoprzyrostowe wieloparametryczne dla subwektorów:  $\mathbf{p}_j = [p_1, p_2, ..., p_j]^T, j = 1, ..., k$ , gdzie

$$
\delta_{\mathbf{p}_j} = (\Delta H / H) | \Delta \mathbf{p}_i = a, \ i = 1, 2, ..., j,
$$
 (10.11)

przy czym  $a = -p_i$  w przypadku rozwarcia lub  $a = \infty$  w przypadku zwarcia elementu.

Jeśli warunek (10.8) nie jest spełniony dla *j* + 1, oraz *j* < *k*, to usuń bieżący wektor elementów  $\mathbf{p}_j = [p_1, p_2, ..., p_j]^T$  z SOE i idź do końca.

Jeśli *j* = *k*, zwiększ *k* = *k* +1 i realizuj dalej krok 5.

Przypadki graniczne:

a) Jeśli *j* = *k* i *k* = *m*, to usuń *m* parametrów i idź do końca (przypadek mało prawdopodobny eliminacji wszystkich elementów).

b) Jeśli warunek (10.8) nie jest spełniony nawet dla *j* = 1, to oznacza, iż uproszenie jest niewykonalne w danym układzie i dla przyjętych założeń.

## **Krok 6.** Koniec.

Należy zauważyć, że algorytm może równie dobrze działać w pełnym wymiarze wektora **p** bez obcinania listy rankingowej w kroku 4, przyjmując *k* = *m*. Operacja obcięcia zmniejsza jedynie konieczność przechowywania w pamięci zbędnych elementów tego wektora. Jest to ważne w przypadku bardzo dużego układu.

## **Przykład**

Dla wzmacniacza szerokopasmowego pokazanego na rys. 7.8, dla którego przyjęto wartości nominalne elementów podane w tym przykładzie, należy wygenerować ciąg wyrażeń symbolicznych (SOE) opisujących funkcję wzmocnienia napięciowego, a następnie należy uprościć ten ciąg usuwając małoznaczące elementy tak, aby charakterystyka modułu wzmocnienia napięciowego nie odchyliła się od charakterystyki nominalnej bardziej niż o  $\varepsilon_1$ .

Przyjęto następujące oznaczenia zmiennych w zapisie SOE: *Gs* = 1/*Rs*, *Gb*11 = 1/*Rb*11, *Gb*13 = 1/*Rb*13, *Gbb*1 = 1/*Rbb*1, *Gbe*1 = 1/*Rbe*1, *Ge*1 = 1/*Re*1, *Gce*1 = 1/*Rce*1, *Gc*1 = 1/*Rc*1, *Gbb*2 = 1/*Rbb*2, *Gbe*2 = 1/*Rbe*2, *Gce*2 = 1/*Rce*2, *Gc*2 = 1/*Rc*2, *Gf* = 1/*Rf*, *G*l = 1/*R*l. W celach porównawczych algorytm wykonano dla dwóch przypadków: A) przypadek uwzględniający jedynie wrażliwość rozwarciową i B) przypadek uwzględniający zarówno wrażliwość zwarciową, jak i rozwarciową.

## **Przypadek A (przeprowadzenie jednego typu eliminacji – rozwarcie)**

1. Ustalono następujący zbiór częstotliwości: *F* = {1 kHz, 20 kHz, 50 kHz, 100 kHz} oraz dopuszczalne wahania modułu wzmocnienia napięciowego:  $\varepsilon_1 = 0.001$ i  $\varepsilon_2 = 0.2$ 

2. Wylistowano SOE dla układu podstawowego (rys. 10.3a), które zawiera **41 wyrażeń** i **55 mnożeń/dzieleń.** Obliczono charakterystykę nominalną pokazaną na rys 10.2 jako *Tv*1.

3. Ze względu na konieczność zmniejszenia rozmiarów zadania ustalono wektor elementów do eliminacji spośród elementów nadających się tylko do usunięcia (rozwarcia):  $\mathbf{p} = [Gb11, Gb13, Gf, Gce1, Cbe1, Cbe2, Cbc1, Cbc2, ]^T, k = 8.$ 

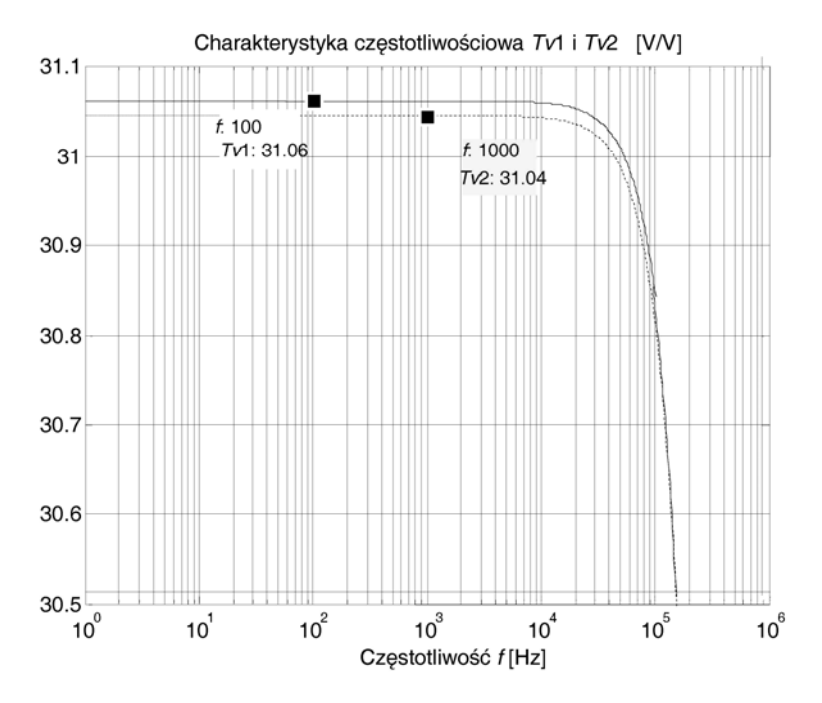

Rys. 10.2. Charakterystyka modułu wzmocnienia: przed uproszczeniem (*Tv*1 – linia ciągła), po uproszczeniu (*Tv*2 – linia przerywana)

4. Ustalono ranking parametrów według rosnących wartości ich wrażliwości wielkoprzyrostowych monoparametrycznych: **{***Gb*11, *Gb*13, *Gce*1, *Cbe*1, *Cbe*2, *Cbc*1, *Cbc*2, *Gf*},  $\delta_p^{Tv} = \{0,0; 0,52 \cdot 10^{-4}; 0,49 \cdot 10^{-3}; 0,123 \cdot 10^{-2}; 0,128 \cdot 10^{-1}; 0,31 \cdot 10^{-1}; 0,116;$ 11,257}. Jedynie ostatni element nie spełnia warunku (10.10b)  $\delta_p^{T_V} < 0.2$ . Wobec tego wybrany subwektor ma postać: *Pk* = [*Gb*11, *Gb*13, *Gce*1, *Cbe*1, *Cbe*2, *Cbc*1, *Cbc*2]T .

5. Wrażliwości wieloparametryczne dla  $j = 6$  nie spełniają już warunku  $\left(\delta_{pj}^T\right)$  $0,001$ ):  $\delta_p^{T_V}$ : {0,0; 0,52·10<sup>-4</sup>; 0,528·10<sup>-3</sup>; 0,550·10<sup>-3</sup>; 0,0970·10<sup>-2</sup>; 0,111·10<sup>-2</sup>}.

6. Wobec tego wektor parametrów  $\mathbf{p}_j = [Gb11, Gb13, Gce1, Cbe1, Cbe2]$ <sup>T</sup> o wymiarze  $j = 5$  został usunięty.

7. Warunek (10.8) został spełniony.

Po usunięciu elementów: *Gb*11, *Gb*13, *Gce*1, *Cbe*1, *Cbe*2, otrzymano SOE pokazane na rysunku 10.3b (wydruk komputerowy) zawierające **36 wyrażeń** i **44 mnożeń/dzieleń.** Charakterystyka nie uległa istotnej zmianie (rys. 10.2 – linia przerywana). W wyniku przeprowadzonego procesu upraszczającego uzyskano zmniejszenie liczby wyrażeń o ponad. 18 %, oraz liczby mnożeń/dzieleń o 20%. Oczywiście, uzyskane rezultaty zależą od założonej dopuszczalnej odchyłki funkcji  $\varepsilon_1$ . Im większa jest dopuszczalna odchyłka funkcji, tym więcej elementów układu można usunąć z SOE.

Załączony przykład demonstruje działanie algorytmu w zakresie "rozwarciowym", tj. zerowania wskazanych przez metodę admitancji (*y =* 0). Podobne działanie i jego efekt można obserwować w zakresie "zwarciowym", tj. podczas przejścia granicznego  $(y = \infty)$ .

### **Przypadek B (przeprowadzenie obu typów eliminacji – zwarcie/rozwarcie)**

Przykład wykorzystania tego algorytmu dla obu rodzajów uproszczeń podano w pracy [26]. Dla tego samego układu przyjęto dopuszczalną zmianę funkcji  $\varepsilon_1 = 0.1$ (10%). W krokach 2–4 wspomnianego algorytmu uzyskano listę rozwarciowych i zwarciowych wrażliwości uporządkowanych rosnąco. Następnie, w kroku 5. obliczano wieloparametryczne wrażliwości wielkoprzyrostowe zwarciowe dla rosnącego kolejno wektora parametrów: **p**2 = [*Rb*3, *Cb*1], **p**3 = [*Rb*3, *Cb*1, *C*1], **p**4 = [*Rb*3, *Cb*1, *C*1, *Cb*2], itd., tak długo, dopóki  $\delta_p^T \leq \varepsilon_1$ . W wyniku przeprowadzonych obliczeń 7 parametrów zostało usuniętych, ponieważ wrażliwość ośmioelementowego wektora parametrów przekroczyła dopuszczalną wartość 0,1 wynosząc  $\delta_{p8}^{T} = 0.97 > \varepsilon_{1}$ , gdy tymczasem dla wektora siedmioelementowego uzyskano wynik  $\delta_p^T = 0.0007 < \varepsilon_1$ . Ze względu na to, iż istniała jeszcze dość znaczna różnica pomiędzy δ<sub>p</sub><sup>T</sup> a ε<sub>1</sub>, przeprowadzono cały proces obliczeniowy dla wieloparametrycznych wrażliwości rozwarciowych, co pozwoliło na eliminację jeszcze 6 parametrów. Razem 13 parametrów zostało usuniętych z SOE. Przeprowadzenie obu typów eliminacji poprawiło końcową efektywność uproszczenia. W efekcie zastosowania podwójnego typu upraszczania uzyskano jeszcze prostszy zapis SOE (**16 wyrażeń**)**,** symbolicznie opisujący transmitancję napięciową, aniżeli w poprzednim przypadku. Natomiast charakterystyka częstotliwościowa modułu transmitancji napięciowej zmieniła się w dopuszczalnych granicach, tzn. poniżej 10%.

Posługując się wrażliwościami wielkoprzyrostowymi, opisana metoda daje bezpośredni wgląd na wpływ procesu upraszczającego na zmianę funkcji bez konieczności jej obliczania. Jest ona dość uniwersalna, ponieważ można ją zastosować do każdego SOE, wygenerowanego w dowolnej analizie symbolicznej. Ze względu na to, iż metoda nie posługuje się wrażliwościami małoprzyrostowymi, więc nie jest obarczona błędami związanymi z nieliniowymi zależnościami funkcji układowych od ich parametrów.

a) b)

```
d1=-Gbb2/(Gbb2+Gbe2+s*(Cbe2+Cbc2)); 
x1=Gce1+Gc1+Gbb2+s*Cbc1+Gbb2*d1; 
x2=(s*Cbc2-Gm2)*d1; 
d2=-s*Cbc2/(Gbb2+Gbe2+s*(Cbe2+Cbc2)); 
x3=Gbb2*d2; 
x4=Gce2+Gc2+Gf+Gl+s*Cbc2+(s*Cbc2-Gm2)*d2; 
d3=(Gce1+Gm1)/(s*Cbc1-Gm1); 
x5=Gbb1*d3-Gb13; 
x6=-Gbe1-s*Cbe1-
(Gbb1+Gbe1+s*(Cbe1+Cbc1))*d3; 
x7=Gb13+Gbe1+Ge1+Gce1+Gf+Gm1+s*Cbe1+(Gb
e1+Gm1+s*Cbe1)*d3; 
d4=x1/(Gm1-s*Cbc1); 
x8=Gbb1*d4; 
x9=-s*Cbc1-(Gbb1+Gbe1+s*(Cbe1+Cbc1))*d4; 
x10=(Gbe1+Gm1+s*Cbe1)*d4-Gce1; 
d5=x3/(Gm1-s*Cbc1); 
x11=Gbb1*d5; 
x12=-(Gbb1+Gbe1+s*(Cbe1+Cbc1))*d5; 
x13=(Gbe1+Gm1+s*Cbe1)*d5-Gf; 
d6=-Gbb1/(x6); 
x14 = Gs + Gb11 + Gb13 + Gb1-x5*d6x15=-Gb13-x7*d6; 
x16=Gf*d6; 
d7=x9/(x6); 
x17=x8-x5*d7; 
x18=x10-x7*d7; 
x19=x2+Gf*d7; 
d8=x12/(x6); 
x20=x11-x5*d8; 
x21=x13-x7*d8; 
x22=x4+Gf*d8; 
d9=x15/(x18); 
x23=x14-x17*d9; 
x24=x16-x19*d9; 
d10=x21/(x18); 
x25=x20-x17*d10; 
x26=x22-x19*d10; 
Z21=-x24; 
Zoi=Z21; 
Z11=x26; 
Zii=Z11; 
Tv1=Zoi/Zii;
```

```
d1=-Gbb2/(Gbb2+Gbe2+s*(Cbc2)); 
x1=Gc1+Gbb2+s*Cbc1+Gbb2*d1; 
x2=(s*Cbc2-Gm2)*d1; 
d2=-s*Cbc2/(Gbb2+Gbe2+s*(Cbc2)); 
x3=Gbb2*d2; 
x4=Gce2+Gc2+Gf+Gl+s*Cbc2+(s*Cbc2-
Gm2)*d2; 
d3=(Gm1)/(s*Cbc1-Gm1); 
x6=-Gbe1-(Gbb1+Gbe1+s*(Cbc1))*d3; 
x7=Gbe1+Ge1+Gf+Gm1+(Gbe1+Gm1)*d3; 
d4=x1/(Gm1-s*Cbc1); 
x8=Gbb1*d4; 
x9=-s*Cbc1-(Gbb1+Gbe1+s*(Cbc1))*d4; 
x10=(Gbe1+Gm1)*d4; 
d5=x3/(Gm1-s*Cbc1); 
x11=Gbb1*d5; 
x12=-(Gbb1+Gbe1+s*(Cbc1))*d5; 
x13=(Gbe1+Gm1)*d5-Gf; 
d6=-Gbb1/(x6); 
x15=-x7*d6; 
x16=Gf*d6; 
d7=x9/(x6); 
x18=x10-x7*d7; 
x19=x2+Gf*d7; 
d8=x12/(x6); 
x21=x13-x7*d8; 
x22=x4+Gf*d8; 
d9=x15/(x18); 
x24=x16-x19*d9; 
d10=x21/(x18); 
x26=x22-x19*d10; 
Z21=-x24; 
Zoi=Z21; 
Z11=x26; 
Zii=Z11; 
Tv2=Zoi/Zii;
```
Rys. 10.3. Ciąg wyrażeń symbolicznych (SOE): a) początkowy, b) po uproszczeniu

# **11. Optymalizacja symbolicznego zapisu funkcji układowych**

Jak podano w rozdziale 3, metoda transimpedancyjna umożliwia zapisanie funkcji układowych w postaci ciągu wyrażeń symbolicznych (SOE). W wielu przypadkach konieczna jest znajomość funkcji układu elektronicznego w postaci tzw. rozwiniętej. Jednakże, wraz ze wzrostem złożoności układu elektronicznego wzrasta eksponencjalnie wyrażenie opisujące funkcję układu w postaci rozwiniętej.

W rozdziale niniejszym omówiono algebraiczną metodę symbolicznego zapisu funkcji układowej w formie rozwiniętej za pomocą ciągów wyrażeń pomocniczych, minimalizujących liczbę długich operacji arytmetycznych. Metoda [28, 29] polega na przekształceniu w pierwszym etapie ciągu wyrażeń (SOE), opisującego funkcję układu, do postaci rozwiniętej, a następnie, w etapie drugim, na zoptymalizowaniu wyrażeń, dotyczących współczynników transmitancji poprzez wyłączenie czynników wspólnych w postaci SOE pomocniczego. Dzięki zastosowaniu algebraicznej metody uzyskano zmniejszenie liczby operacji długich w granicach od kilkunastu do kilkudziesięciu procent. Zaproponowana metoda jest dokładna, ponieważ nie wprowadza jakiegokolwiek błędu numerycznego, związanego z uproszczeniem zapisu, w odróżnieniu od metod upraszczania wyrażeń, opartych na ocenie określonych wartości numerycznych, np. wrażliwości (patrz rozdz. 10). Podano przykłady ilustrujące omawianą metodę.

# **11.1. Algebraiczna metoda optymalnego zapisu transmitancji**

Jak już wspomniano, wraz ze wzrostem złożoności układu elektronicznego (definicję złożoności układu podano w pracy [88]) wzrasta eksponencjalnie wyrażenie opisujące transmitancję układu w postaci rozwiniętej

$$
T_V(\mathbf{p}, s) = \frac{N(s)}{D(s)} = \frac{n_0 + n_1 s + n_2 s^2 + \dots + n_i s^i}{d_0 + d_1 s + d_2 s^2 + \dots + d_k s^k}
$$
(11.1)

gdzie:  $i \leq k \in \mathbb{N}$ ,  $i \leq k$ , *s* – zespolona pulsacja.

*N* – zbiór liczb naturalnych,

*f* – częstotliwość,

**p** – wektor parametrów,

Każdy ze współczynników funkcji (11.1) stanowi pewną sumę iloczynów składników wektora parametrów **p**. W przypadku postaci rozwiniętej, wyrażenia pozostają nadal długie, a w związku z tym liczba operacji arytmetycznych nadal jest duża. Pewnym lekarstwem na tę dolegliwość metod symbolicznych okazała się metoda hierarchicznej dekompozycji [130] oraz metoda zapisu w postaci ciągu wyrażeń symbolicznych tzw. SOE [87, 120], gdzie dla postaci nierozwiniętej uzyskano w przybliżeniu liniową zależność wielkości wyrażenia od liczby parametrów układu. Innymi, godnymi uwagi sposobami rozwiązania tego problemu są metody upraszczania wyrażeń symbolicznych (patrz rozdział 10) oraz metody makromodelowania [40, 41, 68]. Bazują one na danych numerycznych, a ich wynik obarczony jest zawsze pewnym błędem.

W niniejszym rozdziale podano dokładną metodę [28, 29] symboliczną minimalizacji liczby długich operacji arytmetycznych, polegającą na wyszukaniu czynników wspólnych, występujących jednocześnie w wyrażeniach dotyczących współczynników zarówno licznika, jak i mianownika funkcji układowej i przedstawieniu ich jako wyodrębnionego SOE. W ten sposób eliminuje się powtórne wykonywanie tychże operacji. Metoda bazuje na ciągu wyrażeń (tzw. SOE wstępnym), otrzymanym metodą transimpedancyjną, bądź pozyskanym w inny sposób. Metoda przekształca w pierwszym etapie podany ciąg wyrażeń do postaci rozwiniętej (11.1), a następnie w etapie drugim optymalizuje wyrażenia, dotyczące współczynników transmitancji. Prezentowana metoda jest dokładna, tzn., że nie wprowadza żadnych błędów zaokrągleń.

## **11.1.1. Algorytm przekształcenia SOE wstępnego do transmitancji w postaci rozwiniętej**

Wstępny ciąg wyrażeń SOE ogólnie można zapisać w sposób dany wzorem (11.2).

$$
y_1 = f(\mathbf{p}, s)
$$
  
\n
$$
y_2 = f(y_1, \mathbf{p}, s)
$$
  
\n
$$
y_3 = f(y_1, y_2, \mathbf{p}, s)
$$
  
\n
$$
\vdots
$$
  
\n
$$
y_k = f(y_1, y_2, y_3, ..., y_{k-1}, \mathbf{p}, s)
$$
  
\n
$$
\vdots
$$
  
\n
$$
y_n = f(y_1, y_2, y_3, ..., y_{k-1}, ..., y_{n-1}, \mathbf{p}, s) \equiv T(\mathbf{p}, s)
$$

Przykładem SOE wstępnego dla transmitancji napięciowej filtru typu "notch" (patrz przykład A), uzyskanego metodą transimpedancyjną (patrz przykład A), jest ciąg wyrażeń (11.3) (wydruk komputerowy).

> $d1 = s*C1/(G2);$  $x1 = G1 + G3 + s*(C1 + C2) + s*C2 * d1$  $x2 = G4 * d1;$  $Z21 = -(G6*x1-G1*x2);$  $Zoi = Z21$ ;  $Z11 = G5*x1;$  $Zii = Z11$ ;  $Tv = Zoi/Zii$ :

(11.3)

Pewna trudność w realizacji algorytmu wynika stąd, iż transmitancja *T* (**p**,*s*) jest funkcją wymierną względem zmiennej *s*, wobec czego zarówno licznik, jak i mianownik muszą być uwzględniane jednocześnie w procesie podstawiania.

Najważniejsze kroki algorytmu:

**Krok 1.** Wczytanie danych wejściowych (tj. SOE wejściowego).

Są wczytane dane wejściowe w postaci ciągu wyrażeń (11.2) i przechowane w specjalnie utworzonej strukturze, która zawiera dwuwymiarową tablicę, gdzie w jej pierwszej kolumnie przechowywane są nazwy zmiennych, natomiast w drugiej kolumnie, odpowiadające im wyrażenia.

**Krok 2.** Dostosowanie danych wejściowych.

Wyrażenia oraz działania arytmetyczne zostają wydzielone przy użyciu nawiasów.

- **Krok 3.** Utworzenie struktur odpowiadających za postać licznika i mianownika funkcji układowej. W strukturach tych zastosowano tablice o możliwie dużym rozmiarze z powodu szybko rozrastających się wyrażeń.
- **Krok 4.** Sprawdzenie, czy wśród elementów tablic licznika i mianownika występuje zmienna do podstawienia? Jeżeli tak, to należy wykonać kolejny krok, jeżeli nie przejść do kroku 9.
- **Krok 5.** Operacja podstawiania (komentarz dalej).
- **Krok 6.** Operacja skracania (komentarz dalej).
- **Krok 7.** Operacja grupowania.

Grupowanie polega na zgrupowaniu, wśród elementów tablic licznika i mianownika, wyrażeń, różniących się od siebie jedynie tzw. "resztą", czyli wyrażeniem nie zawierającym zmiennych. Jeżeli takie się znajdą, należy je pogrupować, przez co liczba elementów tablic zmniejszy się.

**Krok 8.** Powrót do kroku 4.

**Krok 9.** Przekształcenie otrzymanej postaci licznika i mianownika do postaci (11.1).

W kroku 5 wykonuje się operację podstawiania. Jeżeli wyrażenie odpowiadające podstawianej zmiennej jest w postaci ułamka, to przeszukujemy wszystkie elementy

tablic licznika i mianownika. Jeżeli napotkamy na poszukiwaną zmienną – zastępujemy ją licznikiem wyrażenia odpowiadającego poszukiwanej zmiennej. Jeżeli natomiast dany element tablicy nie zawiera szukanej zmiennej, dopisujemy do niego część wyrażenia, będącą mianownikiem szukanej zmiennej. Jeżeli podstawiana przez nas część, będąca licznikiem czy też mianownikiem jest w postaci sumy iloczynów, to podstawienie polega na dodaniu tylko jednego ze składników sumy do elementu analizowanej właśnie tablicy licznika czy też mianownika, natomiast kolejne części sumy utworzą następne elementy tablicy w połączeniu z elementem tablicy właśnie analizowanym.

Drobny przykład: szukana zmienna *X* = (A + B)/C

analizowany właśnie element tablicy Licznik(i) = *X*·*Y*

przykładowy inny element tablicy Licznik(j) = *S·W*,

więc Licznik(i) =  $A \cdot Y$  – w miejsce zmiennej *X* został podstawiony pierwszy element sumy będącej licznikiem wyrażenia opisującego zmienną *X*,

Licznik(i\_new) = *B*·*Y* – stworzony został nowy element tablicy – Licznik,

Licznik(j) = *S*·*W*·*C* – badany element tablicy Licznik nie zawierał szukanej zmiennej.

Jeśli wyrażenie podstawiane za zmienną nie jest w postaci ułamka, to przeszukujemy wszystkie elementy tablic licznika i mianownika. Jeżeli napotkamy poszukiwaną zmienną, zastępujemy ją wyrażeniem, odpowiadającym poszukiwanej zmiennej. Jeżeli natomiast, dany element tablicy nie zawiera szukanej zmiennej, pozostawiamy go bez zmian.

```
Tv(s) = N(s)/D(s)N(s) = n0 + n1*s^{4} + n2*s^{2}D(s) = d0 + d1's^2 + d2's^2n0 = -G2*G1*G6-G2*G3*G6 +G2*G3*G5 
n1 = -G2*C1*G6-G2*C2*G6 +G2*C2*G5+C1*G4*G1 
n2 = -C1*C2*G6 
d0 = +G2*G1*G5d1 = +G2*C1*C5d2 = +C1+C2*G5
```
(11.4)

W przypadku kroku 6 operacja skracania zapobiega niepotrzebnemu rozrastaniu się wyrażeń. Dla uniknięcia rozrastania się wyrażeń należy po każdym kompleksowym podstawieniu znaleźć wspólną zmienną dla wszystkich elementów tablic licznika i mianownika. W razie znalezienia takiej zmiennej, ulega ona usunięciu ze wszystkich elementów tablic. W kroku 9 generowana jest ostatecznie postać (11.1), która w przypadku SOE (11.3) przybiera kształt podany w (11.4) (wydruk komputerowy – program FLATTEN [28]):

#### **11.1.2. Optymalizacja zapisu współczynników transmitancji**

Jak wspomniano wcześniej, proponowana metoda minimalizacji operacji arytmetycznych polega na wyłączeniu wspólnych czynników w postaci SOE pomocniczego. Dla przykładu, rozpatrzmy dwa wyrażenia X1·X2·X3·X4 oraz X1·X2·X3. Stosując podstawienia: P1 = X1·X2, oraz P2 = X3·X4, podane wyrażenia można zapisać, jako: P3 = P1·P2 i P4 = P1·X3. Jak widać, liczba mnożeń uległa zmniejszeniu, a nowe zmienne (P1, P2, P3, P4) można zastosować także w innych miejscach. Rozwiązania tego typu nie muszą być jednoznaczne.

Trywialnym algorytmem, realizującym wymagane założenia, jest przegląd zupełny wszystkich kombinacji czynników, występujących w wyrażeniach. Jednak wtedy złożoność obliczeniowa rośnie jak *n*!, co byłoby wadą tego algorytmu. Wobec czego proponujemy generowanie wszystkich *k*-elementowych kombinacji ze zbioru *n*-elementowego i odnajdywanie ich w wyrażeniach licznika i mianownika.

Przybliżymy ten algorytm. Liczba kombinacji *k*-elementowych utworzona bez powtórzeń ze zbioru *n*-elementowego jest opisana funkcją Newtona [73, 119]:

$$
\binom{n}{k} = \frac{n!}{k!(n-k)!}
$$
\n(11.5)

Jak widać, jest to postać wykładnicza, należałoby więc wybrać takie *k*, aby możliwie zmniejszyć liczbę kombinacji. Jest to bardzo istotne, gdyż każda kombinacja musi zostać porównana ze wszystkimi iloczynami występującymi we współczynnikach funkcji układowej. Powoduje to kolejny wykładniczy wzrost nakładów obliczeniowych wraz z podnoszeniem wymiarowości zadania. Z tego względu wskazane jest, ażeby liczba kombinacji była jak najmniejsza i występowała w wyrażeniach jak najczęściej. Zależność (11.5), rozpatrywana jako funkcja zmiennej *k*, wykazuje maksimum dla  $k = n/2$ , przyjmuje zaś wartości najmniejsze "na krańcach", tj. dla  $k = 1$ i *k* = *n* – 1. Dla ilustracji podanych rozważań zamieszczono wykres tej funkcji dla przypadku *n* = 8. Biorąc pod uwagę te rozważania można stwierdzić, że optymalny wybór stanowiłyby kombinacje dwu- lub *n* – 2-elementowe. Ze względu na fakt, iż jest mało prawdopodobne, aby kombinacje *n* – 2-elementowe pojawiły się w wielu wyrażeniach jednocześnie, dlatego wybrano kombinacje dwuelementowe.

Dokładniejsze rozważania na temat generowania podzbiorów znajdują się w [119]. Algorytm optymalizacji składa się z następujących faz:

**Faza 1.** Utworzenie *q*-elementowego zbioru zmiennych bazowych.

W momencie startu przyjmuje się, że liczność zbioru bazowego jest równa liczbie parametrów układu elektronicznego, tj. *q* = *n*. W trakcie wykonywania obliczeń liczność tego zbioru może się zmieniać.

**Faza 2.** Generowanie kombinacji dwuelementowych nad zbiorem *q*-elementowym.

Ze względu na to, iż należy generować kombinacje bez powtórzeń, początkowo są generowane wszystkie istniejące kombinacje dwuelementowe (nawet, jeśli się powtarzają), a następnie usuwane są kombinacje powtarzające się. Taka metoda jest o wiele szybsza niż każdorazowe sprawdzanie, czy dana kombinacja już nie została wpisana do tablicy.

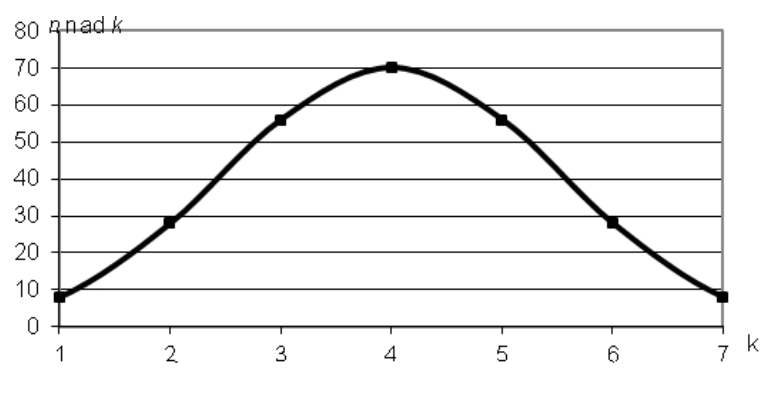

Rys. 11.1. Wykres funkcji Newtona dla *n* = 8

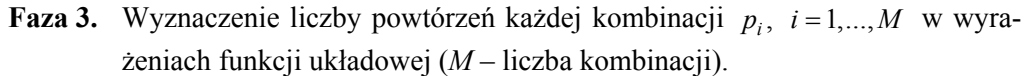

Po wygenerowaniu tej tablicy trzeba znaleźć najczęściej powtarzające się kombinacje, po to, aby je podstawić i wyłączyć przed iloczyny. Przeprowadzone próby wykazują, że wybranie pierwszej pojawiającej się takiej kombinacji znacznie skraca dalsze obliczenia.

**Faza 4**. Sprawdzenie, czy istnieje kombinacja, dla której liczba powtórzeń spełnia nierówność *pi* > 1? Jeśli tak, to należy przejść do fazy następnej, jeśli nie, to należy zakończyć działanie algorytmu (Faza 6).

**Faza 5.** Podstawienie wybranej kombinacji do wszystkich iloczynów, przejście do Fazy 1.

**Faza 6.** Koniec.

Faza 4 kończy działanie algorytmu, gdy wszystkie kombinacje wygenerowane w fazie 2 występują tylko raz. Oznacza to dojście do postaci, której nie można już dalej przekształcić tą metodą. Efektem końcowym jest nowa postać współczynników i podstawień, która w przypadku transmitancji (11.5) wygląda następująco (wydruk komputerowy – program FLATTEN [28]):

(11.6)  $Tv(s) = N(s)/D(s)$  n0 = -G1\*P1-G3\*P1  $N(s) = n0 + n1*s^{1} + n2*s^{2}$ <br>  $D(s) = d0 + d1*s^{1} + d2*s^{2}$ <br>  $D(s) = d0 + d1*s^{1} + d2*s^{2}$ <br>  $D(s) = d0 + d1*s^{1} + d2*s^{2}$ <br>  $D(s) = d0 + d1*s^{2} + d2*s^{2}$  $D(s) = d0 + d1's^2 + d2's^2$  $P1 = G2*G6$  d0 = +G1\*P2+G3\*P2<br>  $P2 = G2*G5$  d1 = +C1\*P2+C2\*P2  $d1 = +C1*P2+C2*P2$  $P3 = C1*C2$  d2 = +G5\*P3

Jak widać, jest to postać zawierająca mniej operacji mnożenia (z zachowaną liczbą dodawań), co stanowiło cel stworzenia algorytmu.

# **11.2. Implementacja komputerowa metody i przykłady obliczeniowe**

Zaprezentowane w poprzednim podrozdziale algorytmy zostały zaimplementowane w eksperymentalnym programie komputerowym FLATTEN, napisanym w języku programowania Visual Basic v. 6.0. Język ten w pełni umożliwia wykonywanie operacji na zmiennych "symbolicznych" typu "String", jak również tworzenie nowych "struktur" ułatwiających zapis wyrażeń symbolicznych i ich przekształcanie. Efektywność działania opisanej metody sprawdzono na wielu przykładach; dwa z nich zostaną przedstawione.

## A. Filtr typu "notch"

Celem zadania była optymalizacja zapisu transmitancji napięciowej  $T(\mathbf{p}, s)$  = V2/V1 filtru pokazanego na rys. 11.2, dla którego wektor parametrów został określony następująco:  $p = [G1, G2, G3, G4, G5, G6, C1, C2]^T$ . Zasada działania tego filtru polega na odjęciu (za pomocą sumatora – wzmacniacz O2) sygnału pochodzącego z filtru pasmowo-przepustowego (wzmacniacz O1) od sygnału pierwotnego. W celu zrównoważenia obu torów sygnałowych przyjmuje się  $G6/G4 = G1/2G2$  oraz C1 = C2. Wstępny ciąg wyrażeń (11.3) został wygenerowany metodą transimpedancyjną. Program komputerowy FLATTEN, w wyniku realizacji na etapie pierwszym (kroki: 1–9), przekształcił wymienione SOE w zapis transmitancji w postaci rozwiniętej (11.4). Liczba mnożeń, występujących w wyrażeniach współczynników transmitancji wyniosła **22**. W następnym etapie (fazy: 1 – 6) program zoptymalizował zapis do postaci takiej, jak (11.6), dokonując podstawień: P1 = G2·G6, P2 = G2·G5, P3 = C1·C2. W wyniku tych operacji liczba mnożeń spadła do **15**.

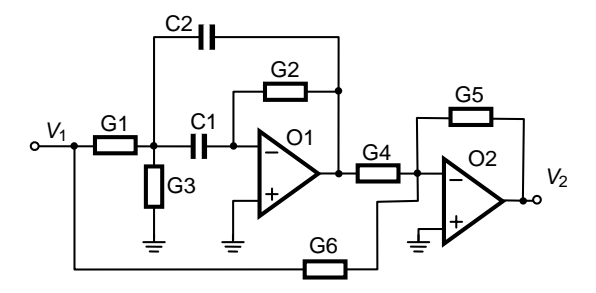

Rys. 11.2. Schemat ideowy filtru typu "notch"

## **B. Filtr typu Low-Pass**

Celem zadania była optymalizacja zapisu transmitancji napieciowej  $T(\mathbf{p}, s)$  = *V*2/*V*1 filtru pokazanego na rys. 11.3, dla którego wektor parametrów został określony następująco: **p =** [G1, G2, G3, G4, G5, G6, G7, G8, G9, G10, G11, G12, G13, G14, G15, G16, G17, G18, G19, G20, G21, G22, C1, C2, C3, C4]<sup>T</sup>. Postać transmitancji, wygenerowana przez program w etapie pierwszym, jest pokazana na rysunku 11.4b (wydruk komputerowy – program FLATTEN [28]). Liczba mnożeń w tym wyrażeniu wynosi **1420.** 

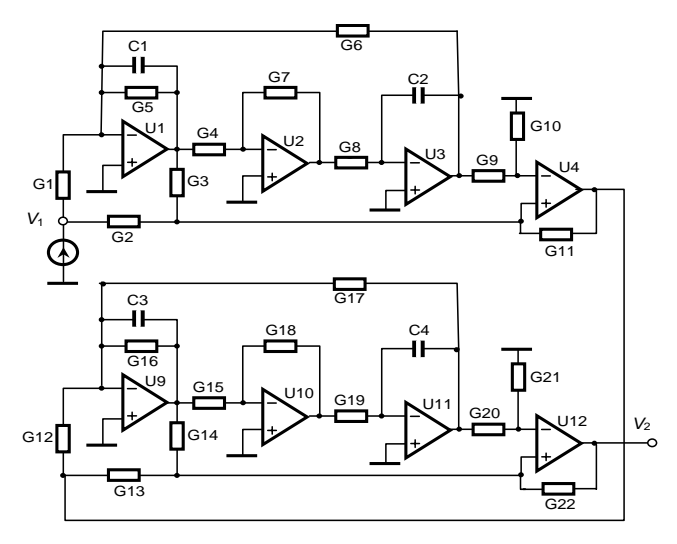

Rys. 11.3. Schemat filtru typu "Low-Pass"

Transmitancja po optymalizacji (etap 2) przyjęła postać pokazaną na rysunku 11.5 (wydruk komputerowy). (Aby zachować przejrzystość, zamieszczono skrócone wydruki, ich pełne postacie można obejrzeć w dodatku F). Liczba mnożeń w tym wyrażeniu osiągnęła wartość **385**, tj. 27% wartości początkowej. Osiągnięto więc spadek operacji tzw. długich o **63%**.

Wyniki podanych analiz, jak również analiz podobnych, przeprowadzonych dla innych układów zebrano w tabeli 11.1. Tabela ta przedstawia stopień redukcji liczby tzw. "długich" operacji arytmetycznych w wyniku działania programu w przypadku układów o różnym stopniu złożoności.

W niniejszym rozdziale przedstawiono nową algebraiczną metodę redukcji liczby, tzw. długich operacji arytmetycznych w symbolicznym zapisie funkcji układowej. Zaproponowana metoda jest "dokładna", tzn., iż nie wprowadza jakiegokolwiek błędu numerycznego związanego z transformacją zapisu, w odróżnieniu od metod opartych na ocenie określonych wartości numerycznych (patrz rozdz. 10). Przeprowadzone eksperymenty komputerowe wykazały, że w wyniku działania tej metody można uzyskać nawet w przypadku niektórych układów ponad 90-procentową redukcję operacji arytmetycznych. Ponadto, można zauważyć, iż stosowanie metody jest szczególnie cenne w przypadku bardziej złożonych układów elektronicznych.

| Filtr               | Początkowa liczba<br>$\cdot$ .<br>operac <sub>11</sub> | Końcowa liczba<br>$\cdot$ .<br>operac <sub>11</sub> | Procent początkowej<br>liczby operacji |
|---------------------|--------------------------------------------------------|-----------------------------------------------------|----------------------------------------|
| Notch               | 22                                                     |                                                     | 68 %                                   |
|                     | 1085                                                   | 112                                                 | $10\%$                                 |
| <b>Butterwortha</b> | 3590                                                   | 302                                                 | $8\%$                                  |
| Low-Pass $S & K$    | 1420                                                   | 385                                                 | $27\%$                                 |

Tabela 11.1. Stopień redukcji liczby tzw. "długich" operacji arytmetycznych

Program komputerowy FLATTEN jest przystosowany dla współpracy z dowolnymi programami generującymi SOE wstępne.

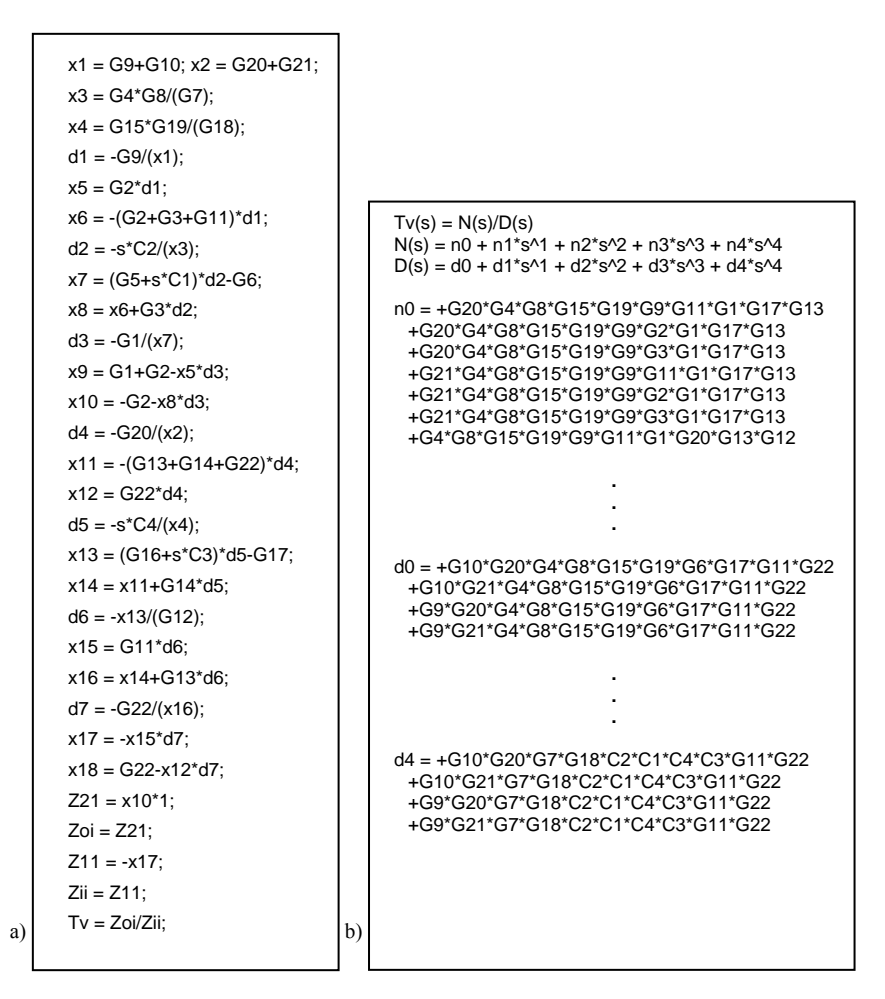

Rys. 11.4. Postać transmitancji: a) wstępny ciąg wyrażeń (SOE), b) wygenerowana przez program FLATTEN w etapie pierwszym – postać rozwinięta

| $Tv(s) = N(s)/D(s)$ | $N(s) = n0 + n1's^{4} + n2's^{2} + n3's^{3} + n4's^{4}$<br>$D(s) = d0 + d1's^{0} + d2's^{0} + d3's^{0} + d4's^{0}$<br>$P1 = G20*G4$<br>$P2 = G20*G15$<br>$P3 = G20*G9$<br>$P4 = G20*G13$<br>$P5 = G20*G10$<br>$P6 = G4*G8$<br>$P7 = G8*G15$                                                                                                    |  |
|---------------------|----------------------------------------------------------------------------------------------------|--|
|                     | $P190 = P113*P175$                                                                                                    |  |
| $P191 = P112*P179$  |                                                                                                    |  |
| $P192 = P118*P155$  |                                                                                                    |  |
| $P193 = P84*P168$   |                                                                                                    |  |
| $n0 =$              | +P24*P134+P21*P146+P100*P130+G21*G13*P10*P21*P74+P75*P139<br>+P70*P149+P60*P134+P36*P134+P37*P134+P22*P131+G1*P189 +G22*G1*P131<br>+P103*G12*P130+P78*P130+P102*P130+P60*P137+P36*P137+P37*P137<br>+P26*P147+P70*P158+G6*G12*P146 +G6*P189+P57*P131+P24*P61*P130<br>+P61*P16*P6*P73                                                                                                    |  |
| $n1 =$              | -P36*P141+G16*P188-P59*P163+P104*P164-P46*P66*P78+P122*P156<br>-P36*P59*P138+P104*P138-P46*P75*P77+P111*P150-P116*P149 +P92*P150 -<br>G19*P2*P38*P172-P78*P174-P102*P174+G5*P190+P87*P152+P87*P153 -<br>P67*P64*P80+P67*P142-P82*C2*P172 +P87*P157-P116*P158+P114*P142 -<br>P10*P100*P107+P87*P139 - P38*P69*P79-P78*P144-P102*P144+G5*P191<br>+G5*P192+P106*P154-P64*P163+P66*P142-P100*P144+P62*P180<br>-G9*C4*P36*P45*P76+P86*P159-P51*P70*P115+P62*P161 |  |
| $n2 =$              | +C3*P188+P117*P164+P46*C3*P156+P117*P138+P111*P151+P92*P151<br>+C1*P190+P88*P152+P88*P153+P67*P143+P88*P157+P5*P140<br>-P119*P43*P123-P125*P166+P87*P170+P114*P143+P88*P139-+P34*P140-<br>P31*P43*P51*P104-P52*P169+P126*P183 +C1*P191+C1*P192 +P108*P154<br>+P66*P143+P63*P180+P3*P140-C2*P122*P173-P125*P167+P98*P183+P89*P159+P63*P161<br>+P36*P84*P115-P123*P171-G5*P193+P94*P135                                                                       |  |
| $n3 =$              | -P119*P184+P87*P182-P128*P166+P88*P170-P31*P22*P184+P54*P178<br>-P53*P169+P126*P185-P46*P56*P173+P54*P186-P128*P167+P98*P185<br>-P48*P56*P171+P94*P132-C1*P193+P94*P136                                                                                                    |  |
| $n4 =$              | +P88*P182+P55*P178+P55*P186+P94*P133                                                                                                    |  |
| $d0 =$              | +P20*P147+P42*P6*P145+P57*P18*P130+P57*P73*P74                                                                                                    |  |
| $d1 =$              | +P86*P176+P87*P177+P86*P160+P87*P145+P86*P165+P106*P181                                                                                                    |  |
|                     | +P86*P148+P106*P162                                                                                                    |  |
| $d2 =$              | +P89*P176+P88*P177+P96*P135+P89*P160+P88*P145+P90*P135+P89*P165                                                                                                    |  |
|                     | +P108*P181+P83*P187+P89*P148+P108*P162+P93*P135                                                                                                    |  |
| $d3 =$              | +P96*P132+P96*P136+P90*P132+P90*P136+P129*P132+P85*P187<br>+P93*P132+P93*P136                                                                                                    |  |
| $d4 =$              | +P96*P133+P90*P133+P129*P133+P93*P133                                                                                                    |  |

Rys. 11.5. Transmitancja po optymalizacji (etap 2) – skrócony zapis postaci rozwiniętej

# **12. Podsumowanie**

W pracy przedstawiono zastosowanie metody transimpedancyjnej w analizie symbolicznej układów elektronicznych i optymalizacji, jak również do upraszczania formy zapisu symbolicznego funkcji układowych.

W rozdziale 2 podano definicję transimpedancji dwuportowej pierwszego i *n*-tego rzędu oraz omówiono jej właściwości różniczkowe. Czysto formalna definicja transimpedancji *n*-tego rzędu ma duże znaczenie w uproszczeniu zapisu pochodnych transimpedancji oraz w ich obliczaniu. Omówiono podstawowe zależności dotyczące obliczania wrażliwości różniczkowych i wielkoprzyrostowych transimpedancji dwuportowych. Wykazano, że stosunkowo łatwo można obliczać wrażliwości nawet wysokich rzędów, w tym także w formie symbolicznej, dzięki zapisowi transimpedancji w postaci SOE.

W rozdziale 3 wyprowadzono związki transimpedancji z podstawowymi funkcjami układowymi i funkcjami wrażliwościowymi mało- i wielkoprzyrostowymi. Dzięki temu, iż transimpedancje dwuportowe mogą, jak to wykazano, być łatwo zapisane w postaci symbolicznej, to funkcje te również mogą być przedstawione w postaci symbolicznej (w postaci sekwencji wyrażeń). Metoda jest bardzo efektywna pod względem liczby wyrażeń i operacji arytmetycznych, tzw. "flopów" – w porównaniu z innymi metodami symbolicznymi. Jak pokazano na przykładach, zwłaszcza wyznaczanie wrażliwości wymaga dodania niewielu dodatkowych wyrażeń w stosunku do tych, które są niezbędne do obliczania samej funkcji. Należy pokreślić, że symboliczna metoda wyznaczania wrażliwości wielkoprzyrostowych mono- i wieloparametrycznych nie ma odpowiednika konkurującego z nią w literaturze.

W rozdziale 4 przytoczono podstawy teorii Haleya dotyczącej wyznaczania zer i biegunów metodą rozwarciowych stałych czasowych. W pracy dokonano rozszerzenia tej metody na układy zawierające cewki (twierdzenie 4.1). Dzięki temu możliwe było wyznaczanie rozszerzonej macierzy transrezystancji, a tym samym macierzy stałych czasowych, w jednolity sposób według takiego samego algorytmu. Ponadto, okazała się możliwa identyfikacja nierozwiązalności zadania (optymalizacji) jeszcze przed jego realizacją. Jest to wynik nieznany w literaturze. W dalszej części tego rozdziału wyprowadzono odpowiednie zależności i podano algorytm wyznaczania wrażliwości biegunów dominujących na zmiany parametrów układu elektronicznego w postaci symbolicznej.

W rozdziale 5 podano zarys semisymbolicznej metody analizy układów elektronicznych metodą rozwarciowych stałych czasowych. Podana metoda może stanowić podstawę do dalszych badań w tej dziedzinie.

W rozdziale 6 przedstawiono nową metodę optymalizacji układów elektronicznych na płaszczyźnie zespolonej opartej na wyłożonej w rozdziale 4. teorii rozwarciowych stałych czasowych. Sformułowano algorytm, omówiono software zrealizowany według tego algorytmu oraz załączono przykłady obliczeniowe. Metoda ma charakter rozwojowy i może stanowić podstawę do dalszych badań.

W rozdziale 7 zaprezentowano nową semisymboliczną metodę komputerowej analizy układów elektronicznych w dziedzinie częstotliwości, wykorzystującą pojęcie wieloparametrycznych wrażliwości wielkoprzyrostowych (skr. LCS AC). Podano podstawy teoretyczne tej metody i warunki, przy spełnieniu których wykazuje ona większą efektywność obliczeniową w odniesieniu do metod tradycyjnych. Opracowano specjalne algorytmy przyspieszania analizy, szczególnie efektywne podczas analizy i optymalizacji układów zintegrowanych. W literaturze nie są znane takie metody.

W rozdziale 8 omówiono nową semisymboliczną metodę optymalizacji układów elektronicznych w dziedzinie częstotliwości, opartą na analizie LCS AC. Podano podstawy teoretyczne metody, sformułowano zadanie optymalizacyjne i pokazano efektywne działanie metody na przykładzie optymalizacji korektora akustycznego. Opracowano unikatową metodę przyspieszania optymalizacji. W metodzie tej dwójniki reaktancyjne rozdzielono na dwie grupy – nieoptymalizowane i optymalizowane. Te pierwsze są jednoelementowe, drugie zaś na ogół wieloelementowe. Proces redukcji submacierzy transimpedancyjnej, związanej z pierwszą grupą elementów, jest wykonywany jednorazowo, natomiast proces redukcji związany z drugą grupą elementów jest włączony w pętlę optymalizacji. Przeprowadzone testy porównawcze wykazały, że dzięki takiemu podejściu uzyskano nawet kilkusetkrotne przyspieszenie procesu optymalizacji. Takie rozwiązanie nie jest znane w literaturze dotyczącej optymalizacji układów elektronicznych. W tym zakresie ze względu na nowatorstwo tej metody istnieje wiele możliwości jej dalszego doskonalenia.

W rozdziale 9 omówiono zastosowanie przedstawionej metody do optymalizacji mikrosystemów zawierających bloki monolityczne i wbudowane moduły bierne. Opisano metodę optymalizacji, gdzie dane dotyczące bloków monolitycznych są wprowadzane w postaci numerycznej, dane zaś dotyczące modułów biernych są wprowadzane w postaci symbolicznej. Dane symboliczne zawierające informacje, dotyczące zarówno parametrów technologicznych, wymiarów geometrycznych, jak i modeli elektrycznych są wprowadzane w postaci SOE. Program komputerowy dokonuje wstępnej prekompilacji SOE i włącza je do głównego nurtu optymalizatora.

Dzięki temu jest możliwa modyfikacja danych oraz realizacja projektów w różnych technologiach wykonania. W literaturze nie jest znana taka metoda optymalizacji mikrosystemów z wbudowanymi modułami biernymi.

Przedstawiona została nowa metoda upraszczania wyrażeń symbolicznych, opisujących funkcję układową na podstawie wrażliwości wielkoprzyrostowych (rozdz. 10). Na wstępie zostały wyłożone podstawy teoretyczne metody, w której wykorzystano wcześniej opracowane metody wyznaczania wrażliwości wielkoprzyrostowych mono- i wieloparametrycznych. Sformułowany został algorytm upraszczania oraz załączono przykład obliczeniowy, dla dwóch przypadków zastosowania tzw. wrażliwości katastroficznych:

a) rozwarciowych,

b) zwarciowych i rozwarciowych jednocześnie.

Metoda okazała się bardzo efektywna. W pierwszym przypadku krotność zmniejszenia liczby wyrażeń wyniosła 1,14, natomiast w drugim aż 2,56.

Rozdział 11. dotyczy symbolicznego zapisu funkcji układowych, jako transmitancji w postaci rozwiniętej. Prezentowana metoda polega na przekształceniu SOE wstępnego do postaci transmitancji rozwiniętej, a następnie na zoptymalizowaniu jej, w sensie liczby tzw. "długich" operacji arytmetycznych. Na podstawie przeprowadzonych eksperymentów komputerowych można stwierdzić, że opracowana metoda pozwala zmniejszyć liczbę tzw. "długich" operacji arytmetycznych nawet o 68–90% w zależności od układu. W literaturze nie jest znana taka metoda transformacji symbolicznego zapisu transmitancji.

W pracy zostały zaprezentowane różne aspekty zastosowania transimpedancji dwuportowych w analizie symbolicznej i optymalizacji układów elektronicznych. Opracowano metody, jak i programy komputerowe z tym związane, których znaczenie potwierdzają liczne publikacje krajowe i zagraniczne.

# **DODATEK A**

### Dowód twierdzenia 2.1

Dowód twierdzenia 2.1 [9, 10, 12] wynika z lematów 2.1 i 2.2, dotyczących wyznaczania pochodnych pierwszego i drugiego rzędu transimpedancji dwuportowej i ma charakter indukcyjny.

### **Dowód lematu 2.1**

Rozpatrzmy admitancję  $y_{\xi}$  podłączoną do pary węzłów  $\xi = (\xi_1, \xi_2)$ . W metodzie analizy węzłowej – NA (jak też w zmodyfikowanej analizie węzłowej – MNA) macierz admitancyjna takiego elementu ma postać

$$
Y_{\mathcal{Y}_{\xi}} = \begin{bmatrix} \xi_1 & y_{\xi} & \cdots & -y_{\xi} \\ \vdots & \ddots & \vdots \\ -y_{\xi} & \cdots & y_{\xi} \end{bmatrix} \tag{A1}
$$
\n
$$
\xi_1 \cdots \xi_2
$$

Pochodną macierzy admitancyjnej względem admitancji  $y_{\xi}$  jest macierz posiadająca tylko cztery niezerowe elementy

$$
\frac{\partial Y}{\partial y_{\xi}} = \begin{bmatrix} \xi_1 & 1 & \cdots & -1 \\ \vdots & \ddots & \vdots \\ \xi_2 & -1 & \cdots & 1 \end{bmatrix} = e_{\xi} e_{\xi}^T
$$
\n(A2)

gdzie:  $e_z = [0, \dots, 0, +1, 0, \dots, 0, -1, 0, \dots, 0]^T$  $1 \quad 52$  $B_{\xi} = [0, \dots, 0, +1, 0, \dots, 0, -1, 0, \dots, 0]$ ξ ξ  $e_{\xi} = [0, \dots, 0, +1, 0, \dots, 0, -1, 0, \dots, 0]^{\mathrm{T}}$ .

Jeśli *Z* jest macierzą odwrotną macierzy admitancyjnej, tzn.  $Z = Y^1$ , to na podstawie zasad różniczkowania macierzy odwrotnej [111, 125, 126] można napisać

$$
\frac{\partial Z}{\partial y_{\xi}} = -Z \frac{\partial Y}{\partial y_{\xi}} Z = -Ze_{\xi}e_{\xi}^{T} Z = -z_{a}z_{b}
$$
(A3)

gdzie wektory *za* i *zb* można zapisać w następujący sposób:

$$
z_a = Ze_{\xi} = [z_{1,\xi_1} - z_{1,\xi_2}, z_{2,\xi_1} - z_{2,\xi_2}, \cdots, z_{n,\xi_1} - z_{n,\xi_2}]^T
$$
  
\n
$$
z_b = e_{\xi}^T Z = [z_{\xi_1,1} - z_{\xi_2,1}, z_{\xi_1,2} - z_{\xi_2,2}, \cdots, z_{\xi_1,n} - z_{\xi_2,n}]^T
$$
\n(A4)

Po podstawieniu (A4) do (A3) uzyskuje się macierz pochodną, której *k, l-*ty element ma następującą postać:

$$
\frac{\partial z_{k,1}}{\partial y_{\xi}} = -(z_{k,\xi_1} - z_{k,\xi_2})(z_{\xi_1,l} - z_{\xi_2,l})
$$
(A5)

Pochodna transimpedancji *Z*(*α*, *β*) opisanej na portach:  $\mathbf{a} = (a_1, a_2)$  i  $\mathbf{β} = (β_1, β_2)$ , danej wzorem (2.3a)

$$
Z(\mathbf{a}, \mathbf{\beta}) = Z_{\alpha_1 \beta_1} - Z_{\alpha_1 \beta_2} - Z_{\alpha_2 \beta_1} + Z_{\alpha_2 \beta_2},
$$

wynosi

$$
\frac{\partial Z(\mathbf{a}, \mathbf{\beta})}{\partial y_{\xi}} = \frac{\partial z_{\alpha_1 \beta_1}}{\partial y_{\xi}} - \frac{\partial z_{\alpha_1 \beta_2}}{\partial y_{\xi}} - \frac{\partial z_{\alpha_2 \beta_1}}{\partial y_{\xi}} + \frac{\partial z_{\alpha_2 \beta_2}}{\partial y_{\xi}}
$$
\n
$$
= -(z_{\alpha_1, \xi_1} - z_{\alpha_1, \xi_2}) (z_{\xi_1, \beta_1} - z_{\xi_2, \beta_1}) + (z_{\alpha_1, \xi_1} - z_{\alpha_1, \xi_2}) (z_{\xi_1, \beta_2} - z_{\xi_2, \beta_2})
$$
\n
$$
= (z_{\alpha_2, \xi_1} - z_{\alpha_2, \xi_2}) (z_{\xi_1, \beta_1} - z_{\xi_2, \beta_1}) - (z_{\alpha_2, \xi_1} - z_{\alpha_2, \xi_2}) (z_{\xi_1, \beta_2} - z_{\xi_2, \beta_2}) \quad \text{(A6)}
$$
\n
$$
= -(z_{\alpha_1, \xi_1} - z_{\alpha_1, \xi_2} - z_{\alpha_2, \xi_1} + z_{\alpha_2, \xi_2}) (z_{\xi_1, \beta_1} - z_{\xi_2, \beta_1} - z_{\xi_1, \beta_2} + z_{\xi_2, \beta_2})
$$
\n
$$
= -Z(\mathbf{a}, \xi) Z(\xi, \mathbf{\beta}) = -Z(\mathbf{a}, \xi, \mathbf{\beta})
$$

**Dowód lematu 2.2** (Pochodna drugiego rzędu transimpedancji dwuportowej względem admitancji *y*<sub>*ε*</sub> i *y<sub>v</sub>*).

Pochodną drugiego rzędu transimpedancji  $Z(\alpha, \beta)$  względem admitancji  $y_{\xi}$  i  $y_{\nu}$ , podłączonych do par węzłów:  $\xi = (\xi_1, \xi_2)$  i  $\mathbf{v} = (v_1, v_2)$  otrzymuje się, różniczkując pochodną pierwszego rzędu  $\frac{\partial Z(\boldsymbol{\alpha}, \boldsymbol{\beta})}{\partial \boldsymbol{\beta}}$ *y*ξ ∂  $\frac{\partial f(\boldsymbol{\alpha}, \boldsymbol{\beta})}{\partial y_{\mu}}$  względem admitancji  $y_{\nu}$ 

$$
\frac{\partial}{\partial y_{v}} \left( \frac{\partial Z(\mathbf{a}, \mathbf{\beta})}{\partial y_{\xi}} \right) = \frac{\partial}{\partial y_{v}} \left( -Z(\mathbf{a}, \xi) Z(\xi, \mathbf{\beta}) \right)
$$
\n
$$
= -Z(\xi, \mathbf{\beta}) \frac{\partial}{\partial y_{v}} \left( Z(\mathbf{a}, \xi) \right) - Z(\mathbf{a}, \xi) \frac{\partial}{\partial y_{v}} \left( Z(\xi, \mathbf{\beta}) \right)
$$
\n
$$
= Z(\xi, \mathbf{\beta}) \left( -Z(\mathbf{a}, \mathbf{v}) Z(\mathbf{v}, \xi) \right) - Z(\mathbf{a}, \xi) \left( -Z(\xi, \mathbf{v}) Z(\mathbf{v}, \mathbf{\beta}) \right) \quad \text{(A7)}
$$
\n
$$
= Z(\mathbf{a}, \mathbf{v}) Z(\mathbf{v}, \xi) Z(\xi, \mathbf{\beta}) + Z(\mathbf{a}, \xi) Z(\xi, \mathbf{v}) Z(\mathbf{v}, \mathbf{\beta})
$$
\n
$$
= Z(\mathbf{a}, \mathbf{v}, \xi, \mathbf{\beta}) + Z(\mathbf{a}, \xi, \mathbf{v}, \mathbf{\beta})
$$

#### **Dowód Twierdzenia 2.1. (metoda indukcji matematycznej)**

Z porównania wzorów (A6), (A7) i (2.12) widać, że twierdzenie jest słuszne dla pochodnej pierwszego i drugiego rzędu. Zakładając, że twierdzenie jest słuszne dla pochodnych *n* – 1-rzędu wykażemy, że jest również słuszne w przypadku pochodnych *n*-tego rzędu.

$$
\frac{\partial^{n-1} Z(\mathbf{a}, \mathbf{\beta})}{\partial y_{\xi 1}...\partial y_{\xi n-1}} = (-1)^{n-1} \sum_{j=1}^{n-1} Z(\mathbf{a}, P_j(\xi_1, ..., \xi_n, -1), \mathbf{\beta}).
$$
\n(A8)

Pochodną *n*-tego rzędu można otrzymać, różniczkując (A8) względem  $y_{\hat{n}}$ 

$$
\frac{\partial^n Z(\boldsymbol{\alpha}, \boldsymbol{\beta})}{\partial y_{\xi 1} \dots \partial y_{\xi n}} = (-1)^{n-1} \frac{\partial}{\partial y_{\xi n}} \sum_{j=1}^{n-1} Z(\boldsymbol{\alpha}, P_j(\xi 1, \dots, \xi n-1), \boldsymbol{\beta})
$$
\n
$$
= (-1)^{n-1} \sum_{j=1}^{n-1} \frac{\partial}{\partial \xi_n} Z(\boldsymbol{\alpha}, P_j(\xi 1, \dots, \xi n-1), \boldsymbol{\beta})
$$
\n(A9)

Zgodnie z definicją transimpedancji *n*-tego rzędu oraz z zasadą różniczkowania iloczynu funkcji [69], jakimi są transimpedancje reprezentowane przez *j*-tą permutację

$$
Z(\mathbf{a}, P_j(\xi_1, ..., \xi_n - 1), \mathbf{\beta}) = Z(\mathbf{a}, \xi_1) Z(\xi_1, \xi_2) Z(\xi_2, \xi_3), ..., Z(\xi_n - 2, \xi_n - 1) Z(\xi_n - 1, \mathbf{\beta})
$$
\n(A10)

pochodna *j*-tej permutacji jest sumą *n* transpozycji

$$
\frac{\partial}{\partial y_{\xi_n}} Z(\mathbf{a}, P_j(\xi_1, ..., \xi_n - 1), \mathbf{\beta}) = -\sum_{k=1}^n Z(\mathbf{a}, \underbrace{\xi_1, ..., \xi_k - 1, \xi_n, \xi_k + 1, ..., \xi_n - 1}_{k \text{-ta transpozycja}}, \mathbf{\beta})
$$
(A11)

Zgodnie z algorytmem generacji permutacji [119] pochodna *n*-tego rzędu będzie składać się z sumy (*n* - 1)! permutacji; przy czym każda permutacja jest sumą *n* składników, tzn. '*n*' transpozycji – co daje *n*! składników zbioru *n*-elementowego.

$$
\frac{\partial^n Z(\mathbf{a}, \mathbf{\beta})}{\partial y_{\xi 1}...\partial y_{\xi n}} = (-1)^n \sum_{j=1}^{n!} Z(\mathbf{a}, P_j(\xi 1, ..., \xi n), \mathbf{\beta})
$$
(A12)

*q.e.d.*

## **Przypadek źrodła VCCS**

#### **Dowód lematu 2.1**

W przypadku *s*-tego źródła prądowego *Is*, sterowanego napięciem  $V_s$  (skr. VCCS), pokazanego na rysunku 3.2, o wydajności *Is* = *gmsVs* mamy następujące oznaczenia portów: port sterujący źródło  $\gamma_s = (p_s, q_s)$  i port źródła  $\eta_s = (i_s, j_s)$ . Wówczas macierz admitancyjna takiego elementu ma postać

$$
Y_{gm_s} = \begin{bmatrix} i_s & gm_s & \cdots & -gm_s \\ \vdots & \ddots & \vdots \\ -gm_s & \cdots & gm_s \end{bmatrix}
$$
 (A13)

Pochodną macierzy admitancyjnej, względem transkonduktancji *gms*, jest macierz mająca tylko cztery niezerowe elementy

$$
\frac{\partial Y}{\partial g m_s} = \begin{vmatrix} i_s & 1 & \cdots & -1 \\ \vdots & \ddots & \vdots \\ j_s & -1 & \cdots & 1 \end{vmatrix} = \mathbf{v}_s \mathbf{u}_s^T
$$

$$
p_s \cdots q_s
$$

gdzie:  $v_s = [0, \dots, 0, +1, 0, \dots, 0, -1, 0, \dots, 0]^T$  $i_s$   $j_s$  $v_s = [0, \dots, 0, +1, 0, \dots, 0, -1, 0, \dots, 0]^T$ ,  $u_s = [0, \dots, 0, +1, 0, \dots, 0, -1, 0, \dots, 0]^T$  $p_s$  *q<sub>s</sub>*  $\boldsymbol{u}_{s} = [0, \cdots, 0, +1, 0, \cdots, 0, -1, 0, \cdots, 0]^{T}$ .

Jeśli **Z** jest macierzą odwrotną macierzy admitancyjnej, tzn.  $\mathbf{Z} = \mathbf{Y}^{-1}$ , to na podstawie zasad różniczkowania macierzy odwrotnej [111, 125, 126] można napisać

$$
\frac{\partial Z}{\partial g m_s} = -Z \frac{\partial Y}{\partial g m_s} Z = -Z v_s u_s^T Z = -z_a z_b \tag{A14}
$$

gdzie wektory *za* i *zb* można zapisać w następujący sposób:

$$
z_a = Zv_s = [z_{1,i_s} - z_{1,j_s}, z_{2,i_s} - z_{2,j_s}, \cdots, z_{n,i_s} - z_{n,j_s}]^T
$$
  
\n
$$
z_b = u_s^T Z = [z_{p_s,1} - z_{q_s,1}, z_{p_s,2} - z_{q_s,2}, \cdots, z_{p_{s1},n} - z_{q_s,n}]^T
$$
\n(A15)

Po podstawieniu (A15) do (A14) uzyskuje się macierz pochodną, której *k, l-*ty element ma następującą postać:

$$
\frac{\partial z_{k,l}}{\partial gm_s} = -(z_{k,i_s} - z_{k,j_s})(z_{p_s,l} - z_{q_s,l})
$$
\n(A16)

Pochodna transimpedancji  $Z(\alpha, \beta)$  opisanej na portach:  $\alpha = (\alpha_1, \alpha_2)$  i  $\beta = (\beta_1, \beta_2)$ danej wzorem (2.3) wynosi

$$
\frac{\partial Z(\boldsymbol{\alpha}, \boldsymbol{\beta})}{\partial gm_s} = \frac{\partial z_{\alpha_1 \beta_1}}{\partial gm_s} - \frac{\partial z_{\alpha_1 \beta_2}}{\partial gm_s} - \frac{\partial z_{\alpha_2 \beta_1}}{\partial gm_s} + \frac{\partial z_{\alpha_2 \beta_2}}{\partial gm_s}
$$
  
= - $(z_{\alpha_1, i_s} - z_{\alpha_1, j_s} - z_{\alpha_2, i_s} + z_{\alpha_2, j_s})(z_{p_s, \beta_1} - z_{q_s, \beta_1} - z_{p_s, \beta_2} + z_{q_s, \beta_2})$  (A17)  
= -Z( $\boldsymbol{\alpha}, \boldsymbol{\eta}_s$ ) Z( $\gamma_s$ ,  $\boldsymbol{\beta}$ ) = -Z( $\boldsymbol{\alpha}, \boldsymbol{s}, \boldsymbol{\beta}$ )

q.e.d.

To kończy dowód słuszności lematu 2.1 odnośnie do różniczkowania dowolnej transimpedancji względem transkonduktancji źródła typu VCCS.

### **Dowód lematu 2.2**

(Pochodna drugiego rzędu transimpedancji dwuportowej względem dwóch transkonduktancji *gm<sub>s</sub>* i *gm<sub>r</sub>*)

Pochodną drugiego rzędu transimpedancji  $Z(\alpha, \beta)$  względem admitancji  $gm<sub>s</sub>$  i  $gm<sub>r</sub>$ podłączonych do par węzłów: ξ = (ξ<sub>1</sub>, ξ<sub>2</sub>) *i*  $\mathbf{v} = (v_1, v_2)$  otrzymuje się, różniczkując pochodną pierwszego rzędu  $\frac{\partial Z(\boldsymbol{\alpha}, \boldsymbol{\beta})}{\partial \boldsymbol{\beta}}$ *s Z gm* ∂  $\frac{Z(\boldsymbol{\alpha}, \boldsymbol{\beta})}{\partial g m_s}$  względem transkonduktancji *gm<sub>r</sub>*.

$$
\frac{\partial}{\partial gm_r} \left( \frac{\partial Z(\mathbf{a}, \mathbf{\beta})}{\partial gm_s} \right) = \frac{\partial}{\partial gm_r} \left( -Z(\mathbf{a}, \mathbf{\eta}_s) Z(\gamma_s, \mathbf{\beta}) \right)
$$
\n
$$
= -Z(\gamma_s, \mathbf{\beta}) \frac{\partial}{\partial gm_r} \left( Z(\mathbf{a}, \mathbf{\eta}_s) \right) - Z(\mathbf{a}, \mathbf{\eta}_s) \frac{\partial}{\partial gm_r} \left( Z(\gamma_s, \mathbf{\beta}) \right)
$$
\n
$$
= Z(\gamma_s, \mathbf{\beta}) \left( -Z(\mathbf{a}, \mathbf{\eta}_r) Z(\gamma_r, \mathbf{\eta}_s) \right) - Z(\mathbf{a}, \mathbf{\eta}_s) \left( -Z(\gamma_s, \mathbf{\eta}_r) Z(\gamma_r, \mathbf{\beta}) \right) \text{ (A18)}
$$
\n
$$
= Z(\mathbf{a}, \mathbf{v}) Z(\gamma_s, \xi) Z(\gamma_r, \mathbf{\beta}) + Z(\mathbf{a}, \mathbf{\eta}_r) Z(\gamma_r, \mathbf{\eta}_s) Z(\gamma_s, \mathbf{\beta})
$$
\n
$$
= Z(\mathbf{a}, \mathbf{s}, \mathbf{r}, \mathbf{\beta}) + Z(\mathbf{a}, \mathbf{r}, \mathbf{s}, \mathbf{\beta})
$$

q.e.d.

W podobny sposób można udowodnić słuszność pochodnej mieszanej względem admitancji *yξ* i transkonduktancji *gms*, otrzymując

$$
\frac{\partial^2 Z(\mathbf{a}, \mathbf{\beta})}{\partial g m_s \partial y_{\xi}} = \frac{\partial}{\partial g m_s} \left( \frac{\partial Z(\mathbf{a}, \mathbf{\beta})}{\partial y_{\xi}} \right) = \frac{\partial}{\partial g m_s} \left( -Z(\mathbf{a}, \xi, \mathbf{\beta}) \right) = Z(\mathbf{a}, \xi, \mathbf{s}, \mathbf{\beta}) + Z(\mathbf{a}, \mathbf{s}, \xi, \mathbf{\beta}) \tag{A19}
$$

Podane lematy i twierdzenia są słuszne pod warunkiem *k*-krotnej (w zależności od rzędu pochodnej) różniczkowalności transimpedancji dwuportowej. Transimpedancja należy do podstawowych immitancji układu, a skądinąd wiadomo [70, 75, 131], że takie funkcje są holomorficzne. (Należy zauważyć, że dla funkcji nieholomorficznych istnieje specjalnie opracowana metoda obliczania wrażliwości [89]).

## **DODATEK B**

Dowód twierdzenia 4.1

W rozdziale 4 wykazano, że po uwzględnieniu zależności (4.11) uogólnione równanie dotyczące wartości własnych (4.21) można przedstawić w postaci

$$
\left(s^{-1}I + \begin{bmatrix} G & A_L \\ A_L^T & 0 \end{bmatrix}^{-1} \begin{bmatrix} A_C C' A_C^T & 0 \\ 0 & -L' \end{bmatrix} \right) \tilde{z} = 0
$$
 (B1)

gdzie:  $I$  – macierz jednostkowa stopnia  $n + n_L$ .

Stosując metodę odwracania macierzy blokowej, otrzymano

$$
\begin{bmatrix} \mathbf{G} & \mathbf{A}_{L} \\ \mathbf{A}_{L}^{T} & \mathbf{0} \end{bmatrix}^{-1} = \begin{bmatrix} \mathbf{K}_{11} & \mathbf{K}_{12} \\ \mathbf{K}_{12} & \mathbf{K}_{22} \end{bmatrix}
$$
(B2)

gdzie: 
$$
\boldsymbol{K}_{22} = -(\boldsymbol{A}_{L}^{T} \boldsymbol{R} \boldsymbol{A}_{L})^{-1} = -\boldsymbol{R}_{LL}^{-1}
$$
(B3)

$$
\boldsymbol{K}_{12} = \boldsymbol{R} \boldsymbol{A}_{L} \boldsymbol{R}_{LL}^{-1} \tag{B4}
$$

$$
\boldsymbol{K}_{21} = \boldsymbol{R}_{LL}^{-1} \boldsymbol{A}_L^T \boldsymbol{R}
$$
 (B5)

$$
K_{11} = R(I - A_L K_{21}) = R(I - A_L R_{LL}^{-1} A_L^T R)
$$
(B6)

$$
\boldsymbol{R} = \boldsymbol{G}^{-1} \tag{B7}
$$

Warunkiem istnienia macierzy *Kij* jest nieosobliwość macierzy *G* i *RLL*, co zostało zapewnione w założeniu twierdzenia. Podstawiając zależności (B3)–(B6) do (B2) i po wymnożeniu macierzy blokowych w (B1) otrzymujemy

$$
\left(s^{-1}I + \begin{bmatrix} K_{11}A_C C' A_C^T & -K_{12}L' \\ K_{21}A_C C' A_C^T & -K_{22}L' \end{bmatrix}\right)\tilde{z} = 0
$$
 (B8)

Po rozwinięciu macierzy *Kij* równanie (B8) przyjmie następującą postać

$$
\left(s^{-1}I + \begin{bmatrix} RA_C C'A_C^T - RA_L R_{LL}^{-1} A_L^T RA_C C'A_C^T & -RA_L R_{LL}^{-1} L' \\ R_{LL}^{-1} A_L^T RA_C C'A_C^T & R_{LL}^{-1} L' \end{bmatrix}\right)\tilde{z} = 0
$$
 (B9)

Po wymnożeniu lewostronnie równania (B9) przez macierz  $=\begin{bmatrix} A_C^T & \mathbf{0} \\ \mathbf{0} & I \end{bmatrix}$ **0**  $H = \begin{bmatrix} A_C^T & 0 \\ 0 & I \end{bmatrix}$  i wyłą-

czeniu takiej samej macierzy z prawej strony, otrzymuje się

$$
\left\{ s^{-1}\boldsymbol{H} + \boldsymbol{H} \left[ \begin{matrix} \boldsymbol{R} \boldsymbol{A}_{C} \boldsymbol{C}' \boldsymbol{A}_{C}^{T} - \boldsymbol{R} \boldsymbol{A}_{L} \boldsymbol{R}_{LL}^{-1} \boldsymbol{A}_{L}^{T} \boldsymbol{R} \boldsymbol{A}_{c} \boldsymbol{C}' \boldsymbol{A}_{C}^{T} & -\boldsymbol{R} \boldsymbol{A}_{L} \boldsymbol{R}_{LL}^{-1} \boldsymbol{L}' \\ \boldsymbol{R}_{LL}^{-1} \boldsymbol{A}_{L}^{T} \boldsymbol{R} \boldsymbol{A}_{C} \boldsymbol{C}' \boldsymbol{A}_{C}^{T} & \boldsymbol{R}_{LL}^{-1} \boldsymbol{L}' \end{matrix} \right] \right\} \tilde{z} = 0 \quad (B10)
$$

$$
\left\{ s^{-1} \boldsymbol{I}_M + \begin{bmatrix} A_C^T (\boldsymbol{R} A_C - \boldsymbol{R} A_L \boldsymbol{R}_{LL}^{-1} A_L^T \boldsymbol{R} A_C) \boldsymbol{C}' & -A_L^T \boldsymbol{R} A_L \boldsymbol{R}_{LL}^{-1} \boldsymbol{L}' \\ \boldsymbol{R}_{LL}^{-1} A_L^T \boldsymbol{R} A_C \boldsymbol{C}' & \boldsymbol{R}_{LL}^{-1} \boldsymbol{L}' \end{bmatrix} \right\} z_M = 0 \quad (B11)
$$

gdzie:  $z_M = H\tilde{z}$  – przetransformowany *M*-wymiarowy wektor własny,  *IM* – macierzą jednostkowa rzędu *M*.

Po wprowadzeniu nowych definicji transrezystancji (4.26), (4.27), (4.28) i (4.29) otrzymujemy macierz

$$
\left\{ s^{-1} I_M + \begin{bmatrix} (R_{CC} - R_{CL} R_{LL}^{-1} R_{LC}) C' & -R_{CL} R_{LL}^{-1} L' \\ R_{LL}^{-1} R_{LC} C' & R_{LL}^{-1} L' \end{bmatrix} \right\} z_M = 0
$$
 (B12)

co spełnia tezę twierdzenia.

q.e.d

## **DODATEK C**

Przykład 3 – jednoczesnej optymalizacji zer i biegunów – wydruk komputerowy

#### **Equations for poles:**

- 4.017380644731E2 = - 5.000000000000E-1\*C1 - 1.145238095238E1\*C2 - 7.695238095238E-1\*C3 - 1.792952380952E1\*C4 + 2.951162587220E4 = + 4.761904761905E-1\*C1\*C2 + 3.847619047619E-1\*C1\*C3 + 8.964761904762E0\*C1\*C4 + 2.137142857143E0\*C2\*C3 + 5.846952380952E1\*C2\*C4 + 7.695238095238E-1\*C3\*C4

- 1.148863230795E5 = - 7.619047619048E-2\*C1\*C2\*C3 - 2.152380952381E0\*C1\*C2\*C4 - 3.847619047619E-1\*C1\*C3\*C4 - 2.137142857143E0\*C2\*C3\*C4

+ 7.688509568581E4 = + 7.619047619048E-2\*C1\*C2\*C3\*C4

#### **Equations for zeros:**

+ 4.761904761905E-1 = + 4.761904761905E-2\*C2 + 4.761904761905E-2\*C4

+ 5.668934240363E-2 = + 2.267573696145E-3\*C2\*C4

#### **Criterion function for poles**:

F1 = ( 1 - ( - 5.00000000000E-1\*X(1) - 1.145238095238E1\*X(2) - 7.695238095238E-1\*X(3) -1.792952380952E1\*X(4)) / ( - 4.017380644731E2) )^2 + \_

( 1 - ( + 4.761904761905E-1\*X(1)\*X(2) + 3.847619047619E-1\*X(1)\*X(3) + 8.964761904762E0\*X(1)\*X(4) + 2.137142857143E0\*X(2)\*X(3) + 5.846952380952E1\*X(2)\*X(4) + 7.695238095238E-1\*X(3)\*X(4)) / ( + 2.951162587220E4) )^2 + \_

( 1 - ( - 7.619047619048E-2\*X(1)\*X(2)\*X(3) - 2.152380952381E0\*X(1)\*X(2)\*X(4) - 3.847619047619E-1\*X(1)\*X(3)\*X(4) - 2.137142857143E0\*X(2)\*X(3)\*X(4)) / ( - 1.148863230795E5) )^2 + \_

 $(1 - (+7.619047619048E-2^*X(1)^*X(2)^*X(3)^*X(4))/ (+7.688509568581E4))^2$ 

#### **Criterion function for zeros:**

 $F2 = (1 - (+4.761904761905E-2*X(2) + 4.761904761905E-2*X(4)) / (+4.761904761905E-1) )$ <sup>2</sup> +  $(1 - (+2.267573696145E-3*x(2)*X(4))/(+5.668934240363E-2))^2$ **Summed goal function:** 

```
F = F1 + F2Optimization Fletcher-Reeves 
Starting point: 
C1(C1) = 50 pFC2(C2) = 50 pFC3(C3) = 50 pFC4(C4) = 50 pFGoal function at starting point: 
F(X0) = 9959.59183479585 
Optimal values: 
Function value = + 2.068816033717E-7 
F1(poles) = + 1.992769628187E-7 
F2(zeros) = + 7.604640553078E-9
Parameter values at optimal point: 
C1(C1) = 203.05037461 pFC2(C2) = 4.97518569 pF
 C3(C3) = 198.83317717 pF 
C4(C4) = 5.02452474 pFNumber of Iterations = 155 
Number of Function Evaluations = 6655 
Gradient at optimal point: 
GRAD = I8.99229487486133E-11, 
-3.25487200203296E-11, 
-6.40656736226067E-11, 
-3.52421176653612E-11] 
Confirmation (QR – method) 
Time constant matrix T for poles: [ 
101.525187303243 2.48759284350273 -0.000000000000001232821605137 -
0.000000000000000031153466174 ; 
2132.02893336809 56.9777217964197 -151.491944508367 -3.82820932825741 ; 
-1624.40299685188 -43.5921031623336 153.006863953451 3.86649142153998 ; 
-35736.8659307414 -959.026269571339 3366.15100697592 90.0873360172175 ] ; 
Poles calculated: 
-0.00326186421827756 + 0.0000 i 
-0.0109960193142914 + 0.0000 i 
-0.309848597725683 + 0.0000 i 
-1.17017677297418 + 0.0000 i 
Poles demanded: 
-3.26000E-3 + 0.00000E0 i 
-1.10000E-2 + 0.00000E0 i 
-3.10000E-1 + 0.00000E0 i 
-1.17000E0 + 0.00000E0 i 
Zeros calculated: 
4.22094798488612 + 0.0000 i 
4.17949976818095 + 0.0000 i 
Zeros demanded: 
4.2 + 0 i4.2 + 0 i
```
Wszystkie zera i bieguny należy pomnożyć przez współczynnik skalowania  $10^9$ .

# **DODATEK D**

Rozważania teoretyczne dotyczące obliczenia liczby operacji w metodzie LCS AC oraz jej porównania z tradycyjnymi metodami numerycznymi

Założenia: Układ elektroniczny ma *n* + 1 węzłów; liczba dwójników reaktancyjnych wynosi *m*; liczba portów wynosi *m* + 2; *N* – liczba tzw. węzłów wewnętrznych, do których nie są podłączone dwójniki reaktancyjne i które nie są węzłami wejścia i wyjścia; wypełnienie macierzy 100 %.

### **A. Obliczenia wstępne**

### **1. Redukcja N węzłów wewnętrznych macierzy admitancyjnej** *Y***.**

Obliczenie liczby operacji arytmetycznych (w zbiorze liczb zespolonych)

typu mnożenie/dzielenie:

$$
L_{RedMD} = 2[(n-1)^2 + (n-2)^2 + ... + (n-N)^2] = 2 [Nn^2 - 2n(1+2+...+N) + 1 + 2^2 + ... + N^2] = 2N[n^2 - (N+1)(n-(2N+1)/6)]
$$

typu dodawanie/odejmowanie:

$$
L_{RedDO} = N [n^2 - (N+1) (n - (2N+1)/6)]
$$

## **2. Obliczenie macierzy transimpedancyjnej początkowej Z(0).**

Elementy macierzy transimpedancyjnej stanowią pewną sumę algebraiczną (2.3) elementów odwrotnej macierzy admitancyjnej. Można je wyznaczyć bądź przez odwrócenie macierzy admitancyjnej, bądź poprzez jej rozkład LU na czynniki trójkątne. (może być zastosowana także inna metoda, np. wyznacznikowa).

 W przypadku zastosowania inwersji macierzy liczba tzw. długich operacji arytmetycznych wyniesie:

$$
L_{inv} = M^3
$$

gdzie  $M = n - N$ .

Liczba operacji typu dodawanie/odejmowanie:  $L_{TranDO} = 4(m + 2)^2$ . Sumaryczna liczb operacji wstępnych wynosi więc:  $L_W = L_{WMD} + L_{WDO}$ ,  $L_{WMD} = L_{RedMD} + L_{inv}$ ,  $L_{WDO}$ = *LRedDO* + *LTranDO*. Jak widać, liczba operacji dodawanie/odejmowanie jest co najmniej 2 razy mniejsza od liczby operacji "długich"  $L_{WDO} \ll L_{WMD}$ , więc można je

pominąć podczas badań porównawczych, tym bardziej, że przyznaje się im, co najmniej 4 razy mniej "flopów".

 W przypadku zastosowania LU-faktoryzacji - rozkład LU wymaga wykonania *LLU*  $= M^{3}/3 - M/3$  operacji arytmetycznych. Celem wyznaczenia, np. transimpedancji *Z*( $\alpha$ , β), gdzie  $\alpha$  = ( $\alpha$ <sub>1</sub>,  $\alpha$ <sub>2</sub>), β = ( $\beta$ <sub>1</sub>,  $\beta$ <sub>2</sub>) należy wykonać podstawienia wprzód i wstecz przy wektorze prądów równym:

$$
I = [0, ..., 0, +1, 0, ..., 0, -1, 0, ..., 0]^T
$$
  

$$
\beta_1 \qquad \beta_2
$$

i obliczyć napięcia *Vα*1 i *Vα*2 . Następnie, żądaną transimpedancję wyznacza się na podstawie definicji (2.1). Na wykonanie tych działań potrzeba  $L_{TranMD} = mM^2$  $+1$  operacji "długich".

Sumaryczna liczba arytmetycznych operacji długich wykonanych podczas obliczeń wstępnych wynosi więc:

w przypadku odwracania macierzy:

$$
L_{WMD}^{\text{I}} = L_{RedMD} + L_{inv} = (n - N)^{3} + 2N [n^{2} - (N + 1) (n - (2N + 1)/6)] \quad \text{(D1a)}
$$

w przypadku LU-faktoryzacji:

$$
L_{WMD}^{\text{II}} = L_{RedMD} + L_{LU} + L_{TranMD} = (n - N)^3/3 + m(n - N)^2 - (n - N)/3
$$
  
+ 2N [n<sup>2</sup> - (N+1) (n - (2N + 1)/6)] + 1 (D1b)

Dla realnych wartości  $m \ll n$  liczba  $L_{WMD}^{\text{II}} < L_{WMD}^{\text{I}}$ . Do celów porównawczych liczba  $L_{WMD}^{\text{II}}$  będzie więc brana pod uwagę. Liczby tych operacji są stałe i nie zależą od liczby częstotliwości i liczby kroków iteracyjnych w procesie optymalizacji, ponieważ są one wykonywane jednorazowo. Ponadto, przy zastosowaniu LUfaktoryzacji liczbę operacji wstępnych można jeszcze drastycznie zmniejszyć, wykorzystując rzadkość macierzy admitancyjnej.

#### **B. Obliczenia częstotliwościowe**

Zostaną rozpatrzone dwie wersje algorytmu: *algorytm podstawowy* i *algorytm zoptymalizowany*. Wprowadzono dwa pomocnicze wskaźniki: *Licznik1* – wskaźnik liczby operacji typu mnożenie/dzielenie; *Licznik2* – wskaźnik liczby operacji typu dodawanie/odejmowanie.

#### **Algorytm podstawowy (wydruk komputerowy)**

. dwapi=j\*2\*pi; Licznik1=0;

.

```
 Licznik2=0; 
for kf = 0:nf % Początek pętli częstotliwości:
   f = F(kf); % F – tablica zadanych częstotliwości 
   s = dwapi*f;
    valueSC=s*valueC; %pomnożenie wszystkich pojemności przez s 
   T=TP; % TP – Macierz transimpedancji początkowych
Licznik1=Licznik1+2; 
  for k=1:m % początek pętli parametrów
    DEL_Y=valueSC(k); 
        % Obliczenie współczynnika K
        B=-1/((1/DEL_Y)+T(k,k)); 
        Licznik1=Licznik1+2; 
        Licznik2=Licznik2+1 ; 
        % REDUKCJA macierzy Z:
       for ss=k+1:m+2 
          for r=k+1:m+2 
         T(ss,r)=T(ss,r)+T(ss,k)*T(k,r)*B; Licznik1=Licznik1+2; 
             Licznik2=Licznik2+1 ; 
          end 
       end
  end %k 
  Zab=T(m+1,m+2); 
  Zbb=T(m+2,m+2); 
Tv = abs(Zab/Zbb);end %kf 
Licznik1 % wydruk liczby operacji typu mnożenie/dzielenie 
Licznik2 % wydruk liczby operacji typu dodawanie/odejmowanie
```
Jak widać, dla *k*-tego parametru (dwójnika reaktancyjnego) liczba operacji "długich" wynosi  $L^{I}$ <sub>LCS</sub> $(k) = 2(m + 2 - k)^{2} + 2$ ,  $k = 1, 2, ..., m$ . Po wykonaniu *m* kroków iteracyjnych liczba operacji arytmetycznych jest równa

$$
L^{I}_{LCS} = \sum_{k=1}^{m} L_{LCS}(k) = 2[2^{2} + 3^{2} + ... + (m-1)^{2} + m^{2} + (m+1)^{2}] + 2m
$$
  
= 
$$
\frac{m(m+1)(2m+1)}{3} - 2 + 2(m+1)^{2} + 2m
$$

ostatecznie

$$
L_{LCS}^{\rm I} = \frac{m(2m^2 + 9m + 19)}{3} \tag{D2}
$$

Dla każdej częstotliwości dochodzą jeszcze operacje dodatkowe *L*zew wykonane przed pętlą parametrów. Wobec tego liczba operacji "długich" wynosi  $L_{LCS}^I + L_{zew}$ . W przypadku rozpatrywanego algorytmu  $L_{\text{zew}} = 2$ .

Jak widać, liczba operacji  $L_{LCS}^{\text{I}}$  nie zależy od liczby węzłów układu elektronicznego, tylko od liczby dwójników reaktancyjnych. Podobnie można wyznaczyć liczbę operacji arytmetycznych typu dodawanie/odejmowanie.

$$
L_{LCSDO}^{1} = \sum_{k=1}^{m} L_{LCS}(k) = [2^{2} + 3^{2} + (m-1)^{2} + m^{2} + (m+1)^{2}] + m
$$
  

$$
= \frac{m(m+1)(2m+1)}{6} - 1 + (m+1)^{2} + m
$$
  

$$
L_{LCSDO}^{1} = \frac{m(2m^{2} + 9m + 19)}{6}
$$
 (D3)

Liczba tych operacji dla jednej częstotliwości jest 2 razy mniejsza od liczby operacji "długich"  $L_{LCSDO} \ll L_{LCS}$ , możne je pominąć podczas badań porównawczych, tym bardziej, że przyznaje się im, co najmniej 4 razy mniej "flopów".

## **Algorytm zoptymalizowany**

. . .

Podano algorytm redukcji macierzy  $Z^{(0)}$ , który został zoptymalizowany pod kątem minimalizacji operacji "długich" bez utraty dokładności (wydruk komputerowy).

```
dwapi=j*2*pi; 
 Licznik1=0; 
 Licznik2=0; 
for kf = 0:nf %Początek pętli częstotliwości:
   f = F(kf); % F – tablica zadanych częstotliwości
   s = dwapi*f;
      valueSC=s*valueC; %pomnożenie wszystkich pojemności przez s 
       T=TP; % TP – Macierz transimpedancji początkowych
      Licznik1=Licznik1+2; 
  for k=1:m % początek pętli parametrów
        DEL_Y=valueSC(k);
           % Obliczenie współczynnika K
       B = -(1/Del Y(k) + T(k, k));
        Licznik1=Licznik1+1; 
        Licznik2=Licznik2+1 
        % REDUKCJA macierzy Z:
        for ss=k+1:m+2 
            BA = T(ss,k)/B; Licznik1=Licznik1+1; 
          for r=k+1:m+2 
          T(ss,r)=T(ss,r)+T(k,r)^*BA; Licznik1=Licznik1+1; 
            Licznik2=Licznik2+1 
          end 
        end
  end %k
```
 Zab=T(m+1,m+2); Zbb=T(m+2,m+2);  $Tv = abs(Zab/Zbb);$ end %kf Licznik1 % wydruk liczby operacji typu mnożenie/dzielenie Licznik2 % wydruk liczby operacji typu dodawanie/odejmowanie

Jak widać, dla *k*-tego parametru (dwójnika) liczba operacji "długich" wynosi

$$
L_{LCS}^{II}(k) = (m + 2 - k)^2 + (m + 2 - k) + 1, k = 1, 2, ..., m,
$$

po wykonaniu zaś *m* iteracji

$$
L_{LCS}^{\text{II}} = \frac{m^3 + 6m^2 + 14m}{3} = \frac{m(m^2 + 6m + 14)}{3}
$$
 (D4)

Operacje arytmetyczne typu mnożenie/dzielenie wykonywane według algorytmu zoptymalizowanego są niemal 2 razy szybsze od tych wykonywanych według algorytmu podstawowego. Natomiast liczba operacji arytmetycznych typu dodawanie/odejmowanie jest taka sama jak w przypadku algorytmu podstawowego. Liczba operacji zewnętrznych wynosi *L*zew = 2.

#### **C. Analiza porównawcza efektywności obliczeniowej metody LCS AC**

Dla celów porównawczych zostanie wzięta pod uwagę efektywność algorytmu zoptymalizowanego, ponieważ jest on efektywniejszy od algorytmu podstawowego. Algorytm ten zostanie porównany z algorytmami: Gaussa–Jordana (skr. GJ) i LU- -faktoryzacji (skr. LU). Przyjęto liczbę dwójników reaktancyjnych: *m* = 2, 4, 6 jako parametr.

Liczbę tzw. "długich" operacji numerycznych w metodzie GJ przyjmuje się równą  $L_{GJ} = n^3$ . Analizując otrzymane wyniki, dochodzi się do następujących wniosków: Metoda LCS AC wykazuje stałą liczbę operacji "długich", niezależną od liczby węzłów *n*, a zależną tylko od liczby dwójników reaktancyjnych *m*. Można zauważyć, że warunkiem tego, aby metoda LCS AC była korzystniejsza od metody GJ jest, ażeby liczba węzłów układu była przynajmniej o 1 większa od liczby dwójników reaktancyjnych. Metoda LCS AC jest tym efektywniejsza od metody GJ i LU im mniejsza jest liczba dwójników reaktancyjnych *m* w stosunku do liczby węzłów układu. Na przykład, w przypadku gdy liczba węzłów układu wynosi 25, metoda LCS AC jest 976, 269 i 108 razy efektywniejsza od metody Gaussa–Jordana (rys. 7.6b) oraz 342, 97 i 39 razy efektywniejsza od metody LU-faktoryzacji (rys. 7.7b), odpowiednio dla  $m = 2, 4$  i 6.

.
## **Efektywność obliczeniowa metody LCS AC jako różnica operacji arytmetycznych**

Efektywność obliczeniową metody LCS AC jako różnicę operacji arytmetycznych między metodą LCS AC i metodami tradycyjnymi GJ i LU można oceniać posługując się różnicą pomiędzy liczbą węzłów układu, a liczbą dwójników reaktancyjnych *b* = *n – m* i stosunkiem obu wielkości *n/m*.

Wówczas, w przypadku metody GJ można przyjąć, że liczba tzw. "długich" operacji jest równa  $L_{GI} = n^3 = (m + b)^3$ . Metoda LCS AC będzie efektywniejsza od metody GJ, jeśli będzie spełniona nierówność

$$
L_{\text{LCS}}^{\text{II}} = \frac{m(m^2 + 6m + 14)}{3} < (m + b)^3 = L_{\text{GJ}}
$$

co jest równoważne nierówności

$$
L_{\text{GJ}} - L_{\text{LCS}}^{\text{II}} = \frac{1}{3} (2m^3 + 3m^2 (3b - 2) + m(9b^2 - 14) + 3b^3) > 0 \text{ (D5)}
$$

Różnica długich operacji pomiędzy metodami GJ i LCS jest tym większa im większa jest liczba dwójników reaktancyjnych oraz im większa jest wartość współczynnika *b*. W przypadku metody LU można przyjąć, że liczba tzw. "długich" operacji jest równa  $L_{LU} = (n^3/3) + n^2 - n/3$ , wobec tego różnica pomiędzy operacjami metody LU i LCS AC wynosi

$$
DEL_{\text{LU}-\text{LCS}} = L_{\text{LU}} - L_{\text{LCS}}^{\text{II}} = \frac{1}{3}(n^3 - m^3) + (n^2 - 2m^2) - \left(\frac{1}{3}n + \frac{14}{3}m\right)
$$

$$
= \frac{1}{3}m^3 \left[ \left(\frac{n}{m}\right)^3 - 1 \right] + m^2 \left[ \left(\frac{n}{m}\right)^2 - 2 \right] - \frac{1}{3}m \left[ \left(\frac{n}{m}\right) + 14 \right]
$$

Wprowadźmy zmienną pomocniczą *x* = *n*/*m*, tj. stosunek liczby węzłów układu do liczby dwójników reaktancyjnych. Wtedy

$$
DEL_{\text{LU-LCS}} = \frac{1}{3}m^3[(x)^3 - 1] + m^2[(x)^2 - 2] - \frac{1}{3}m[(x) + 14]
$$
(D6)

Różnice liczb operacji "długich" pomiędzy metodami GJ i LCS oraz pomiędzy LU i LCS wykazują zależność potęgową, jako funkcje liczby dwójników reaktancyjnych i wzrastają drastycznie w zależności od stosunku liczby węzłów układu do liczby dwójników reaktancyjnych (rys. 7.8).

#### **D. Całkowita liczba operacji**

Całkowita liczba operacji w metodzie LCS AC jest sumą liczby operacji wstępnych  $L<sub>W</sub>$  niezbędnych do utworzenia macierzy transrezystancyjnej i liczby operacji  $L<sub>Z</sub>$ potrzebnych do przeprowadzenia procesu redukcji. Jak już wspomniano, tylko proces redukcji jest włączony w pętlę częstotliwości (i pętlę optymalizacji), dlatego  $L_W$  – jest liczbą stałą,  $L_z$  zaś jest liczbą zależną od krotności iteracji. Można więc całkowitą liczbę operacji zapisać jako

$$
L_{\text{tot}} = L_W + L_Z \approx L_{\text{WMD}}^{\text{II}} + iter \cdot L_{\text{LCS}}^{\text{II}}.
$$

gdzie: *iter* – współczynnik krotności iteracji.

Ostatecznie, biorąc pod uwagę (D1b) i (D4) całkowita liczba operacji wyniesie

$$
L_{\text{tot}} = (n - N)^3/3 + m(n - N)^2 - (n - N)/3 + 2N [n^2 - (N + 1) (n - (2N + 1)/6)]
$$
  
+ 1 + *iter*· $(m(m^2 + 6m + 14)/3 + 2)$  (D7)

Liczba *iter* przyjmuje zazwyczaj znaczne wartości. Jeśli, przykładowo, liczba punktów częstotliwościowych wynosi 100, liczba zaś iteracji, np. procedury optymalizacyjnej, wynosi 1000, to liczba powtórzeń pętli częstotliwościowej wyniesie *iter* =  $10^5$ .

Przykładowo, przyjmując następujące dane: liczba węzłów układu *n* = 100, liczba węzłów wewnętrznych *N* = 5, liczba dwójników reaktancyjnych *m* = 20 oraz współczynnik krotności iteracji *iter* = 10<sup>5</sup>, uzyskuje się następującą liczbę operacji: wstępnych  $L_w = 5.6 \cdot 10^5$ , operacji iteracyjnych  $L_z = 3.562 \cdot 10^8$  oraz całkowitą liczbę operacji *Ltot* =356 760 370. Jak widać liczba operacji wstępnych stanowi tylko 0,15% całkowitej liczby operacji. Natomiast, dla liczby powtórzeń *iter* = 10<sup>4</sup> wyniesie 1,54%.

Powyższa analiza dotyczyła operacji mnożenia/dzielenia i dodawania/odejmowania w zbiorze liczb zespolonych. Są one odpowiednio dłuższe od operacji arytmetycznych wykonywanych w zbiorze liczb rzeczywistych. Należy podkreślić, że w metodzie LCS AC wiele operacji jest wykonywanych w zbiorze liczb rzeczywistych, np. obliczenia wstępne w przypadku *stanu początkowego szczególnego*.

Reasumując, należy stwierdzić, że

- Metoda LCS AC pod względem liczby operacji arytmetycznych jest wielokrotnie efektywniejsza od metod Gaussa–Jordana i LU-faktoryzacji,
- Liczba operacji wstępnych jest stała i nie zależna od liczby iteracji (do kilku procent), w tym liczba operacji niezbędnych do wyznaczenia macierzy transrezystancyjnej stanowi niewielką część całkowitej liczby operacji;

 Metoda LCS AC jest predestynowana do analizy układów elektronicznych, w których liczba dwójników reaktancyjnych jest mniejsza od liczby węzłów układu.

# **DODATEK E**

## Działanie analizy LCS AC w przypadku istnienia dwójników jedno- i wieloelementowych

Zasada działania analizy LCS AC w przypadku istnienia dwójników jedno- i wieloelementowych zostanie zilustrowana na przykładzie analizy wzmacniacza rezonansowego, którego schemat równoważny dla sygnałów przemiennych pokazano na rysunku E1.

Celem analizy jest wyznaczenie charakterystyki modułu wzmocnienia napięciowego |*Tv*| metodą LCS AC w zakresie częstotliwości {10 kHz, 1000 MHz} (w 1000 punktach w skali logarytmicznej).

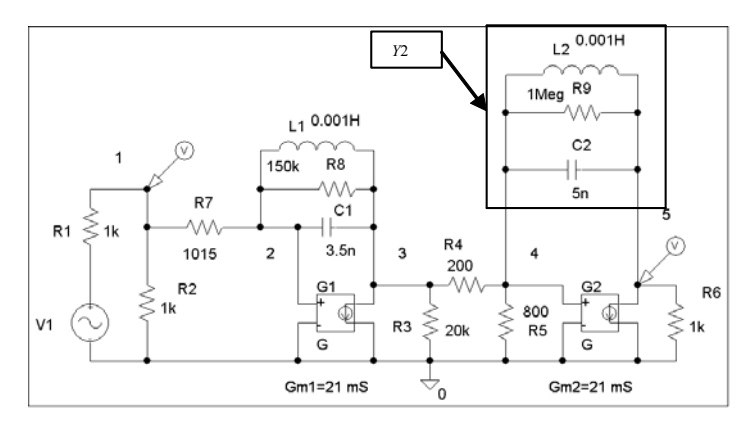

Rys. E1. Schemat wzmacniacza rezonansowego

Liczba węzłów *n* = 5. Układ zawiera 2 dwójniki reaktancyjne jednoelementowe:  $C_1$  *i*  $L_1$  w stopniu pierwszym wzmacniacza. W stopniu drugim wzmacniacza umieszczono dwójnik wieloelementowy *Y*2 składający się z równoległego obwodu rezonansowego *L*2*C*2 połączonego równolegle z rezystorem *R*9.

Zostaną rozpatrzone dwa przypadki definiowania stanu początkowego i przyrostów admitancji:

- przypadek *stanu początkowego ogólnego* (według wzoru 7.2c)
- przypadek stanu początkowego szczególnego (według wzoru 7.2d).

#### **1.Wprowadzanie danych wejściowych**

Dane wejściowe są wprowadzane zgodnie ze schematem i obejmują: rodzaj i wartości elementów oraz ich połączenia, wartości punktów częstotliwościowych i ich rozkład (skala). Dla przypadku *ogólnego* przyjęto  $f_0 = 7,85e4$  Hz. Dane wejściowe w obu przypadkach *ogólnym* i *szczególnym* są wprowadzane tak samo, z tą tylko różnicą, że w przypadku *stanu początkowego szczególnego* nie zachodzi potrzeba wprowadzania częstotliwości *f*0.

a) Wprowadzanie dwójników reaktancyjnych jedno- i wieloelementowych.

W prezentowanym przykładzie pierwszy obwód rezonansowy został wprowadzony numerycznie wpostaci dwóch dwójników jednoelementowych (elementy *C*1, *L*1), drugi zaś obwód rezonansowy został wprowadzony jako dwójnik wieloelementowy (elementy *C*2, *L*2 i *R*9). Dwójnik wieloelementowy może zostać wprowadzony w dowolnej postaci symbolicznej immitancji, np.: *Y*2 = 1/*R9+sC2+1/(sL2)*; *Y*2 = (*s* 2 *C*2*L*2*R*9 + *sL*2 + *R*9)/*sL*2*R*9; bądź w postaci SOE: *Y*21= *sC*2, *Y*22 = 1/(*sL*2), *Y*23 = 1/*R*9, *Y2* = *Y*21 + *Y*22 + *Y*23. Najczęściej jest wybierana postać zapewniająca najmniejszą liczbę arytmetycznych operacji "długich". W niniejszym przykładzie wybrano postać pierwszą. Operacje wprowadzenia dwójników reaktancyjnych jednoi wieloelementowych w obu przypadkach *ogólnym* i *szczególnym* są wykonywane tak samo.

b) Określenie portów dwójników reaktancyjnych oraz portu wejściowego i wyjściowego

Po wykonaniu operacji rozwarcia źródeł prądowych niezależnych (i zwarcia źródeł napięciowych niezależnych), są określane porty dwójników reaktancyjnych oraz portu wejściowego i wyjściowego. Następujące porty zostały wyodrębnione: dla dwójników jednoelementowych: *C*1 port **α1 =** (2, 3), *L*1 port **α2 =** (2, 3), i dla dwójnika wieloelementowego *Y*2 port  $\alpha$ **3** = (4, 5) oraz porty: wejściowy **i** = (1, 0) i wyjściowy **o =** (4,0). W zapisie skróconym {*C*1: (2, 3); *L*1: (2, 3); *Y2*: (4, 5); **i =** (1, 0);  $\mathbf{o} = (4, 0)$ . Liczba tych portów decyduje o wymiarze macierzy transimpedancyjnej – w tym przypadku 5. Operacje określania portów dwójników reaktancyjnych oraz portu wejściowego w obu przypadkach *ogólnym* i *szczególnym* są wykonywane tak samo.

#### **2. Ułożenie macierzy admitancyjnej Y**

przypadek stanu początkowego ogólnego

| $G1+G2+G7$ | $-G7$                        |                                  |                |           |
|------------|------------------------------|----------------------------------|----------------|-----------|
| $-G7$      | $G7 + G8 + s*C1 + 1/(s*L1)$  | $-G8 - s*C1 - 1/(s*L1)$          |                |           |
|            | $Gml - G8 - s*C1 - 1/(s*L1)$ | $G3 + G4 + G8 + s*C1 + 1/(s*L1)$ | $-G4$          |           |
|            |                              | $-\text{G}4$                     | $G4 + G5 + Y2$ | $-Y2$     |
|            |                              |                                  | $Gm2 - Y2$     | $G6 + Y2$ |

Tabela E1. Postać symboliczna macierzy

Tabela E2. Postać numeryczna macierzy *Y*[S]

| $0.002985 + 0i$  | $-0.000985 + 0i$       | $0 + 0i$                | $0 + 0i$               | $0 + 0i$                |
|------------------|------------------------|-------------------------|------------------------|-------------------------|
| $-0.000985 + 0i$ | $0,000991 - 000301i$   | $-0.000006 + 0.000301i$ | $0 + 0i$               | $0 + 0i$                |
| $0 + 0i$         | $0.020993 + 0.000301i$ | $0.005056 - 0.000301i$  | $-0.005 + 0i$          | $0 + 0i$                |
| $0 + 0i$         | $0 + 0i$               | $-0.005 + 0i$           | $0,006251 + 0,000438i$ | $-0,000001 - 0,000438i$ |
| $0 + 0i$         | $0 + 0i$               | $0 + 0i$                | $0.020999 - 0.000438i$ | $0,001001 + 0,000438i$  |

# przypadek stanu początkowego szczególnego

Tabela E3. Postać symboliczna macierzy

| $G1 + G2 + G7$ | $-G7$      |                |           |    |
|----------------|------------|----------------|-----------|----|
| $-G7$          | $G7 + G8$  | $-G8$          |           |    |
|                | $Gm1 - G8$ | $G3 + G4 + G8$ | $-G4$     |    |
|                |            | $-G4$          | $G4 + G5$ |    |
|                |            |                | Gm2       | G6 |

#### Tabela E4. Postać numeryczna macierzy

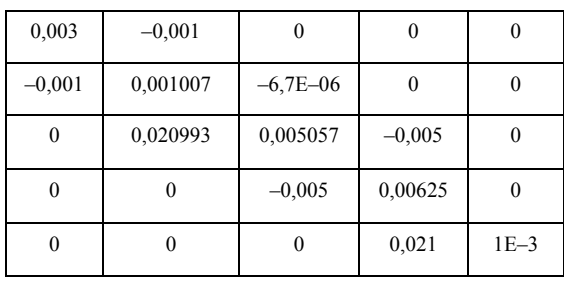

Macierz admitancyjna (konduktancyjna) jest tworzona w postaci numerycznej. Pokazane tutaj postacie symboliczne służą celom interpretacyjnym. W przypadku *ogólnym* macierz jest zespolona, w przypadku zaś *szczególnym* rzeczywista.

#### **3. Redukcja węzłów wewnętrznych.**

Węzły wewnętrzne są to węzły, które nie są wspólne z żadnym portem. W przedstawionym wzmacniaczu takich węzłów brak. Jeśli one istnieją, to macierz *Y* zostaje zredukowana do wymiaru równego liczbie niezależnych węzłów tworzących porty układu. W obu przypadkach *stanu początkowego* redukcja węzłów wewnętrznych przebiega podobnie.

## **4. Utworzenie macierzy transimpedancyjnej (transrezystancyjnej) początko-** $\mathbf{w}$ ej  $\mathbf{Z}^0$ .

Elementy macierzy transimpedancyjnej stanowią pewną sumę algebraiczną (2.3) elementów odwrotnej macierzy admitancyjnej. Można je wyznaczyć bądź przez odwrócenie macierzy admitancyjnej, bądź poprzez jej rozkład LU na czynniki trójkątne. (może być zastosowana także inna metoda, np. wyznacznikowa).

Oczywiście, w *przypadku ogólnym* operacje te dotyczą macierzy zespolonej, natomiast w *przypadku szczególnym* macierzy rzeczywistej.

 W przypadku zastosowania inwersji macierzy, macierz transimpedancyjną wyznacza się na podstawie definicji (2.3)

$$
Z^{(0)}_{\alpha\beta} = z_{\alpha_1\beta_1} - z_{\alpha_1\beta_2} - z_{\alpha_2\beta_1} + z_{\alpha_2\beta_2}
$$

gdzie porty  $\mathbf{a} = (\alpha_1, \alpha_2), \ \mathbf{\beta} = (\beta_1, \beta_2)$ .

 W przypadku zastosowania LU-faktoryzacji – celem wyznaczenia, np. transimpedancji *Z*(**α**, **β**), należy wykonać podstawienia wprzód i wstecz przy wektorze prądów równym:

$$
I = [0, ..., 0, +1, 0, ..., 0, -1, 0, ..., 0]^T
$$
  

$$
\beta_1 \qquad \beta_2
$$

i obliczyć napięcia  $Va_1$  i  $Va_2$ , oraz  $U\alpha = Va_1 - Va_2$ .

Następnie żądaną transimpedancję wyznacza się na podstawie definicji (2.1).

# Macierze transimpedancji początkowych *Z*0 mają postać:

| $1188.0148251046726 +$ | $1188.0148251046726 +$ | 32.29496366377795 +    | $-380,45576171982276-$ | $-380,45576171982276-$  |
|------------------------|------------------------|------------------------|------------------------|-------------------------|
| 3224,6102768426636i    | 3224,6102768426636i    | 2,145243867990714i     | 1036,9203829000633i    | 1036,9203829000633i     |
| $1188,0148251046726+$  | 1188,0148251046726 +   | 32.29496366377795 +    | $-380,45576171982276-$ | $-380,45576171982276$ - |
| 3224.6102768426636i    | 3224,6102768426636i    | 2,145243867990714i     | 1036,9203829000633i    | 1036,9203829000633i     |
| 23314.70311779123 +    | $23314.70311779123 +$  | $950.3842809269421 -$  | $-7450.661953237084 -$ | $-7450,661953237084-$   |
| 1548.7159056185321i    | 1548.7159056185321i    | 2096.2426937083487i    | 602.374627236829i      | 602,374627236829i       |
| $-10,500157236924517-$ | $-10,500157236924517-$ | $0,430666049801156-$   | 342,5994244105472 +    | $0 + 0i$                |
| 168,1344580176174i     | 168,1344580176174i     | 4,85560426049889i      | 53,830029040335i       |                         |
| $-22284,766839519543-$ | –22284,766839519543 –  | $-910,7954777446299 +$ | 7123,668697236503 +    | $0 + 0i$                |
| 1013,334303818003i     | 1013,334303818003i     | 2019,815122773306i     | 426,3940395633399i     |                         |

Tabela E5. Macierz *Z*0 dla stanu początkowego ogólnego

Tabela E6. Macierz *Z*0 dla stanu początkowego szczególnego

| 26680,15   | 26680,15 | 626,3865   | $-8632,39$ | $-8632,39$ |
|------------|----------|------------|------------|------------|
| 26680,15   | 26680,15 | 626,3865   | $-8632,39$ | $-8632,39$ |
| 447866,4   | 447866,4 | 15654,65   | $-144649$  | $-144649$  |
| $-411,066$ | -411,066 | 2,087955   | 471,2254   | 0          |
| -427509    | -427509  | $-14988,5$ | 138074,4   | 0          |

Jeśli celem analizy jest obliczenie tylko wzmocnienia napięciowego, to można posłużyć się macierzą transimpedancyjną uproszczoną, tzn. taką, w której ostatnia kolumna jest pominięta. Ma to znaczny wpływ na skrócenie czasu obliczeń, ponieważ macierz ta uczestniczy w procesie redukcji.

## **5. Redukcja macierzy transimpedancyjnej** *Z*

Redukcja macierzy transimpedancyjnej odbywa się w pętli zmian parametrów (dwójników reaktancyjnych), która jest objęta pętlą zmiany częstotliwości.

*Algorytm* (wydruk komputerowy na podstawie zapisu Matlaba):

przypadek stanu początkowego ogólnego

```
m ;%liczba wszystkich dwójników reaktancyjnych
m1; %liczba dwójników jednoelementowych
mC= 1; % liczba kondensatorów samodzielnych 
TP;% macierz transimpedancji początkowych 
f0= 7.85e4; 
two_pi=j*2*pi; 
s0= two_pi*f0;
\%value\overline{C}(k) – wektor wartości dwójników jednoelementowych
```

```
Y20=G9+s0*C2+1/(s0*L2); wartość dwójnika wieloelementowego w stanie początkowym
   %Początek pętli częstotliwości:
   for kf = 0: nf f = F(kf); % F tablica zadanych częstotliwości 
      s = two pi<sup>*f</sup>:
          T=TP; 
    for k=1:m 
      if k \le m1 switch k 
            case k<=mC 
              DEL_Y=(s-s0)*valueC(k); %przyrosty admitancji kondensatorów – wzór (7.2c) 
            otherwise
             DEL Y =-(s-s0)/(s*s0*valueC(k)); %przyrosty admitancji induktorów - wzór (7.2c)
         end
        else
          %przyrosty admitancji dwójników wieloelementowych 
          Y2=G9+s*C2+1/(s*L2); 
          DEL_Y=Y2-Y20; % wzór (8.2a)
        end
        AbsDel=abs(DEL_Y); 
       AbsT=abs(T(k,k)); % kryterium A przyspieszania analizy 
        if (AbsDel*AbsT) >= epsA(k) % Z(ks, ksi) < 1/(DEL_Y)
           B=-(1/(DEL_Y)+T(k,k)); % Obliczenie współczynnika B vel K wzór (7.4b)
           % REDUKCJA macierzy T vel Z wzOr (7.4a)
          for ss=k+1:m+2 BA=T(ss,k)/B; 
              for r=k+1:m+1 
               T(ss,r)=T(ss,r)+T(k,r)^*BA; end 
          end
        end %if Z(ksi,ksi)<<1/(DEL_Y)
      end %k 
     Zab=T(m+2,m+1); 
     Zbb=T(m+1,m+1); 
   Tv = abs(Zab/Zbb);end % kf 
 przypadek stanu początkowego szczególnego 
   m %liczba wszystkich dwójników reaktancyjnych
   m1 %liczba dwójników jednoelementowych
   mC= 1; % liczba kondensatorów samodzielnych
   TP;% macierz transimpedancji początkowych 
   %valueC(k) – wektor wartości dwójników jednoelementowych 
   two_pi=j*2*pi; 
   %Początek pętli częstotliwości:
   for kf = 0: nf f = F(kf); % F tablica zadanych częstotliwości 
      s = two pi<sup>*f</sup>;
          valueSC=s*valueC; %pomnożenie wszystkich pojemności przez s 
       T=TP; 
    for k=1:m %Początek pętli parametrów
      if k \le m1 switch k 
            case k<=mC 
           DEL_Y=valueSC(k);%przyrosty admitancji kondensatorów – wzór (7.2d) 
           otherwise 
           DEL_Y = 1/valueSC(k);%przyrosty admitancji induktorów - – wzór (7.2d)
```

```
 end
    else
      %przyrosty admitancji wieloelementowych 
      Y2=G9+s*C2+1/(s*L2); 
     DEL Y=Y2; % wzór (8.3)
    end
    AbsDel=abs(DEL_Y); 
    AbsT=abs(T(k,k)); 
    if (AbsDel*AbsT) >= epsA(k) % Z(ksi,ksi) << 1/(DEL - Y) % Obliczenie współczynnika B
        B=-((1/DEL_Y)+T(k,k)); 
        % REDUKCJA macierzy T vel Z:
       for ss=k+1:m+2 
         BA=T(ss,k)/B; 
         for r=k+1:m+1T(ss,r)=T(ss,r)+T(k,r)^*BA; end 
        end
     end %if Z(ksi,ksi)<<1/(DEL_Y)
  end %k 
Zab=T(m+2,m+1); 
Zbb=T(m+1,m+1);
Tv = abs(Zab/Zbb);end %f
```
Podane algorytmy dla *stanów początkowych ogólnego* i *szczególnego* różnią się zasadniczo tym, że w przypadku *stanu początkowego szczególnego* nie istnieje częstotliwość początkowa *f*0. W związku z tym, wzory dotyczące przyrostów admitancji (DEL\_Y) zawarte w pętlach parametrów i częstotliwości są prostsze, dzięki czemu algorytm redukcji w przypadku *stanu początkowego szczególnego* wymaga mniejszego nakładu obliczeń. Kroki 1–4 podanej metody zawierają się w bloku pierwszym i drugim, krok 6 zaś w bloku trzecim schematu blokowego metody LCS AC pokazanego na rysunku 7.5.

W wyniku przeprowadzonych analiz wzmacniacza rezonansowego dla obu przypadków stanu początkowego otrzymano charakterystykę pokazaną na rys. E2a. Obliczenia zostały sprawdzone za pomocą programu PSPICE, według którego uzyskano charakterystykę wzmocnienia napięciowego przedstawioną na rys. E2b. Obydwa rezultaty są w pełni zgodne.

Reasumując należy stwierdzić, że metoda LCS AC ma następujące cechy:

- Niezwykle prosty algorytm formułowania równań macierzy transrezystancyjnej,
- Rząd macierzy układu podlegającej redukcji jest praktycznie znacznie niższy aniżeli macierzy admitancyjnej (*m* << *n*),
- W przypadku *stanu początkowego szczególnego*, a taki jest możliwy do zastosowania dla większości układów elektronicznych, liczba operacji arytmetycznych jest mniejsza aniżeli w przypadku *stanu początkowego ogólnego*,
- Metoda pozwala w łatwy sposób przyspieszać analizę, np. poprzez pominięcie kroków redukcji dla niektórych częstotliwości lub poprzez eliminację niektórych dwójników.

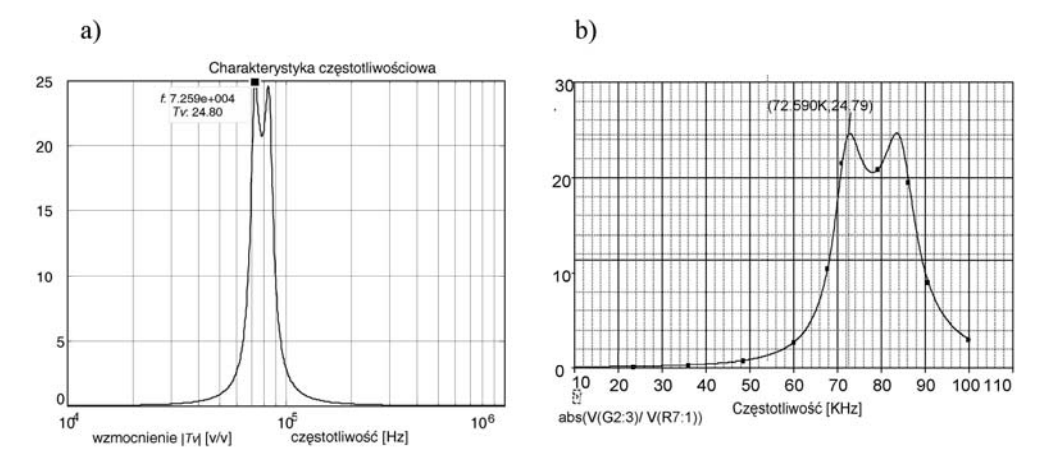

Rys. E2. Charakterystyka modułu wzmocnienia napięciowego obliczona: a) metodą LCS AC, b) programem PSPICE

# **DODATEK F**

Przykład transformacji zapisu typu SOE do postaci rozwiniętej – pełny wydruk dla filtru typu dolno-przepustowego (Low-Pass)

SOE wstępne:

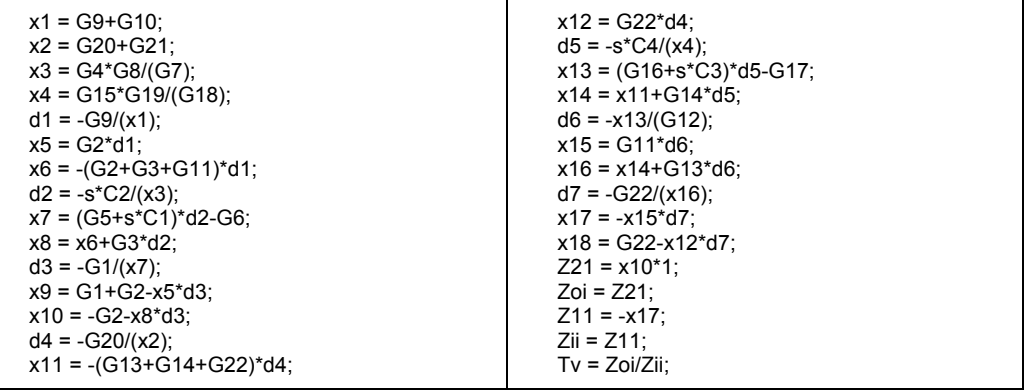

**p** = [G1, G2, G3, G4, G5, G6, G7, G8, G9, G10, G11, G12, G13, G14, G15, G16,  $G17, G18, G19, G20, G21, G22, C1, C2, C3, C4$ <sup>T</sup>. Postać transmitancji wygenerowana przez program FLATTEN w etapie pierwszym jest następująca (wydruk komputerowy):

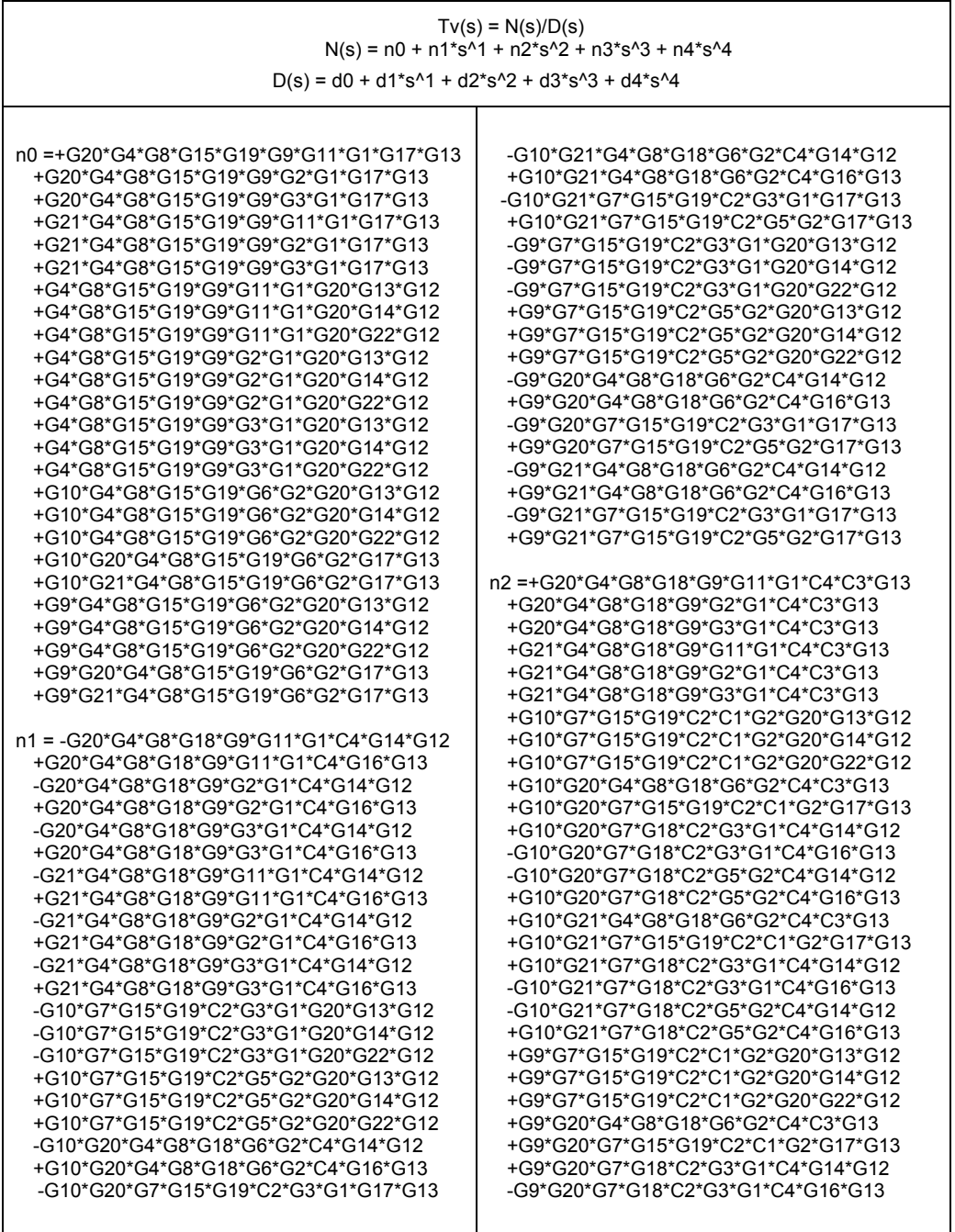

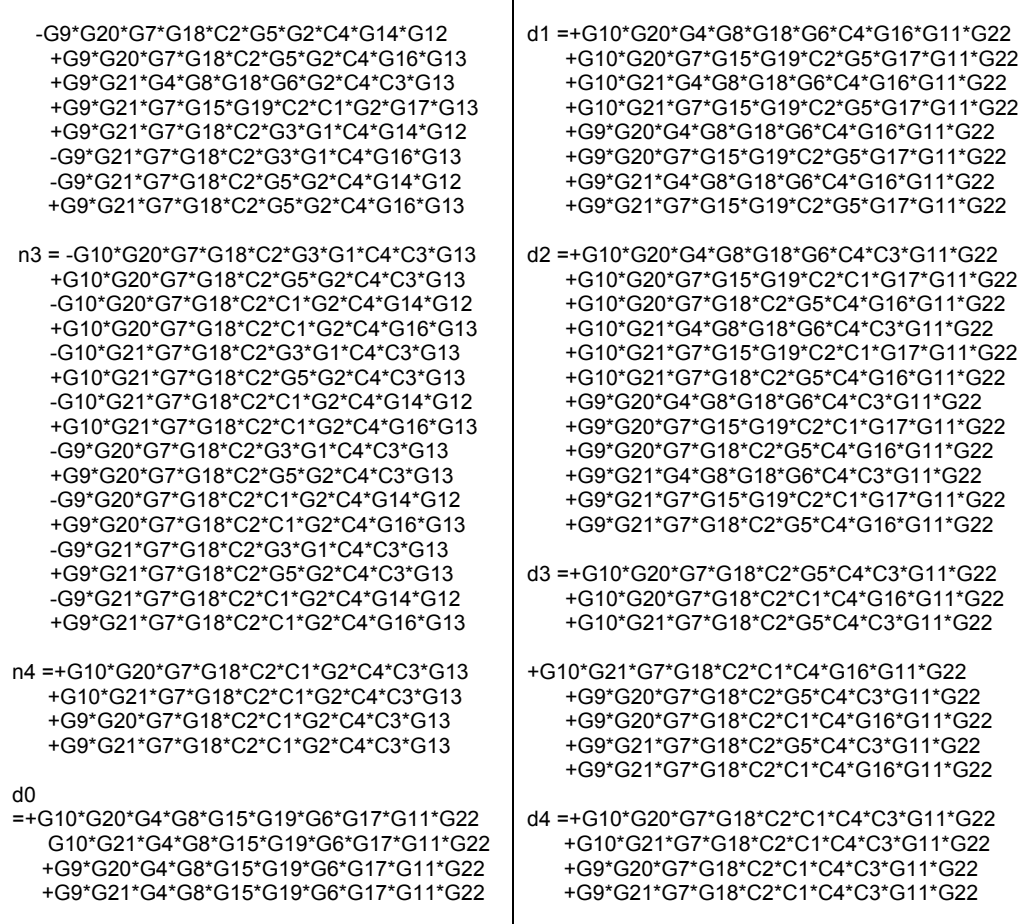

Liczba mnożeń w podanym wyrażeniu wynosi **1420**.

Transmitancja po optymalizacji (etap 2) przyjęła postać (wydruk komputerowy)

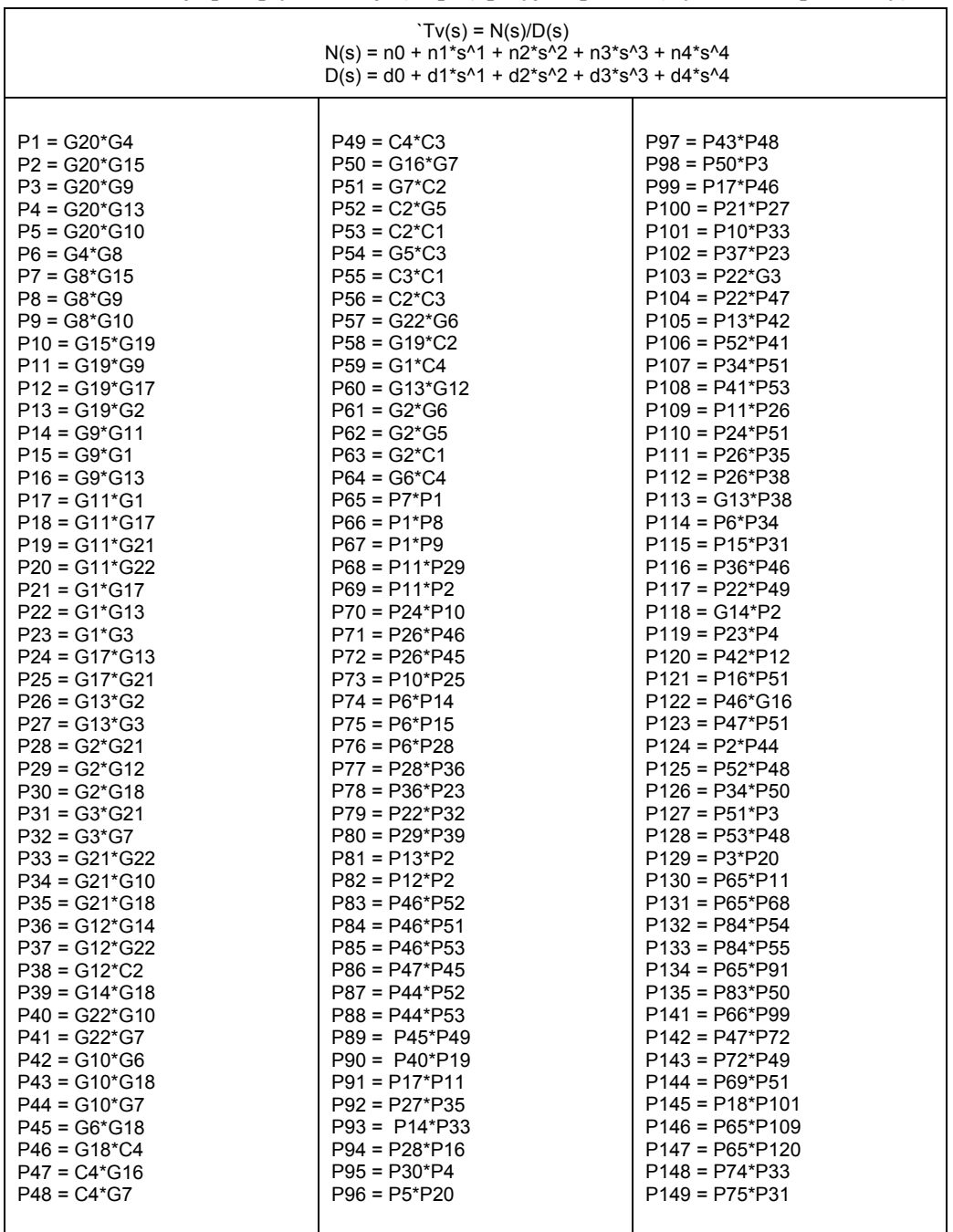

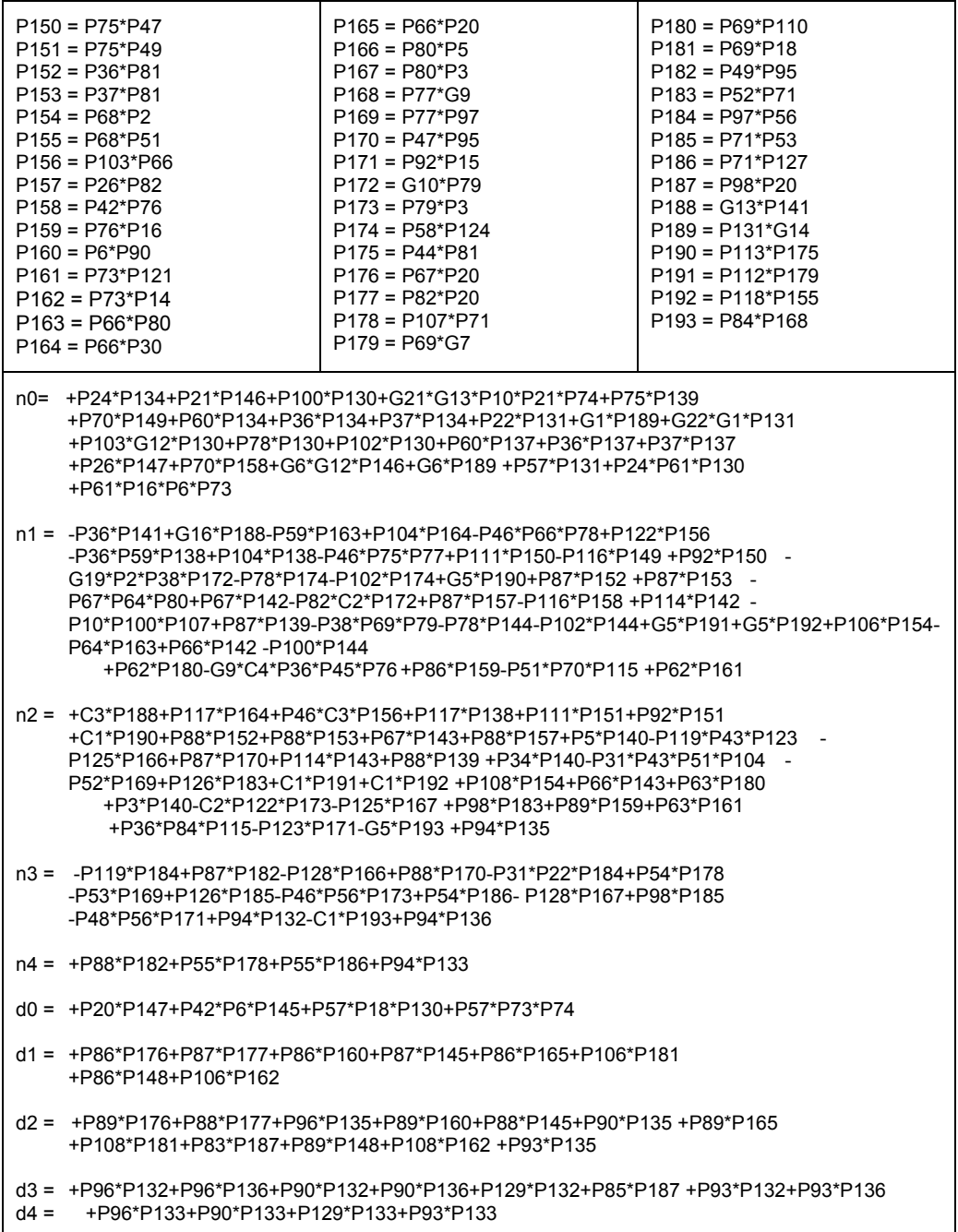

Liczba mnożeń w tym wyrażeniu osiągnęła wartość 385, tj. 27% wartości początkowej. Osiągnięto spadek operacji tzw. długich o 63%.

## **Literatura**

- [1] AAEN P.H., PLA J.A., WOOD J., *Passive Components, Simulation and Modeling,* [in,] AAEN P.H., PLA J.A., WOOD J. (Ed.), *Modeling and Characterization of RF and Microwave Power FETs*, Cambridge University Press, Cambridge, 2007, 118–147.
- [2] AL-TAEI, S., HAIGH, D., PASSIOPOULOS, G., *Multilayer ceramic integrated circuits (MCIC) technology and passive circuit design*, Proc. 6<sup>th</sup> London Communication Symposium, Imperial College, London 2001.
- [3] ASENOVA I., GEORGIEV D., MIHOVA M., *Multiparameter Symbolic Sensitivity Analysis by Using Nullor Model and Coates Flow Graphs*, 2010 XIth International Workshop on Symbolic and Numerical Methods, Modeling and Applications to Circuit Design (SM2ACD), Gammmarth, Tunisia, 2010.
- [4] ASENOVA I., *Calculation of First-, Second-Order and Multiparameter Symbolic Sensitivity of Active Circuits by Using Nullor Model and Modified Coates Flow Graph*, Int. Journal of Microelectronics and Computer Science, Technical University of Łódź, Vol. 2, No. 4, 2011. 129–135.
- [5] ASENOVA I., BALIK F., *Multiparameter Symbolic Sensitivity Analysis of Active Circuits by Using Nullor Model and Modified Coates Flow Graph*, ELECTRA 2012 (in press).
- [6] BALIK F., *Komputerowa metoda optymalizacji liniowych układów elektronicznych przystosowana do projektowania i identyfikacji*. Komunikaty Inst. Telekom. PWr. 1977, Rozprawa doktorska (30.06.1978), Politechnika Wrocławska, Instytut Telekomunikacji i Akustyki, Wrocław 1978.
- [7] BALIK F., *Pewne uogólnienie funkcji kary i jej zastosowanie do optymalizacji charakterystyk układów elektronicznych*, Rozprawy Elektrotechniczne, 1979, t. **25**, z. 4, 945–956.
- [8] BALIK F., *Jednoczesna optymalizacja kilku charakterystyk częstotliwościowych układu elektronicznego*, Archiwum Elektrotechniki, 1981, t. **30**, z. 1, 11–27.
- [9] BALIK F., *Sensitivity analysis and temperature coefficients calculation for models of electronic devices*, Proc. Intl. AMSE Conf. Modeling and Simulation, Nice, Sept. 1983, 85–99.
- [10] BALIK F., *Higher order sensitivities from topological rules for temperature coefficients calculation*, Modelling and simulation, International 84 Summer Conference, Athens, June 27–29, 1984, Proceedings. Vol. 2.2, Electrical and electronic engineering, 81–92.
- [11] BALIK F., *Algorithms of extraction equivalent circuit topology*, Modelling Simulation and Control, AMSE Press, 1987, Vol. **13**, No. 2, 35–48.
- [12] BALIK F., *Impedancja sumaryczna, jej własności i zastosowanie w analizie wrażliwościowej*, Teoria obwodów i układy elektroniczne. XI Krajowa konferencja, Łódź–Rytro, Teksty referatów, T. 1, Łódź, PŁódz., 1988, 215–219.
- [13] BALIK F., RODANSKI B., *Calculation of first-order symbolic sensitivities in sequential form via the transimpedance method*, Proceedings of the Fifth International Workshop on Symbolic Methods and Applications in Circuit Design. SMACD '98, Kaiserslautern, October 8–9.1998, SMACD Committee, Institut für Techno- und Wirtschaftsmathematik, 1998, 169–172.
- [14] BALIK F., *Wybrane zagadnienia analizy wrażliwościowej układów elektronicznych*, cz. II., rozdz. 2. w raporcie po red. A. Prałata, *Wybrane problemy modelowania, projektowania i pomiarów analogowych układów elektronicznych małej i dużej mocy*, Raport ITA PWr. Serii SPRAWOZDANIA I-28 SPR-068/99, Wrocław 1999.
- [15] BALIK F., RODANSKI B., *Calculation of First- and Second-Order Symbolic Sensitivities in Sequential Form via the Transimpedance Method*, Proc. of the European Conference on Circuit Theory and Design ECCTD'99, Politecnico di Torino-Levrotto & Bella, 1999, Stresa, Italy, Vol. 1, 70–73.
- [16] BALIK F., *Application of Symbolic Sensitivities to Trimming Hierarchy Determination in Hybrid Circuits*, International Spring Seminar on Electronics Technology, ISSE'99, Freital/Dresden, 1999, 321–324.
- [17] F. BALIK, *Wybrane zagadnienia analizy wrażliwościowej układów elektronicznych*, cz. III. **(***Symboliczne wrażliwości wielkoprzyrostowe*), rozdz. 2. w raporcie pod red. A. Prałata pt. *Wybrane problemy modelowania, projektowania i pomiarów analogowych układów elektronicznych małej i dużej mocy*, Raport ITA PWr. Serii SPRAWOZDANIA I-28 SPR-068/99, Wrocław 1999.
- [18] BALIK F., RODANSKI B., R. ŻARKO R., *Zastosowanie metody transimpedancyjnej i matematycznych procedur komputerowych do symbolicznej analizy układów elektronicznych*, KOWBAN '99, Polanica Zdrój, Oct. 28–30, 1999, 251–256.
- [19] BALIK F., *Calculation of Large-change Symbolic Sensitivities in Sequential Form via the Transimpedance Method,* International Conference on Signals and Electronic Systems, Proc. of Intern. Conf. on Signals and Electronic Systems, ICSES '2000, Ustroń, October 2000, 441–446*.*
- [20] BALIK F., RODANSKI B., ŻARKO R., *Symbolic Circuit Analysis In the Classroom*, Proceedings of the 6<sup>th</sup> International Workshop on Symbolic Methods and Applications in Circuit Design. SMACD '2000, Instituto Superior Tecnico, Lisbon, Portugal, 2000, 17–20.
- [21] BALIK F., RODANSKI B., *Obtaining Large-change Symbolic Sensitivities for Largescale Circuits*, Proc. of the European Conference on Circuit Theory and Design,

ECCTD '01, Helsinki University of Technology, August 28–31, 2001, Espoo, Finland, I-205–I-208.

- [22] BALIK F., *Calculation of multiparameter large change symbolic sensitivities via the transimpedance method*, Proc. Int. Conf. on Signals and Electronic Systems, ICSES '2001, Łódź, Poland, 2001, 307–312.
- [23] BALIK F., RODANSKI B*., Calculation of large-change multiparameter symbolic sensitivities via the transimpedance method for large-scale circuits*, 7th International Workshop on Symbolic Methods and Applications to Circuit Design (SMACD 2002), Sinaia, Romania, October 10–11, 2002 [Bucuresti, Arvin Press, 2002], 9–12.
- [24] BALIK F., *Obtaining first-order symbolic sensitivities of dominant poles via the transimpedance method*. Proceedings of the International Workshop on Symbolic Analysis and Applications in Circuit Design. SMACD '04 [Dokument elektroniczny], Wrocław, 23–24 September 2004. Sydney, Faculty of Engineering, University of Technology, cop. 2004. 121–125.
- [25] BALIK F., *Wybrane zagadnienia analizy wrażliwościowej układów elektronicznych,*  cz. III, *Metoda upraszczania wyrażeń symbolicznych opisujących funkcję układową na podstawie wrażliwości wielkoprzyrostowych*, rozdz.2. w raporcie po red. A. Prałata *Wybrane problemy modelowania, projektowania i pomiarów analogowych układów elektronicznych małej i dużej mocy*, A. Prałat, Editor. Raport ITA PWr, I-28 SPR-2003, Wrocław 2003.
- [26] BALIK F., RODANSKI B., *Simplification of Symbolic Network Functions using Large- -Change Sensitivities*, Proc. of 8th International Workshop on Symbolic Methods and Applications to Circuit Design, SMACD'04, Wrocław, Poland, 2004, 83–86.
- [27] BALIK F., RODANSKI B., *Calculation of Symbolic Sensitivities for Large-Scale Circuits in the Sequence of Expressions Form via the Transimpedance Method*, Analog Intergrated Circuits and Signal Processing, **40** (3), Kluwer Academic Publishers, Sept. 2004, 265–276.
- [28] BALIK F., *Algebraiczna metoda optymalnego zapisu immitancji układu elektronicznego*, KOWBAN'2005, Polanica Zdrój, październik 28–30, 2005, 115–120.
- [29] BALIK F., *Algebraic method for transformation of electronic circuit function record in symbolic form*, Proceedings of the IX International Workshop on Symbolic Methods and Applications to Circuit Design. SMACD '06 [Dokument elektroniczny, Firenze, Italy, 12–13 October 2006, Ed. by Manetti], Firenze University Press, 2006. 2.
- [30] BALIK F., *Analiza częstotliwościowa układów elektronicznych metodą wrażliwości wielkoprzyrostowych*. W, Komputerowe wspomaganie badań naukowych. [Materiały XIV Krajowej Konferencji KOWBAN '2007, Szklarska Poręba, 24–26 października 2007]. T. 14. Wrocław, Wyd. Wrocławskiego Towarzystwa Naukowego, 2007, 87–92.
- [31] BALIK F., *A Method of AC Analysis of Electronic Circuits via Multiparameter Large- -Change Sensitivity and Its Acceleration*, Proc. of Xth Intern. Workshop on Symbolic and

#### 198 *Literatura*

Numerical Methods, Modeling and Applications to Circuit Design, SM<sup>2</sup>ACD '08, Erfurt, Germany, Inst. für Mikroelektr.- und Mechatronik-Systeme GmbH, Oct. 7–8, 2008, 30– 36.

- [32] BALIK F., *A method of AC analysis of electronic integrated circuits via multiparameter large-change sensitivity*. W, 32nd International IMAPS-IEEE CPMT Poland Conference [Dokument elektroniczny], Warszawa–Pułtusk, 21–24 September 2008. Warszawa, Oficyna Wydawnicza Politechniki Warszawskiej, 23.
- [33] BALIK F., *Nowa metoda komputerowej analizy układów elektronicznych w dziedzinie częstotliwości wykorzystująca pojęcie wieloparametrycznych wrażliwości wielkoprzyrostowych*. Przegląd Elektrotechniczny, 2008, R**. 84**, nr 6, 121–124.
- [34] BALIK F., *A semi-symbolic method of AC analysis of electronic integrated circuits via multiparameter large-change sensitivity*. W, Electronic devices and systems, IMAPS CS International Conference 2009, proceedings, Brno, Czech Republic, September 2–3, 2009. Brno, Vysoke uceni technicke, 2009. XXXIII–XL (referat zaproszony).
- [35] BALIK F., A semi-symbolic method of ac analysis and optimization of electronic inte*grated circuits via multiparameter large change sensitivity*, Electroscope, 2009, Vol. **209**, 225–234, available at, http,//147.228.94.30/index.php?option=com\_content&view=article&id= 180,semi-symbolic-method-of-ac-analysis-and-optimization-of-electronic-integrated-circuits-catid =26,konference-eds-2009&itemid=42 or http,//147.228.94.30/images/pdf/rocnik2009/eds\_2009/ balik.pdf (accessed 17 Dec. 2010).
- [36] BALIK F., A semi-symbolic method of electronic circuit design by pole and zero distribu*tion optimization using time-constans approximation*, IEEE International Conference on Electronics Circuits and Systems, ICECS 2009 [Dokument elektroniczny], December 13– 16, 2009, Yasmine Hammamet, Tunisia [Piscataway, NJ], IEEE, cop. 2009, 848–851.
- [37] BALIK F., *A semi-symbolic method of electronic circuit design by pole and zero distribution optimization using time-constants approximation including inductors*. W, XIth International Workshop on Symbolic and Numerical Methods, Modeling and Applications to Circuit Design, SM2ACD '2010 [Dokument elektroniczny], Gammarth, Tunisia, October 4–6, 2010, IEEE, cop. 2010, 6.
- [38] BALIK F., SOMMER W., *Environment for Automated Low-temperature Measurements of Electronic Circuits*, Elektronika (Poland), Vol. **52,** 2011, No. 3, 84–89.
- [39] BALIK F., *Effective optimization of integrated circuits with embedded passive modules by applying semisymbolic LCS AC analysis method*, Microelectronics International, 2011, Vol. **28**, Iss. 3, 36–42.
- [40] BALIK F., DZIEDZIC A., ŚWIETLIK T., *Quartz crystal unit modeling in cryogenic temperatures*, Materials Science & Engineering B, Elsevier, Amsterdam, London, New York, Paris. Vol. **177**, Issue 15, 2012, 1254–1260.
- [41] BALIK F., DZIEDZIC A., *Quartz circuit analysis enhanced at cryogenic temperatures by using novel quartz unit model*, IMAPS 2012 (in press).
- [42] BALIK F., CZOCH R., FRANCIK A., *Dielectrically tuned X-band solid-state singlecavity power combiner and its optimization*, Electron Technology, 1994, Vol. **27**, No. 3/4, 127–141.
- [43] BALIK F., FRANCIK A., *Regułowy system ekspertowy dla potrzeb projektowania i optymalizacji generatorów wielodiodowych z sumowaniem mocy*, Inżynieria wiedzy i systemy ekspertowe, [Wrocław, 13–15 czerwca 2000], T. 2, pod red. Zdzisława Bubnickiego i Adama Grzecha. Wrocław, Oficyna Wyd. PWr., 2000, 237–244.
- [44] BALIK F., FRANCIK A., TROCHA D., *An expert system for microwave multidiode generators design and optimization*, Proceedings of the XXIInd National Conference on Circuit Theory and Electronic Networks, Warszawa–Stare Jabłonki, October 20–23, 1999, Vol. 2/2 [Warszawa, Instytut Podstaw Elektroniki PWarsz.], cop. 1999, 573–578.
- [45] BELEGUNDU A.D., CHANDRUPATLA T.R.. *Optimization Concepts and Applications in Engineering*, Prentice Hall, New Jersey 1999.
- [46] BELLERT S., WOŹNIACKI H., *Analiza i synteza układów elektrycznych metodą liczb strukturalnych*, WNT, Warszawa 1968.
- [47] BIOLEK D., KOLKA Z., KALOUS J., BIOLKOVA V., *Program for Multi-Domain Symbolic Analysis*, XIth International Workshop on Symbolic and Numerical Methods, Modeling and Applications to Circuit Design (SM2ACD), Gammarth, Tunisia, 2010.
- [48] BRAYTON R.K, SPENCE R., *Sensitivity and Optimization*, Elsevier Scientific Pub., New York 1980.
- [49] BUTLER W.J., HAYKIN S.S., *Multiparameter sensitivity problems in network theory*, Proc. IEEE, Vol. 117, No. 12, 1970, 2228–2236.
- [50] CALAHAN D. A., *Projektowanie układów elektronicznych za pomocą maszyny cyfrowej*. WNT, wyd. 1, Warszawa 1978.
- [51] CASTRO-LOPEZ R., GUERRA O., ROCCA E., FERNANDEZ F.V., *An integrated layout-synthesis approach for analog ICs*, IEEE Trans. On Computer-Aided Design of Integrated Circuits and Systems, Vol. 27, No. 7, 2008, 1179–1189.
- [52] CHUA L.O., LIN PEN-MIN, *Komputerowa Analiza Układów Elektronicznych*, WNT, Warszawa 1981.
- [53] CONSTANTINESCU F., NITESCU M., MARIN C.V., *Computation of Approximate Pole/Zero Expressions*, Analog Integrated Circuits and Signal Processing, Vol. **40**, 2004, 255–264.
- [54] CORMEN T.H., LEISERSON C.E., RIVEST R.L., *Introduction to ALGORITHMS,* MIT Press, Cambridge Massachusetts, London 1992.
- [55] DAEMS W., GIELEN G., SANSEN W., *Circuit Simplification for Symbolic Analysis of Analog Integrated Circuits*, IEEE trans. on Computer-Aided Design of Integrated Circuits and Systems, Vol. 21, No. 4, 2002, 395–407.
- [56] DMYTRYSZYN R., *Polynomial Reduction Method*, Proc. of 37th Midwest Symposium on Circuits and Systems, Lafayette, USA, 1994, 1311–1314.
- [57] DMYTRYSZYN R., KUBASZEK A., *Generowanie wzorów w notacji polskiej do szybkiej analizy obwodów elektrycznych*, Polsko-Ukraińska Szkoła-Seminarium "Aktualne problemy elektrotechniki teoretycznej, nauka i dydaktyka", Ukraina, Aluszta, 3–6 września 2001, 28–31.
- [58] DMYTRYSZYN R., KUBASZEK A., *Multimethodical Approach and Generation of Sequence of Expressions for Acceleration of Repetitive Analysis of Analog Circuits*, Analog Integrated Circuits & Signal Processing, **31**(2), Kluwer Academic Publishers, 2002, 147–159.
- [59] DMYTRYSZYN R., KUBASZEK A., *Analiza obwodów liniowych z wykorzystaniem macierzy symboliczno-numerycznych*, XXIII IC-SPETO, Międzynarodowa konferencja z podstaw elektrotechniki i teorii obwodów, Politechnika Śląska, Gliwice–Ustroń, 24–27 maja 2000, 361–364.
- [60] DMYTRYSZYN R., KUBASZEK A., *Generowanie wzorów w odwrotnej notacji polskiej do animacji wykresów transmitancji obwodów*, XXVII IC-SPETO, Międzynarodowa konferencja z podstaw elektrotechniki i teorii obwodów, Politechnika Śląska, Gliwice–Ustroń 2003, 283–286.
- [61] DMYTRYSZYN R., *Virtual Laboratory for Education in the Area of Electrical Engineering*, Przegląd Elektrotechniczny (Electrical Review), 4'2009, 71–73.
- [62] ДМИТРИШИН Р.В. *Виртуальная лаборатория для анализа и оптимизации активного фильтра*, Синтез, анализ и диагностика электронных цепей, Международный сборник научных трудов, под ред. В.В. Филаретова, Ульяновск, УлГТУ, 2009, Вып. 7, 226–238.
- [63] DZIEDZIC A., *Electrical and structural investigations in reliability characterization of modern passives and passive integrated components*, Microelectronics Reliability, 42, 2002, 709–719.
- [64] ECHTENKAMP J.A. et al., *Hierarchical sensitivity analysis for sequence of expression method*, Proc. ECCTD, 1995, 75–78.
- [65] ECHTENKAMP J.A., HASSOUN M., *Implementation issues for symbolic sensitivity analysis*, Proc. MWSCAS'96, 1997, 429–432.
- [66] FILIPKOWSKI A., BUKOWSKI M., *A new large change sensitivity invariants of linear networks and some relationships between sensitivities*, IEEE Trans. CAS, Oct. 1980, Vol. CAS-27, No. 10, 978–980.
- [67] FINDEISEN W., SZYMANOWSKI J., WIERZBICKI A., *Metody obliczeniowe optymalizacji*, WPW, Warszawa 1972.
- [68] FERNANDEZ F.V., RODRIGUEZ-VAZQUEZ A., HUERTAS J.L., GIELEN G.E., *Symbolic Analysis Techniques – Applications to Design*, IEEE Press, New York 1998.
- [69] FICHTENHOLZ G.M., *Rachunek różniczkowy i całkowy*, PWN, Warszawa 1964.
- [70] FIDLER J.K., NIGHTINGALE C., *Computer Aided Circuit Design*, J. Wiley, New York 1978.
- [71] FIDLER J.K., *Calculation of network sensitivity and its application to network analysis*, Proc. IEE., Vol. 118, No. 11, Nov. 1971.
- [72] FIDLER J.K., NIGHTINGALE C., *Differential-Incremental-Sensitivity Relationships*, Electronics Letters, Vol. 8, No. 25, 1972, 626–627.
- [73] FLACHSMEYER J., *Kombinatorik*, VEB Deutscher Verlag der Wissenschaften, Berlin 1969.
- [74] GAUSHI M.S., *Electronic Circuits, Devices, Models, Functions, Analysis, and Design,*  Van Nostrand Reinhold Co., New York, London, Toronto, Melbourne 1971.
- [75] GEHER K., *Teoria tolerancji i wrażliwości* układów *elektronicznych*, WNT, Warszawa 1976.
- [76] GIELEN G., WALSHARTS H., SANSEN W., *Symbolic Analysis for Automated Design of Analog Integrated Circuits*, Kluwer Acad., Boston, MA, 1991.
- [77] GODDARD P.J., VILLALAZ P.A., SPENCE R., *Method for the Efficient Computation of the Large-Change Sensitivity of Linear Nonreciprocal Networks*, Electronics Letters, Vol. 7, No. 4, 112–113.
- [78] GOLDE W., *Układy elektroniczne,* t. I i II*,* WNT, Warszawa 1969.
- [79] GOLUB G.H., VAN LOAN F., *Matrix Computations*, The John Hopkins Univ. Press, Baltimore and London 1996.
- [80] GRAY P.E., SEARLE C.L., *Podstawy elektroniki*, wyd. 2, PWN, Warszawa 1976.
- [81] GROBELNY M., *Zarys liniowej teorii układów elektronicznych*, WKŁ, Warszawa 1976.
- [82] GROBELNY M., BALIK F., BINKOWSKI J., HANZLIK T., KUKAWCZYŃSKI M., MUSIAŁOWSKI Z., STANCLIK J., WOLSZCZAK B., PRAŁAT A., *Metody modelowania, projektowania i testowania układów elektronicznych z uwzględnieniem niektórych zjawisk granicznych*, Raporty Inst. Telekomun. PWr., 1997, Ser. SPR nr 39.
- [83] HALEY B., HURST P.J., *Pole and Zero Estimation in Linear Circuits*, IEEE Trans. on Circuits and Systems, 36(6), 1989, 838–845.
- [84] HALEY B., *The Generalized Eigenproblem, Pole-Zero Computation*, Proceedings IEEE, Vol. **76**, 1988, 103–120,
- [85] HALFMANN T., HENNIG E., THOLE M., WICHMANN T., *Analog Insydes Release 2.0 Manual*, Fraunhofer-Institut für Techno- und Wirtschaftsmathematik, Kaiserslautern, Germany.
- [86] HAMILTON D.J., HOWARD W.G., *Basic Integrated Circuit Engineering*, McGraw-Hill, New York 1972.
- [87] HASSOUN M.M., LIN P.M., *A hierarchical network approach to symbolic analysis of large-scale networks*, IEEE Trans. on Circuits and Systems. I, Fundamental Theory and Applic., Vol. 42, No. 4, April 1995, 201–2011.
- [88] HENNIG E., *Symbolic Approximation and Modelling Techniques for Analysis and Design of Analog Circuits*, Dissertation, Shaker Verlag, Keiserslautern 2000.
- [89] HIRANO K., UNAMI I., HASHIMOTO M., *Sensitivity of Active Two-Ports*, IEEE Trans. on Circuit Theory, 1969, 489–494.
- [90] HO C.W., RUEHLI A.E., BRENNAN P.A., *The Modified Nodal Approach to Network Analysis*. IEEE Trans. CAS, Vol. CAS-22, No. 6, 1975, 504–509.
- [91] HSU JER-JAW, SECHEN C., *DC Small Signal Symbolic Analysis of Large Analog Integrated Circuits*, Trans. on CAS, I, Fundamental Theory and Applications, Vol. 41, No. 12, Dec. 1994.
- [92] LEUNG K.H., SPENCE R., Tracking sensitivity, an Efficient Algorithm for Linear Nonreciprocal Circuits, Electronics Letters, 10, **18**, 1974, 377–378.
- [93] LEUNG K.H., SPENCE R., *Multiparameter Large-Change Sensitivity Analysis and Systematic Exploration*, IEEE Trans. On Circuits and Systems, Vol. CAS-22, No. 10, 1975, 796–804.
- [94] LIN P.M., *Symbolic Network Analysis,* Elsevier, Amsterdam 1991.
- [95] LIU K., FRYE R., *Full-circuit design optimization of an RF silicon integrated passive device*, [in:] Proc. of IEEE Conf. on Electrical Performance of Electronic Packaging, 2006, Scottsdale, AZ, 23–26.
- [96] LUCHETTA A., MANETTI S., RETTI A., *SAPWIN a Symbolic Simulator as a Support in Electrical Engineering Education*, IEEE Trans. on Education, Vol. 44, No. 2, 2001, 9.
- [97] NEBEL G., KLEINE U., PFEIDERED H*., Symbolic Pole/Zero Calculation Using SANTAFE*, IEEE J. Solid-State Circuits, Vol. 30. No. 7, 1995, 752–761.
- [98] OGRODZKI J., *Metody komputerowej analizy wrażliwości wielkoprzyrostowej*, Rozprawy Elektrotechniczne, No. 3, 1980, 797–818.
- [99] OGRODZKI J., *Komputerowa analiza układów elektronicznych*, PWN, Warszawa 1994.
- [100] OSIOWSKI J., SZABATIN J., *Podstawy teorii obwodów*, t. II, wyd. 5, WNT, Warszawa 2005.
- [101] OSIOWSKI J., *Zarys rachunku operatorowego*, WNT, Warszawa 1965.
- [102] KUDREWICZ J., OSIOWSKI J., *Wybrane zagadnienia teorii obwodów*, WPW, Warszawa 1974.
- [103] ORHANOVIC N., MATSUI N., *FDTD SPICE analysis of high-speed cells in silicon integrated circuits*, [in:] Proc. of 52nd Electronic Components Technology Conference*,* IEEE ECTC, May 2002, 347–352.
- [104] ORTEGA J.M., RHEINBOLDT W.C., *Iterative Solution of Nonlinear Equations in Several Variables*, Academic Press, New York, London, 1970.
- [105] PASKO M., *Анализ чувствительности узкополосного фильтра, содержащего операционный усилитель*, Реферативный журнал, Радиотехника, 24А. Теоретическая радиотехника, No. 11, 1976.
- [106] PASKO M., *Выбор метода синтеза активных RC-фильтров*, Реферативный журнал, Радиотехника, 24А. Теоретическая радиотехника, No. 9, 1977.
- [107] PASKO M., *Synteza wąskopasmowych filtrów RC z zerową czułością dobroci*, Zeszyty Naukowe Pol. Śl., ELektryka, Nr 54, Gliwice 1976.
- [108] PASKO M., *Wykorzystanie czułości drugiego rzędu w syntezie aktywnych filtrów RC*, Materiały III-SPETO, 1979.
- [109] PASKO M., *Wykorzystanie wrażliwości drugiego rzędu w syntezie aktywnych filtrów RC na przykładzie filtrów środkowoprzepustowych*, Zeszyty Naukowe Pol. Śl., Elektryka, Nr 68, Gliwice 1980.
- [110] PASKO M., ADRIKOWSKI T., *Elementy liniowych obwodów elektrycznych i Elektronicznych*. *Synteza układów pasywnych*, Wyd. Pol. Śl., Gliwice 2009.
- [111] PEASE M. C., *Methods of Matrix Algebra*, Academic Press, New York and London 1965.
- [112] PETERS D., BOLTE H., MARSCHNER C., NUSSEN O., LAUR R., *Enhanced optimization algorithms for the development of microsystems*, Analog Integrated Circuits and Signal Processing, Vol. 32, 47–54.
- [113] PIERZCHALA M., RODANSKI B., *Generation of sequential symbolic network functions for large-scale networks by circuit reduction to a two-port*, IEEE Trans. on Circuits and Systems. I, Fundamental Theory and Applications, Vol. 48, No. 7, 2001, 906–909.
- [114] POINTON A.J., HOWARD H.M., *AC and DC Network Theory*, Chapman & Hall, London, New York, Tokyo. 1991.
- [115] POLAK E., *Computational Methods in Optimization, A Unified Approach*, Academic Press, New York 1971.
- [116] PRESS W.H., TEUKOLSKY S.A., WETTERLING W.T., FLANNERY B.P., *Numerical Recipes*, 3rd Ed., Cambridge University Press, , Boston 2007.
- [117] PUŁKA A., GOLLY Ł., *A Heterogenous Approach to Symbolic Calculations Based on Structural Numbers*, IEEE International Conference on Electronics Circuits and Sys-

tems, ICECS 2009 [Dokument elektroniczny], December 13–16, 2009, Yasmine Hammamet, Tunisia [Piscataway, NJ], IEEE, cop. 2009, 163–166.

- [118] YU Q., SECHEN C., *Efficient Approximation of Symbolic Network Functions Using Matroid Intersecion Algorithms*, Trans. on Computer-Aided Design of Integrated Circuits and Systems, Vol. 16, No. 1, 1997.
- [119] REINGOLD E.M., NIEVERGELD J., DEO N., *Algorytmy kombinatoryczne*, PWN, Warszawa 1985.
- [120] RODANSKI B., HASSOUN M., *Symbolic Analysis Methods*, in The Circuits and Filters Handbook, 2nd ed., W.-K. Chen, Editor CRC Press, Boca Raton, 2003, 1263–
- 1282. [121] RODRIGEZ-GARCIA J.D., GUERRA O., FERNANDEZ F.V., RODRIGUEZ-VAZ-QUEZ A., *Symbolic Pole/Zero Extraction Through Dedicated SBG/SDG Techniques*, Proc. SMACD'98, Kaiserslautern 43–47.
- [122] SEDRA A.S., SMITH K. C., *Microelectronic Circuits*, Revised Ed., New York, Oxford Univ. Press, 2003.
- [123] SHI G., HUAND B., SHI C.J.R., *On Symbolic Model Order Reduction*, IEEE trans. on Computer-Aided Design of Integrated Circuits and Systems, Vol. **25**, No. 7, 2006, 1257–1272.
- [124] SIGORSKI W.P., *Matricy i grafy w elektronikie* (w j. ros.), Energia, Moskwa 1968.
- [125] SIGORSKI W.P., *Matematyczny aparat inżyniera* (w j. ros.), Wyd. Technika, Kijów 1975.
- [126] SIGORSKI W.P., PIETRENKO A.I., *Podstawy teorii układów elektronicznych* (w j. ros.), Wyd. Technika, Kijów 1967.
- [127] SIGORSKI W.P., PIETRENKO A.I., *Algorytmy analizy elektronicznych układów*, (w j. ros.), Wyd. Sovietskoje Radio, Moskwa 1976.
- [128] SUD D., *Differential Sensitivity, After Large Change in Network Elements*, Int. Journ. Circuit Theory and Applications, 3, 1975, 211–116.
- [129] SOOD A., LIM C.K, HARIDASS A., NA N., SWAMINATHAN M., *Modelling and mixed signal simulation of embedded passive components in high performance packages*, [in:] Proc. Intern. Conf. on Multichip Modules and High Density Packaging, Boulder, Colorado, 1998, 506–511.
- [130] STARZYK J.A., KONCZYKOWSKA A., *Flowgraph analysis of large electronic networks*, IEEE Trans. on Circuits and Systems, Vol. 33, No. 3, 1986, 302–315.
- [131] STYBLINSKI M., *Metody analizy i optymalizacji tolerancji parametrów układów elektronicznych*, WNT, Warszawa 1981.
- [132] WAMBACQ P., GIELEN G.G., SANSEN W., *Symbolic Network Analysis Methods for Practical Analog Integrated Circuits, A Survey*, IEEE Trans. Circuits and Systems – 11, Analog and Digital Signal Processing, Vol. 45, No. 10, October 1998, 1331–1341.
- [133] WAI-KAI CHEN, *The Circuits and Filters Handbook*, CRC Press Inc., Boca Raton, USA, 1995.
- [134] WOLFRAM S., *The Mathematica Book*, 4<sup>th</sup> edition, Vol. 4. Wolfram Media, Cambridge University Press, 1999.
- [135] VLACH J., SINGHAL K., *Computer Methods for Circuit Analysis and Design*, 2nd ed., Van Norstand Reinhold, New York 1994.
- [136] YANG H, RANJAN M., VERHAEGEN W., DING M., VEMURI R., GIELEN G., *Symbolic Sensitivity Analysis using Element-Coefficient Diagrams*, SMACD '04, 75–78.
- [137] ZIELIŃSKI R., *Metody Monte Carlo*, WNT, Warszawa 1970.
- [138] SPICE, *MicroSim PSpice A/D*, *Circuit Analysis User's Guide with Schematics*, *Circuit Analysis Reference Manual*, MicroSim Co., Irvine, California USA, 1995.
- [139] MAPLE V., *Quick Reference*, Ed. Blachman N. and Mossinghoff M., Brooks/Cole, 1995.
- [140] MATLAB podręcznik użytkownika, Math Works, Natick, USA, 1991.

#### **Transimpedance methods in symbolic analysis and optimization of electronics circuits**

In the present study the transimpedance methods were introduced for use in electronic circuit symbolic analysis and optimization. The first – and the *n-*th order twoport transimpedances as well as their differential properties were defined. Next, basic relationships concerning the calculation of differential and large-change sensitivities of the two-port transimpedances were provided and the relations between the transimpedances and fundamental circuit functions were given. Based on these relationships, it was possible to performed a complete symbolic analysis and symbolic sensitivity analysis. Algorithms for symbolic determination of both the network functions and sensitivity functions in the form of a sequence of symbolic expressions were described. In particular, unique algorithms of both mono- and multiparameter largechange sensitivity symbolic analysis were presented. Some adequate examples were enclosed.

Next, a semisymbolic electronic circuit analysis and optimization methods on complex plane were presented. Properties of the transimpedance matrix were used in while creating a time-constant matrix. An algorithm for optimization of electronic circuits based on the method of open-circuit time-constants was formulated for circuits including both capacitances and inductances. The principles of operation of this algorithm were illustrated by appropriate computational examples. Using the properties of the two-port transimpedance and the open-circuit constant methods, basic relationships enabling us to calculate differential and relative sensitivities of dominant poles in symbolic form were derived. Algorithms for generating suitable sequence of symbolic expressions determining dominant poles as well as their sensitivities were formulated.

A new method of frequency analysis of electronic circuits based on the definition of large-change multiparameter frequency sensitivity was described (the LCS AC method). Conditions were determined for this method to be more effective than conventional methods of analysis,. Methods for accelerating this analysis were elaborated, which are particularly useful in the analysis of integrated circuits.

Next, a new circuit optimization method based on the LCS AC analysis was presented. Algorithms for improving computational efficiency were elaborated. These algorithms were shown to shorten the total time of optimization from dozen to even a few hundred times. In chapter 9, is illustrated practical application the to projecting

microsystems apart from the monolithic blocks containing also passive modules embedded insight. The monolithic block data are introduced numerically, while the passive module data in symbolic form include beside the description of electric model also the technological data.

Moreover, a new method for simplification of symbolic expressions describing electronic circuits by using the large-change sensitivities both mono- and multiparameter ones, was provided. Chapter 11 is dedicated to the a method of transformation of a sequence of expressions in symbolic form to the transmittance in the developed form of representation.

# **Spis treści**

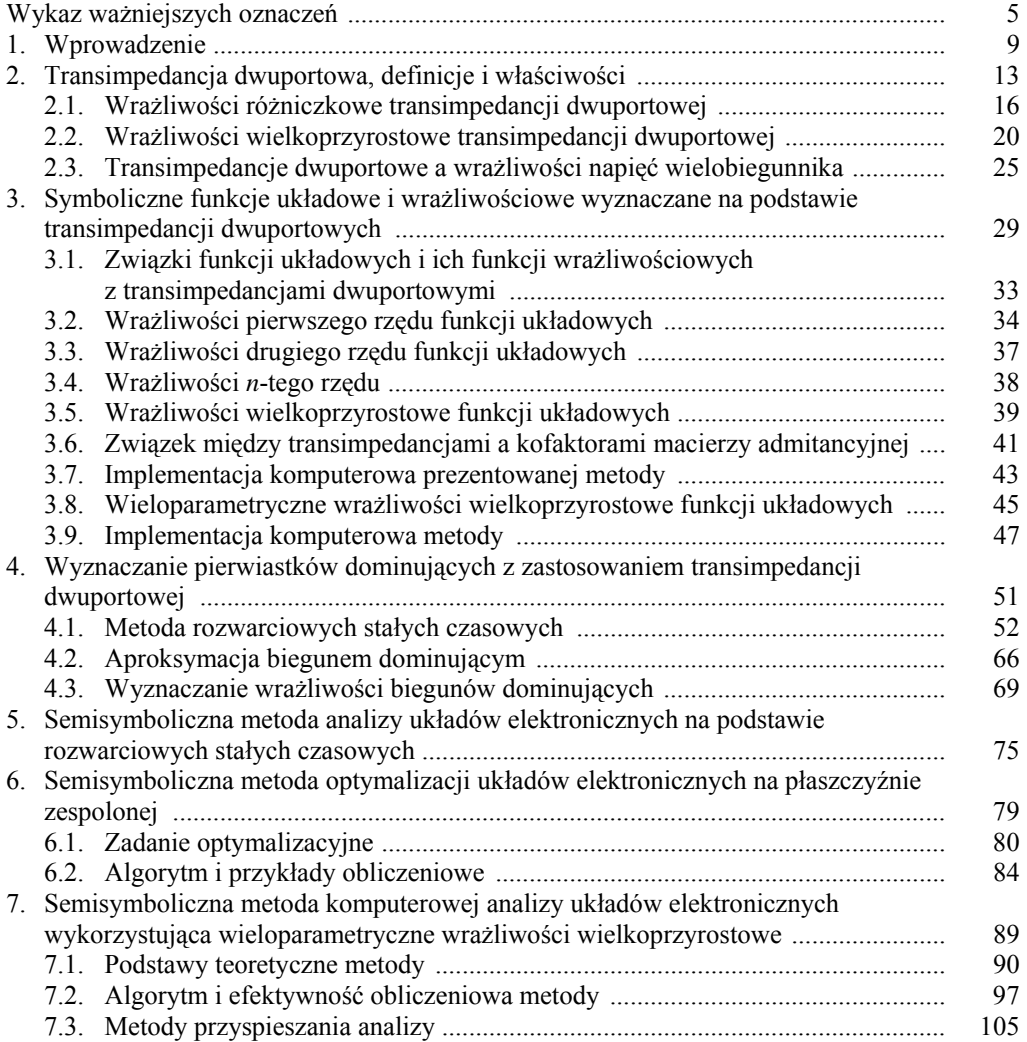

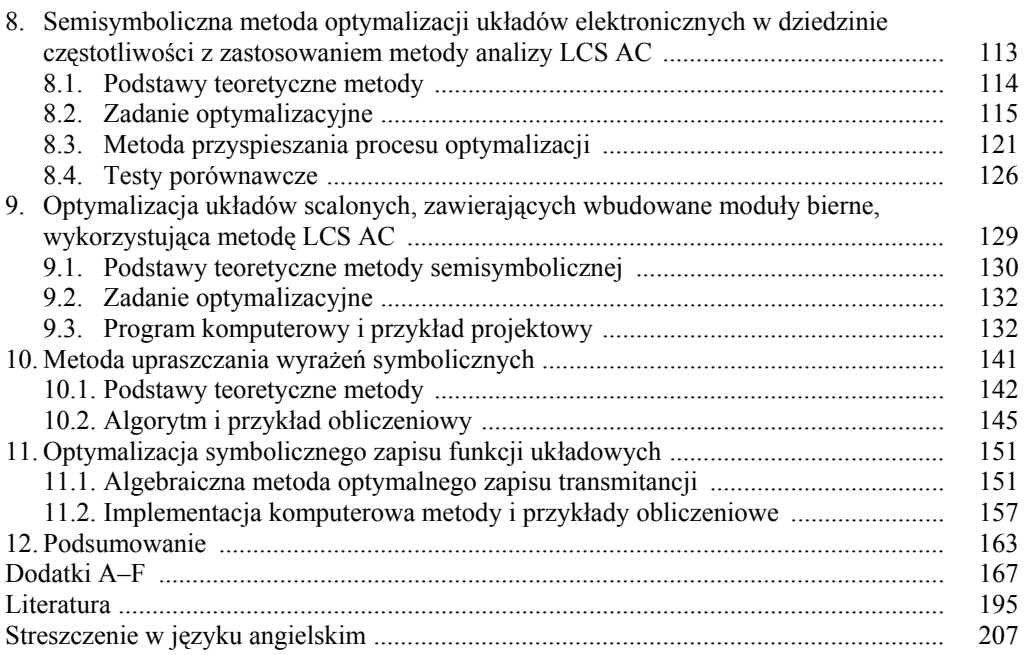

210